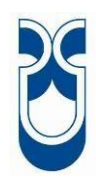

# **UNIVERSIDAD DEL AZUAY FACULTAD DE CIENCIA Y TECNOLOGÍA ESCUELA DE INGENIERÍA CIVIL Y GERENCIA DECONSTRUCCIONES**

# *PROPUESTA DE DISEÑO DE PAVIMENTOS EN LAS VIAS DE LA PARROQUIA TARQUI - AZUAY*

**Trabajo de graduación previo a la obtención del título de IngenieroCivil con énfasis en Gerencia de Construcciones**

**Autor:**

**Isaac Xavier Ortiz Álvarez**

**Director: Ing. Carlos Orellana Quezada** 

> **Cuenca, Ecuador 2023**

## **DEDICATORIA**

<span id="page-1-0"></span>Dedico esta tesis a mi padre Xavier, madre Patricia, a mi hermana Sofia que estuvieron apoyándome incondicionalmente en todo momento de mi vida, así mismo a mis familiares y amigos por haber estado pendientes del avance de la tesis de grado. A Cristina Arévalo que siempre ha sido mi apoyo y me ha proporcionado momentos de mucha alegría.

#### **AGRADECIMIENTO**

<span id="page-2-0"></span>Agradezco a Dios por haberme dado la vida y salud para poder culminar con éxito mis estudios.

Agradezco a mi padre Xavier, madre Patricia y mi hermana Sofia, que han estado presentes en toda mi vida y en mi etapa de estudios ya que con sus sabios consejos se culmina un peldaño más.

Al Ing. Carlos Orellana Quezada, director del proyecto de tesis, que contribuyó con sus grandes conocimientos, experiencia, orientación y dedicación, a que se concluya el proyecto PROPUESTA DE DISEÑO DE PAVIMENTO EN LAS VIAS DE LA PARROQUIA TARQUI – AZUAY.

Al Gobierno Autónomo Descentralizado Parroquial de TARQUI, que me facilitó a través de la autoridad parroquial, realizar el proyecto de tesis PROPUESTA DE DISEÑO DE PAVIMENTO EN LAS VIAS DE LA PARROQUIA TARQUI–AZUAY PROPUESTA DE DISEÑO DE PAVIMENTO EN LAS VIAS DE LA PARROQUIA TARQUI-AZUAY y hacerlo realidad.

# ÍNDICE DE CONTENIDOS

<span id="page-3-0"></span>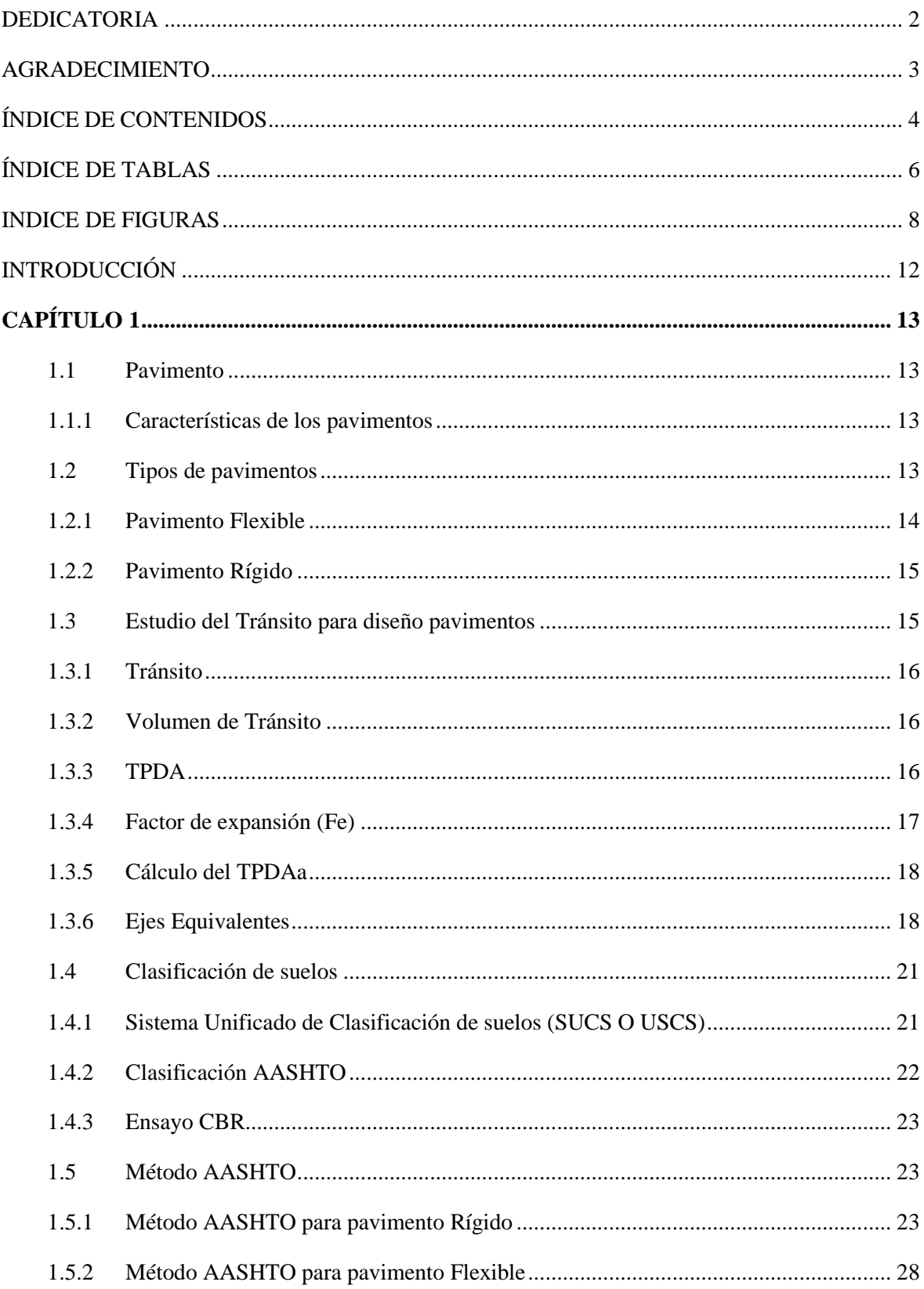

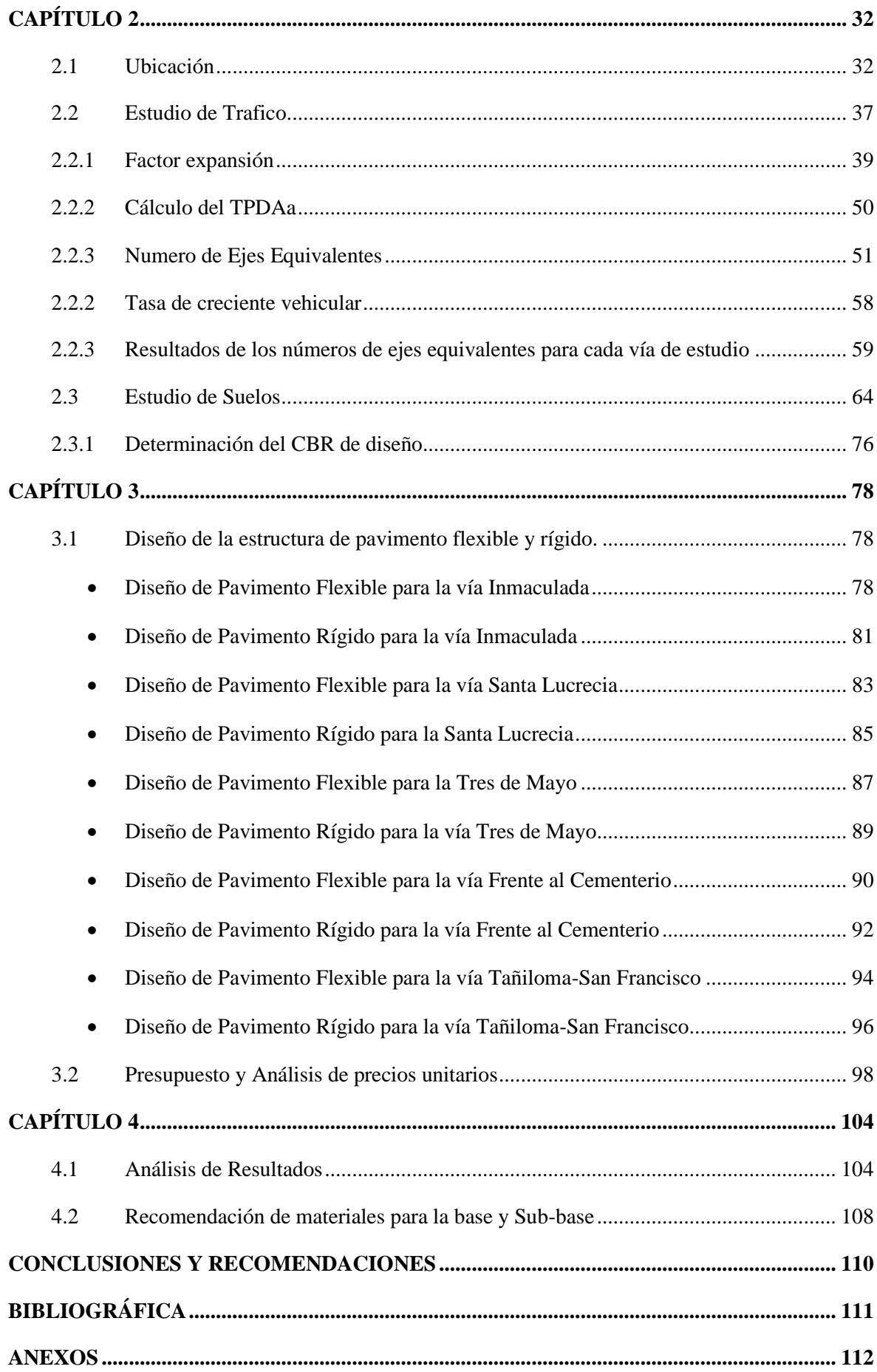

# **ÍNDICE DE TABLAS**

<span id="page-5-0"></span>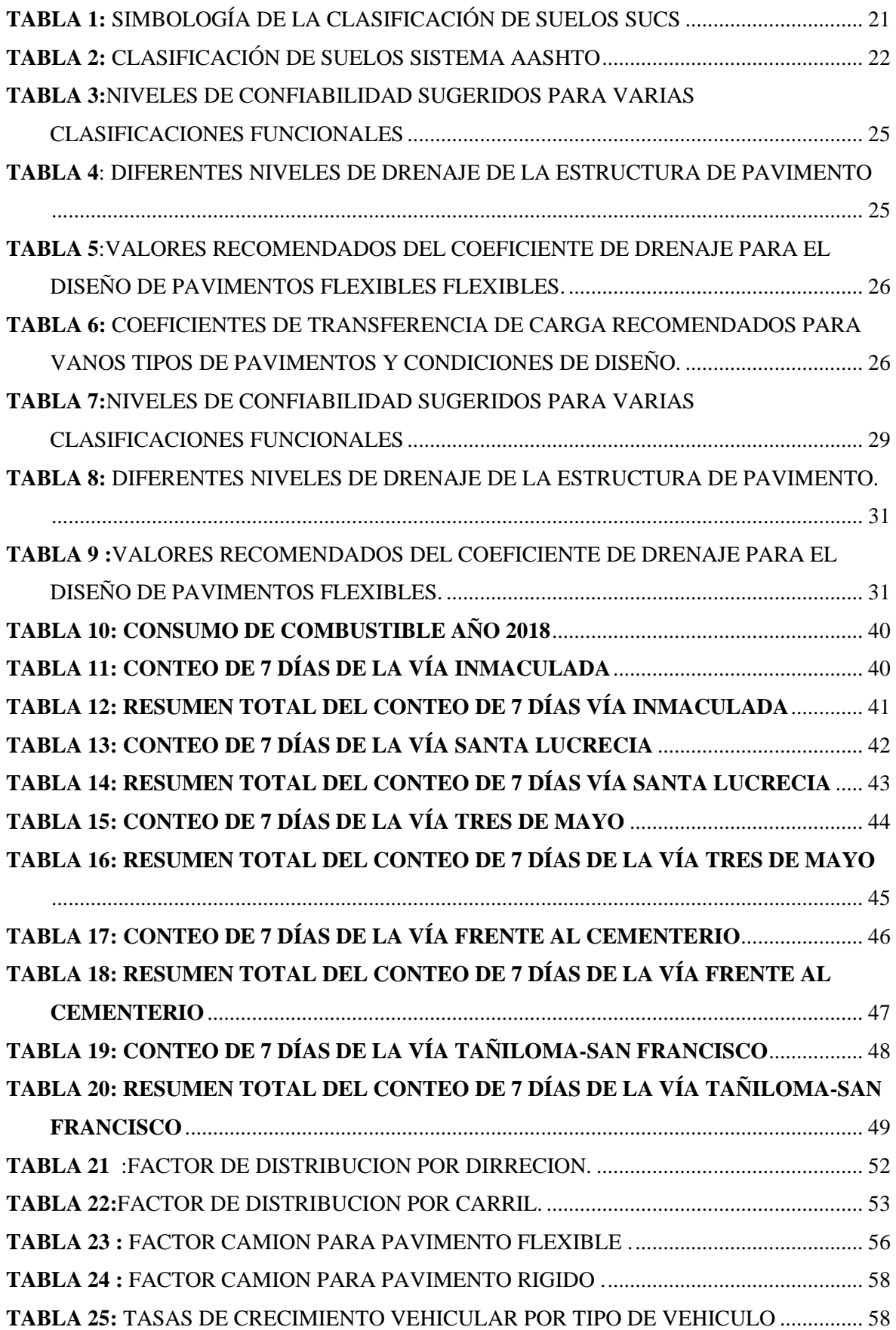

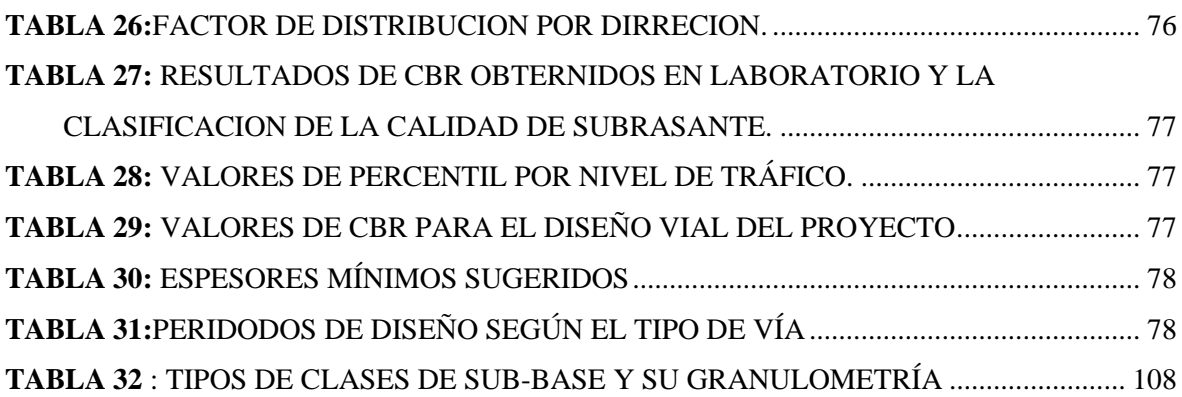

# **INDICE DE FIGURAS**

<span id="page-7-0"></span>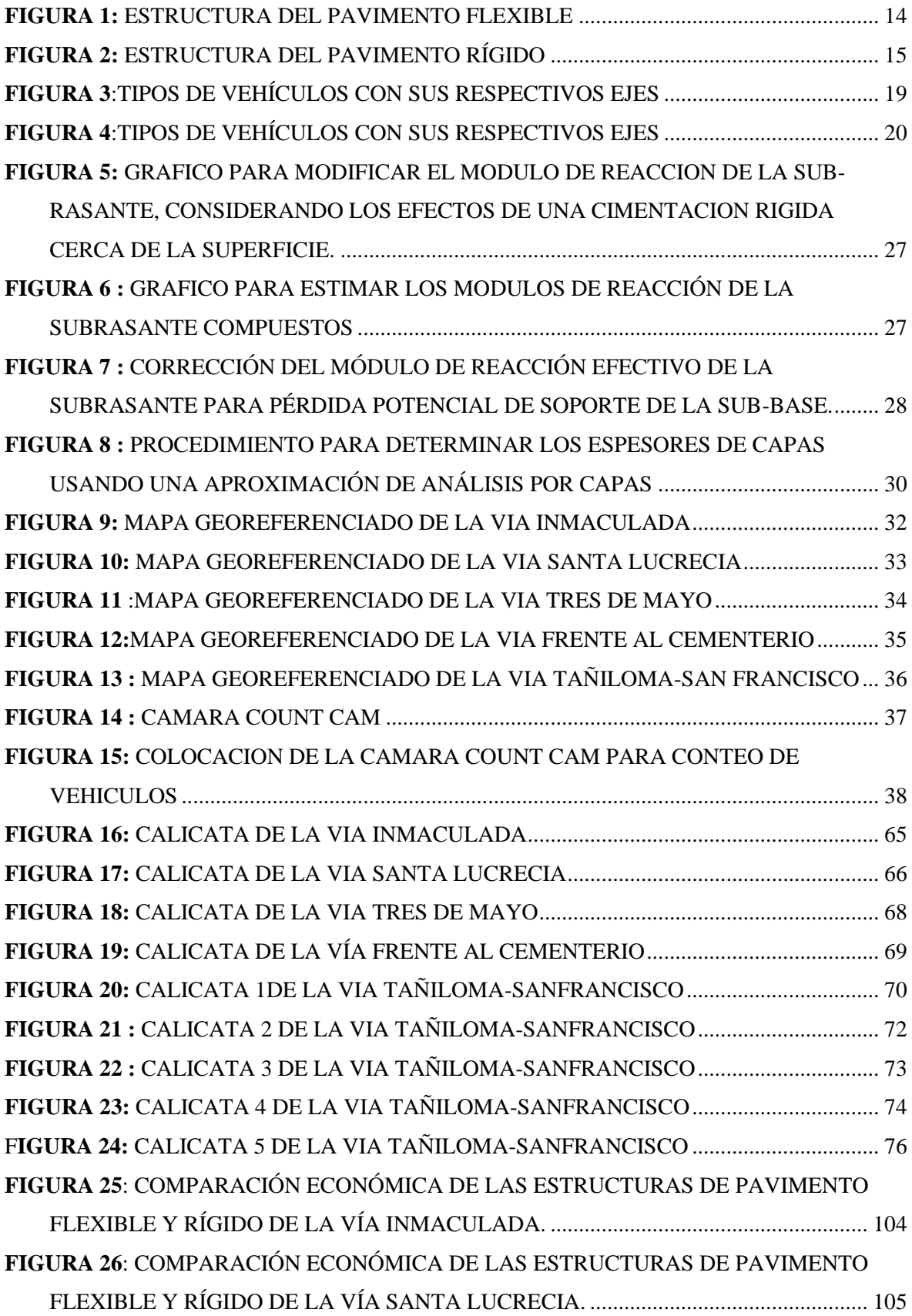

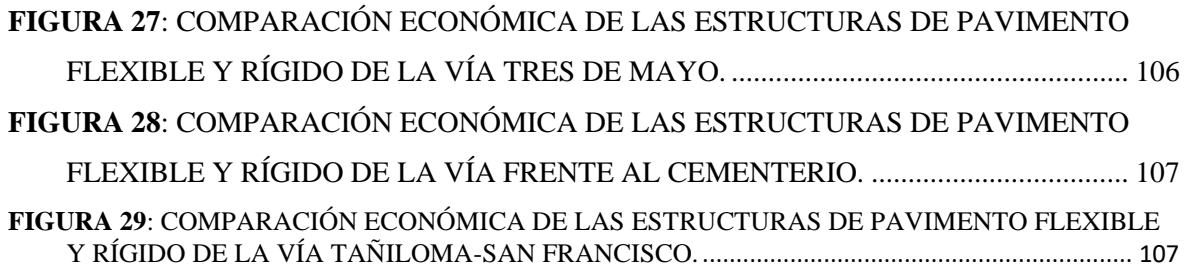

# PROPUESTA DE DISEÑO DE PAVIMENTO EN LAS VIAS DE LA PARROQUIA **TARQUI - AZUAY**

El presente trabajo tiene como propósito realizar el estudio de pavimento flexible y rígido para las siguientes vías: Vía Inmaculada, Vía Santa Lucrecia, Vía Tres de mayo, Vía Frente al Cementerio, Vía Tañiloma -San Francisco, ubicadas en la parroquia Tarqui de la provincia del Azuay. Para contar con los diseños se realizará los estudios de suelos y de tráfico necesarios para determinar los espesores de la estructura del pavimento aplicando el método AASHTO 93, una vez determinado los espesores se procederá a realizar el presupuesto con sus respectivos precios unitarios de las dos alternativas estudiadas. El estudio permitirá que el Gobierno Autónomo Descentralizado de la parroquia Tarqui pueda proceder a la pavimentación de las vías analizadas, lo que contribuirá a la mejora en las condiciones de vida de los habitantes beneficiados de este proyecto.

Palabras Clave: Pavimento, presupuesto, transito, AASHTO, vías.

Josephones C

Ing. José Vázquez Director de la escuela

LOS LEONARDO

Ing. Carlos Orellana Director de trabajo de grado

Isaac Ortiz Álvarez **Autor** 

#### "DESIGN PROPOSAL FOR PAVEMENT ON THE ROADS OF TAROUI PARISH -**AZUAY"**

The purpose of this project was to study flexible and rigid pavement for the following roads: Inmaculada Road, Santa Lucrecia Road, Tres de Mayo Road, Front of the Cemetery Road, Tañiloma-San Francisco Road, located in the Tarqui parish of Azuay province. In order to have the designs, soil and traffic studies were carried out to determine the thicknesses of the pavement structure applying the AASHTO 93 method. Once the thicknesses were determined, a budget was prepared with their respective unit prices for the two alternatives studied. The study will allow the Decentralized Autonomous Government of the Tarqui parish to proceed with the paving of the analyzed roads, which will contribute to the improvement of the living conditions of the beneficiaries of this project.

Key words: pavement, budget, traffic, AASHTO, roads.

Josephouse C

Ing. José Vázquez **School Director** 

Ing. Carlos Orellana **Degree Project Director** 

**Translated by** 

Isaac Ortiz Álvarez **Author** 

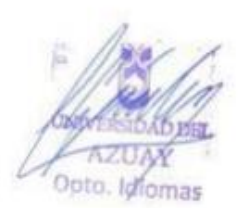

# **PROPUESTA DE DISEÑO DE PAVIMENTO EN LAS VIAS DE LA PARROQUIA TARQUI - AZUAY**

#### <span id="page-11-0"></span> **INTRODUCCIÓN**

En la actualidad tener vías en buen estado es esencial, los estudios de vialidad son necesarios pues ayudan de una manera muy importante al desarrollo económico, social y cultural, ya que cuando estos se implementen se garantiza que las vías presten seguridad y comodidad a los usuarios de las mismas.

Como ingenieros civiles debemos poner nuestros conocimientos para que las vías se diseñen aplicando los parámetros adecuados, y sean construidas conforme las especificaciones técnicas señalas en los estudios realizados, esto asegurará vías que presten un servicio eficiente durante su vida útil, lo que redundará en la mejora de la calidad de vida de las personas que viven y transitan por las mismas.

En este estudio se determinará la estructura de pavimento rígido y flexible de la vía Inmaculada, vía Santa Lucrecia, vía Tres de mayo, vía Frente al Cementerio, vía Tañiloma -San Francisco de la parroquia Tarqui, para lo cual es necesario tomar en cuenta los factores como el volumen de tránsito, las condiciones climáticas, estudios de suelos y la economía, por lo que el estudio de los mismos y el método de diseño se desarrolla a lo largo del presente trabajo.

# <span id="page-12-0"></span> **CAPÍTULO 1**

#### **ESTADO DEL CONOCIMIENTO**

#### <span id="page-12-1"></span>**1.1 Pavimento**

Un pavimento está constituido por un conjunto de capas superpuestas, relativamente horizontales, que se diseñan y construyen con materiales apropiados y adecuadamente compactados. Estas se apoyan sobre subrasante donde se resiste adecuadamente los esfuerzos que las cargas de tránsito transmiten durante el periodo para el cual fue diseñada la estructura de pavimento. (Fonseca, 2006)

#### <span id="page-12-2"></span>**1.1.1 Características de los pavimentos**

Para que un pavimento cumpla sus funciones debe tener las siguientes características:

- − Resistir las cargas que genera el tránsito.
- Resistir los agentes de intemperismo.
- Tener condiciones adecuadas en el drenaje.
- Ser económico.
- Tener un color y textura adecuada
- − Tener una regularidad superficial para que los que transitan tengan una comodidad ideal.
- − Proporcionar una superficie de rodamiento uniforme.

### <span id="page-12-3"></span>**1.2 Tipos de pavimentos**

Existen diferentes tipos de pavimentos en este trabajo trabajaremos con dos tipos:

- − Pavimento Flexible
- Pavimento Rígido

#### <span id="page-13-0"></span>**1.2.1 Pavimento Flexible**

La estructura del pavimento flexible está formada por una capa asfáltica que se apoya sobre capas que tienen una menor rigidez las cuales son la base y subbase, estas se colocan sobre la subrasante que es el terreno natural.

En la siguiente imagen se detalla la estructura del pavimento flexible

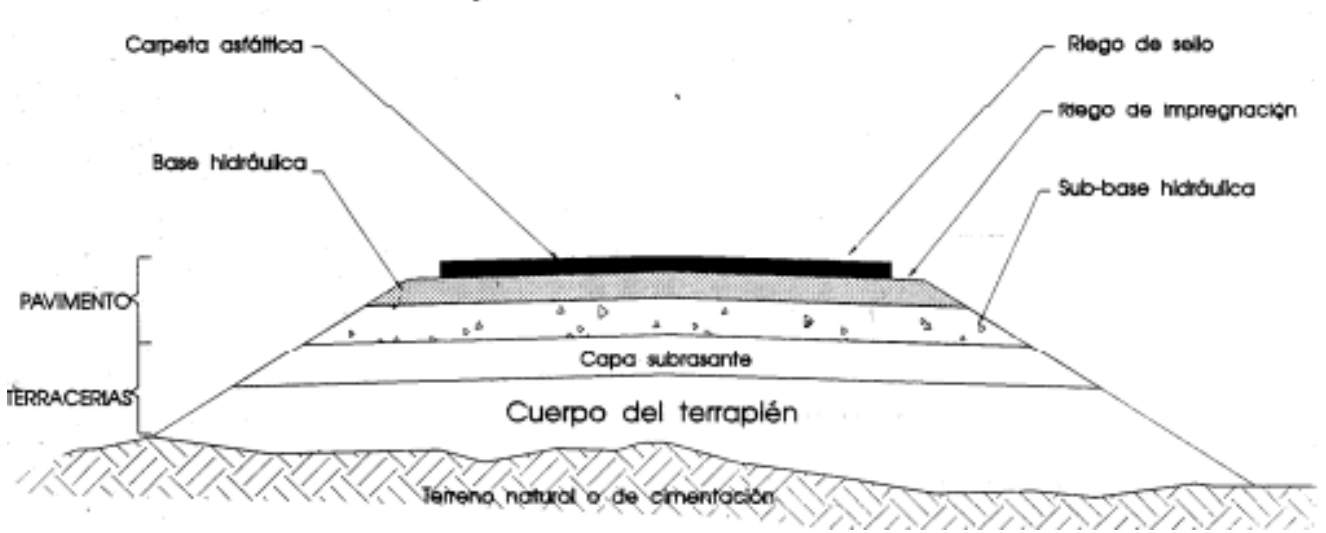

**Figura 1:** Estructura del pavimento Flexible *Fuente: Valenzuela, J. (1992). Generalidades y definiciones sobre los pavimentos. Sonoera.*

Las capas del pavimento flexible cumplen con sus funciones dentro de la estructura, las cuales se especifican a continuación:

- − **Sub-Base:** Su principal función esta esta capa en un pavimento flexible es de carácter económico. Se trata de formar el espesor requerido del pavimento con el material más barato posible. Sus funciones son de resistir las cargas de tránsito y trasmitirlas adecuadamente.
- Base: Permite reducir el espesor de la carpeta, su función fundamental de esta capa consiste en proporcionar un elemento resistente que trasmita la suba-base.
- − **Carpeta:** La carpeta debe proporcionar una superficie de rodamiento adecuada con la textura y color conveniente resistir los efectos abrasivos del tránsito hasta donde sea posible, también debe impedir el paso del agua a capas inferiores.

#### <span id="page-14-0"></span>**1.2.2 Pavimento Rígido**

La estructura del pavimento rígido está formada por una losa de concreto hidráulico, básicamente compuesto de una losa de hormigón que puede presentar un armado de hierro, esta se encuentra apoyada sobre subbase o la subrasante.

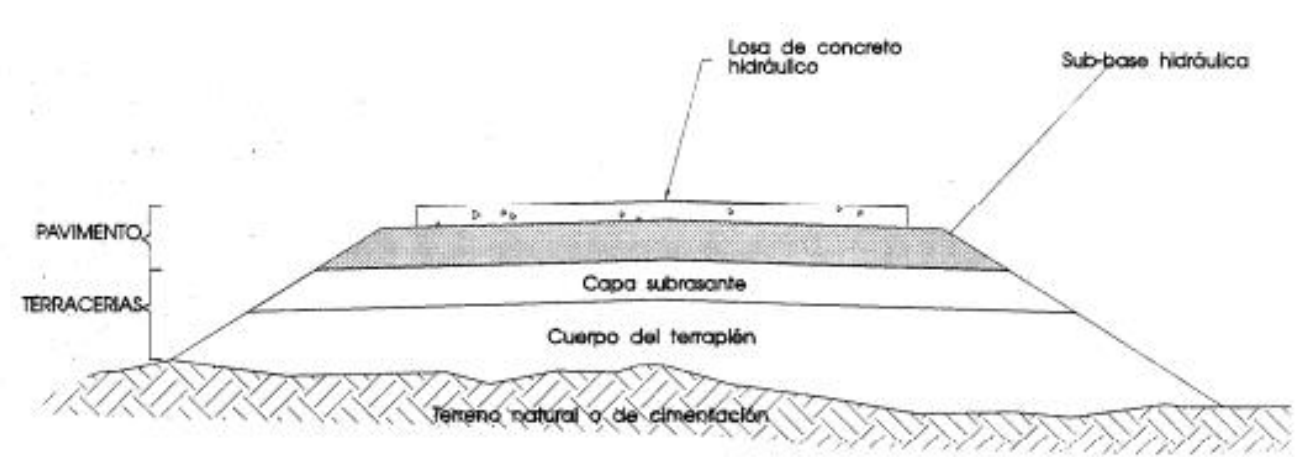

En la siguiente imagen se detalla la estructura del pavimento Rígido:

#### **Figura 2:** Estructura del pavimento rígido

*Fuente: Valenzuela, J. (1992). Generalidades y definiciones sobre los pavimentos. Sonoera.*

Las capas del pavimento Rígido cumplen con sus funciones dentro de la estructura, las cuales se especifican a continuación:

- − **Sub-Base:** Proporcionar una superficie uniforme que sirva de apoyo a la losa, protege de cambios volumétricos de la subrasante. Es la capa de la estructura de pavimento destinada fundamentalmente a soportar, transmitir y distribuir con uniformidad las cargas aplicadas a la superficie de rodadura de pavimento,
- − **Losa:** Proporciona un rodamiento adecuado con la textura y color conveniente resistir los efectos abrasivos del tránsito hasta donde sea posible, su función estructural de soportar y transmitir el nivel adecuado de las cargas que apliquen.

#### <span id="page-14-1"></span>**1.3 Estudio del Tránsito para diseño pavimentos**

Para diseñar correctamente el pavimento es necesario realizar estudios del tránsito. Probablemente, La variable más importante en el diseño de una vía, pues, si bien el volumen y dimensiones de los vehículos influyen en su diseño geométrico, el número y el peso de los ejes de estos son factores determinantes en el diseño de la estructura de pavimento. (Fonseca, 2006)

#### <span id="page-15-0"></span>**1.3.1 Tránsito**

Para el correcto diseño se necesita hacer una estimación de los autos que pasan por la carretera ya sea de los más livianos a los más pesados. Cuando hablamos de tránsito es necesario saber el transito existente de la vía antes de ser pavimentada para el dimensionamiento de las cargas más pesadas y así determinar la estructura de pavimento. ´

#### <span id="page-15-1"></span>**1.3.2 Volumen de Tránsito**

Se refiere al parámetro del flujo de tránsito que define el número de vehículos que pasan por una sección de carril, calle, carretera o autopista, durante un periodo de tiempo que puede ser de: una hora, día, semana, mes o año. (Secretaria de comunicaciones y transporte, 2016) Los métodos más utilizados para sacar los volúmenes de tránsito son:

- − **Conteo Manual:** Se realiza en la vía por uno o más medidores que registran el total de vehículos que circula por una sección de la vía o por una intersección. (Ministerio de Transporte y obras publicas del Ecuador, 2013). Este método se encarga de hacerlo personal de campo con formularios hechos para el conteo, así también depende mucho de las condiciones climáticas y su costo.
- − **Conteo Automático:** Se realiza mediante instrumentos que registran pulsos generados por algún sensor del paso de vehículos, para lo cual se utiliza instalaciones permanentes o instalaciones temporales. (Secretaria de comunicaciones y transporte, 2016). Este conteo es muy eficaz ya que realiza automáticamente los volúmenes de tráfico.

#### <span id="page-15-2"></span>**1.3.3 TPDA**

Representa el tránsito total que circulara por la carretera durante un año dividido por 365, es decir representa el volumen de tránsito promedio por día (MOP, 2003).

Para realizar el TPDA se necesitan mediciones muestrales en donde se obtienen los datos necesarios.

Su fórmula se representa

$$
TPDA = \frac{TA}{365} \quad \text{veh/día} \quad \text{(Ec. #1)}
$$

Donde:

TA= Transito Anual

#### <span id="page-16-0"></span>**1.3.4 Factor de expansión (Fe)**

Se utiliza para hacer una proyección del TPDA, ya que este se realiza las 24 hora por los 365 días del año y al no tener la posibilidad de realizarlo de esa manera el factor de expansión nos ayuda con la proyección.

Su fórmula se representa

 $Fe = Fh * Fd * Fs * Fm * Fa$ 

Donde

(Ec. #2)

 $Fh \rightarrow Factor$  horario.

 $Fd \rightarrow Factor$  diario.

 $Fs \rightarrow Factor$  Semanal.

 $Fm \rightarrow Factor$  Mensual.

Fa→ Factor Anual.

#### • **Factor Horario (Fh)**

Proyecta el volumen de tránsito de 12 horas a un volumen de tránsito de 24 horas. Se obtiene a través de la siguiente fórmula:

$$
Fh = \frac{Tráfico diario}{Tráfico horario}
$$
\n(Ec. #3)

#### • **Factor diario (Fd)**

Proyecta el volumen de tránsito de un día a un volumen de tránsito de 7 días. Se obtiene a través de la siguiente fórmula:

$$
Fd = \frac{TDPS}{Tráfico diario}
$$
\n(Ec. #4)

Es necesario obtener el trafico promedio diario semanal para sacar el factor diario por lo que el tráfico promedio diario semanal (TPDS) se obtiene:

$$
TPDS = \frac{\sum \text{tráficodiario}}{7}
$$
\n(Ec. #5)

#### • **Factor semanal (Fs)**

Proyecta el volumen de tránsito del mes a un conteo de 28 días. Se obtiene a través de la siguiente fórmula:

$$
Fs = \frac{\#dias \ del \ mes \ de \ conteo}{28}
$$

#### (Ec. #6)

(Ec. #8)

#### • **Factor mensual (Fm)**

Para calcular es necesario contar el consumo mensual de combustibles durante un año. Se obtiene a través de la siguiente fórmula:

$$
Fm = \frac{Promedio de consumo mensual de combustible}{Consumo de combustible}
$$
\n(Ec. #7)

#### <span id="page-17-0"></span>**1.3.5 Cálculo del TPDAa**

Teniendo el factor expansión, el trafico de promedio diario anual actual, se obtiene mediante la formula:

$$
TPDAa = TPDA * Fe
$$

Donde

TPDA→ Trafico promedio diario anual.

 $Fe \rightarrow$  Factor de expansión.

#### <span id="page-17-1"></span>**1.3.6 Ejes Equivalentes**

Al momento de estudiar el tránsito se tiene en cuenta que además de tener en cuenta el volumen de tránsito se debe considerar las cargas que estos trasmiten sobre el pavimento. Al estudiar las cargas que estos transmiten se sabe que existen diferentes vehículos y que cada uno cuenta con diferentes ejes equivalentes por lo que es necesario cambiar el volumen de tránsito en números equivalentes para determinar la carga que produce todo el tránsito en conjunto.

Existen tres tipos de ejes los cuales son:

- − **Eje Sencillo:** Eje cuyo extremo lleva una o dos ruedas sencillas.
- − **Eje Tándem:** Eje constituido por dos ejes sencillos con rueda doble en los extremos
- − **Eje Trídem:** Eje constituido por tres ejes sencillos con rueda doble en los extremos. En las siguientes imágenes se pueden ver los tipos de vehículos y sus ejes correspondientes:

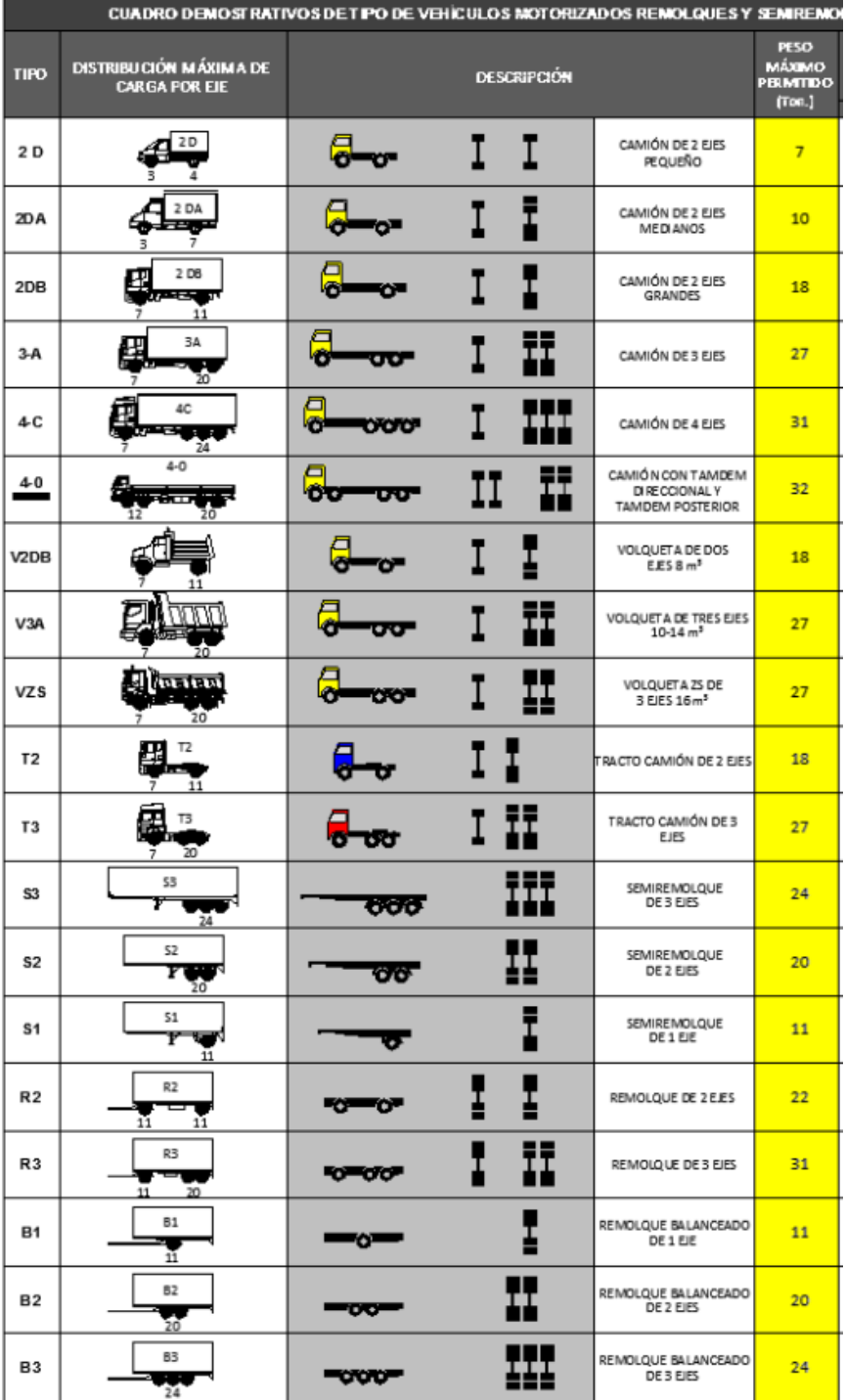

#### **Figura 3**:Tipos de vehículos con sus respectivos ejes

*Fuente: Ministerio de Transporte y obras públicas del Ecuador. (2013). Norma Ecuatoriana Vial NEVI-12-MTOP. Quito.*

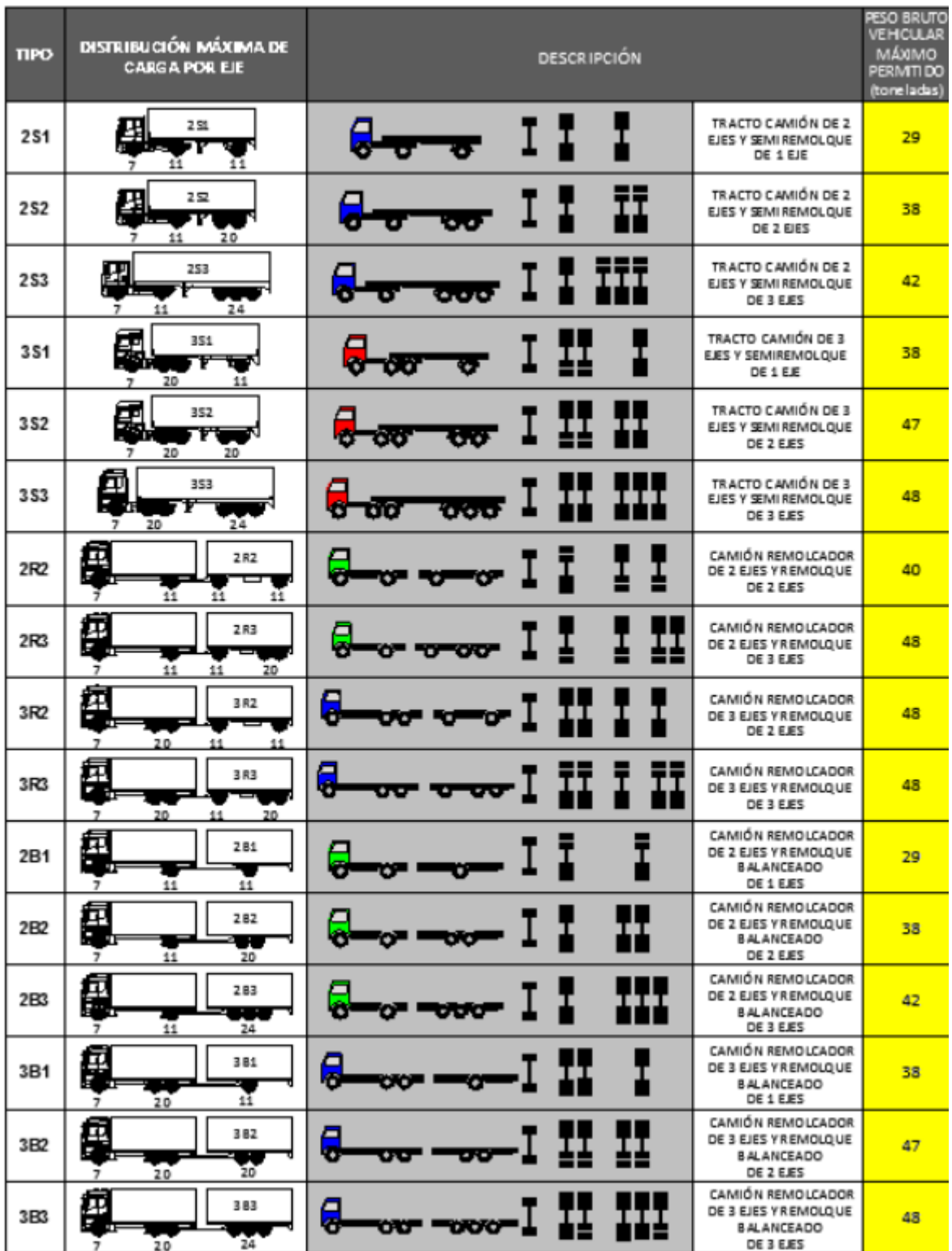

**Figura 4**:Tipos de vehículos con sus respectivos ejes *Fuente: Ministerio de Transporte y obras públicas del Ecuador. (2013). Norma Ecuatoriana Vial NEVI-12-MTOP. Quito.*

#### <span id="page-20-0"></span>**1.4 Clasificación de suelos**

La función principal de la clasificación de suelos es conocer el tipo de suelo sobre el cual se va a construir. Los suelos poseen características y propiedades que nos permiten diferenciar entre ellos, también nos permiten identificar el estado en el que se encuentra y como se ven físicamente, tomando en cuenta todo esto clasificar el suelo es de suma importancia al momento de realizar un diseño de pavimentos ya que tendremos en cuenta el comportamiento del suelo que es un factor de suma importancia para poder determinar la estructura del mismo.

La clasificación de suelos además ayudar a saber cuáles son las propiedades de los suelos también nos ayuda a proporcionar un lenguaje en donde se puede clasificar cada uno de los suelos existentes por medio de sus características y propiedades. Existen dos sistemas de clasificación de suelos para la ingeniería los cuales son:

- − Sistema Unificado de clasificación del Suelo también llamado SUCS o USCS
- − Sistema de clasificación ASSHTO

#### <span id="page-20-1"></span>**1.4.1 Sistema Unificado de Clasificación de suelos (SUCS O USCS)**

El Sistema Unificado de Clasificación de Suelos (Unified Soil Classification SystemUSCS), fue presentado por Arthur Casagrande, usado para describir la textura y el tamaño de las partículas de un suelo. Este sistema de clasificación puede ser aplicado a la mayoría de los materiales sin consolidar y se puede clasificar en suelos con tamaños menores de tres (3) pulgadas; se representa mediante un símbolo con dos letras. (M.Das, 2001)

La clasificación de suelos SUCS utiliza símbolos para clasificar los distintos grupos del suelo donde se define sus propiedades, estos símbolos consisten en un prefijo y sufijo. Los prefijos definen los tipos principales de suelo y los sufijos las subdivisiones entre grupos.

<span id="page-20-2"></span>

| Símbolos del sistema unificado de clasificación de suelos |         |                             |               |  |  |  |  |
|-----------------------------------------------------------|---------|-----------------------------|---------------|--|--|--|--|
| Tipo de suelo                                             | Prefijo | Subgrupo                    | <b>Sufijo</b> |  |  |  |  |
| Grava                                                     |         | Bien graduado               | W             |  |  |  |  |
| Arena                                                     |         | Pobremente graduado         |               |  |  |  |  |
| Limo                                                      |         | Limoso                      | М             |  |  |  |  |
| Arcilla                                                   |         | Arcilloso                   |               |  |  |  |  |
| Orgánico                                                  |         | Límite líquido alto $(>50)$ |               |  |  |  |  |
| Turba                                                     |         | Límite líquido bajo $(>50)$ |               |  |  |  |  |

**Tabla 1:** Simbología de la clasificación de suelos SUCS

*Fuente: Luís Bañón Blázquez & José García. (2000). Manual de Carreteras. España.* 

Se divide en 3 grupos

- a) Suelo de grano grueso: Son arenas y gravas con menos del 50% de contenidos en finos que pasan el Tamiz #200, se identifican con el símbolo G Y S.
- b) Suelo de grano fino: Suelos que contienes al menos un 50% de limos y arcillas, se identifican con el símbolo M y C.
- c) Suelos orgánicos: Principalmente materia orgánica, inservibles como terreno y pavimentación, se identifica con el símbolo O y Pt.

### <span id="page-21-0"></span>**1.4.2 Clasificación AASHTO**

Creado en el año 1929 en Estados Unidos inspirada en la clasificación SUCS de Casagrande, esta clasificación es la más utilizada cuando se trata de diseñar carreteras, existen ensayos previos para que se pueda calificar el suelo los cuales son el análisis granulométrico y los límites de Atterberg.

De acuerdo con este sistema el suelo se clasifica en siete grupos principales: A-1 a A-7. Los suelos que clasifican en los grupos A-1, A-2 y A-3 son materiales granulares, donde el 35% o menos de las partículas pasan a través del tamiz núm. 200. Los suelos donde más de 35% pasa a través del tamiz núm. 200 se clasifican en los grupos A-4, A-5, A-6 y A-7 (Blázquez & Garcia, 2000)

<span id="page-21-1"></span>

| División General                                                           | Materiales Granulares (pasa menos del 35% por el tamiz #200) |           |                   |                                         |               | Materiales limo-arcillosos (más del<br>35% por el tamiz \$200) |           |           |           |           |           |           |
|----------------------------------------------------------------------------|--------------------------------------------------------------|-----------|-------------------|-----------------------------------------|---------------|----------------------------------------------------------------|-----------|-----------|-----------|-----------|-----------|-----------|
| Grupo                                                                      | $A-1$                                                        |           | $A-3$             | $A-2$                                   |               | $A-4$                                                          | $A-5$     |           |           | $A-7$     |           |           |
| Subgrupo                                                                   | $A-1-a$                                                      | A-1-b     |                   | $A-2-4$                                 | $A-2-5$       | $A-2-6$                                                        | $A2-7$    |           |           | $A-6$     | $A-7-5$   | $A-7-6$   |
| Análisis gran métrico (% que pasa por cada tamiz)                          |                                                              |           |                   |                                         |               |                                                                |           |           |           |           |           |           |
| #10                                                                        | $\leq 50$                                                    |           |                   |                                         |               |                                                                |           |           |           |           |           |           |
| #40                                                                        | $\leq 30$                                                    | $\leq 50$ | $\geq 51$         |                                         |               |                                                                |           |           |           |           |           |           |
| #200                                                                       | $\leq$ 15                                                    | <25       | $\leq 10$         | $\leq$ 35                               | $\leq$ 35     | $\leq$ 35                                                      | $\leq$ 35 | $\geq 36$ | $\geq 36$ | $\geq 36$ | $\geq 36$ | $\geq 36$ |
| Estado de consistencia (de la fracción de suelo que pasa por el tamiz #40) |                                                              |           |                   |                                         |               |                                                                |           |           |           |           |           |           |
| Límite Líquido                                                             |                                                              |           |                   | $\leq 40$                               | >41           | $\leq 40$                                                      | $\geq 41$ | $\leq 40$ | >41       | $\leq 40$ | >41       | $\geq 41$ |
| Indice de                                                                  |                                                              |           | NP                |                                         |               |                                                                |           |           |           |           |           |           |
| plasticidad                                                                | $\leq 6$                                                     |           |                   | $\leq 10$                               | $\leq 10$     | $\geq$ 11                                                      | $\geq$ 11 | $\leq 10$ | $\leq 10$ | $\geq$ 11 | $\geq$ 11 | $\geq$ 11 |
| Indice de grupo                                                            | $\Omega$                                                     |           | $\Omega$          |                                         | $\leq$ 4<br>0 |                                                                | $\leq$ B  | $\leq$ 12 | $\leq$ 20 |           | $\leq$ 20 |           |
| Tipología                                                                  | Fragmentos de<br>piedra, grava y<br>arena                    |           | Arena<br>Fina     | Gravas y arenas limosas o<br>arcillosas |               | <b>Suelos</b><br>Suelos arcillosos<br>limosos                  |           |           |           |           |           |           |
| Calidad                                                                    |                                                              |           | Excelente a buena | Aceptable a mala                        |               |                                                                |           |           |           |           |           |           |

**Tabla 2:** Clasificación de suelos Sistema AASHTO

*Fuente: Luís Bañón Blázquez & José García. (2000). Manual de Carreteras. España.* 

#### <span id="page-22-0"></span>**1.4.3 Ensayo CBR**

El objetivo del ensayo es tener una relación del comportamiento de los suelos utilizados para pavimentos de carreteras, mide la resistencia al crote de un suelo bajo condiciones de humedad y densidad controladas, el ensayo se realiza con una muestra en un laboratorio, con este ensayo se obtiene los espesores de la estructura del pavimento mientras menos CBR más espesor es necesario colocar.

El CBR es la relación entre la presión necesaria para que el pistón penetre en el suelo de una determinada profundidad y la necesaria para conseguir esa misma penetración en una muestra patrón de grava machacada, expresada en tanto por ciento. (Blázquez & Garcia, 2000)

> $CBR = \frac{precision \text{ en muestra de suelo}}{precision \text{ on nuclear pattern}}$ presion en muestra patron ∗ 100 (Ec. #9)

*Fuente: Luís Bañón Blázquez & José García. (2000). Manual de Carreteras. España.*

#### <span id="page-22-1"></span>**1.5 Método AASHTO**

El método AASHTO creado y desarrollado en los Estados Unidos en el año 60, fundamentándose en un ensayo a escala real que se realizó durante 2 años en Illinois con la finalidad de desarrollar tablas, gráficos y fórmulas que representan las relaciones deterioro-solicitación de los distintos ensayos practicados. La versión mejorada en el año 93 introdujo los conceptos mecanicistas para mejorar y adecuar los parámetros.

El propósito de la metodología AASHTO de diseño de pavimentos es tratar de hallar los espesores mínimos de pavimento para que puedan ser económicos. Si se realiza el diseño con un espesor mayor al necesario el pavimento tendrá un buen comportamiento, pero el costo inicial será muy alto, por el contrario, si el espesor es muy bajo el mantenimiento será muy elevado y costoso por lo tanto la metodología mencionada trata de equilibrar el diseño para que los espesores no sean muy altos ni muy bajos.

#### <span id="page-22-2"></span>**1.5.1 Método AASHTO para pavimento Rígido**

El diseño de pavimento Rígido se basa en la determinación un de un número determinado de ejes equivalentes manteniendo condiciones. También se tienen distintos factores como el tráfico, drenaje, clima, la característica del suelo, serviciabilidad y confiabilidad.

La ecuación para calcular los espesores dada por la AASHTO para el diseño de pavimento rígido es:

$$
LogW18 = Z_R S_o + 7.35Log(D + 1) - 0.06 + \frac{Log\left[\frac{\Delta PSI}{4.5 - 1.5}\right]}{1 + \frac{1.624 \times 10^7}{(D + 1)^{8.46}}} + (4.22 - 0.32P_t)Log\left(\frac{M_R C_d (D^{0.75} - 1.132)}{215.63J\left(D^{0.75} - \frac{18.42}{(EC)}\right)}\right)
$$

(Ec. #10)

Donde:

- W18 → Es el número de ejes equivalentes de 8.2 t en el periodo de diseño.
- Zr → Desviación normal estándar.
- So → Error estándar combinado.
- $D \rightarrow$  Espesor de pavimentos de concreto.
- ΔPSI → Perdida de serviciabilidad.
- $Pt \rightarrow \text{Indice de servicei}$  final.
- $Cd \rightarrow Coeficiente$  de drenaje.
- $J \rightarrow$  Coeficiente de transmisión de cargas.
- Ec → Modulo de elasticidad del concreto.
- $K \rightarrow$  Modulo de reacción efectivo de la subrasante
- Mr→ Resistencia media del concreto

#### • **W18(Trafico)**

Se calcula mediante la determinación del número acumulado de ejes del tráfico que pasa por la vía, esto se calcula para un periodo de diseño.

#### • **Periodo de diseño**

Normalmente se fija en 10 o 20 años, normalmente se fija en 20 años para evaluar alternativas a largo plazo.

### • **Desviación estándar normal (Zr)**

Se relaciona con la confiabilidad del proyecto (R) esta confiabilidad es la probabilidad de que se comporte bien con las condiciones ambientales y de tráfico que se prevén en el periodo de diseño, se tiene una tabla de referencia para seleccionar un nivel de confiabilidad para cuando se vaya a diseñar.

<span id="page-24-0"></span>

| <b>CLASIFICACION DE LA VIA</b> | <b>URBANA</b> | <b>RURAL</b> |
|--------------------------------|---------------|--------------|
| Interprovinciales y autopistas | 85-99.9       | 80-99.9      |
| Arteriales principales         | 80-99         | 75-95        |
| Colectoras                     | 80-95         | 75-95        |
| Locales                        | 50-80         | 50-80        |

**Tabla 3:**Niveles de confiabilidad sugeridos para varias Clasificaciones Funcionales

*Fuente: AmerÍcan Association of State Highway and Transportation officials. (1993). AASHTO GUIDE FOR Design of Pavement Structures. EEUU: Amer Assn of State Hwy.*

### • **Error estándar combinado**

Se obtiene la variabilidad de la predicción del tráfico y otros factores como son la construcción, ambiente, etc. El ASSHTO recomienda para pavimentos rígidos un valor de So=35.

### • **Coeficiente de drenaje (Cd)**

Depende de la calidad del drenaje el tiempo que tarda el agua filtrada en ser evacuada del pavimento y también del porcentaje de tiempo al largo del año. Se puede tener una referencia con las siguientes tablas.

<span id="page-24-1"></span>

| Calidad de drenaje | Tiempo que tarda el<br>agua en ser<br>evacuada al 50% de<br>saturación | Tiempo que tarda el<br>agua en ser evacuada<br>al 85% de saturación |  |  |
|--------------------|------------------------------------------------------------------------|---------------------------------------------------------------------|--|--|
| Excelente          | 2 horas                                                                | 2 horas                                                             |  |  |
| Bueno              | 1 día                                                                  | 2 a 5 horas                                                         |  |  |
| Regular            | 1 semana                                                               | 5 a 10 horas                                                        |  |  |
| Pobre              | 1 mes                                                                  | más de 10 horas                                                     |  |  |
| Muy Pobre          | el agua no se evacua                                                   | mucho más de 10 horas                                               |  |  |

**Tabla 4**: Diferentes niveles de drenaje de la estructura de pavimento

*Fuente: AmerÍcan Association of State Highway and Transportation officials. (1993). AASHTO GUIDE FOR Design of Pavement Structures. EEUU: Amer Assn of State Hwy.*

<span id="page-25-0"></span>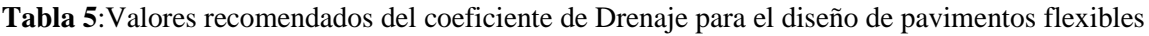

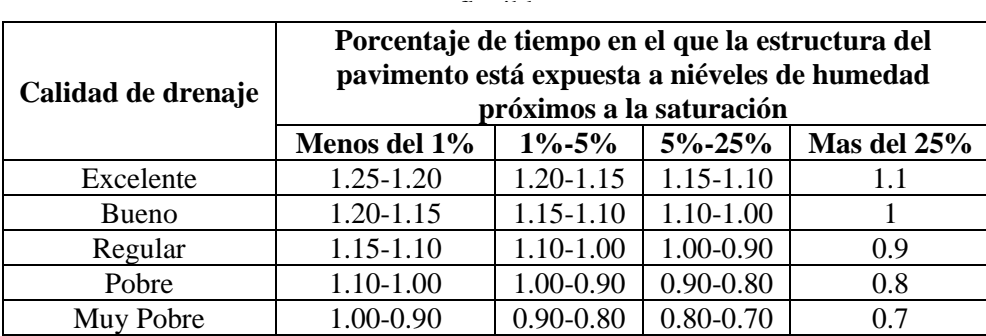

*Fuente: AmerÍcan Association of State Highway and Transportation officials. (1993). AASHTO GUIDE FOR Design of Pavement Structures. EEUU: Amer Assn of State Hwy.*

# • **Coeficiente de transmisión de carga (J)**

Es para tomar la capacidad del pavimento que debe transmitir las cargas en las juntas y fisuras existentes esta depende del tipo del pavimento y las bermas. Se tiene como referencia la siguiente tabla.

<span id="page-25-1"></span>**Tabla 6:** Coeficientes de Transferencia de Carga Recomendados para vanos Tipos de Pavimentos y Condiciones de Diseño.

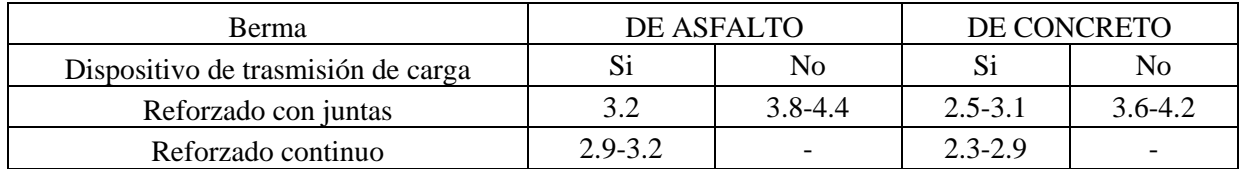

*Fuente: AmerÍcan Association of State Highway and Transportation officials. (1993). AASHTO GUIDE FOR Design of Pavement Structures. EEUU: Amer Assn of State Hwy.*

### • **Mr (Modulo de resilencia)**

El módulo de resilencia mide las propiedades elásticas del suelo de la subrasante, este se relaciona con el CBR.

### • **Módulo de reacción efectivo de la subrasante (k)**

Se considera en el cálculo del espesor de la losa de concreto, se tiene como características del suelo subrasante y la capa de subbase en la metodología se plantea con datos iniciales del módulo de residencia de la subrasante, modulo elasticidad de la sub base y un espesor de la subbase.

El módulo de reacción efectivo de la subrasante se determina por medio de los siguientes gráficos con los datos iniciales del módulo de residencia de la subrasante:

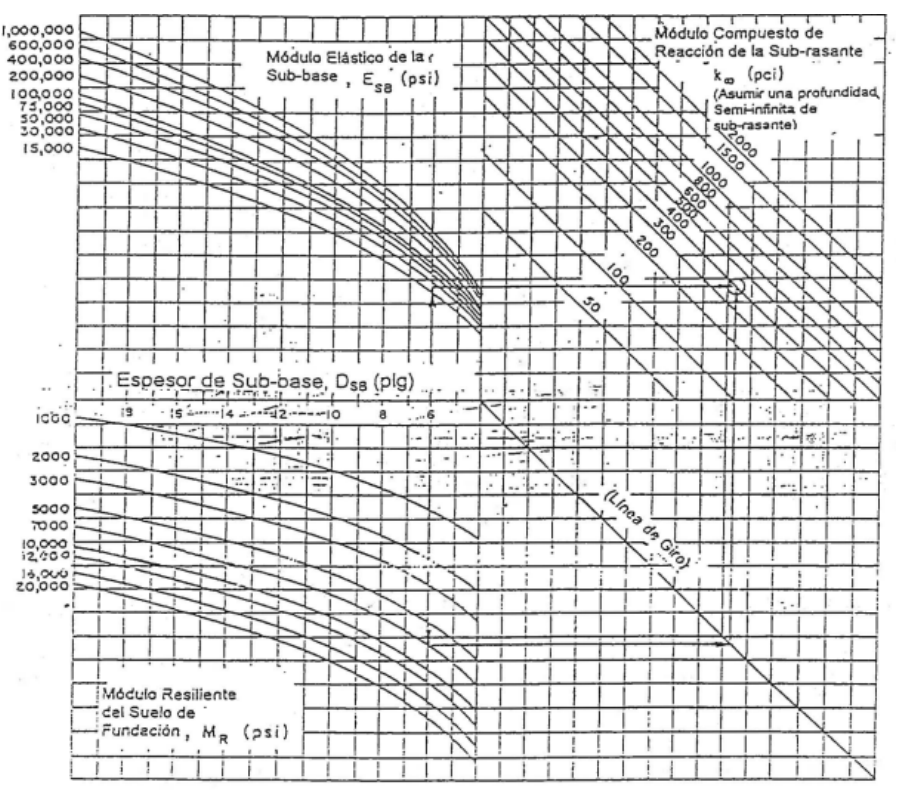

**Figura 6 :** Grafico para Estimar los Modulos de Reacción de la Subrasante Compuestos *Fuente: AmerÍcan Association of State Highway and Transportation officials. (1993). AASHTO GUIDE FOR Design of Pavement Structures. EEUU: Amer Assn of State Hwy.*

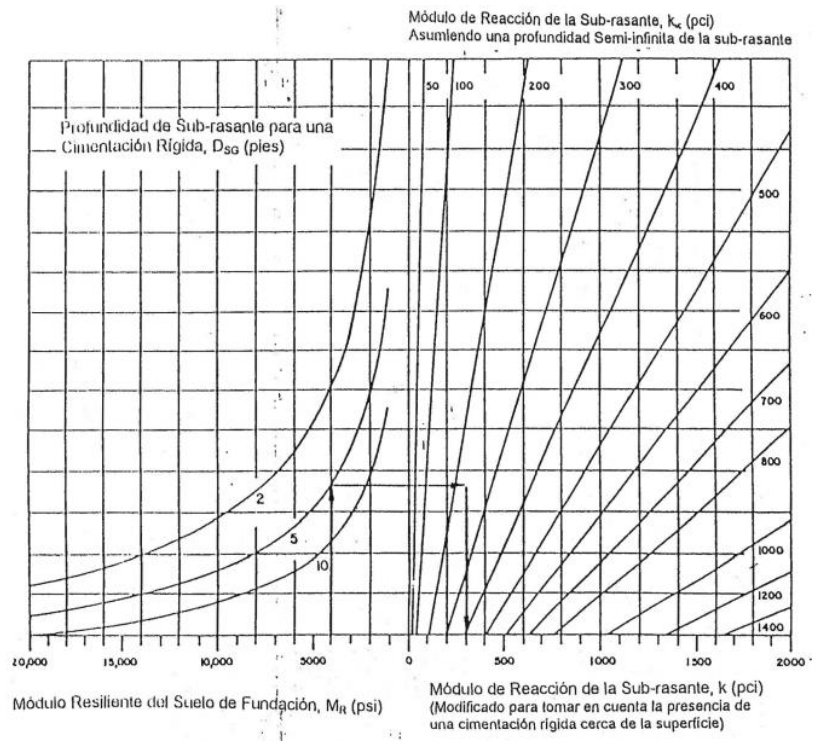

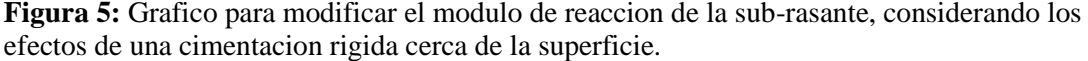

*Fuente: AmerÍcan Association of State Highway and Transportation officials. (1993). AASHTO GUIDE FOR Design of Pavement Structures. EEUU: Amer Assn of State Hwy.*

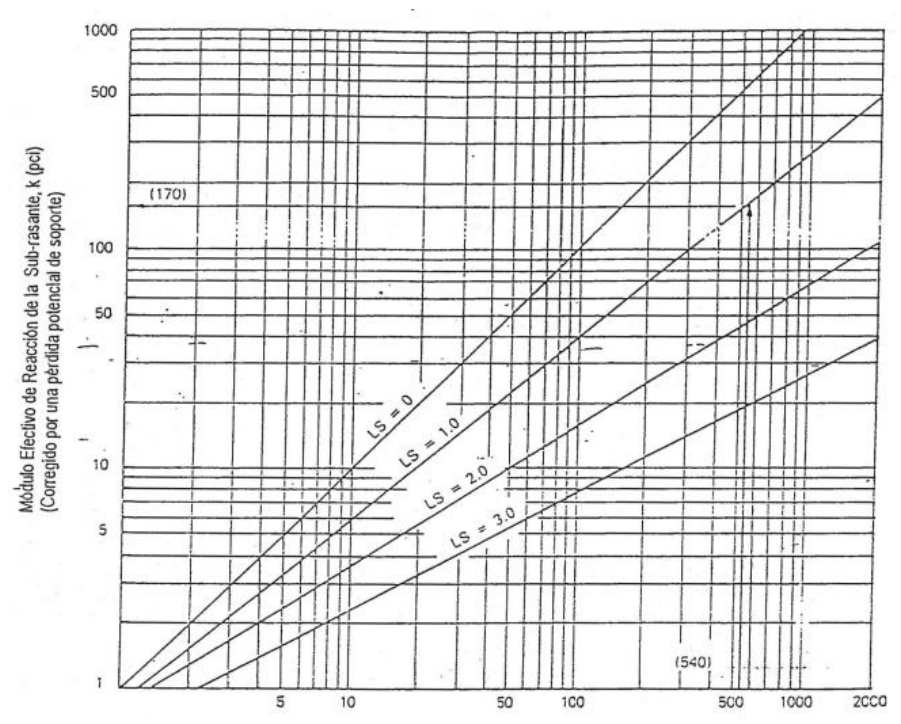

**Figura 7 :** Corrección del Módulo de Reacción Efectivo de la Subrasante para Pérdida Potencial de Soporte de la Sub-base.

*Fuente: AmerÍcan Association of State Highway and Transportation officials. (1993). AASHTO GUIDE FOR Design of Pavement Structures. EEUU: Amer Assn of State Hwy.*

#### <span id="page-27-0"></span>**1.5.2 Método AASHTO para pavimento Flexible**

El diseño de pavimento flexible se basa en obtener el SN que es el número estructural que sirve para saber la resistencia que el pavimento requiere para una determinada capacidad, el tráfico esperado y perdida de serviciabilidad, también se obtendrán los espesores por cada capa que conforma la estructura de este diseño de pavimentos.

La ecuación para calcular los espesores dada por la AASHTO para el diseño de pavimento Flexible es:

$$
LogW18 = Z_RS_o + 9.36Log(SN + 1) - 0.20 + \frac{Log\left[\frac{\Delta PSI}{4.2 - 1.5}\right]}{0.40 + \frac{1094}{(SN + 1)^{5.19}}} + (2.32)LogM_R - 8.07
$$

(Ec. #11)

Donde:

W18 → Es el número de ejes equivalentes de 8.2 t en el periodo de diseño.

Zr → Desviación normal estándar

So → Error estándar combinado

Mr → Resistencia media del concreto

SN→ Numero estructural requerido

#### • **W18(Trafico)**

Se calcula mediante la determinación del número acumulado de ejes del tráfico que pasa por la vía, esto se calcula para un periodo de diseño.

#### • **Periodo de diseño**

Normalmente se fija en 10 o 20 años, normalmente se fija en 20 años para evaluar alternativas a largo plazo.

#### • **Desviación estándar normal (Zr)**

Se relaciona con la confiabilidad del proyecto (R) esta confiabilidad es la probabilidad de que se comporte bien con las condiciones ambientales y de tráfico que se prevén en el periodo de diseño, se tiene una tabla de referencia para seleccionar un nivel de confiabilidad para cuando se vaya a diseñar.

<span id="page-28-0"></span>**Tabla 7:**Niveles de confiabilidad sugeridos para varias Clasificaciones Funcionales

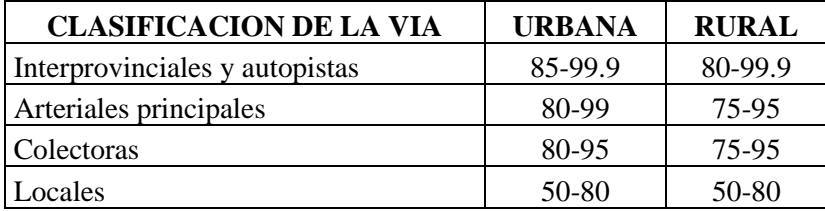

*Fuente: AmerÍcan Association of State Highway and Transportation officials. (1993). AASHTO GUIDE FOR Design of Pavement Structures. EEUU: Amer Assn of State Hwy.*

### • **Error estándar combinado**

Se obtiene la variabilidad de la predicción del tráfico y otros factores como son la construcción, ambiente, etc. El ASSHTO recomienda para pavimentos rígidos un valor de So=45.

### • **Mr (Modulo de resilencia)**

El módulo de resilencia mide las propiedades elásticas del suelo de la subrasante, este se relaciona con el CBR.

#### • **SN-Numero Estructural requerido**

Se obtiene el número estructural por medio de la formula básica del método AASHTO, representa el espesor total del pavimento y se transforma en pavimentos efectivos para cada una de las capas que conforman este pavimento. El Numero estructural requerido se obtiene por la siguiente formula:

$$
SN = a1d1 + a2d2m2 + a3d3m3
$$

(Ec. #6)

Donde:

ai → Coeficiente estructural de la capa i

di → Espesor de la capa i

mi → Coeficiente de drenaje de la capa i

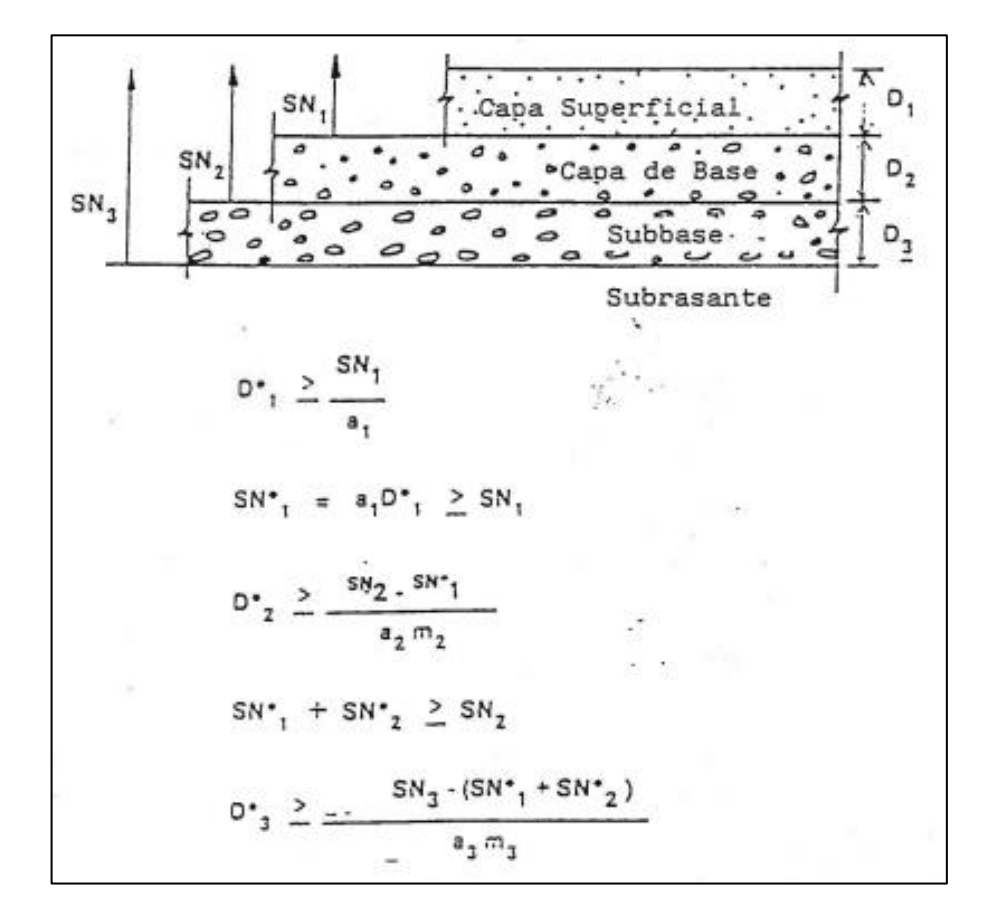

**Figura 8 :** Procedimiento para Determinar los Espesores de Capas usando una Aproximación de Análisis por Capas

*Fuente: AmerÍcan Association of State Highway and Transportation officials. (1993). AASHTO GUIDE FOR Design of Pavement Structures. EEUU: Amer Assn of State Hwy.*

### • **Coeficiente M**

Depende de la calidad del drenaje el tiempo que tarda el agua filtrada en ser evacuada del pavimento y también del porcentaje de tiempo al largo del año. Se puede tener una referencia con las siguientes tablas.

<span id="page-30-0"></span>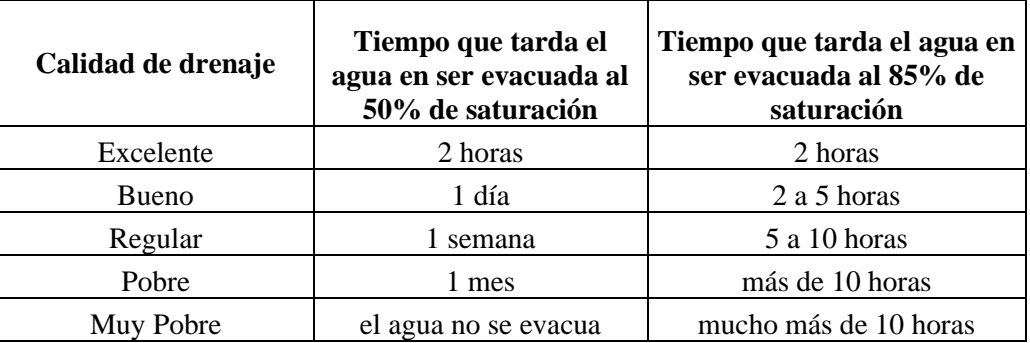

**Tabla 8:** Diferentes niveles de drenaje de la estructura de pavimento.

*Fuente: AmerÍcan Association of State Highway and Transportation officials. (1993). AASHTO GUIDE FOR Design of Pavement Structures. EEUU: Amer Assn of State Hwy.*

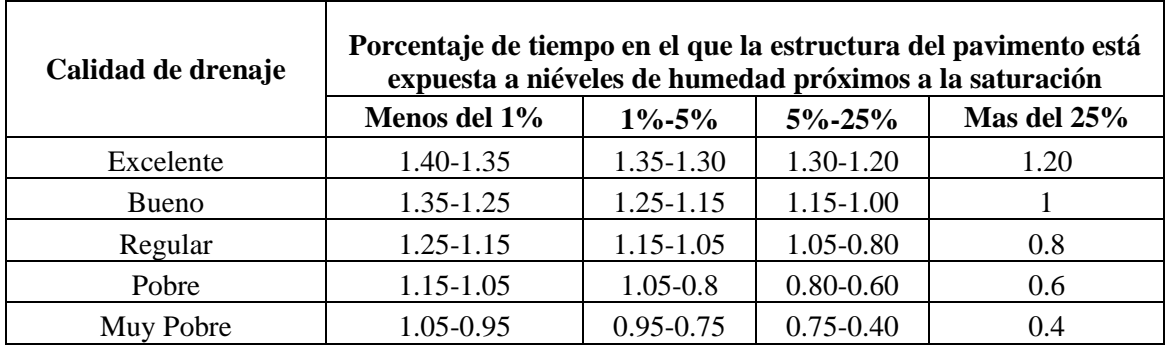

<span id="page-30-1"></span>**Tabla 9 :**Valores recomendados del coeficiente de Drenaje para el diseño de pavimentos flexibles*.* 

*Fuente: AmerÍcan Association of State Highway and Transportation officials. (1993). AASHTO GUIDE FOR Design of Pavement Structures. EEUU: Amer Assn of State Hwy.*

# **CAPÍTULO 2**

# <span id="page-31-1"></span><span id="page-31-0"></span>**2.1 Ubicación**

La ubicación de las calicatas y de las vías se detallan a continuación:

• **Vía Inmaculada**

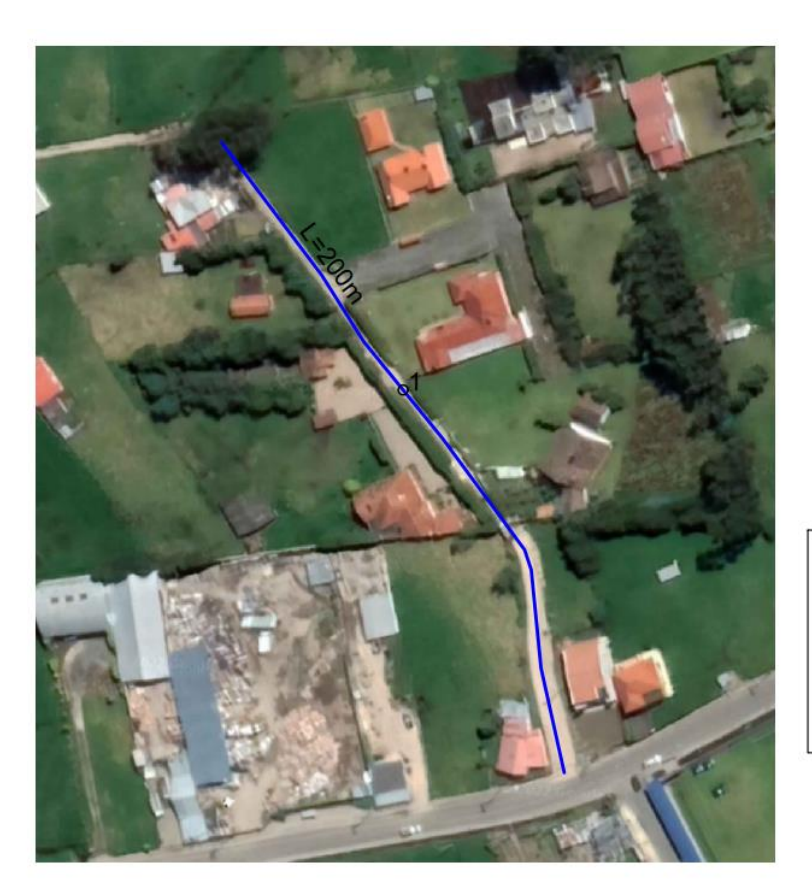

LEYENDA **CALICATAS**  $O<sub>1</sub>$ Vias de estudio Nombre de la via - Vía Inmaculada

**Figura 9:** Mapa georeferenciado de la Via Inmaculada *Fuente: Elaboracion Propia*

|            | Provincia        | Azuay           |             |                                       |                                     |              |
|------------|------------------|-----------------|-------------|---------------------------------------|-------------------------------------|--------------|
|            | Cantón           | Cuenca          |             |                                       |                                     |              |
|            | Parroquia        | Tarqui          |             |                                       |                                     |              |
| VIA        | <b>COMUNIDAD</b> | <b>LONGITUD</b> |             | <b>CORDENADAS DE</b><br><b>INICIO</b> | <b>CORDENADAS</b><br><b>FINALES</b> |              |
|            |                  | (M)             | <b>ESTE</b> | <b>NORTE</b>                          | <b>ESTE</b>                         | <b>NORTE</b> |
| Inmaculada | Tarqui           | <b>200</b>      | 718322.6    | 9666956.1                             | 718286.5                            | 9667017.2    |

### • **Vía Santa Lucrecia**

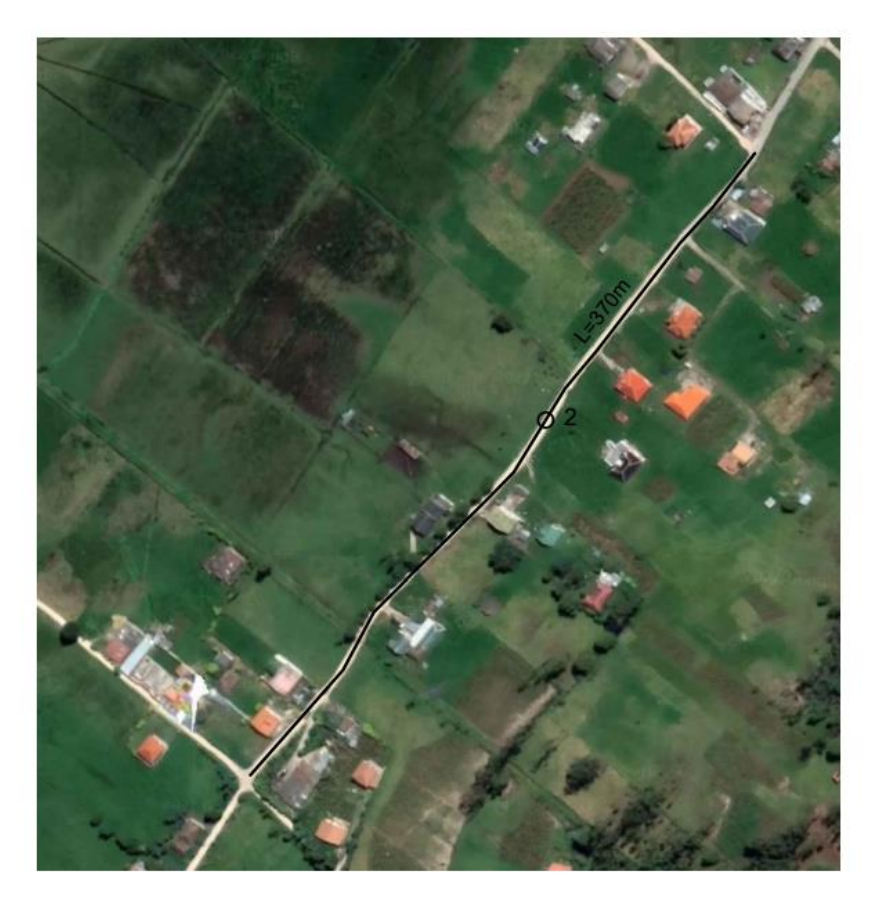

LEYENDA CALICATAS<br>O 2 Vias de estudio Nombre de la via - Vía Santa Lucrecia

**Figura 10:** Mapa georeferenciado de la Via Santa Lucrecia *Fuente: Elaboracion Propia*

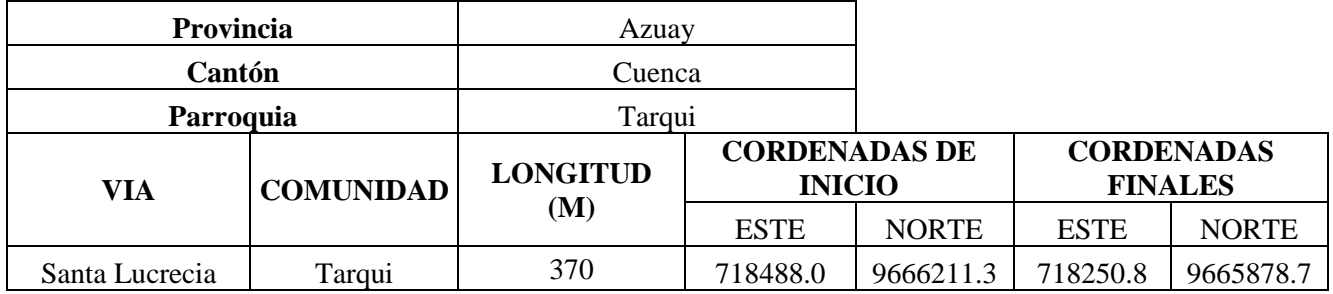

• **Vía Tres de Mayo**

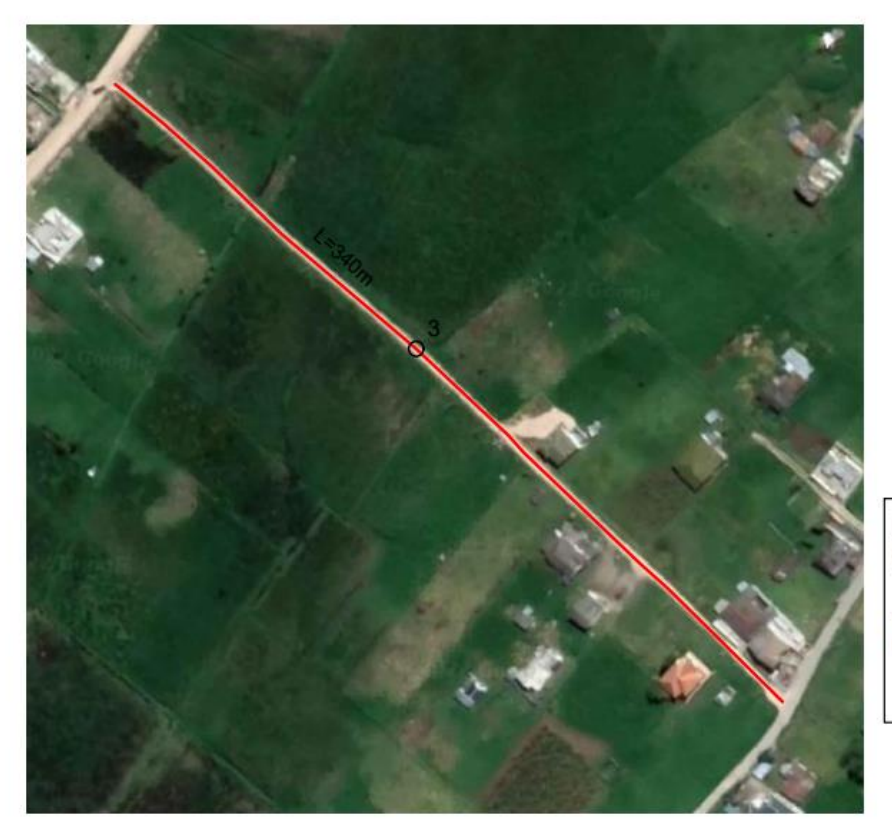

**LEYENDA** CALICATAS<br>
O 3<br>
Vias de estudio<br>
Nombre de la via - Via Tres de Mayo

**Figura 11** :Mapa georeferenciado de la Via Tres de Mayo *Fuente: Elaboracion Propia*

| Provincia    |                  | Azuay                  |             |                                       |                                     |              |
|--------------|------------------|------------------------|-------------|---------------------------------------|-------------------------------------|--------------|
| Cantón       |                  | Cuenca                 |             |                                       |                                     |              |
| Parroquia    |                  | Tarqui                 |             |                                       |                                     |              |
| VIA          | <b>COMUNIDAD</b> | <b>LONGITUD</b><br>(M) |             | <b>CORDENADAS DE</b><br><b>INICIO</b> | <b>CORDENADAS</b><br><b>FINALES</b> |              |
|              |                  |                        | <b>ESTE</b> | <b>NORTE</b>                          | <b>ESTE</b>                         | <b>NORTE</b> |
| Tres de Mayo | Tarqui           | 340                    | 718250.7    | 9666420.9                             | 718490.8                            | 9666252.4    |

### • **Vía Frente al Cementerio**

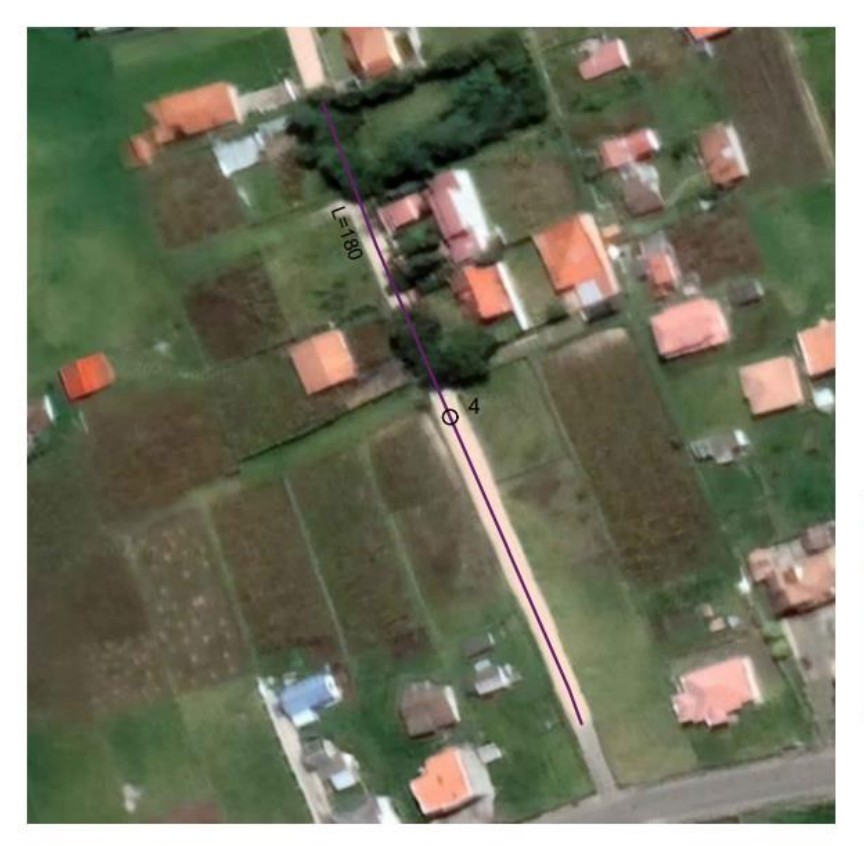

**LEYENDA** CALICATAS<br>O 4 Vias de estudio Nombre de la via - Via Frente al Cementerio

**Figura 12:**Mapa georeferenciado de la Via Frente al Cementerio *Fuente: Elaboracion Propia*

| Provincia            |                  | Azuay  |                                       |              |                                     |              |
|----------------------|------------------|--------|---------------------------------------|--------------|-------------------------------------|--------------|
|                      | Cantón           |        | Cuenca                                |              |                                     |              |
| <b>Parroquia</b>     |                  | Tarqui |                                       |              |                                     |              |
| VIA                  | <b>COMUNIDAD</b> |        | <b>CORDENADAS DE</b><br><b>INICIO</b> |              | <b>CORDENADAS</b><br><b>FINALES</b> |              |
|                      |                  | (M)    | <b>ESTE</b>                           | <b>NORTE</b> | <b>ESTE</b>                         | <b>NORTE</b> |
| Frente al Cementerio | Tarqui           | 180    | 718730.3                              | 9667052.4    | 718674.8                            | 9667148      |

## • **Vía Tañiloma-San Francisco**

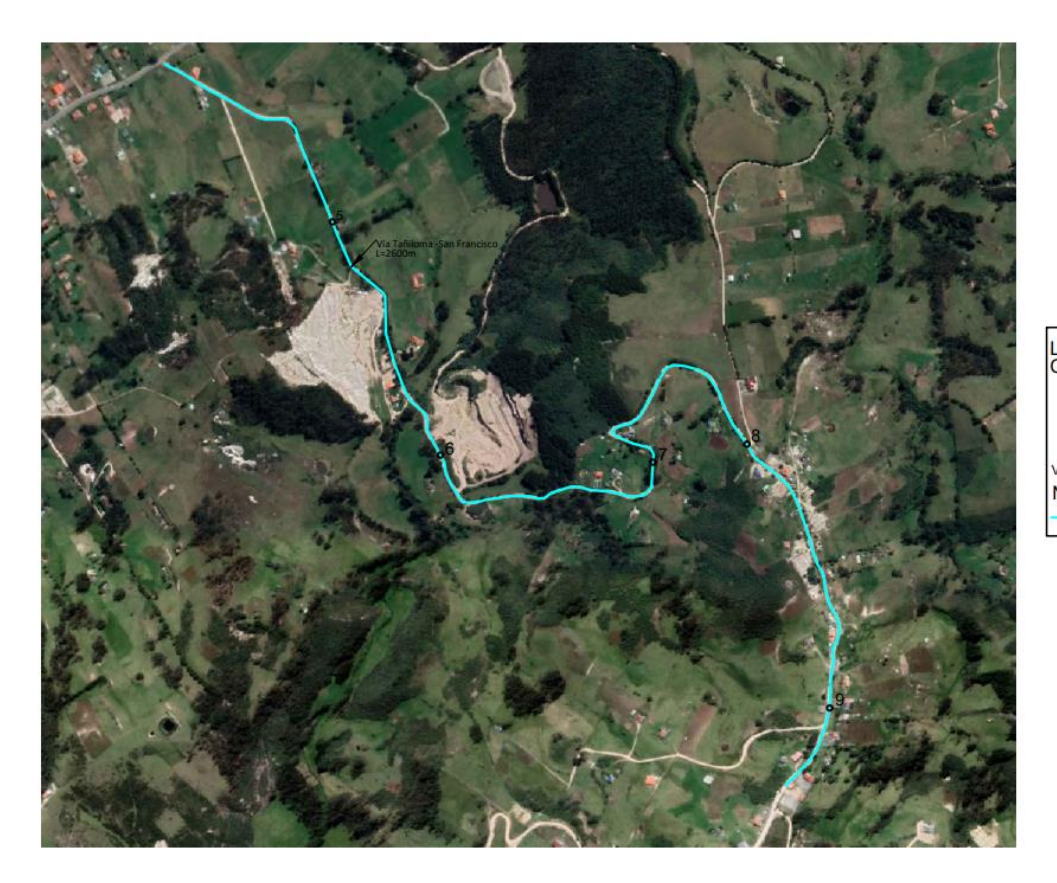

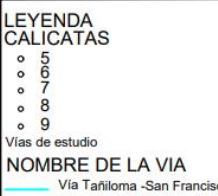

*Figura 13 : Mapa georeferenciado de la Via Tañiloma-San Francisco Fuente: Elaboracion Propia*

| Provincia              | Azuay            |                        |             |                                       |             |                                     |
|------------------------|------------------|------------------------|-------------|---------------------------------------|-------------|-------------------------------------|
| Cantón                 |                  | Cuenca                 |             |                                       |             |                                     |
| Parroquia              |                  | Tarqui                 |             |                                       |             |                                     |
| VIA                    | <b>COMUNIDAD</b> | <b>LONGITUD</b><br>(M) |             | <b>CORDENADAS DE</b><br><b>INICIO</b> |             | <b>CORDENADAS</b><br><b>FINALES</b> |
|                        |                  |                        | <b>ESTE</b> | <b>NORTE</b>                          | <b>ESTE</b> | <b>NORTE</b>                        |
| Tañiloma-San Francisco | Tañiloma         | 2600                   | 720230.7    | 9668148.3                             | 721424      | 9666809.7                           |

En esta vía de estudio al ser extensa las calicatas se realizaron cada 500 m para obtener un mejor resultado en los estudios.
#### **2.2 Estudio de Trafico**

Uno de los parámetros más importantes para realizar un correcto diseño de pavimentos es el análisis de tráfico este se refiere a cuántos vehículos pasan por la vía en un determinado tiempo. La unidad de medida en el tráfico de una carretera es el volumen de tráfico promedio diario anual cuya abreviatura es el TPDA. Con los datos obtenidos del tráfico se tiene que realizar la proyección del mismo dependiendo del periodo de diseño el mismo que estará en función del tipo de pavimento.

La información del tráfico de las vías de estudio se obtuvo a través de un conteo manual por medio de videos grabados a través de cámaras que se colocaron en un sitio especifico. Se utilizo una cámara especializada para el conteo llamada "Count Cam" la cual fue colocada en un sitio estratégico en donde se grabó 2 de las vías para el conteo y con la ayuda de las cámaras de seguridad del GAD PARROQUIAL se obtuvo las grabaciones de las 3 vías restantes.

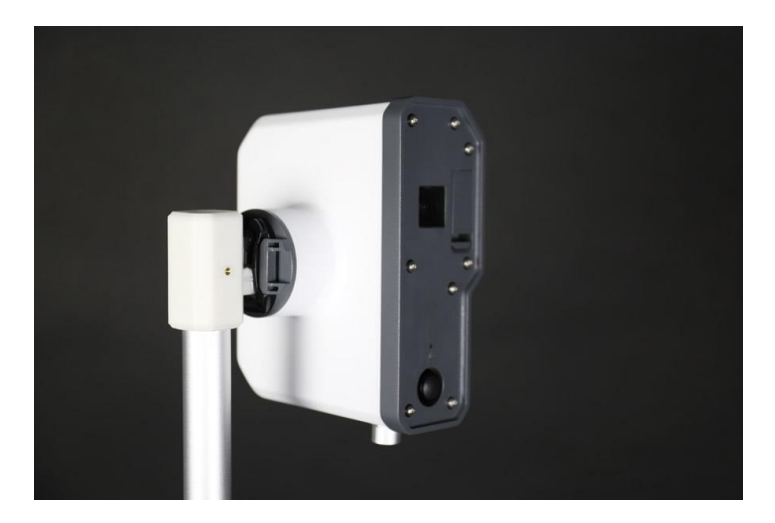

**Figura 14 :** Camara Count Cam *Fuente: Tomorrow Lab. (2017). Tomorrow Lab. https://www.tomorrow-lab.com/work/countcam2*

En el presente estudio se realizó un conteo de 7 días para cada uno de las vías de estudio y uno de 12 horas para calcular el TPDA actual, de esta manera se realizó la caracterización de los vehículos que circulan por la vía, estos se dividen en dos grandes grupos los cuales son vehículos livianos y vehículos pesados, siendo estos segundos los que en realidad aportan un datos para el diseño del pavimento ya que los vehículos livianos no son considerados como vehículos que causan daños significativos al pavimento.

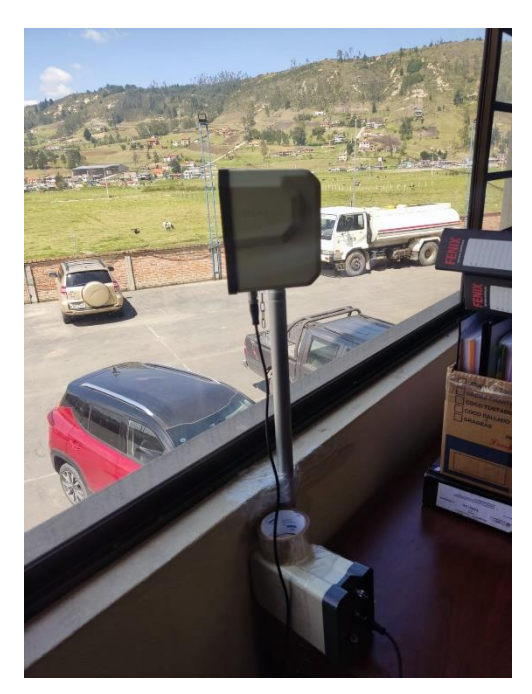

*Figura 15: Colocacion de la Camara Count Cam para conteo de vehiculos Fuente: Elaboracion Propia* 

Con lo anterior mencionado el estudio de trafico de las vías en este proyecto se tiene los siguientes datos:

# • **Vía Inmaculada**

Su distribución Vehicular es:

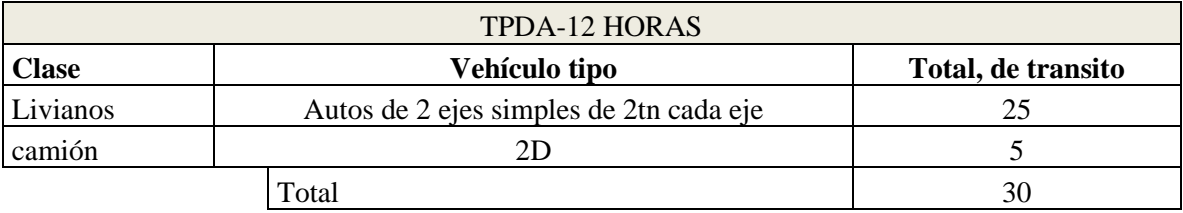

### • **Vía Santa Lucrecia**

Su distribución Vehicular es:

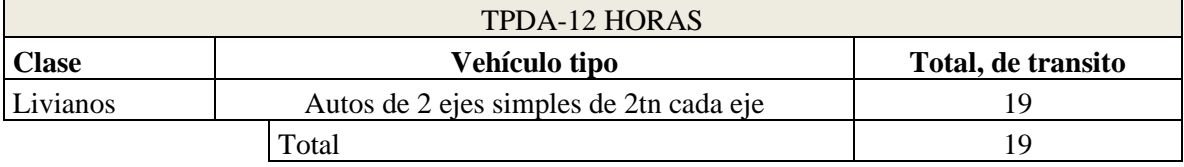

### • **Vía Tres de Mayo**

Su distribución Vehicular es:

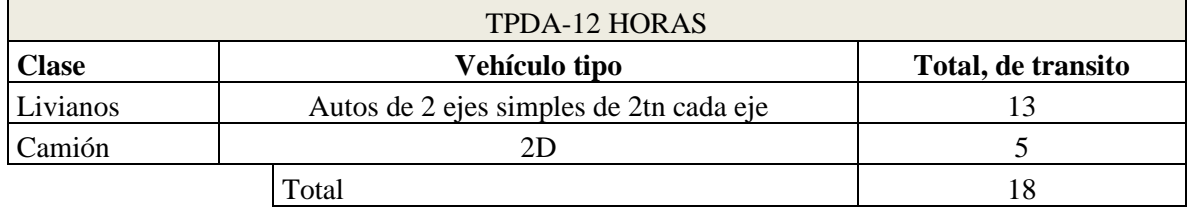

#### • **Vía Frente al Cementerio**

Su distribución Vehicular es:

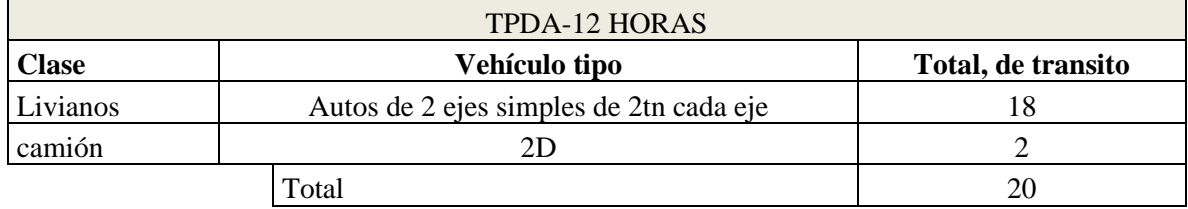

### • **Vía Tañiloma-San Francisco**

Su distribución Vehicular es:

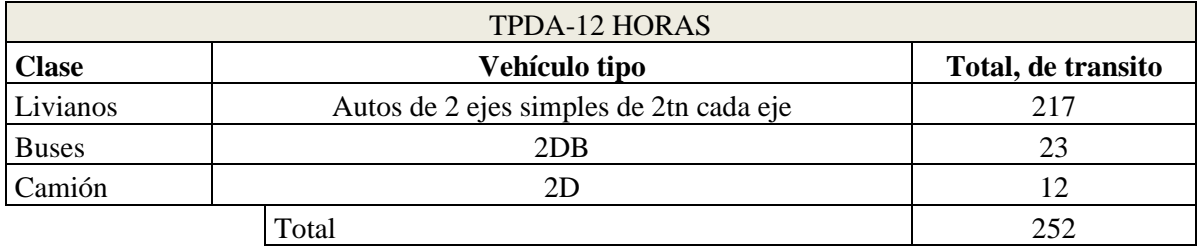

El TPDA obtenido en esta sección es sin el factor expansión

### **2.2.1 Factor expansión**

Para tener una correcta proyección del TPDA es necesario calcular el factor de expansión, por lo que se realizo un conteo el volumen de transito de 7 días y de 12 horas en cada una de las vías, también es necesario saber el consumo de combustible en un año.

#### **Tabla 10: Consumo de combustible año 2018**

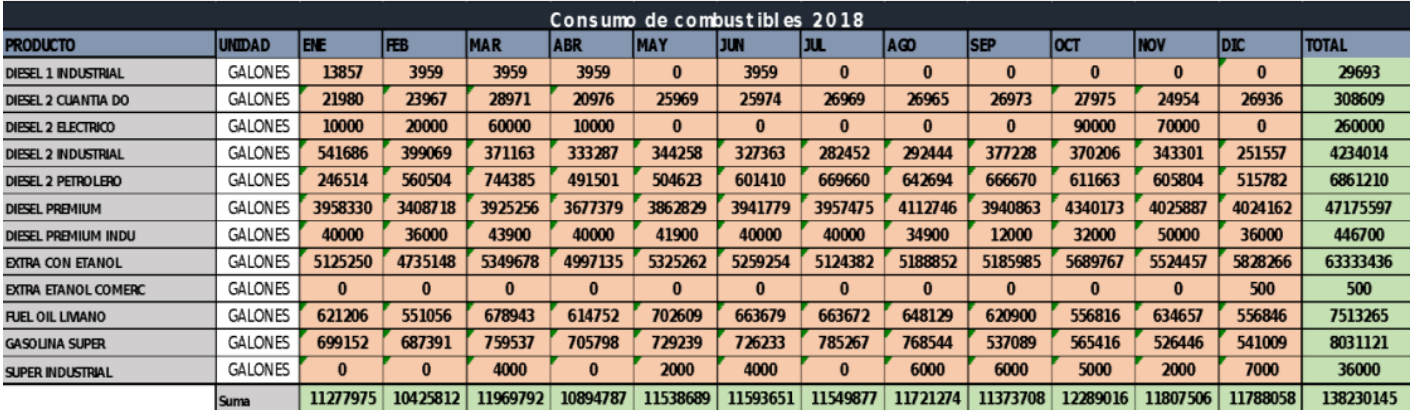

*Fuente: Ministerio de hidrocarburos*

### • **Vía Inmaculada**

A continuación, se detalla el volumen de tránsito que se obtuvo en los 7 días de conteo:

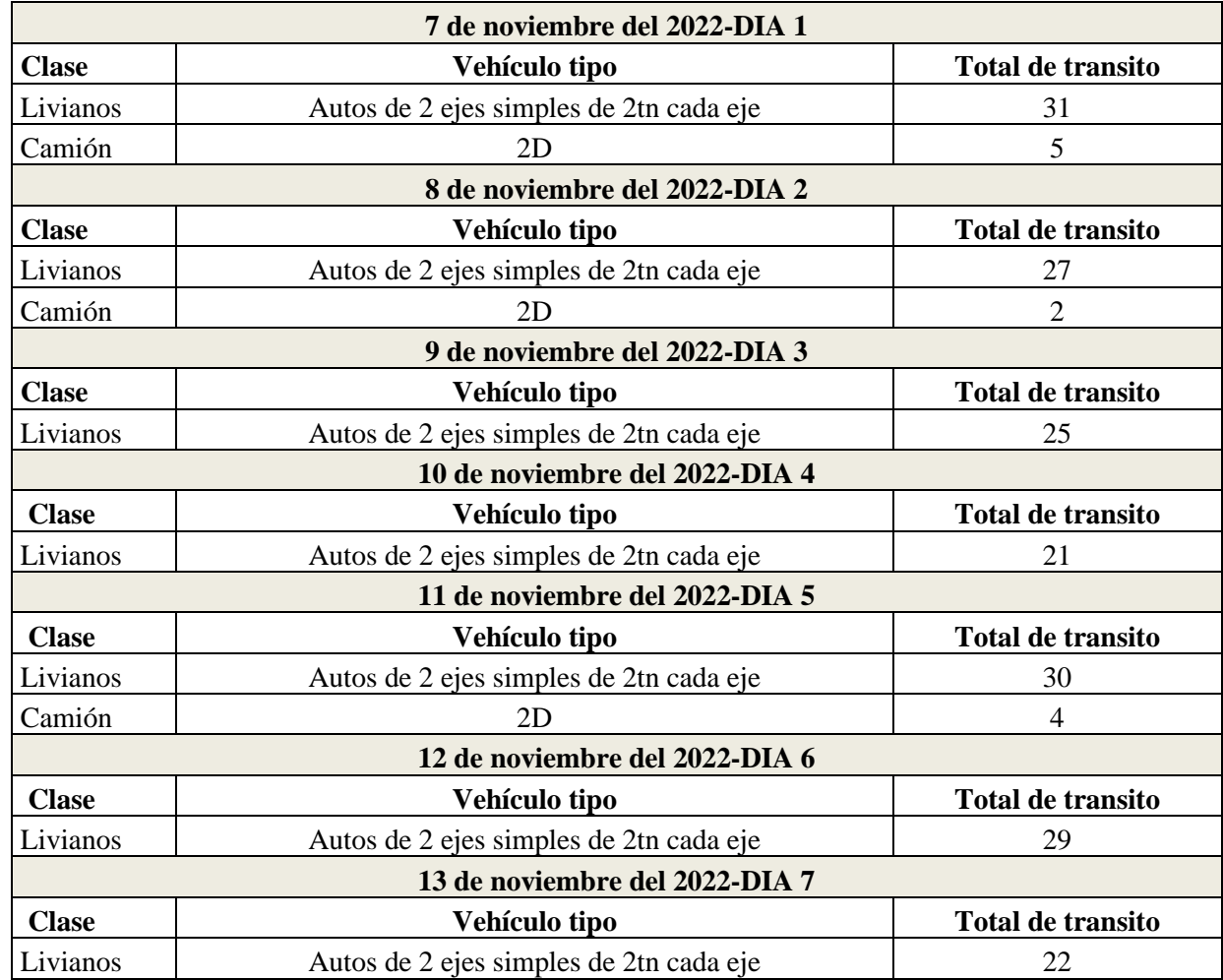

### **Tabla 11:** Conteo de 7 días de la vía Inmaculada

|                             | DIA 1 | DIA <sub>2</sub> | DIA <sub>3</sub> | DIA 4                  | DIA 5 | DIA 6 | DIA <sub>7</sub> |     |
|-----------------------------|-------|------------------|------------------|------------------------|-------|-------|------------------|-----|
| Trafico Diario              | 36    | 29               | ົາ<<br>ت         | $\mathbf{\Omega}$<br>◢ | 34    | 29    | ററ               | '96 |
| Trafico entre<br>7H00-19H00 | 30    |                  |                  |                        |       |       |                  |     |

**Tabla 12:** Resumen total del Conteo de 7 días vía Inmaculada

Teniendo en cuenta la información anterior se procede a obtener los factores que se necesitan para sacar el factor expansión en la vía inmaculada:

#### **Factor Horario**

Teniendo en cuenta que el conteo de 12 horas se realizó el día 1 y que el trafico diario total es correspondiente al día 1, se obtiene a partir de la ecuación #3 el Factor horario:

$$
Fh = \frac{36}{30}
$$

$$
Fh = 1.2
$$

#### **Factor Diario**

Se obtiene de la ecuación #4 el tráfico promedio diario semanal:

$$
TPDS = \frac{196}{7}
$$

$$
TPDS = 28
$$

Y de la ecuación #5 el factor diario:

$$
Fd = \frac{28}{30}
$$

$$
Fd = 0.93
$$

#### **Factor Semanal**

Teniendo en cuenta que el conteo se realizó el mes de noviembre, el factor semanal se obtuvo de la ecuación número #6:

$$
Fs = \frac{30}{28}
$$

$$
Fs = 1.07
$$

#### **Factor Mensual**

Se obtiene a partir de la ecuación #7:

$$
Fm = \frac{11519178.75}{11807506}
$$

$$
Fm = 0.98
$$

Teniendo en cuenta todos los factores anteriores se puede obtener el factor expansión para la vía inmaculada:

$$
Fe = 1.2 * 0.93 * 1.07 * 0.98
$$

$$
Fe = 1.17
$$

#### • **Vía Santa Lucrecia**

A continuación, se detalla el volumen de tránsito que se obtuvo en los 7 días de conteo:

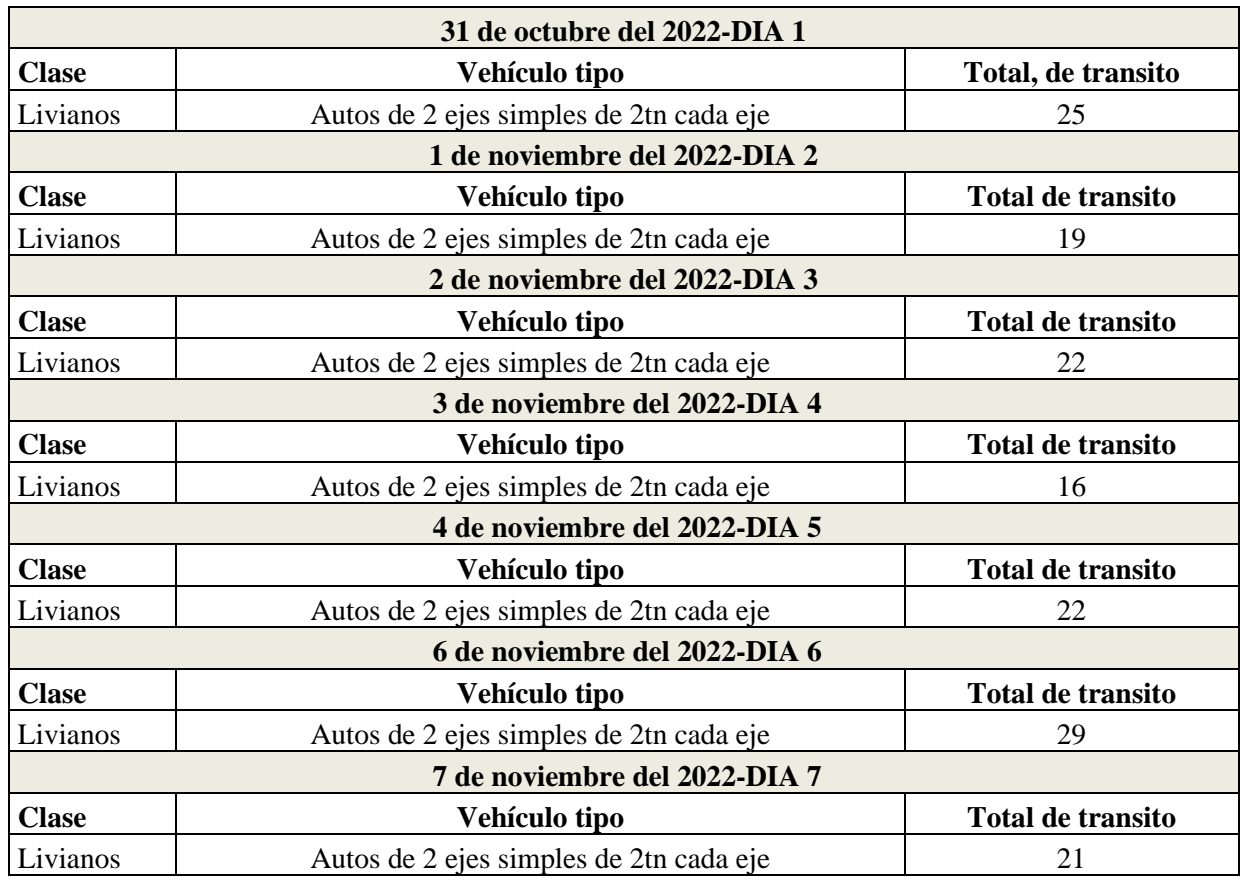

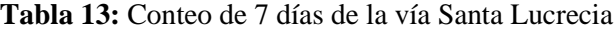

|                             | DIA 1 | DIA <sub>2</sub> | DIA <sub>3</sub> | DIA 4 | DIA 5 | DIA 6 | DIA <sub>7</sub> |     |
|-----------------------------|-------|------------------|------------------|-------|-------|-------|------------------|-----|
| Trafico Diario              | 25    | 19               | $\mathcal{D}$    | 16    | 22    | 29    |                  | 154 |
| Trafico entre<br>7H00-19H00 | 19    |                  |                  |       |       |       |                  |     |

**Tabla 14:** Resumen total del Conteo de 7 días vía Santa Lucrecia

Teniendo en cuenta la información anterior se procede a obtener los factores que se necesitan para sacar el factor expansión en la vía santa lucrecia:

### **Factor Horario**

Teniendo en cuenta que el conteo de 12 horas se realizó el día 1 y que el tráfico diario total es correspondiente al día 1, se obtiene a partir de la ecuación #3 el Factor horario:

$$
Fh = \frac{25}{19}
$$

$$
Fh = 1.32
$$

#### **Factor Diario**

Se obtiene de la ecuación #4 el tráfico promedio diario semanal:

$$
TPDS = \frac{154}{7}
$$

$$
TPDS = 22
$$

Y de la ecuación #5 el factor diario:

$$
Fd = \frac{22}{19}
$$

$$
Fd = 1.16
$$

#### **Factor Semanal**

Teniendo en cuenta que el conteo se realizó el mes de noviembre, el factor semanal se obtuvo de la ecuación número #6:

$$
Fs = \frac{30}{28}
$$

$$
Fs=1.07
$$

### **Factor Mensual**

Se obtiene a partir de la ecuación #7:

$$
Fm = \frac{11519178.75}{11807506}
$$

$$
Fm = 0.98
$$

Teniendo en cuenta todos los factores anteriores se puede obtener el factor expansión para la vía santa lucrecia:

$$
Fe = 1.32 * 1.16 * 1.07 * 0.98
$$

$$
Fe = 1.59
$$

# • **Vía tres de mayo**

A continuación, se detalla el volumen de tránsito que se obtuvo en los 7 días de conteo:

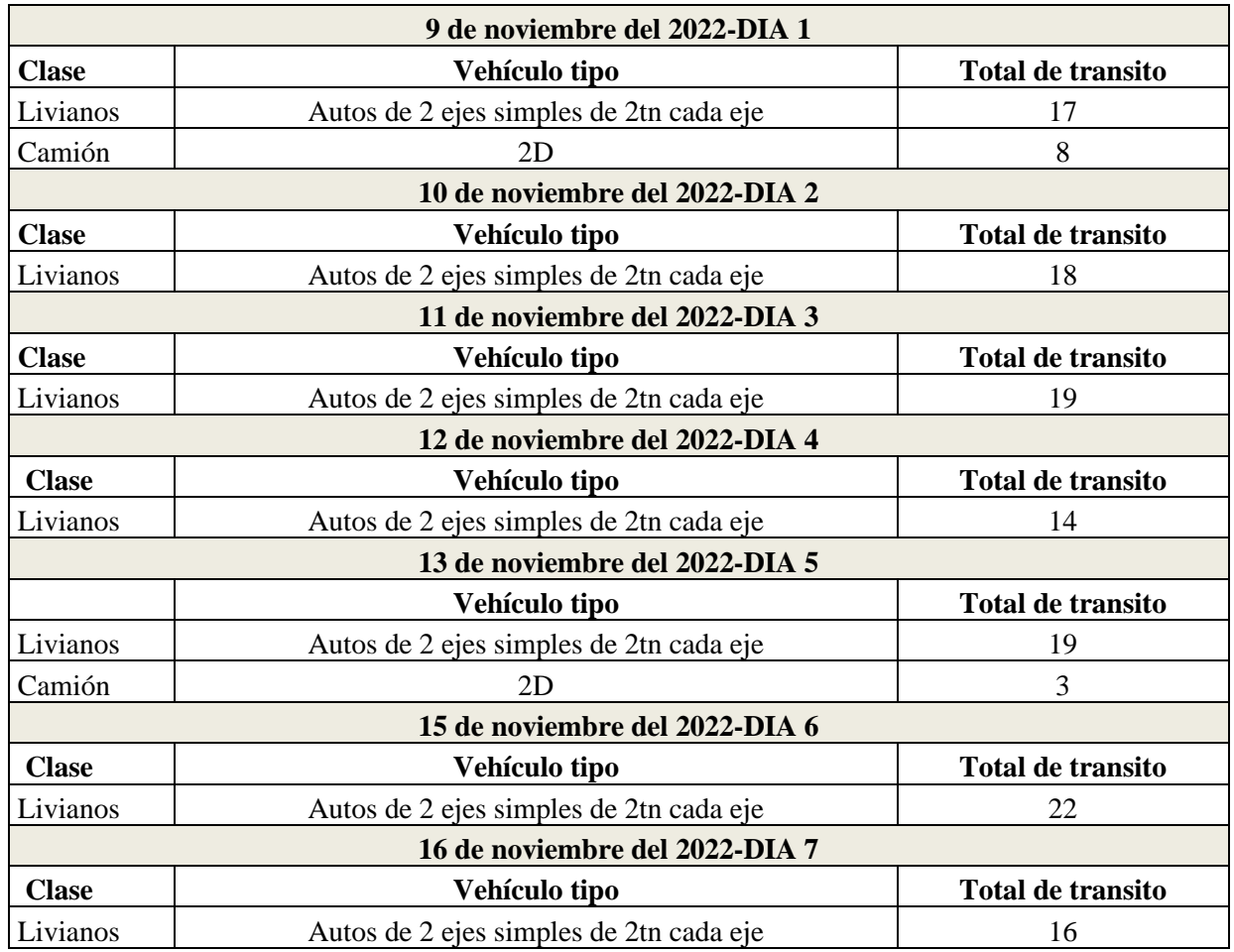

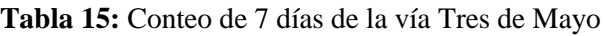

|                             | DIA 1 | DIA <sub>2</sub> | DIA <sub>3</sub> | DIA 4 | $\mid$ DIA 5 | DIA 6 | DIA <sub>7</sub> |     |
|-----------------------------|-------|------------------|------------------|-------|--------------|-------|------------------|-----|
| Trafico Diario              | 25    | 18               | 19               | 14    | 22           | 22    | 16               | 136 |
| Trafico entre<br>7H00-19H00 | 18    |                  |                  |       |              |       |                  |     |

**Tabla 16:** Resumen total del Conteo de 7 días de la vía Tres de Mayo

Teniendo en cuenta la información anterior se procede a obtener los factores que se necesitan para sacar el factor expansión en la vía tres de mayo:

#### **Factor Horario**

Teniendo en cuenta que el conteo de 12 horas se realizó el día 1 y que el tráfico diario total es correspondiente al día 1, se obtiene a partir de la ecuación #3 el Factor horario:

$$
Fh = \frac{25}{18}
$$

$$
Fh = 1.39
$$

#### **Factor Diario**

Se obtiene de la ecuación #4 el tráfico promedio diario semanal:

$$
TPDS = \frac{136}{7}
$$

$$
TPDS = 19.43
$$

Y de la ecuación #5 el factor diario:

$$
Fd = \frac{19.43}{18}
$$

$$
Fd = 1.08
$$

#### **Factor Semanal**

Teniendo en cuenta que el conteo se realizó el mes de noviembre, el factor semanal se obtuvo de la ecuación número #6:

$$
Fs = \frac{30}{28}
$$

$$
Fs = 1.07
$$

### **Factor Mensual**

Se obtiene a partir de la ecuación #7:

$$
Fm = \frac{11519178.75}{11807506}
$$

$$
Fm = 0.98
$$

Teniendo en cuenta todos los factores anteriores se puede obtener el factor expansión para la vía tres de mayo:

$$
Fe = 1.39 * 1.08 * 1.07 * 0.98
$$

$$
Fe = 1.57
$$

#### • **Vía Frente al cementerio**

A continuación, se detalla el volumen de tránsito que se obtuvo en los 7 días de conteo:

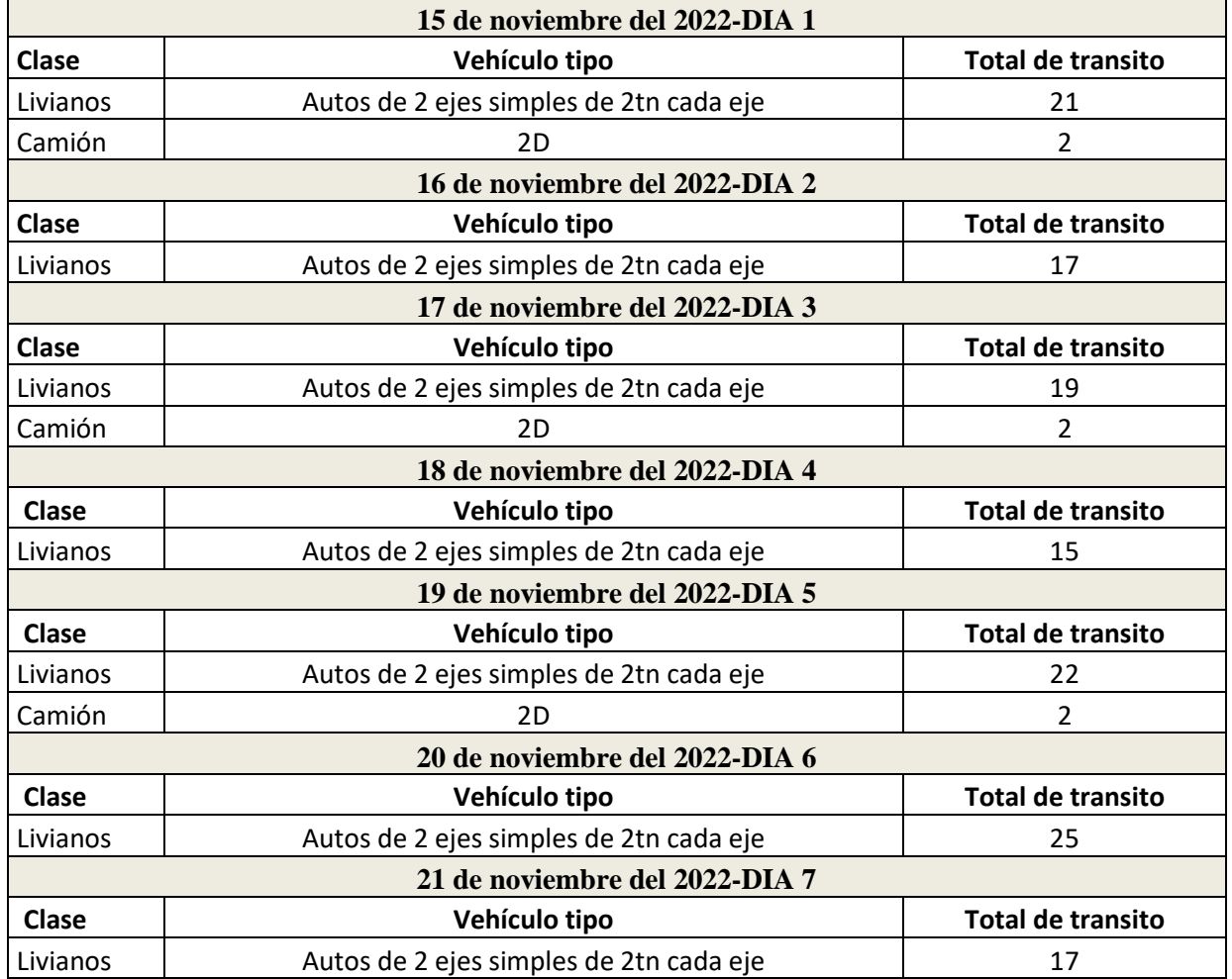

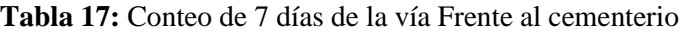

|                             | DIA <sub>1</sub> | DIA 2 | DIA <sub>3</sub> | DIA4 | DIA 5 | DIA 6 | DIA <sub>7</sub> |      |
|-----------------------------|------------------|-------|------------------|------|-------|-------|------------------|------|
| Trafico Diario              | 23               | 17    | 21               |      | 24    | 25    |                  | l 42 |
| Trafico entre<br>7H00-19H00 | 20               |       |                  |      |       |       |                  |      |

**Tabla 18:** Resumen total del Conteo de 7 días de la vía Frente al cementerio

Teniendo en cuenta la información anterior se procede a obtener los factores que se necesitan para sacar el factor expansión en la vía frente al cementerio:

#### **Factor Horario**

Teniendo en cuenta que el conteo de 12 horas se realizó el día 6 y que el tráfico diario total es correspondiente al día 6, se obtiene a partir de la ecuación #3 el Factor horario:

$$
Fh = \frac{25}{20}
$$

$$
Fh = 1.25
$$

#### **Factor Diario**

Se obtiene de la ecuación #4 el tráfico promedio diario semanal:

$$
TPDS = \frac{142}{7}
$$

$$
TPDS = 20.29
$$

Y de la ecuación #5 el factor diario:

$$
Fd = \frac{20.29}{20}
$$

$$
Fd = 1.01
$$

#### **Factor Semanal**

Teniendo en cuenta que el conteo se realizó el mes de noviembre, el factor semanal se obtuvo de la ecuación número #6:

$$
Fs = \frac{30}{28}
$$

 $Fs = 1.07$ 

### **Factor Mensual**

Se obtiene a partir de la ecuación #7:

$$
Fm = \frac{11519178.75}{11807506}
$$

$$
Fm = 0.98
$$

Teniendo en cuenta todos los factores anteriores se puede obtener el factor expansión para la vía frente al cementerio:

$$
Fe = 1.25 * 1.01 * 1.07 * 0.98
$$

$$
Fe = 1.33
$$

# • **Vía Tañiloma-San Francisco**

A continuación, se detalla el volumen de tránsito que se obtuvo en los 7 días de conteo

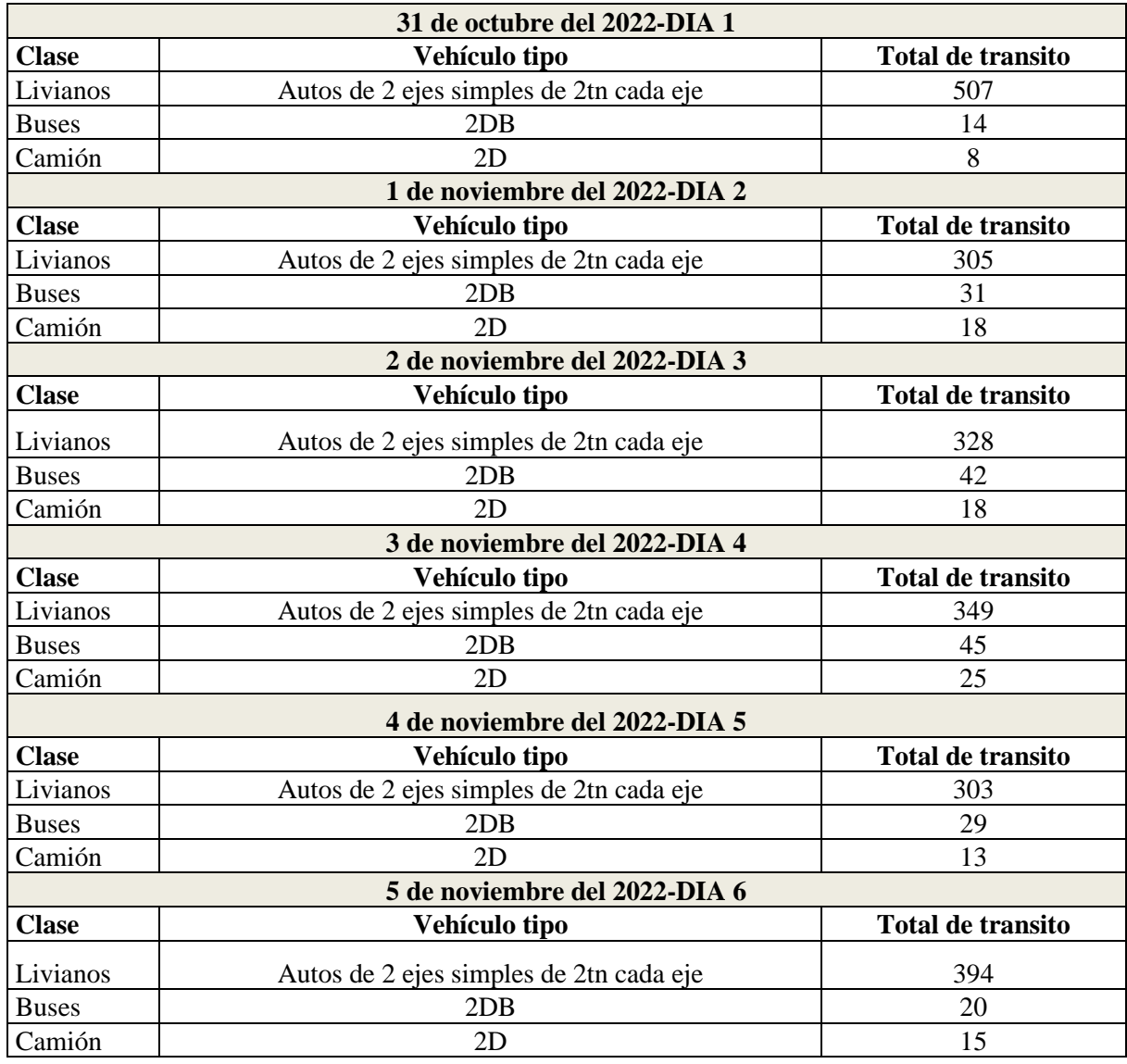

**Tabla 19:** Conteo de 7 días de la vía Tañiloma-San Francisco

| 6 de noviembre del 2022-DIA 7 |                                         |                   |  |  |  |
|-------------------------------|-----------------------------------------|-------------------|--|--|--|
| <b>Clase</b>                  | Vehículo tipo                           | Total de transito |  |  |  |
| Livianos                      | Autos de 2 ejes simples de 2tn cada eje | 335               |  |  |  |
| <b>Buses</b>                  | 2DB                                     |                   |  |  |  |
| Camión                        | 2D                                      |                   |  |  |  |

**Tabla 20:** Resumen total del Conteo de 7 días de la vía Tañiloma-San Francisco

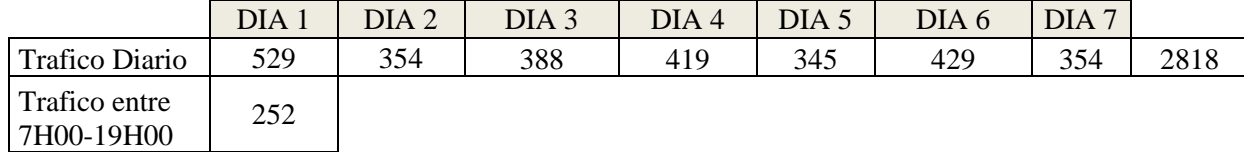

Teniendo en cuenta la información anterior se procede a obtener los factores que se necesitan para sacar el factor expansión en la vía Tañiloma-San Francisco:

#### **Factor Horario**

Teniendo en cuenta que el conteo de 12 horas se realizó el día 1 y que el tráfico diario total es correspondiente al día 1, se obtiene a partir de la ecuación #3 el Factor horario:

$$
Fh = \frac{529}{252}
$$

$$
Fh = 2.10
$$

#### **Factor Diario**

Se obtiene de la ecuación #4 el tráfico promedio diario semanal:

$$
TPDS = \frac{2818}{7}
$$

$$
TPDS = 402.57
$$

Y de la ecuación #5 el factor diario:

$$
Fd = \frac{402.57}{252}
$$

$$
Fd = 1.60
$$

#### **Factor Semanal**

Teniendo en cuenta que el conteo se realizó el mes de noviembre, el factor semanal se obtuvo de la ecuación número #6:

$$
Fs = \frac{30}{28}
$$

$$
Fs = 1.07
$$

#### **Factor Mensual**

Se obtiene a partir de la ecuación #7:

$$
Fm = \frac{11519178.75}{11807506}
$$

$$
Fm = 0.98
$$

Teniendo en cuenta todos los factores anteriores se puede obtener el factor expansión para la vía Tañiloma-San Francisco:

$$
Fe = 2.10 * 1.60 * 1.07 * 0.98
$$

$$
Fe = 3.51
$$

# **2.2.2 Cálculo del TPDAa**

Teniendo calculado el Factor de expansión, se puede realizar la proyección del TPDA antes visto dando así el TPDAa con el cual vamos a trabajar en este proyecto, por lo que aplicando la ecuación #8 nos da los siguientes resultados:

• **Vía Inmaculada**

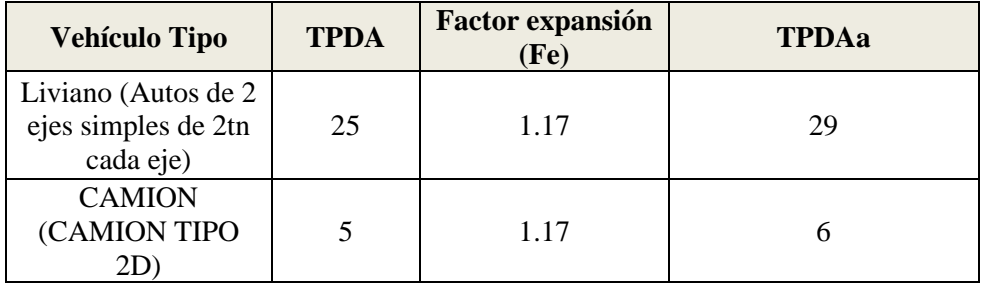

#### • **Vía Santa Lucrecia**

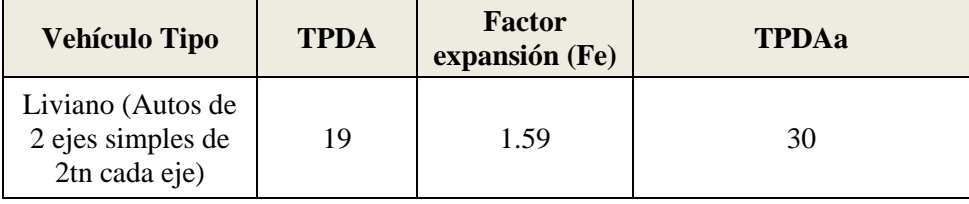

### • **Vía Tres de Mayo**

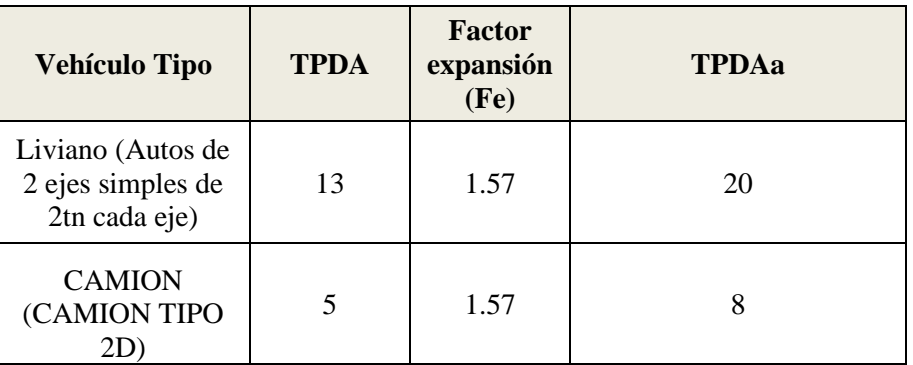

### • **Vía Frente al Cementerio**

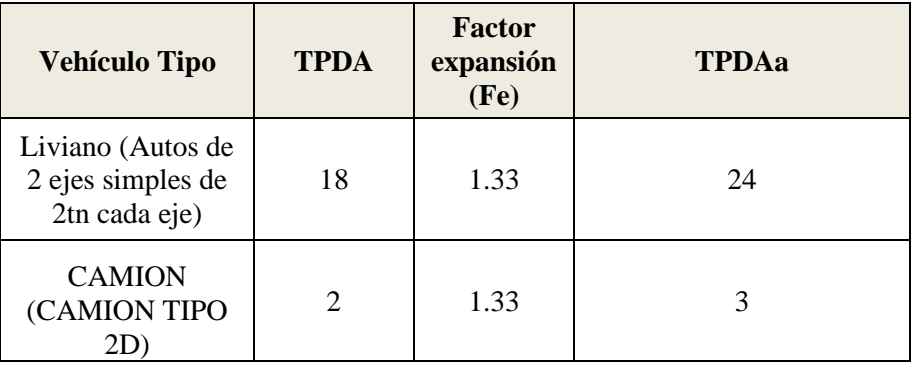

### • **Vía Tañiloma-San Francisco**

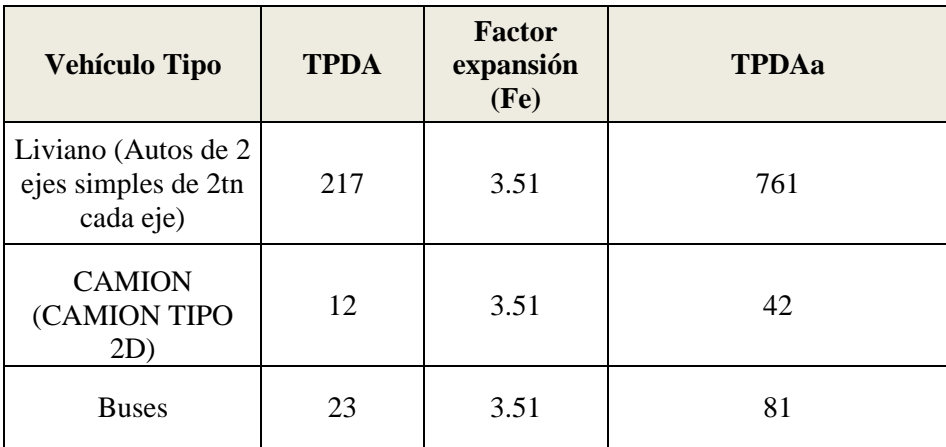

# **2.2.3 Numero de Ejes Equivalentes**

De acuerdo a lo determinado por el método AASHTO, para el diseño de pavimentos se requiere el cálculo del número de ejes equivalentes para el carril de diseño en el periodo de diseño.

La fórmula siguiente determina el número de ejes equivalentes para cada tipo de vehículo del estudio:

$$
N = TPDAf \times A\% \times FD \times FL \times 365 \times FC \times FCg
$$

(Ec. #12)

Donde:

- $N \rightarrow N$ úmero de ejes equivalentes.
- $TPDf \rightarrow Transito$  promedio anual futuro.
- $A\% \rightarrow$  Porcentaje estimado de vehículos.
- $FD \rightarrow Factor$  de distribución por dirección.
- $FL \rightarrow Factor$  de distribución de carril.

FC→ Factor de crecimiento para el tráfico.

FCg→ Factor camión de la vía.

Dentro del cálculo se debe considerar como se realiza el cálculo de los factores que incluyen en la fórmula de los ejes equivalentes, por lo que se explica a continuación:

#### • **Factor de distribución por dirección (FD)**

Está relacionado con el número de carriles que contiene la vía a la cual se le va realizar el diseño de pavimentos, su valor considerado está en función de la siguiente tabla:

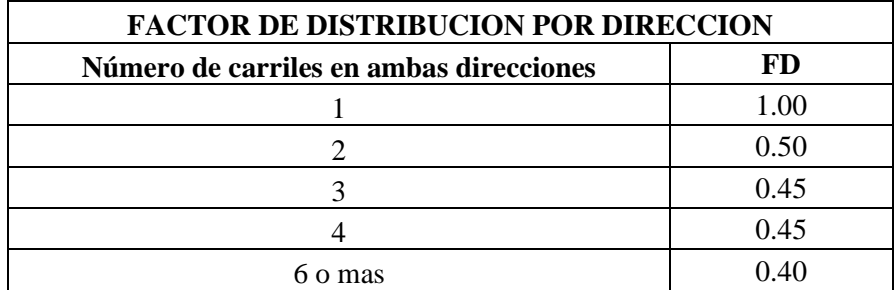

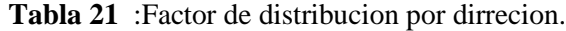

*Fuente: AmerÍcan Association of State Highway and Transportation officials. (1993). AASHTO GUIDE FOR Design of Pavement Structures. EEUU: Amer Assn of State Hwy.*

El valor considerado para el actual estudio es de 0.50 en todas las vías por tratarse de vías que tienen doble sentido de circulación.

#### • **Factor de distribución por carril (FL)**

Está relacionado con el número de carriles que tienen la misma dirección en la vía a la cual se le va a realizar el diseño de pavimentos, su valor considerado está en función de la siguiente tabla:

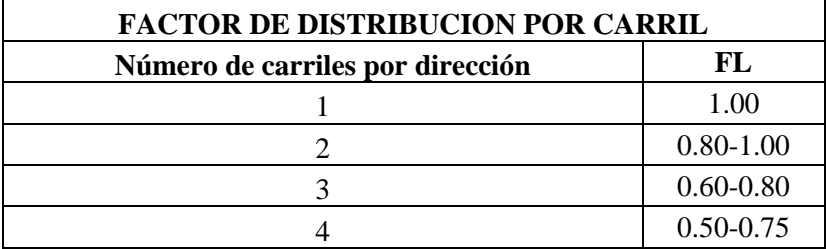

**Tabla 22:**Factor de distribucion por carril.

*Fuente: AmerÍcan Association of State Highway and Transportation officials. (1993). AASHTO GUIDE FOR Design of Pavement Structures. EEUU: Amer Assn of State Hwy.*

El valor considerado para el actual estudio es de 1 por tratarse un único carril en la dirección determinada.

### • **Factor de crecimiento para el tráfico (FC)**

La AASHTO recomienda calcular el factor de crecimiento para el tráfico de todo un periodo de diseño con la siguiente formula:

$$
FC = \frac{(1+r)^P - 1}{r}
$$

(Ec. #13)

Donde:

r → Tasa de crecimiento vehicular general o por tipo de vehículo.

 $P \rightarrow$  Periodo de diseño.

### • **Factor camión de la vía (FCg)**

El factor camión se realiza con la conversión de los ejes equivalentes de cada tipo de vehículo, este factor se encuentra en función del tipo de pavimento:

#### **Factor camión en Pavimento Flexible**

Para poder obtener el factor camión de cada tipo de vehículo se consigue con la siguiente formula:

$$
FCg = \sum_{d=1}^{n} (LEFi)
$$

(Ec. #14)

Donde:

LEFi→ Factor equivalente de carga por eje vehicular.

N → Numero de ejes de cada vehículo.

i → Eje de estudio dependiendo del vehículo.

En los estudios de pavimentos flexibles el factor equivalente se determina con la siguiente ecuación:

$$
LEF = \frac{1}{\frac{Wx}{W18}}
$$

(Ec. #15)

Wx→ Numero de ejes del vehículo.

W18 → Es el número de ejes equivalentes de carga 8.2t.

En donde el factor equivalencia se calcula mediante la fórmula AASHTO para diseño de pavimentos flexibles:

$$
\frac{Wx}{W18} = \left[\frac{L_{18} + L2s}{Lx + L2x}\right]^{4.79} \left[\frac{10^{\frac{G}{Bx}}}{10^{\frac{G}{B18}}}\right] [L2x]^{4.33}
$$

(Ec. #16) Donde:

Lx → Carga del eje Analizado.

L18  $\rightarrow$  Carga del eje patrón estándar (kips) = 18 kips / eje.

 $L2x \rightarrow 1,2,3$  código de configuración de los ejes.

x→ = eje analizado: 1 eje simple, 2 eje tándem, 3 eje trídem, etc.

L2s → código del eje patrón, igual a 1.

El factor G es calculado con la siguiente ecuación:

$$
G = \log\left(\frac{4.2 - pt}{4.2 - 1.5}\right)
$$

(Ec. #17)

Donde:

 $pt \rightarrow$  Serviciabilidad final.

El valor de Bx se calcula mediante la ecuación:

$$
Bx = 0.40 + \frac{0.081(Lx + L2x)^{3.23}}{(SN + 1)^{5.19}L2x^{3.23}}
$$

(Ec. #18)

Donde:

 $SN \rightarrow$  Numero estructural.

El valor de B18 se determina mediante la ecuación:

$$
B18 = 0.40 + \frac{0.081(Lx + L2s)^{3.23}}{(SN + 1)^{5.19}L2s^{3.23}}
$$

(Ec. #19)

Donde:

 $SN \rightarrow$  Numero estructural.

Teniendo en cuenta todo anterior y sabiendo los tipos de autos que pasan en las vías de estudio se tiene que el Factor camión para diseñar el pavimento flexible es:

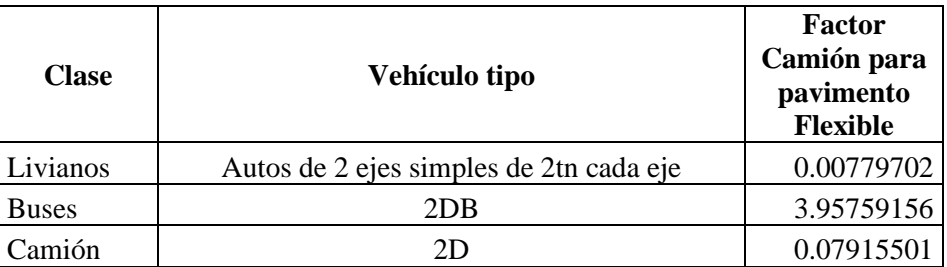

**Tabla 23 :** Factor camion para pavimento flexible .

*Fuente:Elaboracion propia*

#### **Factor camión en Pavimento Rígido**

Para poder obtener el factor camión de cada tipo de vehículo se consigue con la siguiente formula:

$$
FCg = \sum_{d=1}^{n} (LEFi)
$$

(Ec. #20)

Donde:

LEFi→ Factor equivalente de carga por eje vehicular.

N → Numero de ejes de cada vehículo.

i → Eje de estudio dependiendo del vehículo.

En los estudios de pavimentos rígidos el factor equivalente se determina con la siguiente ecuación:

$$
LEF = \frac{1}{\frac{Wx}{W18}}
$$

(Ec. #21)

Wx→ Numero de ejes del vehículo.

W18 → Es el número de ejes equivalentes de carga 8.2t.

En donde el factor equivalencia se calcula mediante la fórmula AASHTO para diseño de pavimentos flexibles:

$$
\frac{Wx}{W18} = \left[\frac{L_{18} + L2s}{Lx + L2x}\right]^{4.62} \left[\frac{10^{\frac{G}{Bx}}}{10^{\frac{G}{B18}}}\right] [L2x]^{3.28}
$$

(Ec. #22) Donde:

Lx → Carga del eje Analizado.

L18 → Carga del eje patrón estándar (kips) = 18 kips / eje.

 $L2x \rightarrow 1,2,3$  código de configuración de los ejes.

x→ = eje analizado: 1 eje simple, 2 eje tándem, 3 eje trídem, etc.

L2s → código del eje patrón, igual a 1.

El factor G es calculado con la siguiente ecuación:

$$
G = \log\left(\frac{4.5 - pt}{4.5 - 1.5}\right)
$$

(Ec. #23)

Donde:

 $pt \rightarrow$  Serviciabilidad final.

El valor de Bx se calcula mediante la ecuación:

$$
Bx = 1 + \frac{3.63(Lx + L2x)^{5.2}}{(D+1)^{8.46}L2x^{3.52}}
$$

(Ec. #24)

Donde:

 $D \rightarrow$  espesor de la losa en plg.

El valor de B18 se determina mediante la ecuación:

$$
B18 = 1 + \frac{3.63(Lx + L2s)^{5.2}}{(D+1)^{8.46}L2s^{3.52}}
$$

(Ec. #25)

Donde:

 $D \rightarrow$  espesor de la losa en plg.

Teniendo en cuenta todo anterior y sabiendo los tipos de autos que pasan en las vías de estudio se tiene que el Factor camión para diseñar el pavimento rígido es:

| <b>Clase</b> | Vehículo tipo                           | <b>Factor</b><br>Camión para<br>pavimento<br>rígido |
|--------------|-----------------------------------------|-----------------------------------------------------|
| Livianos     | Autos de 2 ejes simples de 2tn cada eje | 0.00617623                                          |
| <b>Buses</b> | 2DB                                     | 3.96232671                                          |
| Camión       |                                         | 0.06339135                                          |

**Tabla 24 :** Factor camion para pavimento Rigido .

### **2.2.2 Tasa de creciente vehicular**

Para la proyección de vehículos para el período de diseño se utiliza la tasa creciente vehicular en donde está dada por la siguiente tabla:

| <b>Tipo</b>            | Tasa anual (%) |
|------------------------|----------------|
| Liviano                | 2.95           |
| <b>Buses</b>           |                |
| Pesados dos o más ejes | 2.25           |

**Tabla 25:** Tasas de crecimiento vehicular por tipo de vehiculo

Por tanto, la proyección vehicular estará dada por la ecuación:

$$
TPDAF = TPDAa * (1 + t)^N
$$

(Ec. #26)

Donde:

TPDAf → Trafico promedio anual futuro.

- TPDAa → Trafico promedio anual actual.
- $t \rightarrow T$ asa de crecimiento anual por tipo de vehículo.
- N→ año de proyección del tráfico

#### **2.2.3 Resultados de los números de ejes equivalentes para cada vía de estudio**

Con los vistos anteriormente se calculan los números de ejes equivalentes de las vías de estudio tanto para pavimento flexible como rígido. En el cálculo de los ejes equivalentes por tema de seguridad en el TPDA se incorporan 4 buses diarios en todas las vías en donde no transitan buses.

#### • **Vía Inmaculada**

Numero de ejes equivalentes pavimento Flexible:

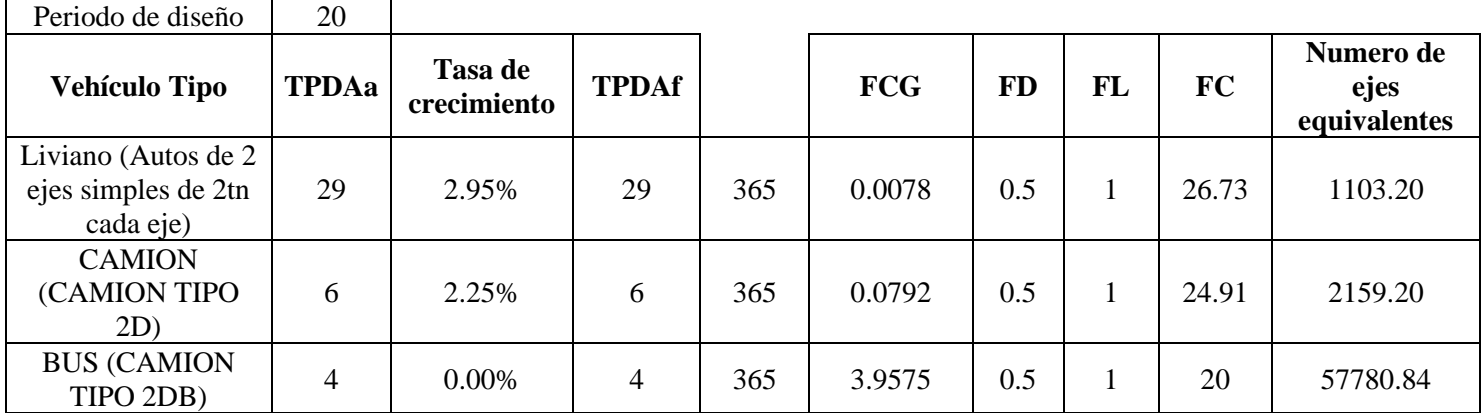

W<sub>18</sub> 61,043.24

Numero de ejes equivalentes Pavimento Rígido:

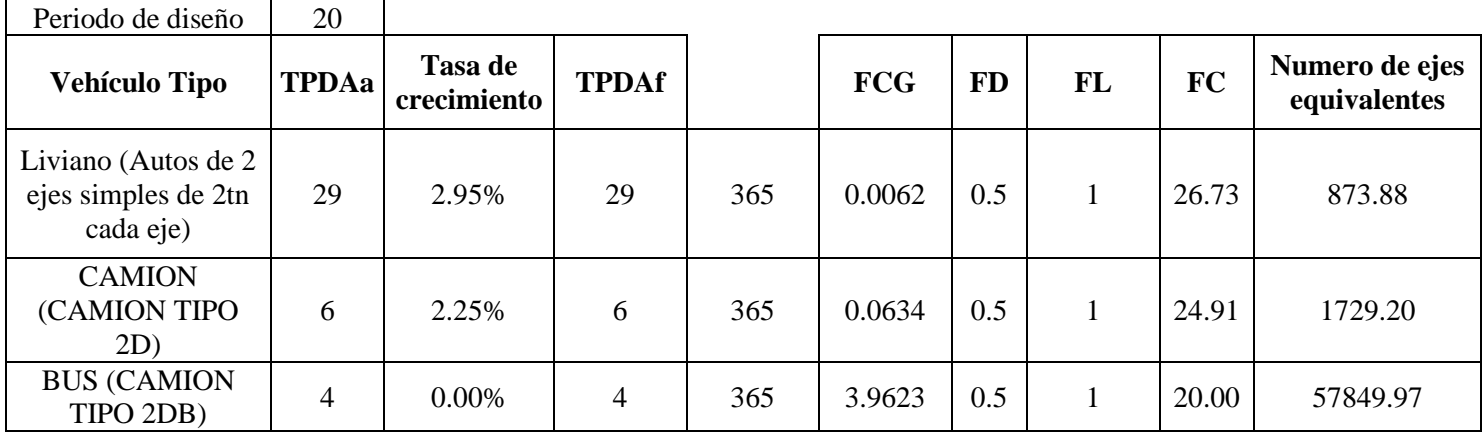

W<sub>18</sub> 60,453.04

### • **Vía santa Lucrecia**

Numero de ejes equivalentes pavimento Flexible:

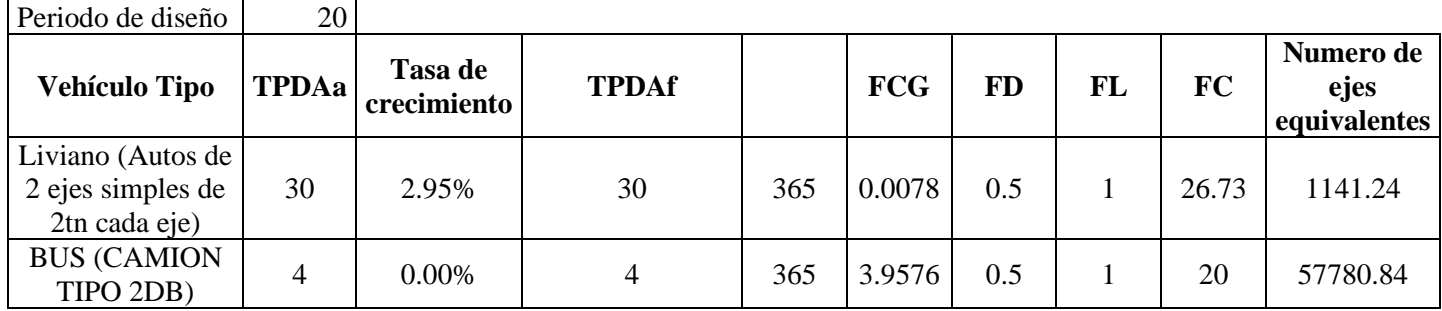

W18 58,922.082

# Numero de ejes equivalentes Pavimento Rígido:

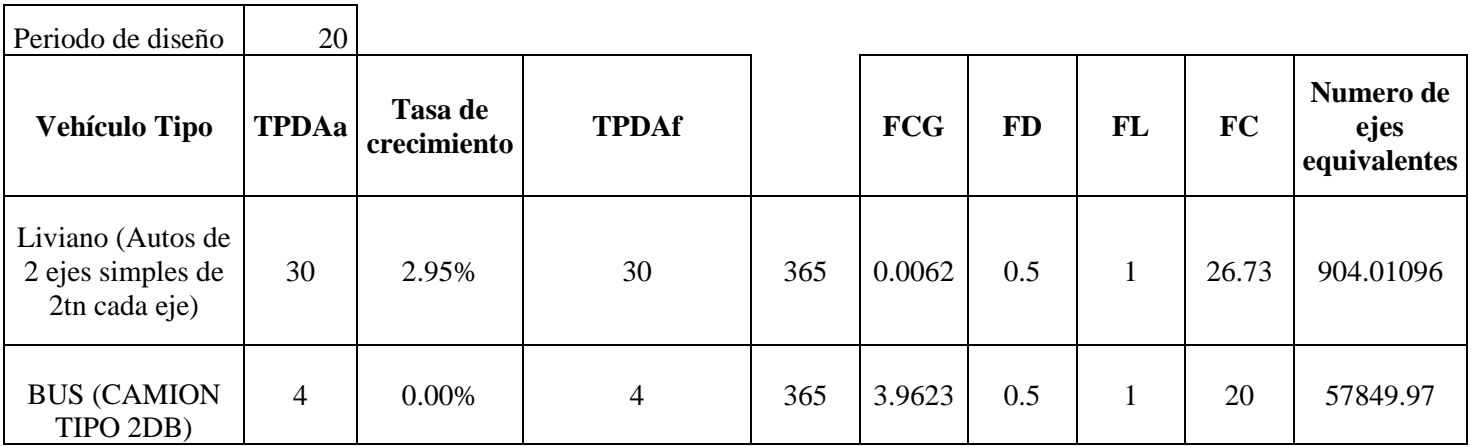

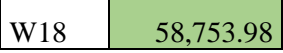

# • **Vía Tres de Mayo**

Numero de ejes equivalentes pavimento Flexible:

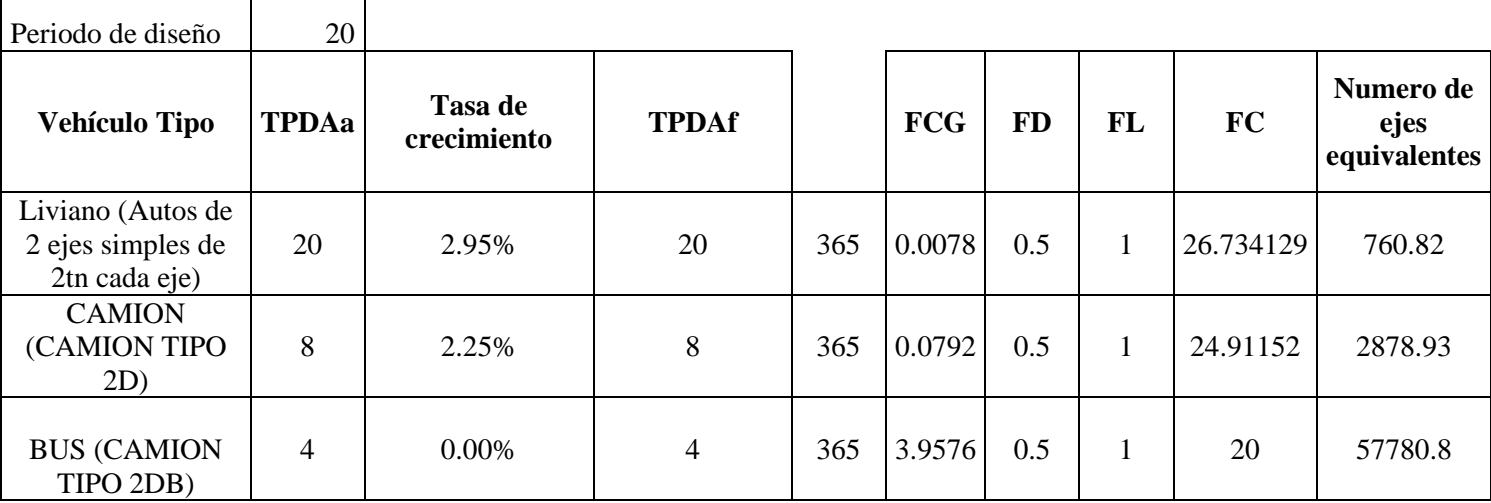

W18 61,420.6

# Numero de ejes equivalentes Pavimento Rígido:

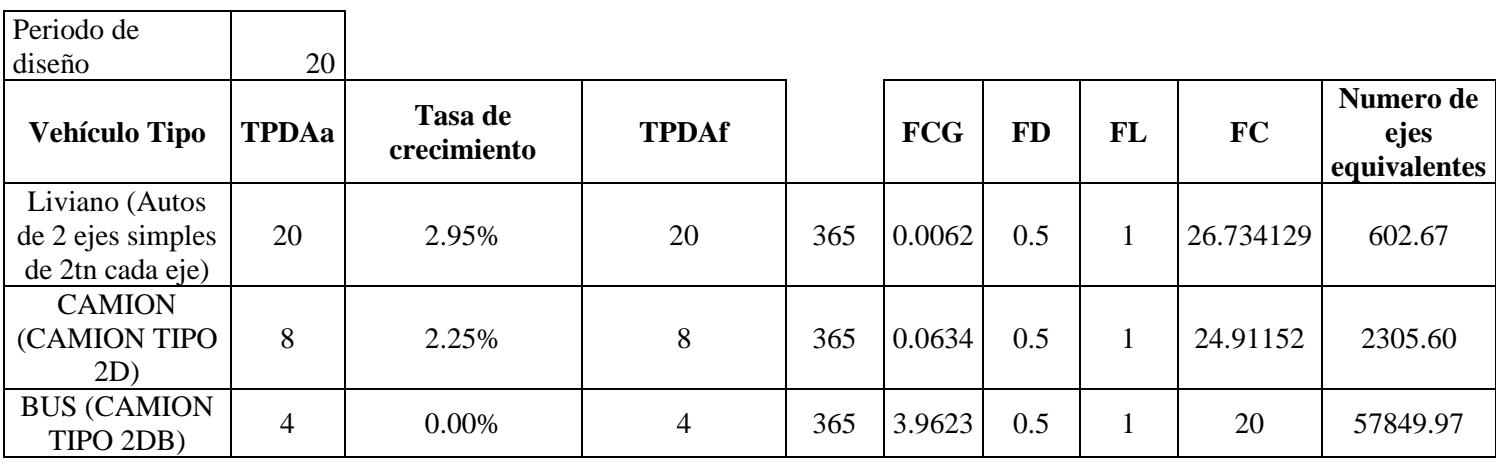

W18 60,758.24

# • **Vía Frente al Cementerio**

Numero de ejes equivalentes pavimento Flexible:

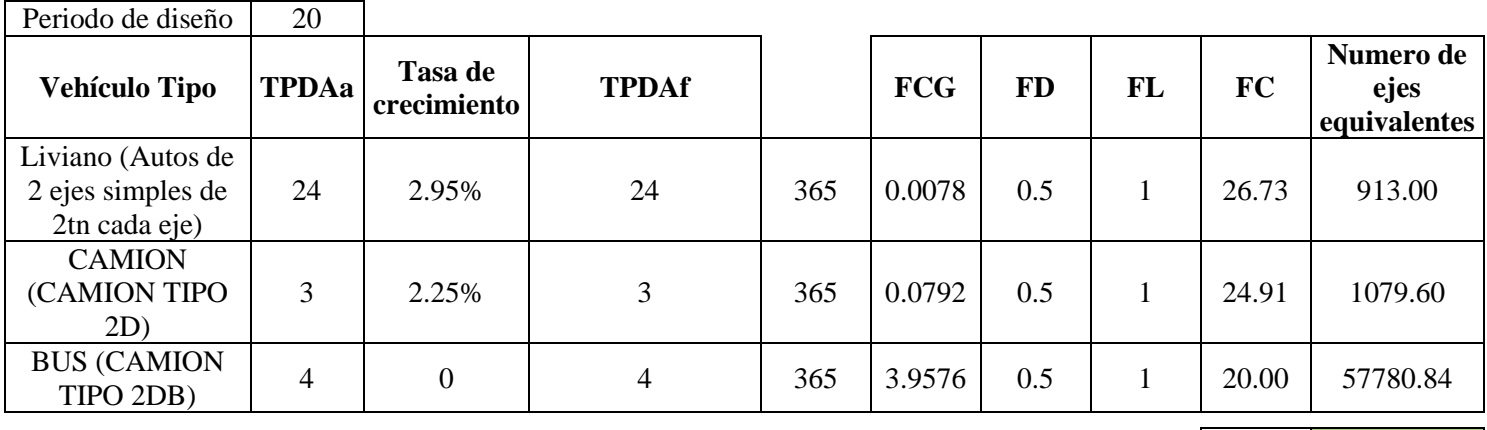

W18 59,773.43

# Numero de ejes equivalentes pavimento Rígido:

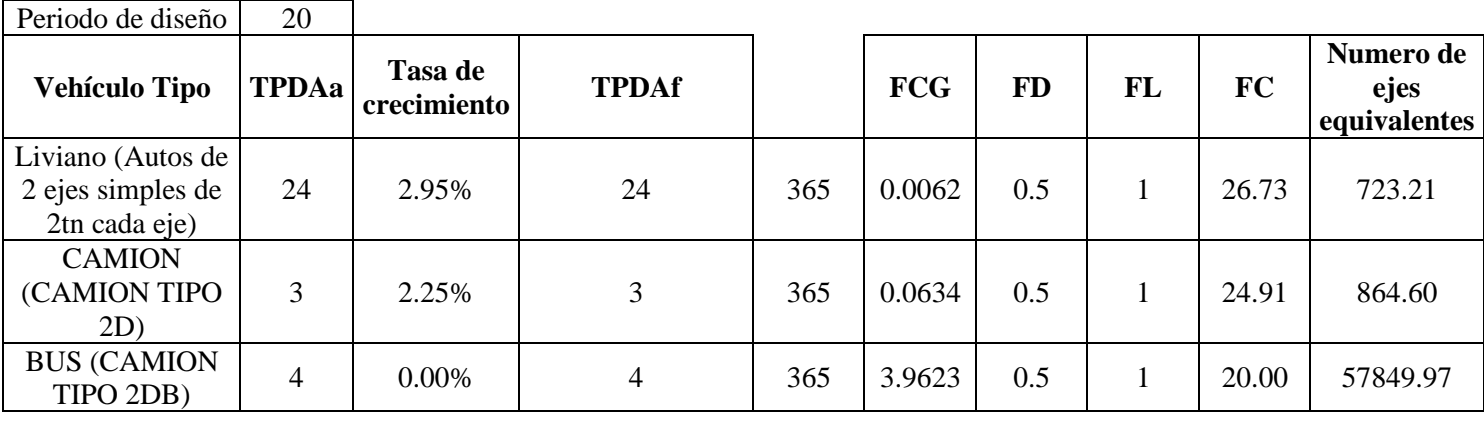

W18 59,437.78

### • **Vía Tañiloma-San Francisco**

Numero de ejes equivalentes pavimento Flexible:

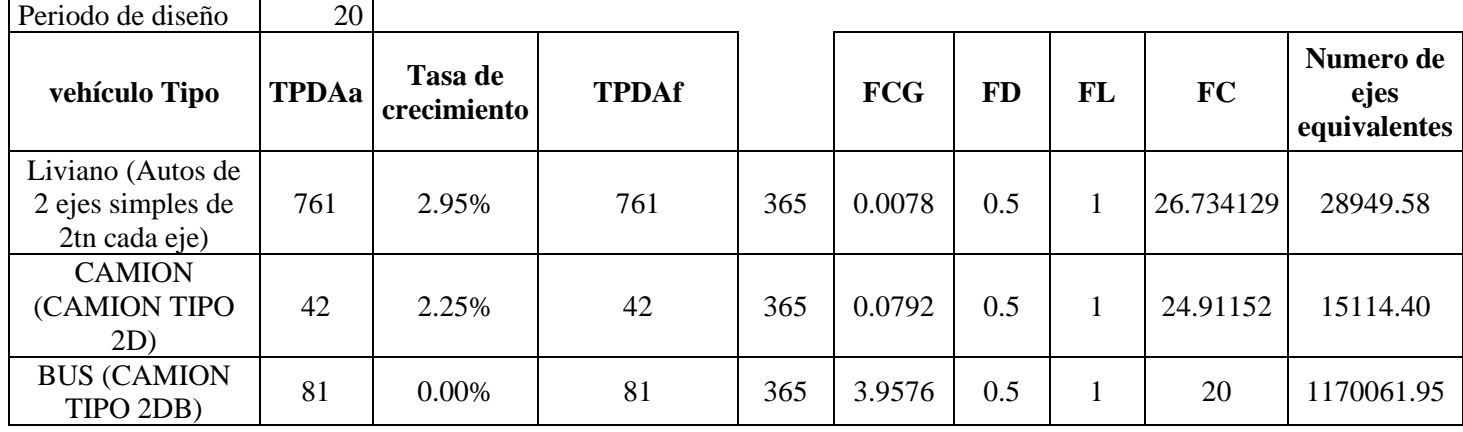

W18 1,214,125.92

# Numero de ejes equivalentes pavimento Rígido:

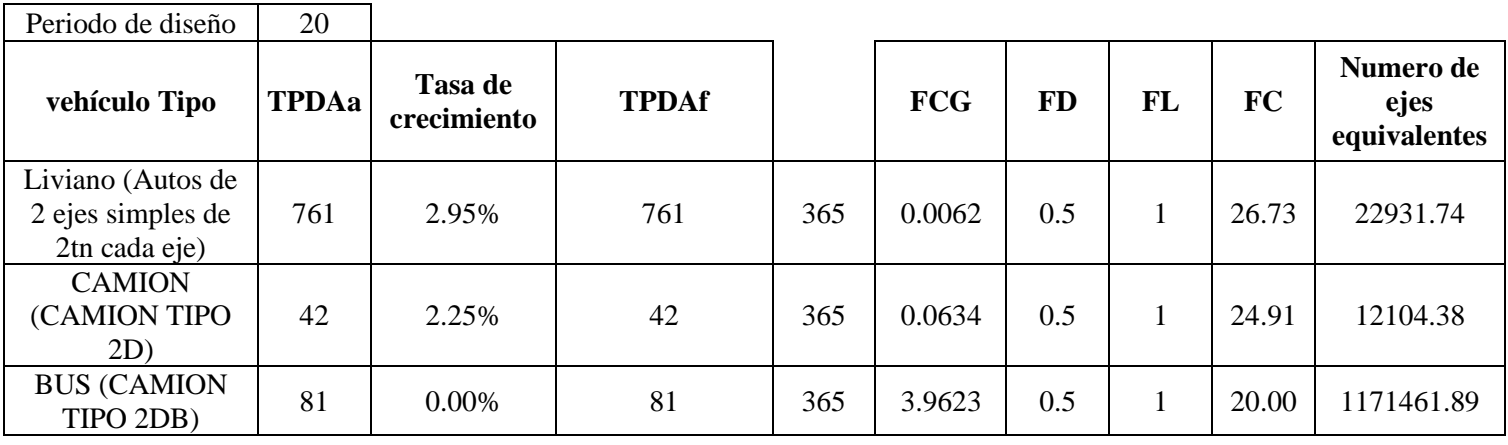

W18 1,206,498.013

### **2.1 Estudio de Suelos**

Para el poder tener la información de los suelos de los estudios de las vías se realizó calicatas en cada una de las mismas, las cuales luego fueron sometidas a una serie de pruebas de laboratorio para determinar las características mecánicas para el diseño, las cuales son:

- Clasificación SUCS Y AASHTO
- Granulometría
- Limite liquido
- Limite Plástico
- Proctor Modificado
- CBR

Se obtuvo los siguientes resultados para cada una de las vías:

### • **Vía Inmaculada**

Para el estudio de la vía se realizó una calicata donde se obtuvo muestras de la subrasante a una profundidad de 1.50m.

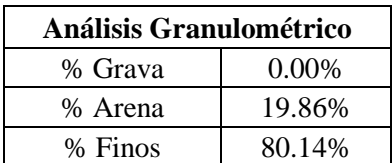

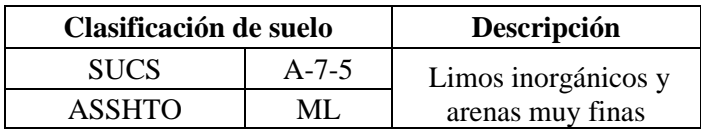

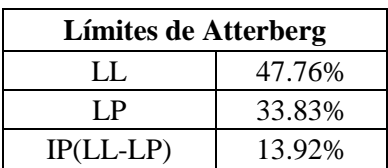

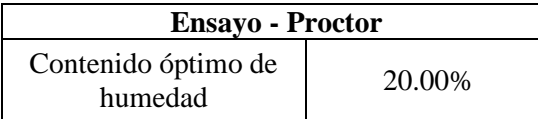

Para la resistencia de la subrasante se tiene el ensayo del CBR y para utilizar en el diseño de pavimentos este corresponde al percentil del 95%:

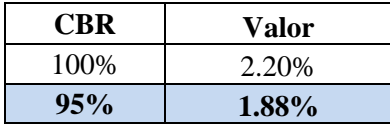

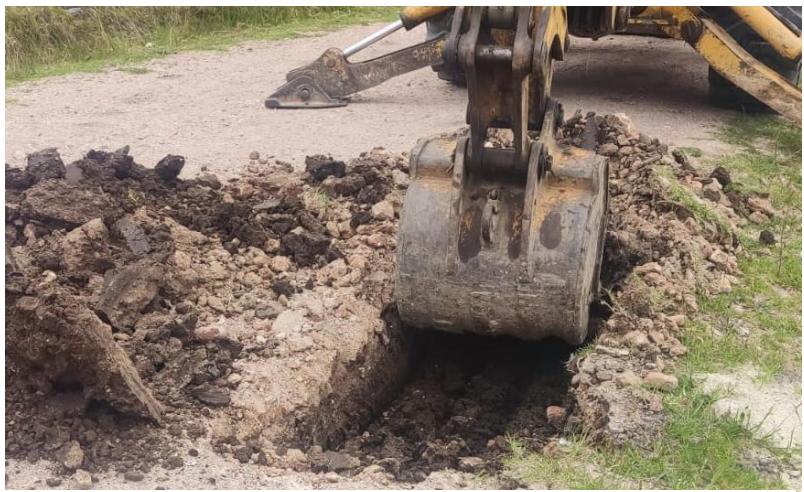

**Figura 16:** Calicata de la Via Inmaculada *Fuente: Elaboracion Propia* 

### • **Vía Santa Lucrecia**

Para el estudio de la vía se realizó una calicata donde se obtuvo muestras de la subrasante a una profundidad de 1.60m.

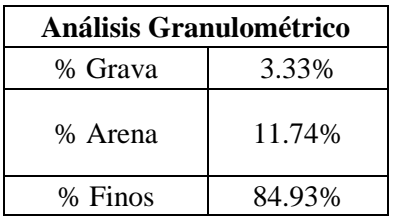

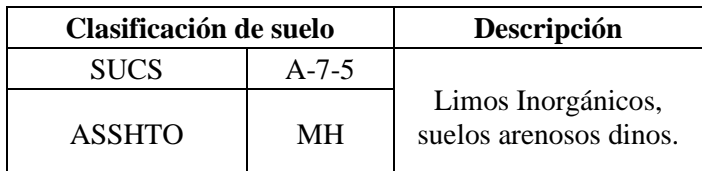

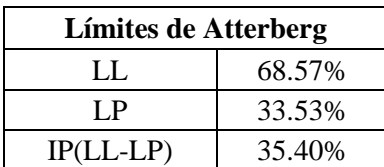

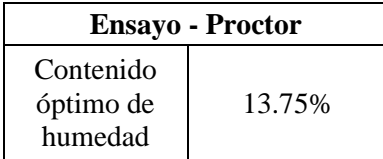

Para la resistencia de la subrasante se tiene el ensayo del CBR y para utilizar en el diseño de pavimentos este corresponde al percentil del 95%:

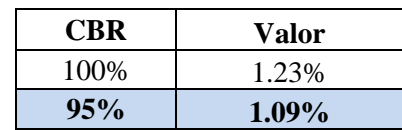

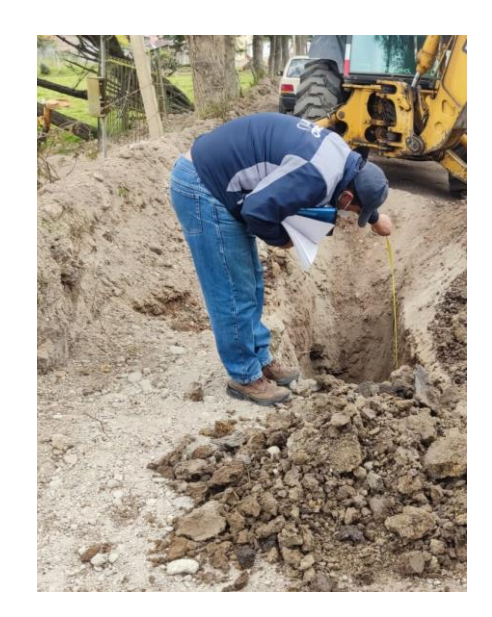

**Figura 17:** Calicata de la Via Santa Lucrecia *Fuente: Elaboracion Propia* 

# • **Vía Tres de Mayo**

Para el estudio de la vía se realizó una calicata donde se obtuvo muestras de la subrasante a una profundidad de 1.80m.

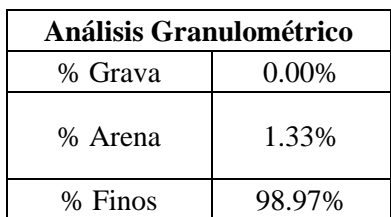

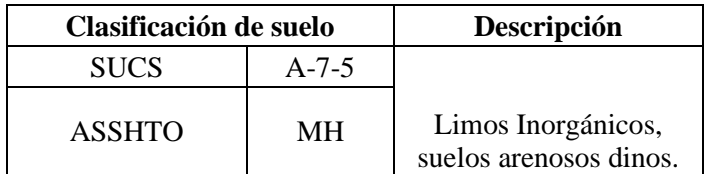

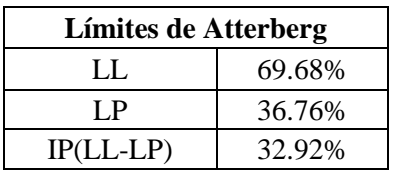

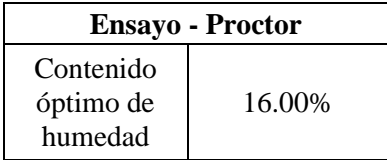

Para la resistencia de la subrasante se tiene el ensayo del CBR y para utilizar en el diseño de pavimentos este corresponde al percentil del 95%:

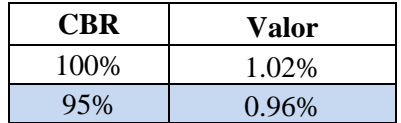

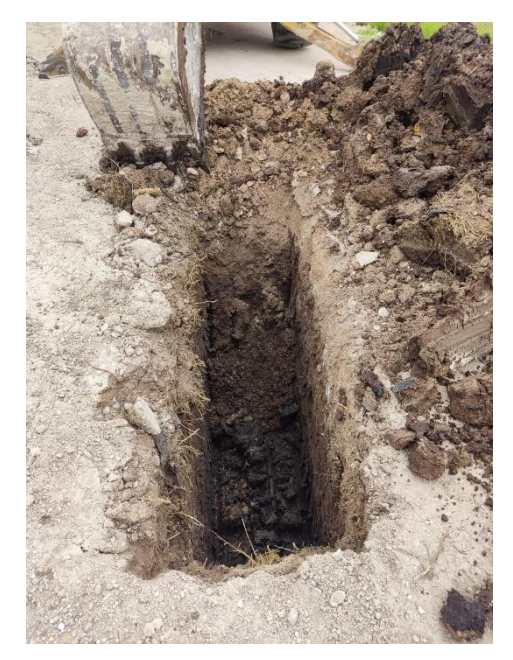

*Figura 18: Calicata de la Via Tres de Mayo Fuente: Elaboracion Propia* 

# • **Vía Frente al Cementerio**

Para el estudio de la vía se realizó una calicata donde se obtuvo muestras de la subrasante a una profundidad de 1.70m.

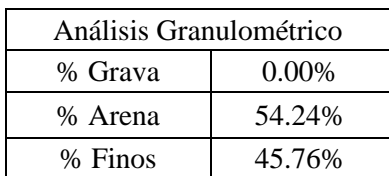

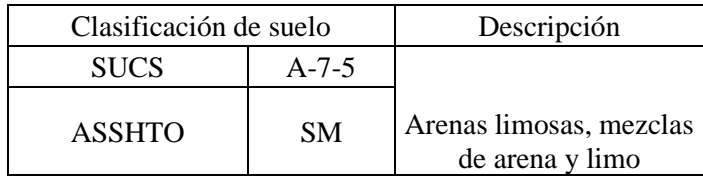

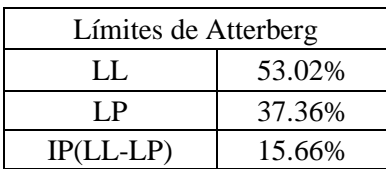

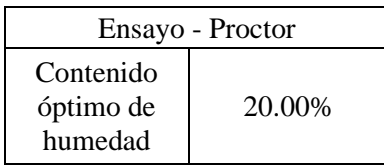

Para la resistencia de la subrasante se tiene el ensayo del CBR y para utilizar en el diseño de pavimentos este corresponde al percentil del 95%:

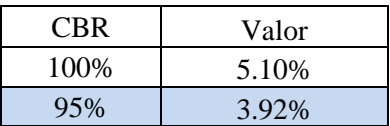

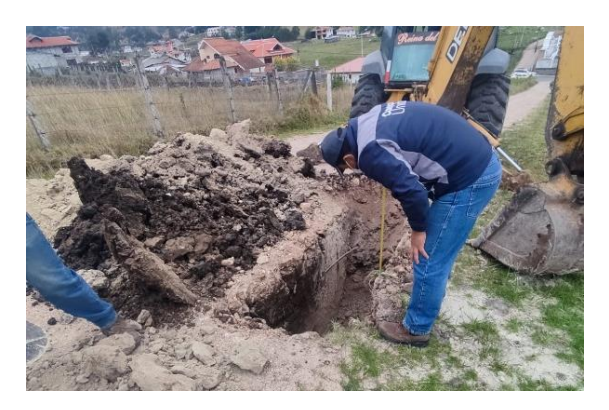

**Figura 19:** Calicata de la Vía Frente al Cementerio *Fuente: Elaboración Propia* 

# • **Vía Tañiloma-San Francisco**

Para el estudio de la vía se realizó 5 calicatas cada 500 metros dándonos los siguientes resultados

### **Calicata 1**

Con una profundidad de 1.50m los resultados son:

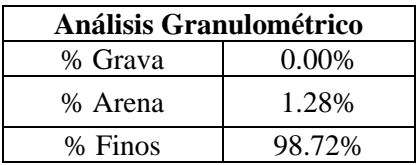

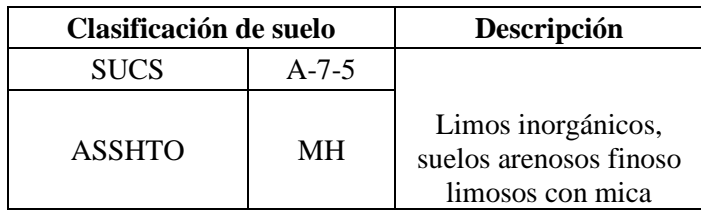

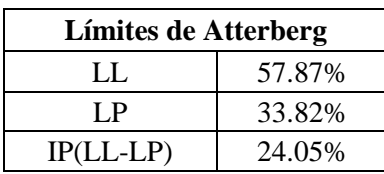

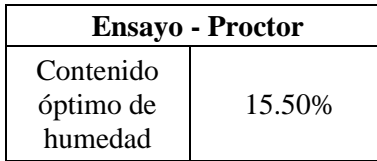

Para la resistencia de la subrasante se tiene el ensayo del CBR y para utilizar en el diseño de pavimentos este corresponde al percentil del 95% en esta calicata:

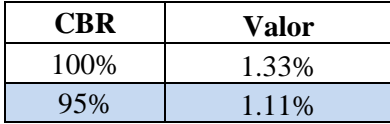

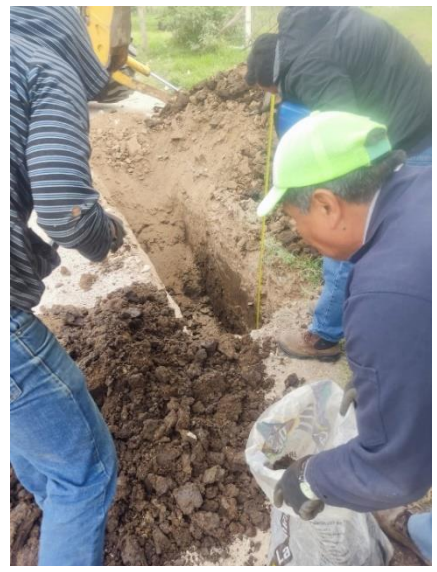

**Figura 20:** Calicata 1de la via Tañiloma-Sanfrancisco *Fuente: Elaboracion Propia* 

### **Calicata 2**

Con una profundidad de 2m los resultados son:

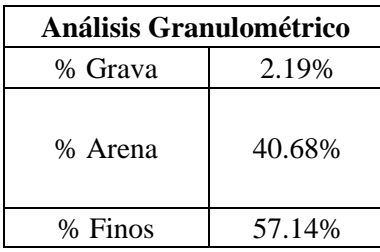

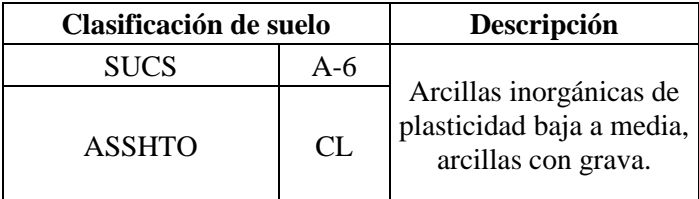

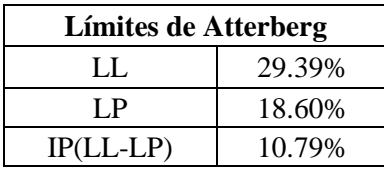

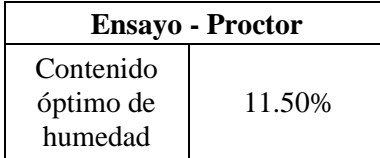

Para la resistencia de la subrasante se tiene el ensayo del CBR y para utilizar en el diseño de pavimentos este corresponde al percentil del 95% en esta calicata:

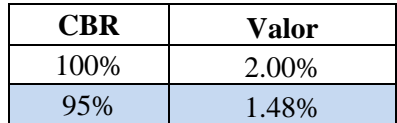

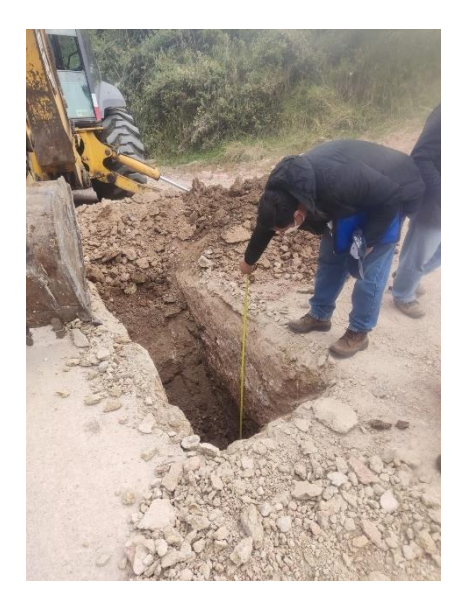

*Figura 21 : Calicata 2 de la via Tañiloma-Sanfrancisco Fuente: Elaboracion Propia* 

### **Calicata 3**

Con una profundidad de 1.60m los resultados son:

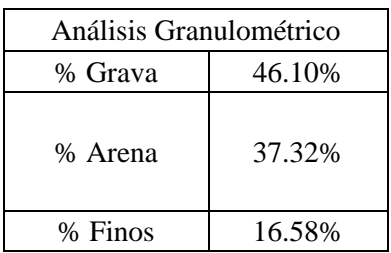

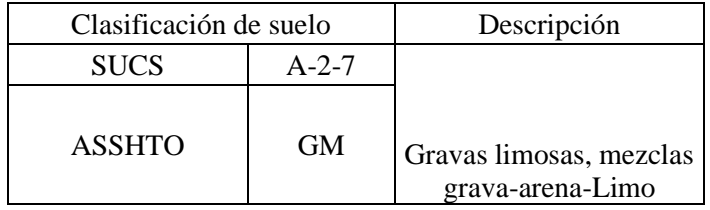

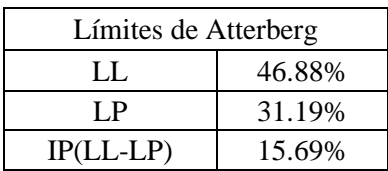

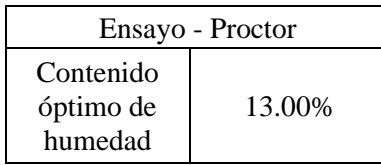
Para la resistencia de la subrasante se tiene el ensayo del CBR y para utilizar en el diseño de pavimentos este corresponde al percentil del 95% en esta calicata:

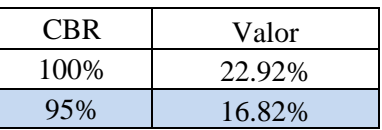

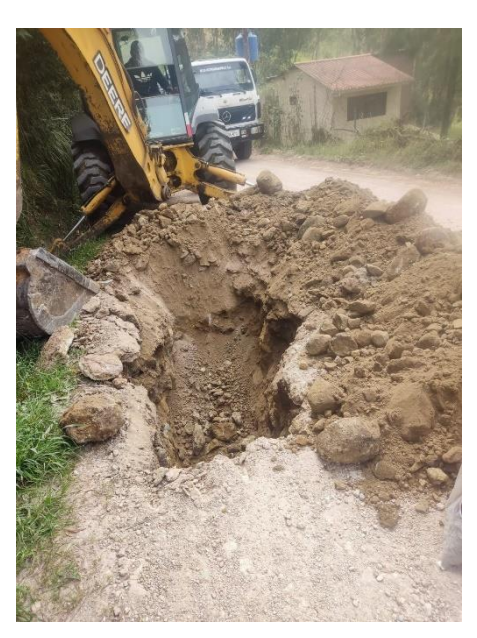

**Figura 22 :** Calicata 3 de la via Tañiloma-Sanfrancisco *Fuente: Elaboracion Propia* 

# **Calicata 4**

Con una profundidad de 1.60m los resultados son:

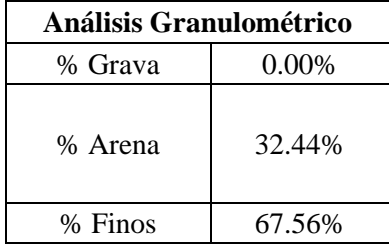

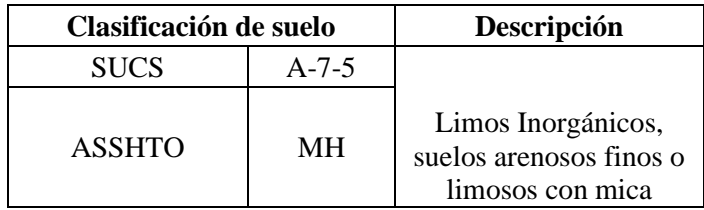

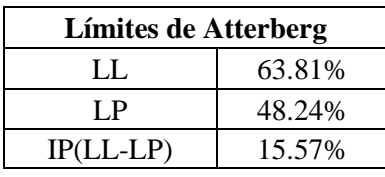

| <b>Ensayo</b> - Proctor           |        |  |
|-----------------------------------|--------|--|
| Contenido<br>óptimo de<br>humedad | 23.00% |  |

Para la resistencia de la subrasante se tiene el ensayo del CBR y para utilizar en el diseño de pavimentos este corresponde al percentil del 95% en esta calicata:

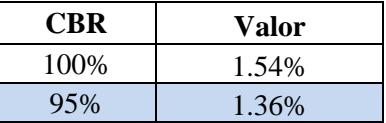

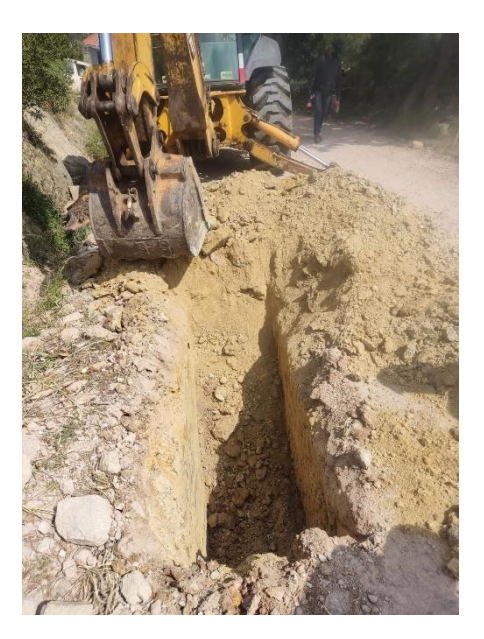

**Figura 23:** Calicata 4 de la via Tañiloma-Sanfrancisco *Fuente: Elaboracion Propia* 

## **Calicata 5**

Con una profundidad de 1.50m los resultados son:

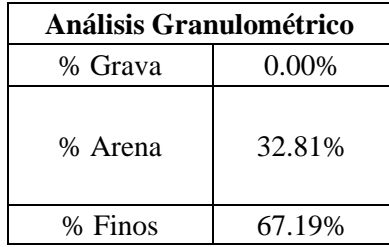

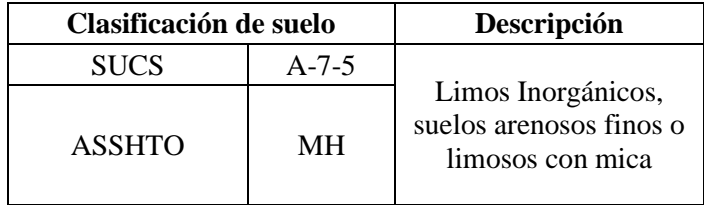

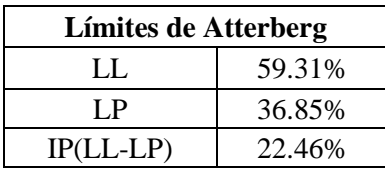

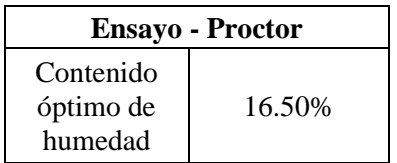

Para la resistencia de la subrasante se tiene el ensayo del CBR y para utilizar en el diseño de pavimentos este corresponde al percentil del 95% en esta calicata:

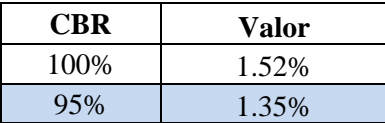

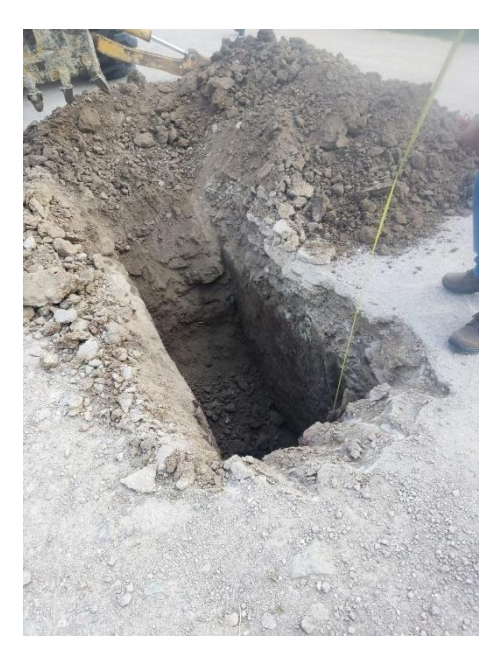

F**igura 24:** Calicata 5 de la via Tañiloma-Sanfrancisco *Fuente: Elaboracion Propia* 

#### **2.3.1 Determinación del CBR de diseño**

El CRB determinado según los resultados se encuentra en el rango de Buena-Mediana y Mala, según lo determina la tabla de rangos de CBR siguiente:

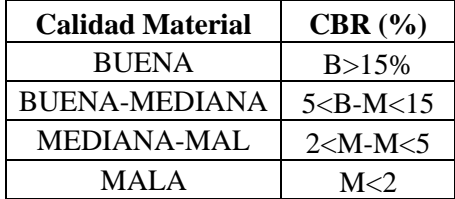

**Tabla 26:**Factor de distribucion por dirrecion.

*Fuente: AmerÍcan Association of State Highway and Transportation officials. (1993). AASHTO GUIDE FOR Design of Pavement Structures. EEUU: Amer Assn of State Hwy.*

En base a lo indicado en la tabla 14, se tiene los siguientes resultados obtenidos de las calicatas de las vías:

#### **Tabla 27:** Resultados de CBR obternidos en laboratorio y la clasificacion de la calidad de subrasante*.*

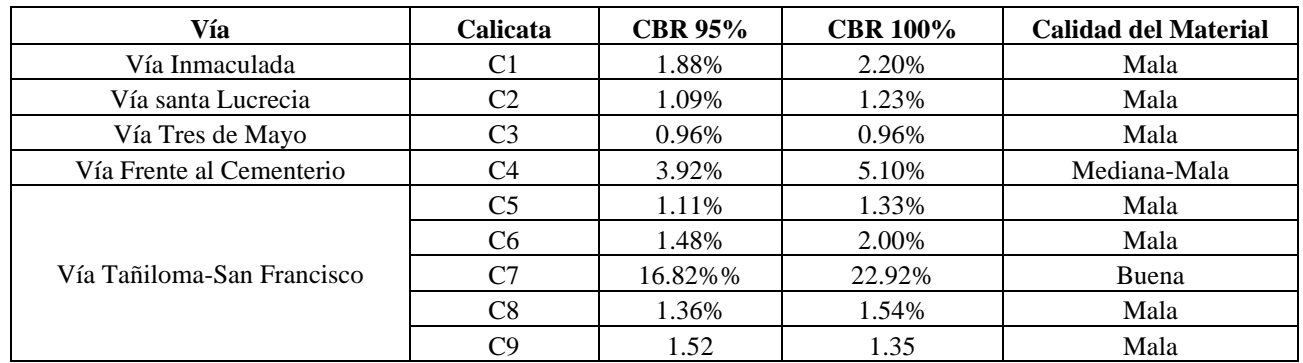

*Fuente: Elaboracion Propia*

A continuación, se presenta una tabla que permite determinar el CRB de diseño cuando se ha realizado varias calicatas en función del percentil y el nivel de tráfico:

| Nivel de Trafico                | Percentil para diseño de subrasante |
|---------------------------------|-------------------------------------|
| menor a 10.000 ESAL'S           | 60                                  |
| entre 10.000 a 1'000.000 ESAL'S |                                     |
| Mayor a 1'000.000 ESAL'S        | 87.5                                |

**Tabla 28:** Valores de percentil por nivel de tráfico.

*Fuente: AmerÍcan Association of State Highway and Transportation officials. (1993). AASHTO GUIDE FOR Design of Pavement Structures. EEUU: Amer Assn of State Hwy.*

Como resultado de los valores obtenidos en comparación con la tabla 16 se presentan los siguientes resultados del CBR de diseño:

|                            |                 |                | <b>CBR DE</b> |                    |
|----------------------------|-----------------|----------------|---------------|--------------------|
| Vía                        | <b>Calicata</b> | <b>CBR 95%</b> | <b>DISEÑO</b> | Tramo de diseño    |
| Vía Inmaculada             | C1              | 1.88%          | 1.88%         | <b>TODA LA VIA</b> |
| Vía santa Lucrecia         | C <sub>2</sub>  | 1.09%          | 1.09%         | TODA LA VIA        |
| Vía Tres de Mayo           | C <sub>3</sub>  | 0.96%          | 0.96%         | <b>TODA LA VIA</b> |
| Vía Frente al Cementerio   | C4              | 3.92%          | 3.92%         | <b>TODA LA VIA</b> |
|                            | C5              | 1.11%          |               |                    |
|                            | C <sub>6</sub>  | 1.48%          |               |                    |
| Vía Tañiloma-San Francisco | C7              | 16.82%%        | 1.29%         | <b>TODA LA VIA</b> |
|                            | C8              | 1.36%          |               |                    |
|                            |                 | 1.52%          |               |                    |

**Tabla 29:** Valores de CBR para el diseño vial del proyecto.

*Fuente: Elaboracion propia.*

# **CAPÍTULO 3**

#### **3.1 Diseño de la estructura de pavimento flexible y rígido.**

Los pavimentos flexible y rígido son los más utilizados a nivel mundial, su estructura está compuesta de capas las cuales se ubican una encima de otra con sus respectivos espesores dando así la estructura deseada, la principal función de los pavimentos es resistir las cargas de los vehículos, el objetivo del diseño es obtener el espesor adecuado de las capas. El AASHTO nos sugiere los espesores mínimos de las capas del pavimento dadas en la siguiente tabla:

| <b>Numero de ESALs</b> | <b>Concreto Asfaltico</b> |          | <b>Base Granular</b> |         |
|------------------------|---------------------------|----------|----------------------|---------|
| Menos de 50,000        | 2.5cm                     | $1$ in   | $10 \text{ cm}$      | 3.94 in |
| 50,000-15,000          | 5cm                       | $2$ in   | $10 \text{ cm}$      | 3.94 in |
| 150,000-500,0000       | $6.5 \text{ cm}$          | $2.6$ in | $10 \text{ cm}$      | 3.94 in |
| 500,000-2,000,000      | $7.5 \text{ cm}$          | $3$ in   | $15 \text{ cm}$      | 5.91 in |
| 2,000,000-7,000,000    | $9 \text{ cm}$            | $3.5$ in | $15 \text{ cm}$      | 5.91 in |
| Mas de 7,000,000       | $10 \text{ cm}$           | 3,94 in  | $15 \text{ cm}$      | 5.91 in |

**Tabla 30:** Espesores mínimos sugeridos

El pavimento rígido y flexible se diseñan para un periodo de 20 años utilizando el método ASSHTO 93, para el periodo de diseño se hace referencia en la siguiente tabla:

| Tipo de Carretera                                          | Periodo de diseño |
|------------------------------------------------------------|-------------------|
| Urbana de tránsito elevado                                 | $30 - 50$         |
| Interurbana de tránsito elevado                            | 20-50             |
| Pavimentada de baja intensidad<br>de transito              | $15 - 25$         |
| De baja intensidad de tránsito,<br>Pavimentación con grava | $10-20$           |

**Tabla 31:**Peridodos de diseño según el tipo de vía

Con lo anterior dicho se procede a realizar el diseño de pavimento rígido y flexible de las vías:

#### • **Diseño de Pavimento Flexible para la vía Inmaculada**

Teniendo en cuenta todos los datos e información desarrollada, se procede a hacer el diseño de la estructura de pavimento flexible donde a continuación se detallará el proceso:

*Fuente: AmerÍcan Association of State Highway and Transportation officials. (1993). AASHTO GUIDE FOR Design of Pavement Structures. EEUU: Amer Assn of State Hwy.*

## **Datos para el diseño**

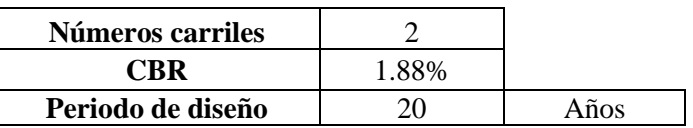

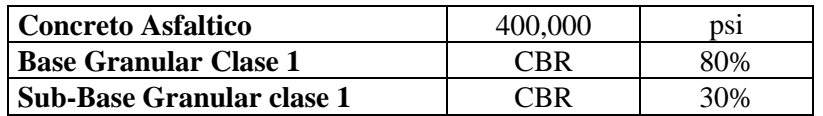

# **Módulos de resilencia por capas**

$$
MR=2555*CBR^{0.64}
$$

(Ec. #22)

Por lo tanto, con los datos tenemos

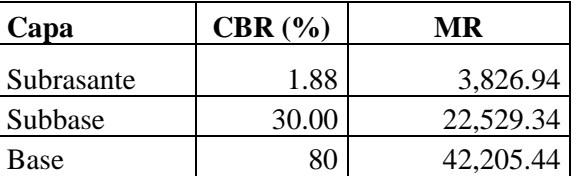

# **Desviación estándar normal**

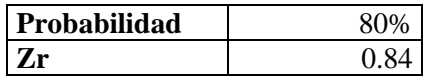

**Desviación estándar combinada**

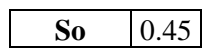

**Índice de Serviciabilidad**

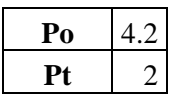

**Numero de ejes equivalentes Totales**

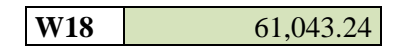

**Coeficiente de drenaje** 

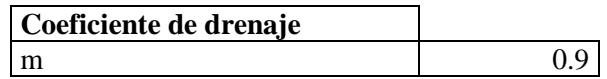

## **Diseño de los espesores**

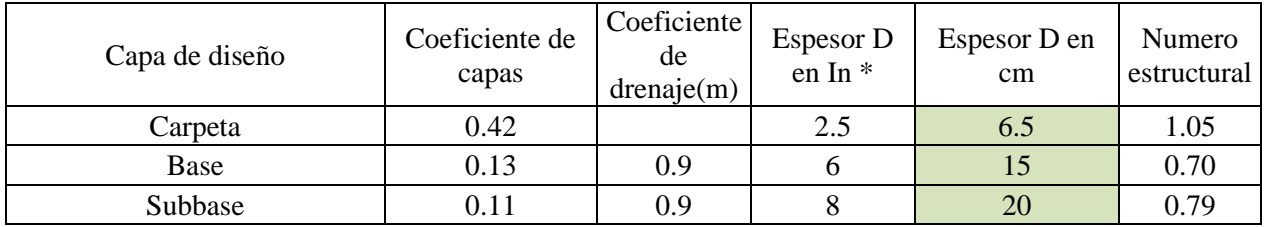

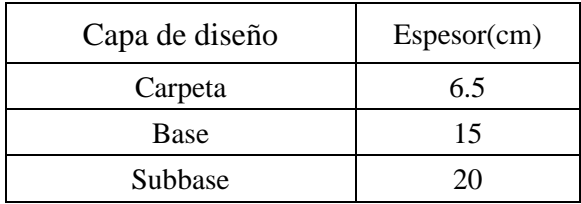

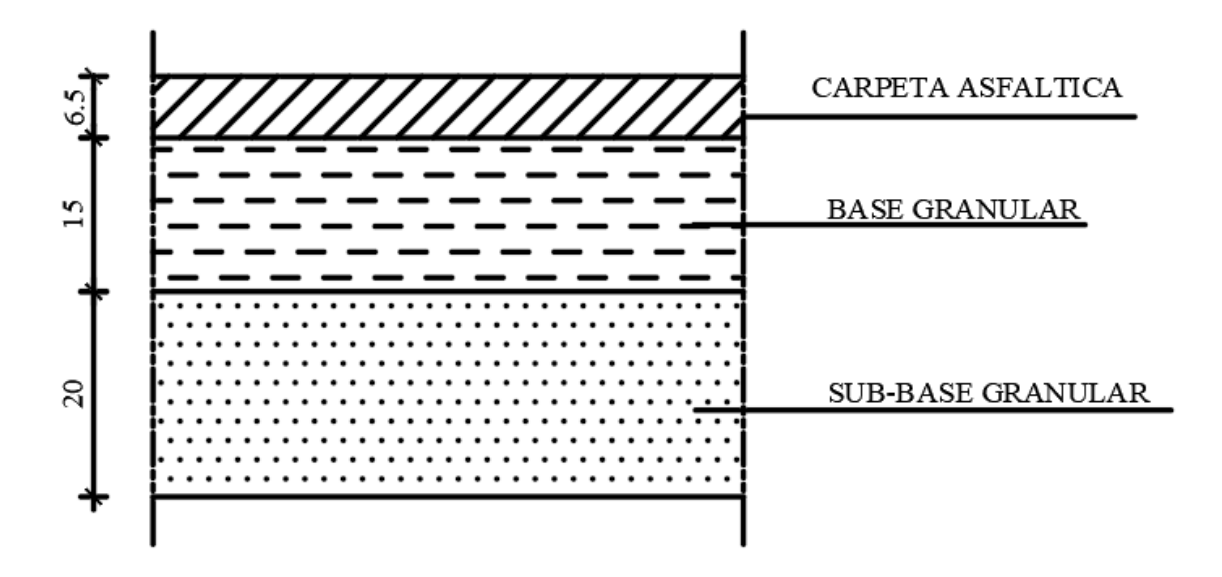

• **Diseño de Pavimento Rígido para la vía Inmaculada**

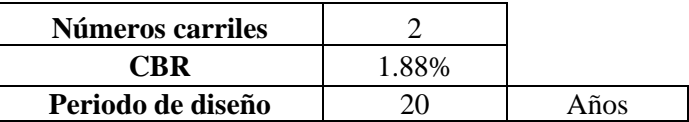

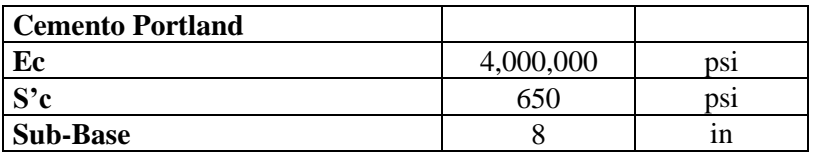

**Desviación estándar normal**

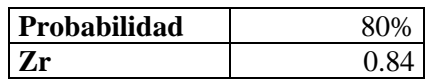

**Desviación estándar combinada**

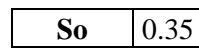

**Índice de Serviciabilidad**

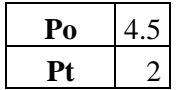

**Numero de ejes equivalentes Totales**

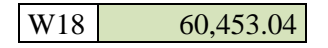

**Coeficiente de drenaje** 

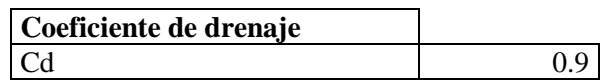

**Coeficiente de transmisión de carga (J)**

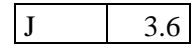

## **Módulo de reacción efectivo de la subrasante (k)**

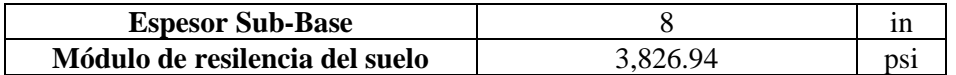

Con Ec de 30000psi Siendo corregido el K es igual k= 70 pci

#### **Diseño de los espesores**

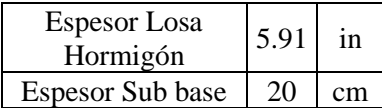

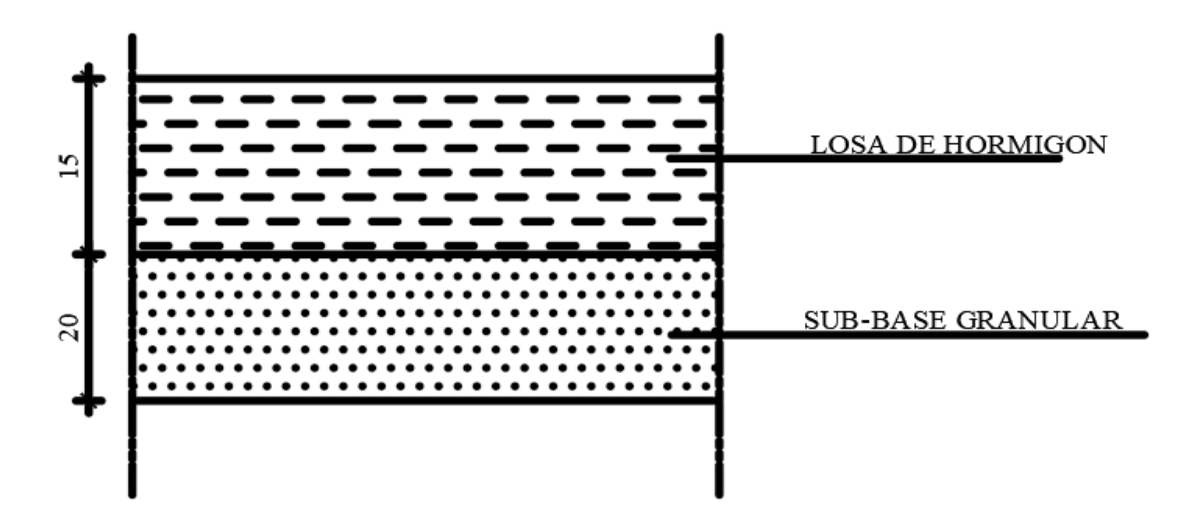

#### • **Diseño de Pavimento Flexible para la vía Santa Lucrecia**

Teniendo en cuenta todos los datos e información desarrollada, se procede a hacer el diseño de la estructura de pavimento flexible donde a continuación se detallará el proceso:

#### **Datos para el diseño**

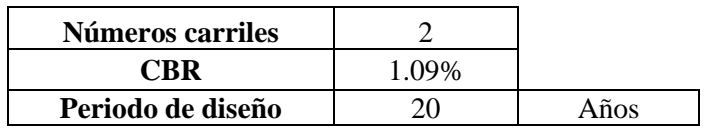

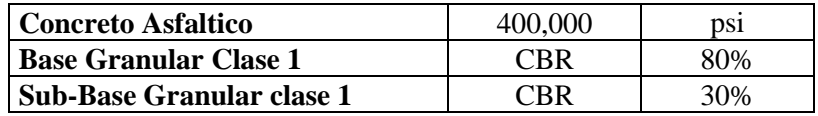

#### **Módulos de resilencia por capas**

$$
MR=2555*CBR^{0.64}
$$

(Ec. #22)

Por lo tanto, con los datos tenemos

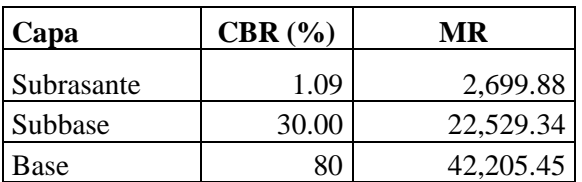

## **Desviación estándar normal**

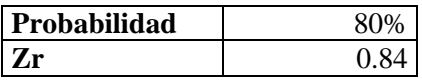

**Desviación estándar combinada**

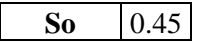

**Índice de Serviciabilidad**

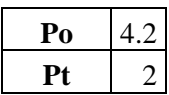

**Numero de ejes equivalentes Totales**

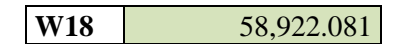

**Coeficiente de drenaje** 

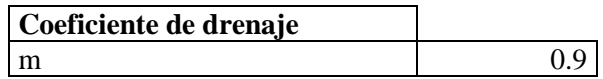

#### **Diseño de los espesores**

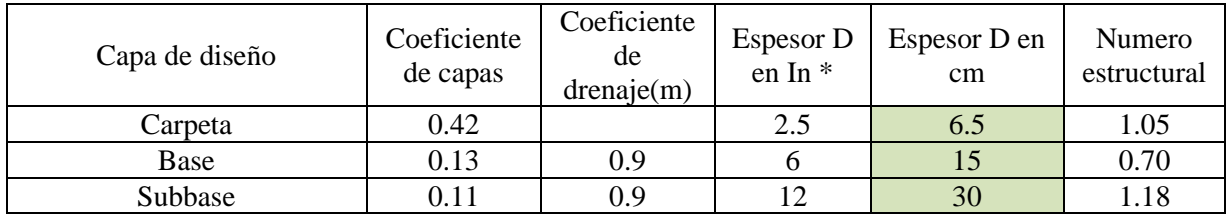

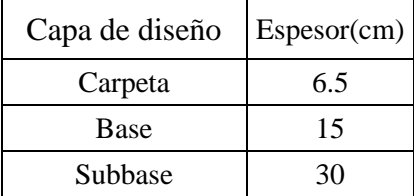

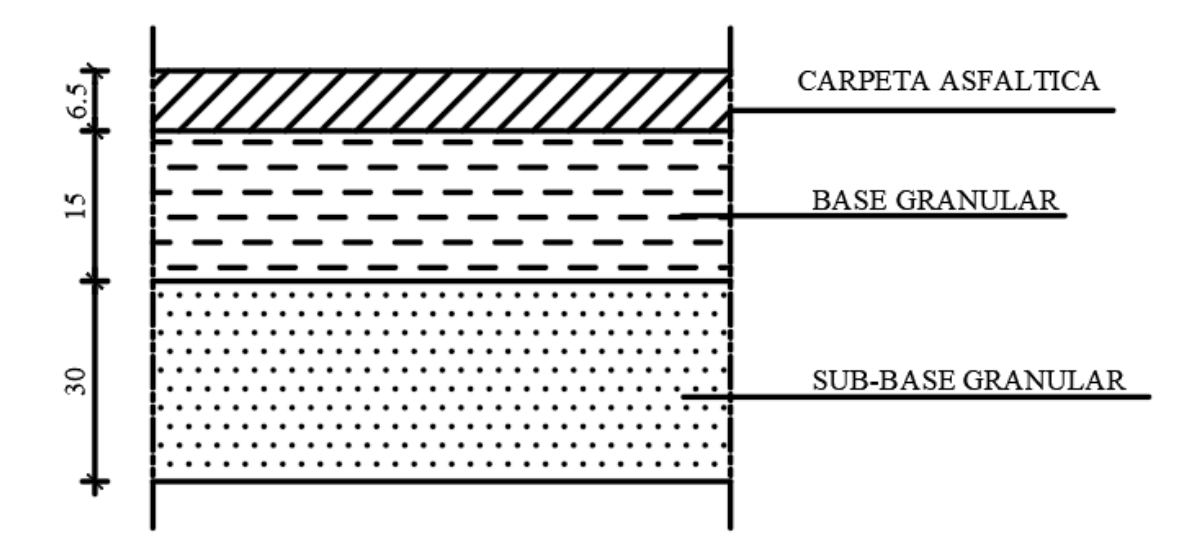

# • **Diseño de Pavimento Rígido para la Santa Lucrecia**

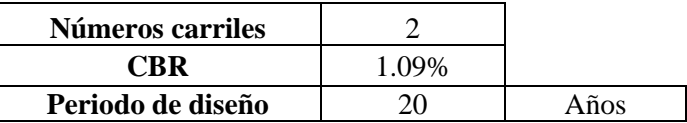

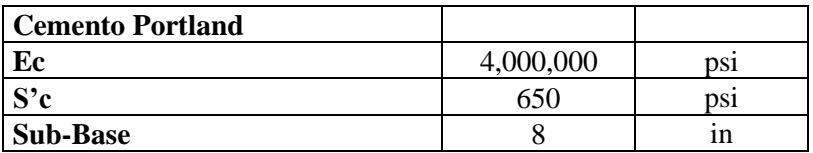

**Desviación estándar normal**

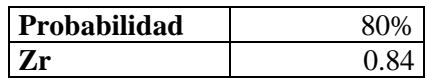

**Desviación estándar combinada**

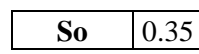

**Índice de Serviciabilidad**

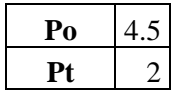

**Numero de ejes equivalentes Totales**

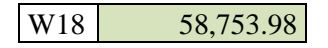

**Coeficiente de drenaje** 

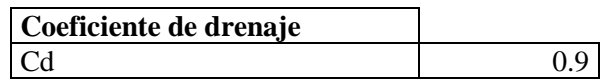

**Coeficiente de transmisión de carga (J)**

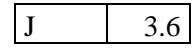

## **Módulo de reacción efectivo de la subrasante (k)**

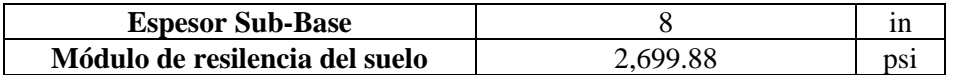

Con Ec de 30000psi Siendo corregido el K es igual k= 70 pci

#### **Diseño de los espesores**

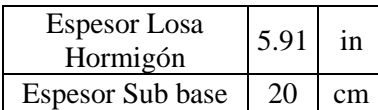

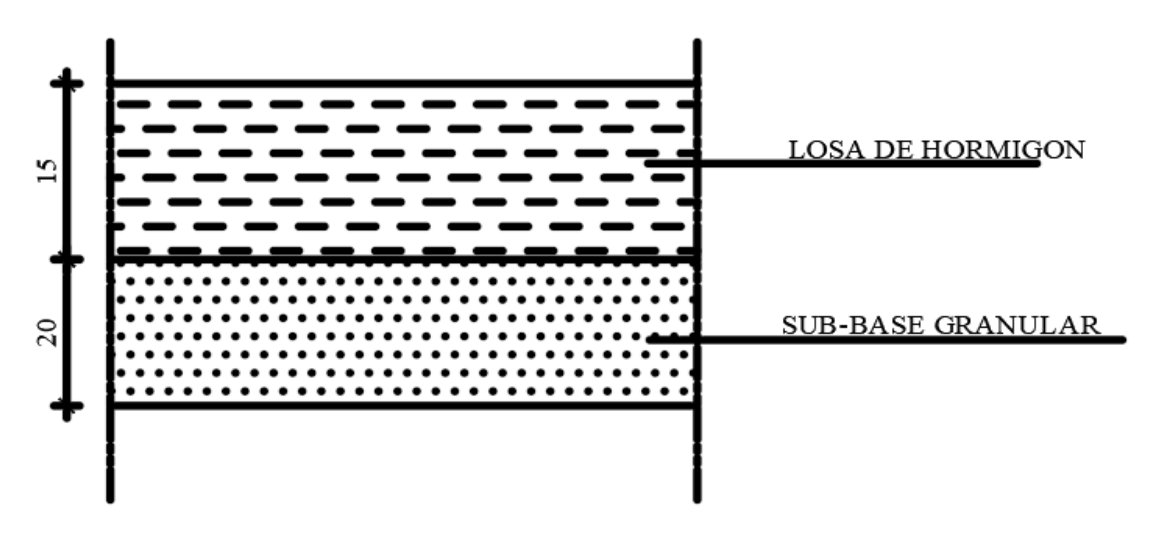

#### • **Diseño de Pavimento Flexible para la Tres de Mayo**

Teniendo en cuenta todos los datos e información desarrollada, se procede a hacer el diseño de la estructura de pavimento flexible donde a continuación se detallará el proceso:

#### **Datos para el diseño**

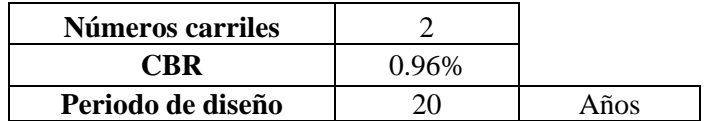

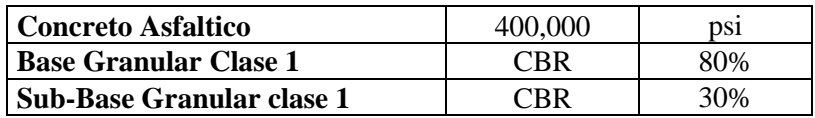

#### **Módulos de resilencia por capas**

$$
MR=2555*CBR^{0.64}
$$

(Ec. #22)

Por lo tanto, con los datos tenemos

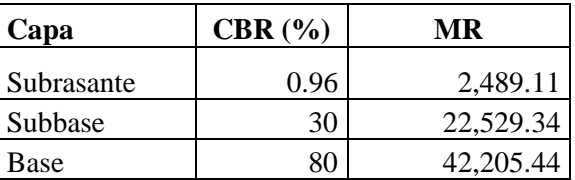

#### **Desviación estándar normal**

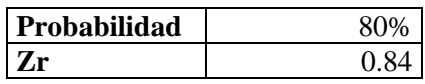

**Desviación estándar combinada**

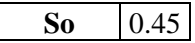

**Índice de Serviciabilidad**

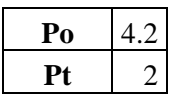

**Numero de ejes equivalentes Totales**

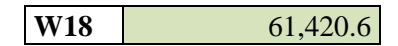

**Coeficiente de drenaje** 

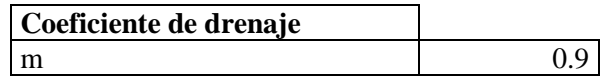

# **Diseño de los espesores**

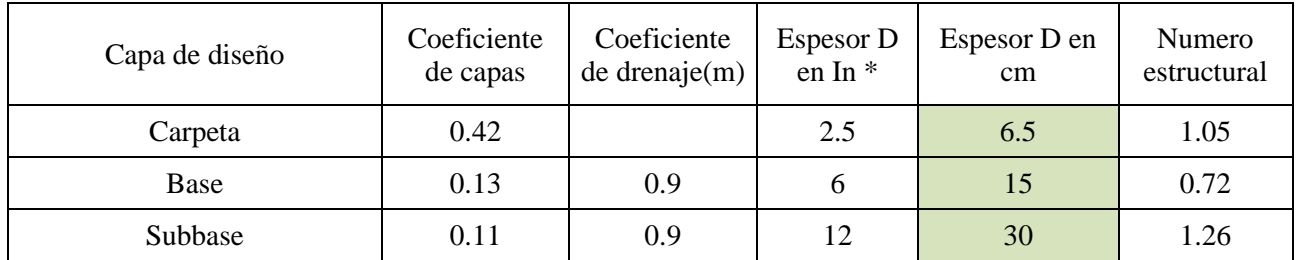

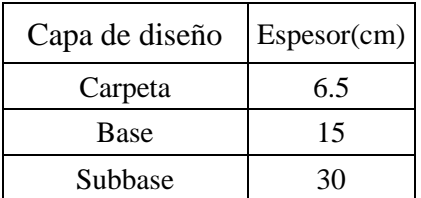

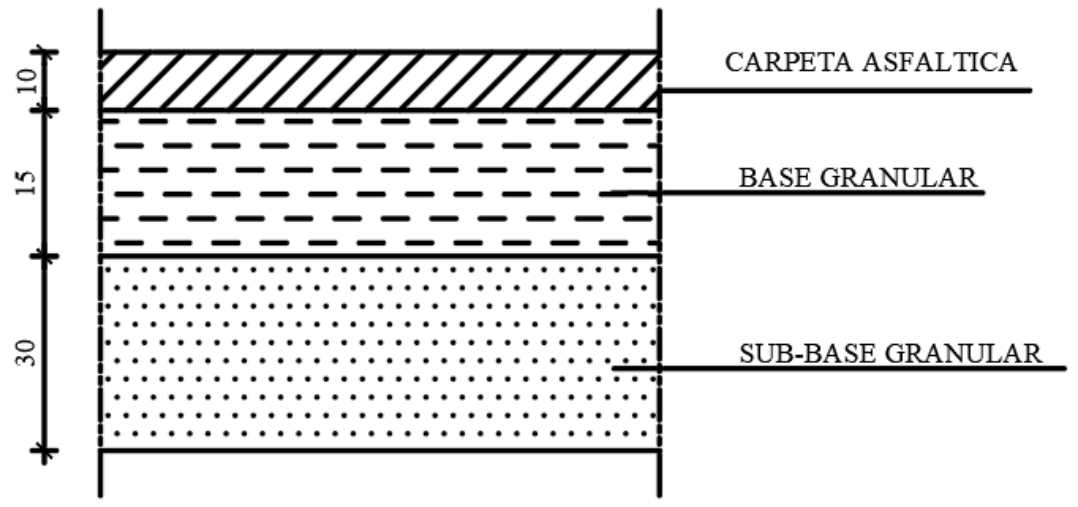

• **Diseño de Pavimento Rígido para la vía Tres de Mayo**

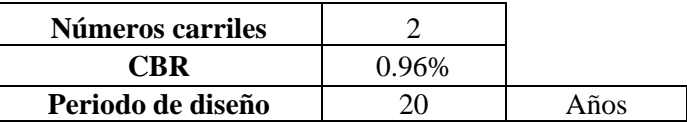

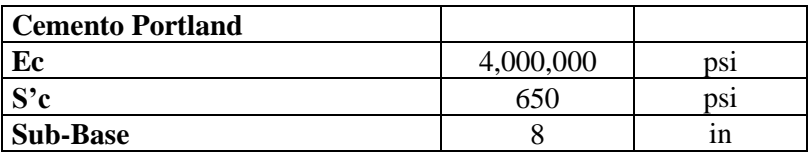

**Desviación estándar normal**

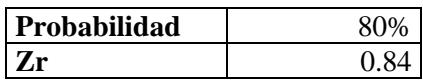

**Desviación estándar combinada**

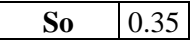

**Índice de Serviciabilidad**

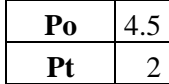

**Numero de ejes equivalentes Totales**

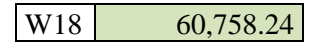

**Coeficiente de drenaje** 

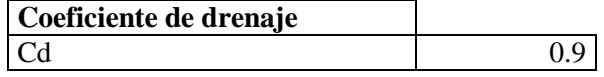

#### **Coeficiente de transmisión de carga (J)**

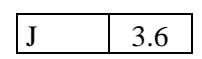

#### **Módulo de reacción efectivo de la subrasante (k)**

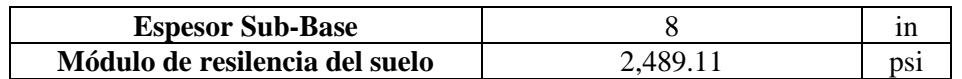

Con Ec de 30000psi Siendo corregido el K es igual k= 70 pci

#### **Diseño de los espesores**

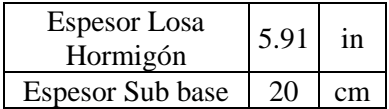

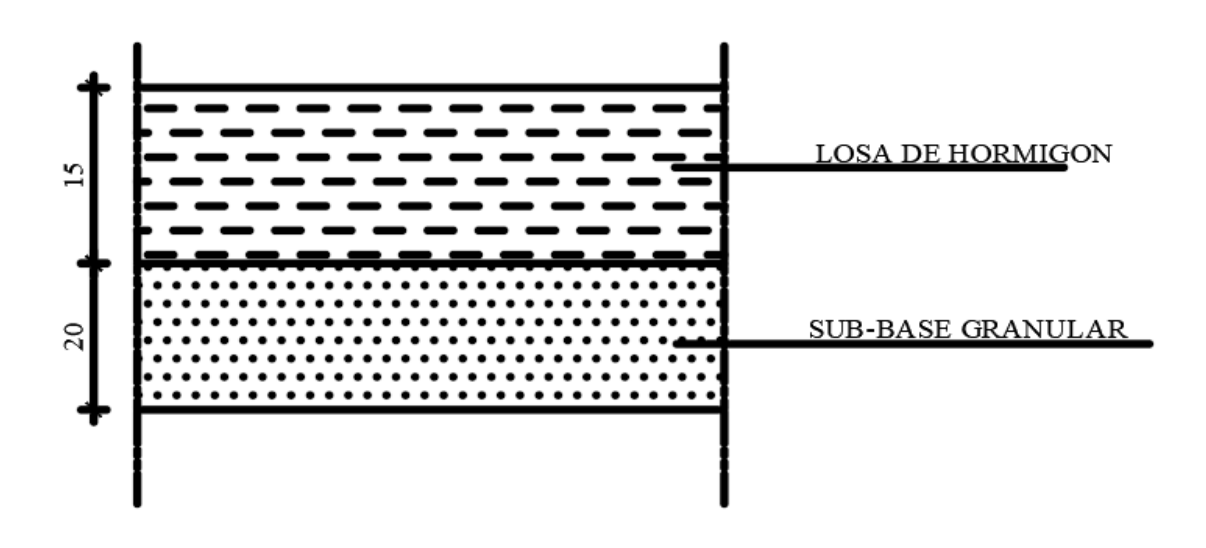

#### • **Diseño de Pavimento Flexible para la vía Frente al Cementerio**

Teniendo en cuenta todos los datos e información desarrollada, se procede a hacer el diseño de la estructura de pavimento flexible donde a continuación se detallará el proceso:

#### **Datos para el diseño**

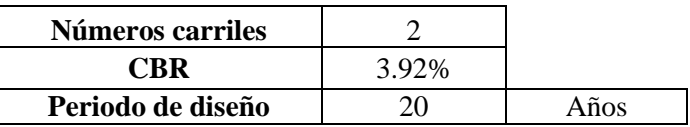

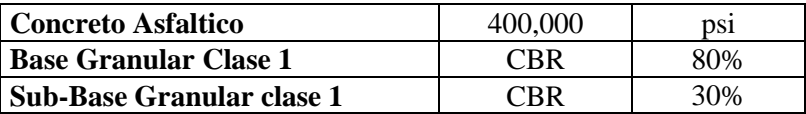

#### **Módulos de resilencia por capas**

$$
MR=2555*CBR^{0.64}
$$

(Ec. #22)

Por lo tanto, con los datos tenemos

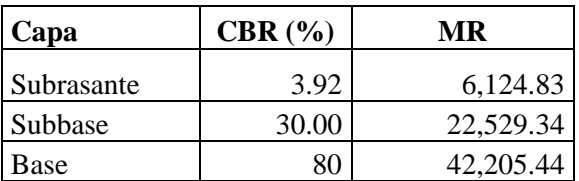

#### **Desviación estándar normal**

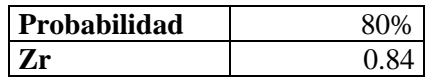

**Desviación estándar combinada**

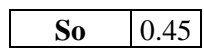

**Índice de Serviciabilidad**

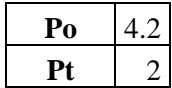

**Numero de ejes equivalentes Totales**

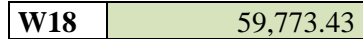

# **Coeficiente de drenaje**

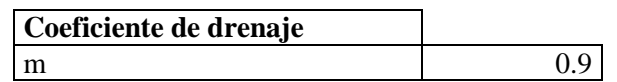

#### **Diseño de los espesores**

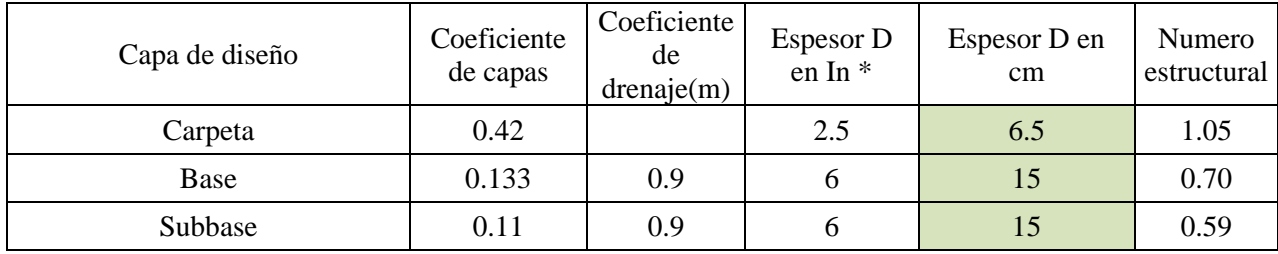

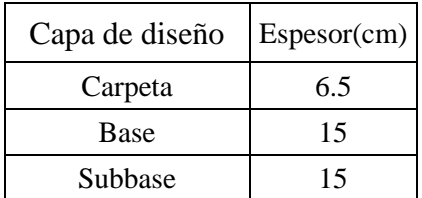

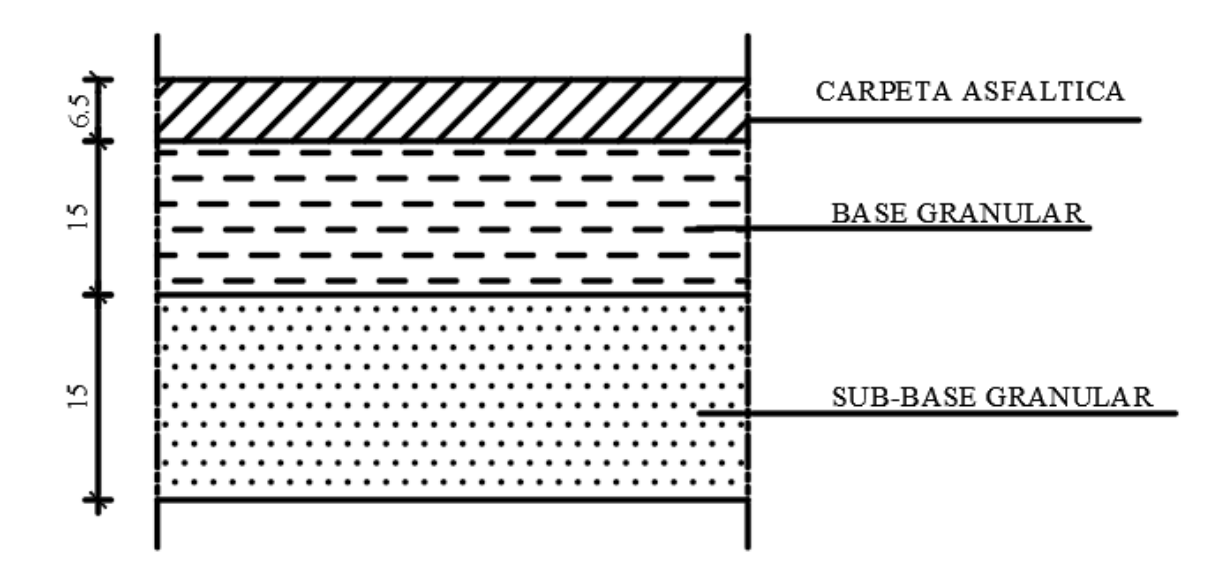

• **Diseño de Pavimento Rígido para la vía Frente al Cementerio**

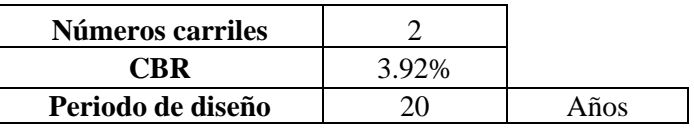

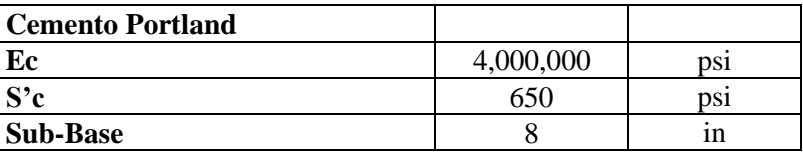

**Desviación estándar normal**

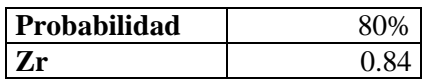

**Desviación estándar combinada**

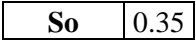

**Índice de Serviciabilidad**

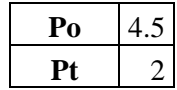

**Numero de ejes equivalentes Totales**

W18 59,437.78

**Coeficiente de drenaje** 

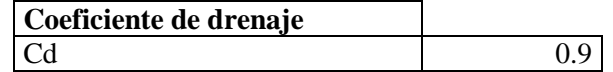

**Coeficiente de transmisión de carga (J)**

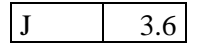

#### **Módulo de reacción efectivo de la subrasante (k)**

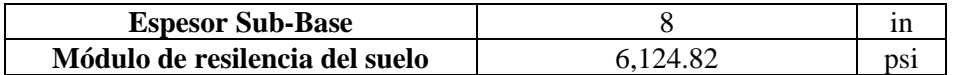

Con Ec de 30,000 psi Siendo corregido el K es igual k= 70 pci

#### **Diseño de los espesores**

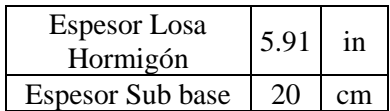

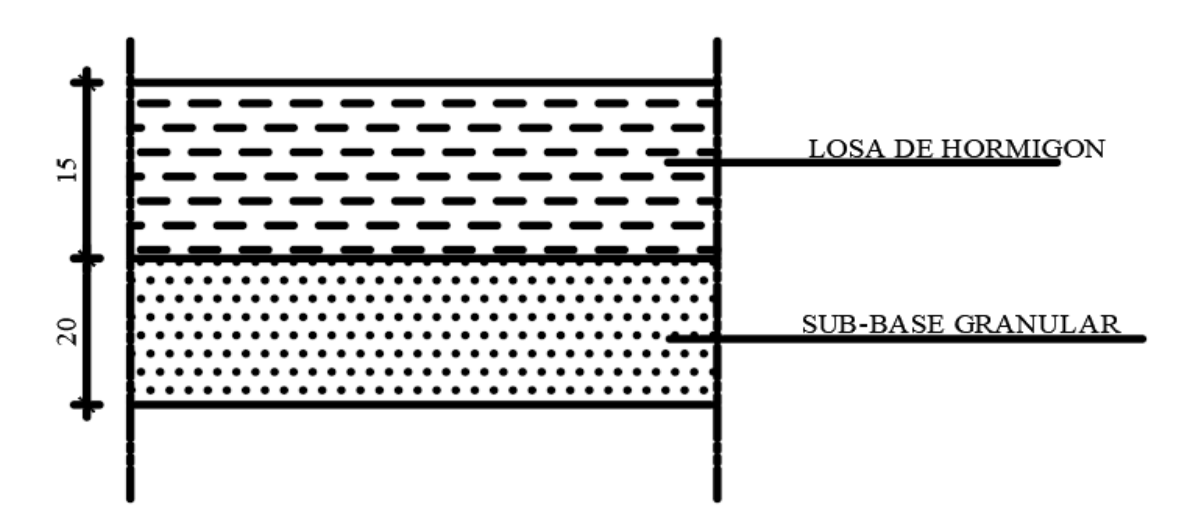

#### • **Diseño de Pavimento Flexible para la vía Tañiloma-San Francisco**

Teniendo en cuenta todos los datos e información desarrollada, se procede a hacer el diseño de la estructura de pavimento flexible donde a continuación se detallará el proceso:

#### **Datos para el diseño**

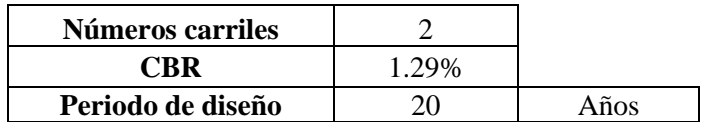

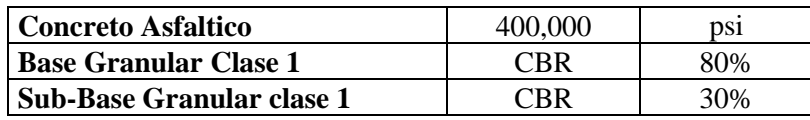

# **Módulos de resilencia por capas**

$$
MR=2555*CBR^{0.64}
$$

(Ec. #22)

Por lo tanto, con los datos tenemos

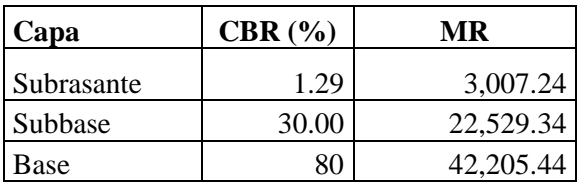

# **Desviación estándar normal**

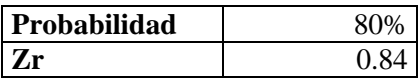

**Desviación estándar combinada**

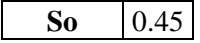

**Índice de Serviciabilidad**

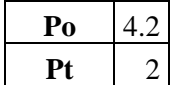

**Numero de ejes equivalentes Totales**

W18 
$$
1,214,125.92
$$

**Coeficiente de drenaje** 

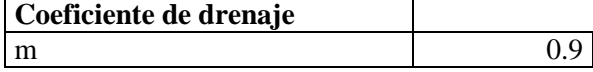

# **Diseño de los espesores**

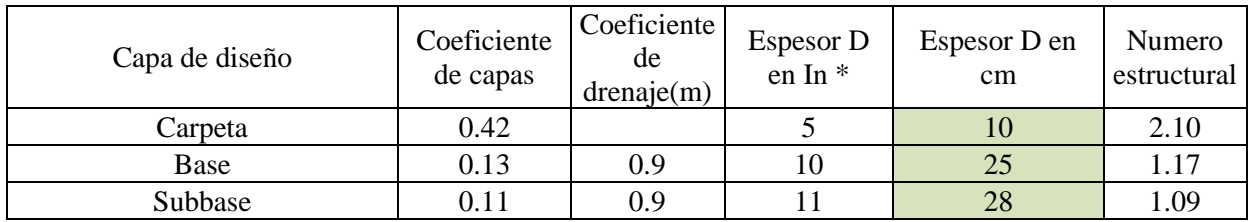

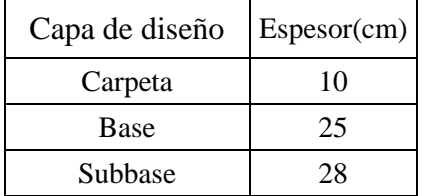

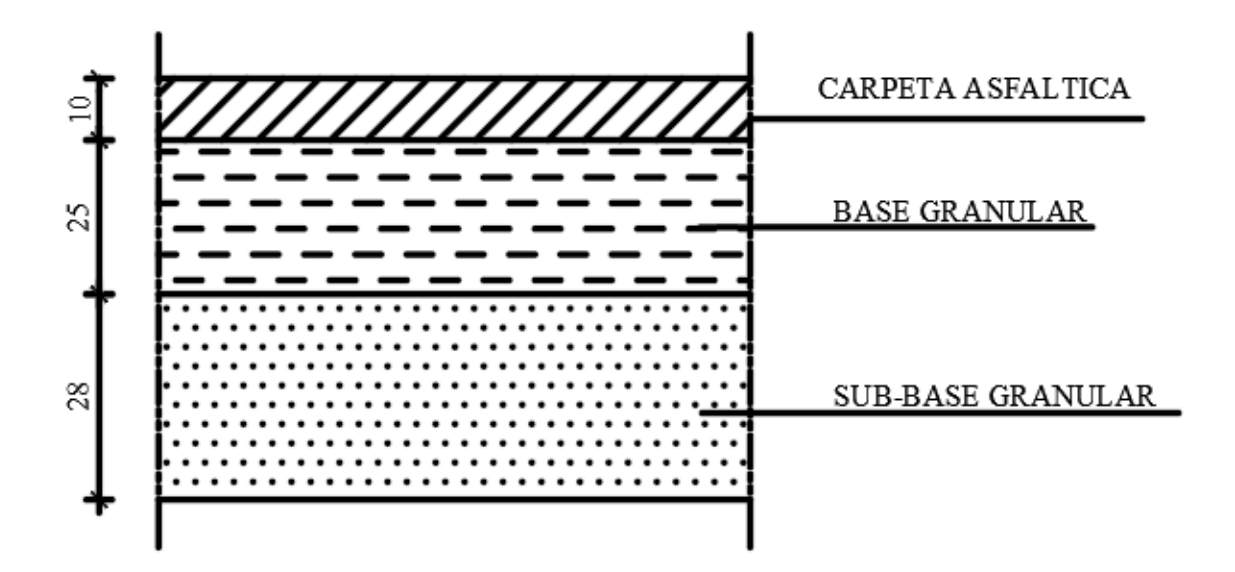

• **Diseño de Pavimento Rígido para la vía Tañiloma-San Francisco** 

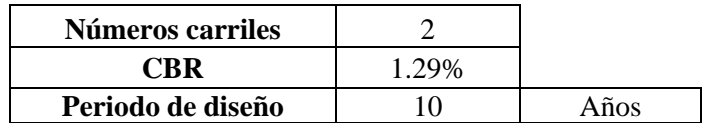

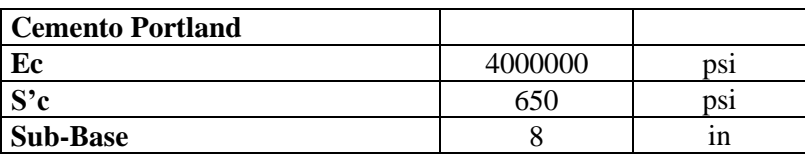

**Desviación estándar normal**

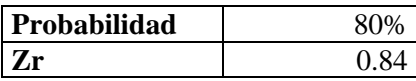

**Desviación estándar combinada**

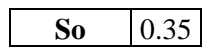

**Índice de Serviciabilidad**

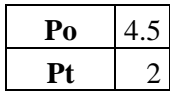

**Numero de ejes equivalentes Totales**

W18 1,206,498.013

**Coeficiente de drenaje** 

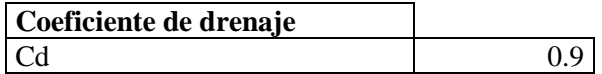

**Coeficiente de transmisión de carga (J)**

J 3.6

**Módulo de reacción efectivo de la subrasante (k)**

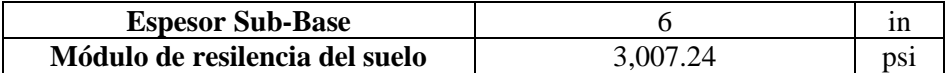

Con Ec de 30000psi Siendo corregido el K es igual k= 70 pci

#### **Diseño de los espesores**

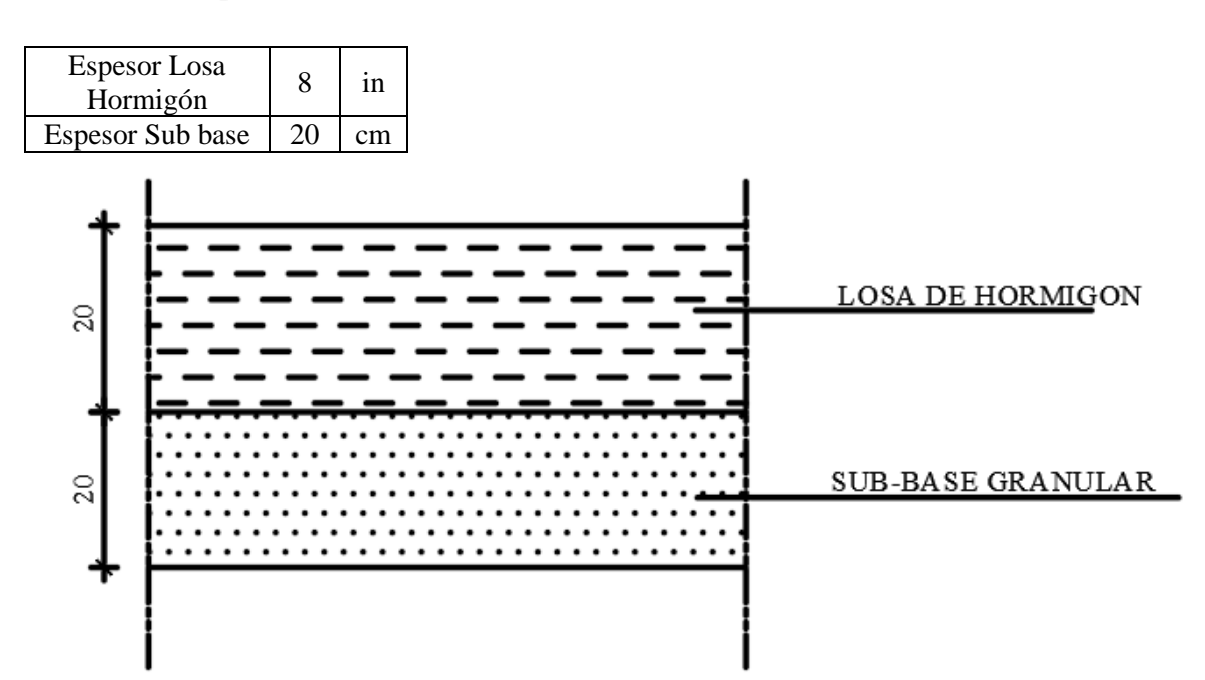

#### **3.2 Presupuesto y Análisis de precios unitarios**

Dentro del diseño de pavimentos es necesario realizar un análisis económico de las posibles opciones que calculamos y escoger las más adecuada tanto en lo económico como en la durabilidad del mismo, en esta parte se analiza el presupuesto de cada una de las vías y sus precios unitarios donde se detalla cada uno de los rubros, a continuación, se realiza el presupuesto de cada una de las vías:

## • **Presupuesto y análisis de precios unitarios para la vía Inmaculada**

#### **Pavimento Flexible**

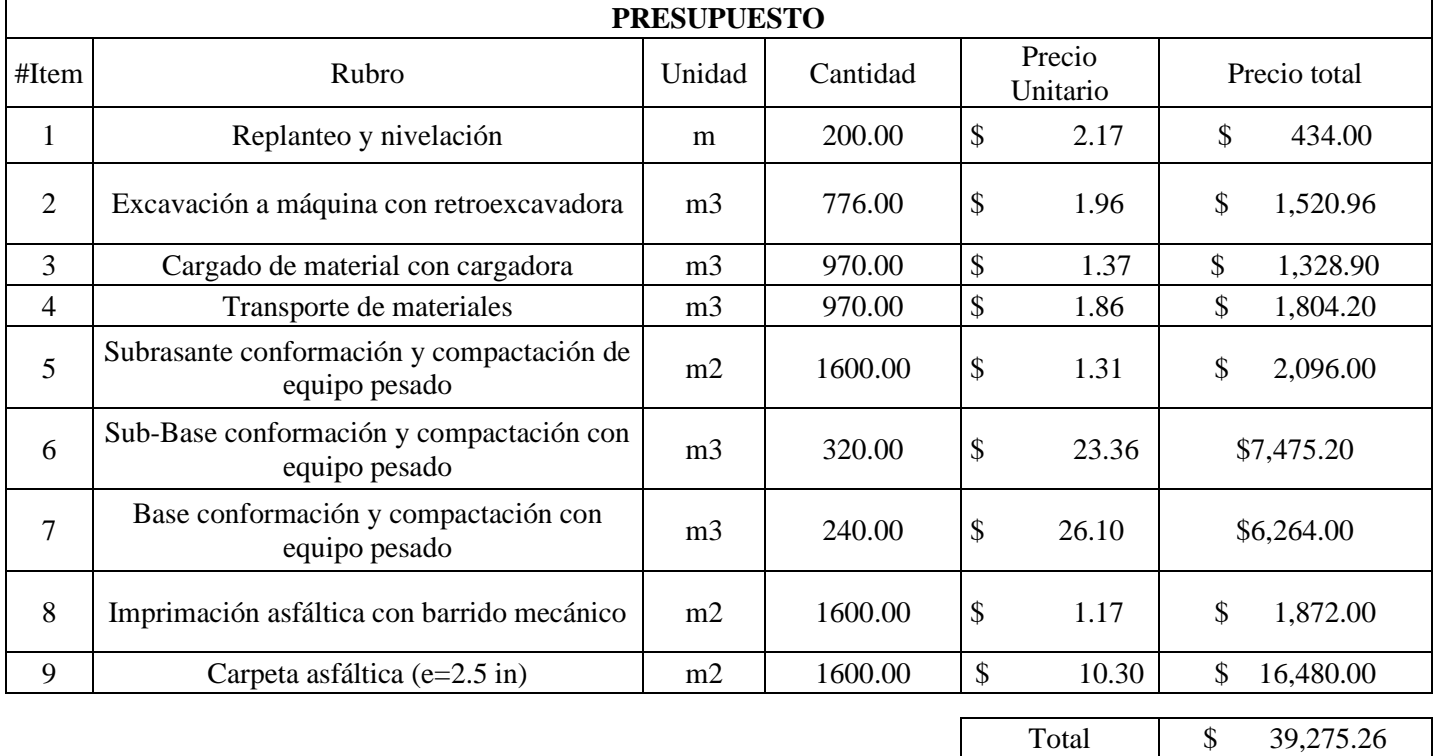

El análisis de precios unitarios de los rubros se los detalla en los anexos del trabajo.

## **Pavimento Rígido**

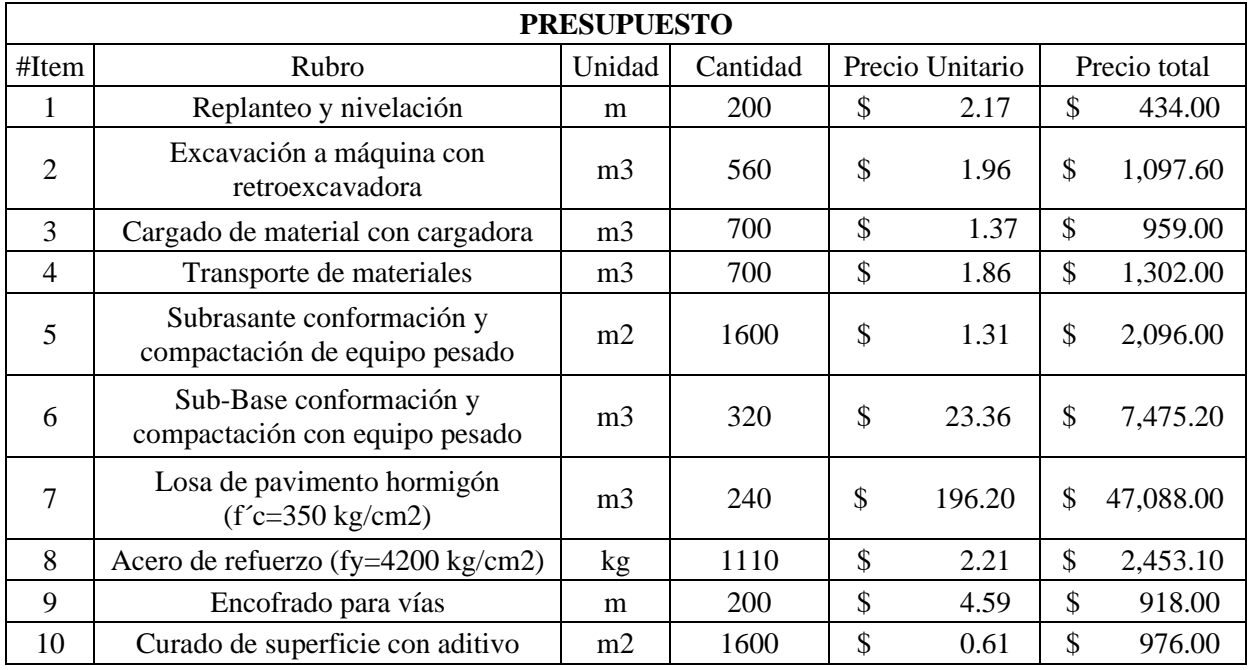

Total \$ 64,798.90

El análisis de precios unitarios de los rubros se los detalla en los anexos del trabajo.

# • **Presupuesto y análisis de precios unitarios para la vía Santa Lucrecia**

#### **Pavimento Flexible**

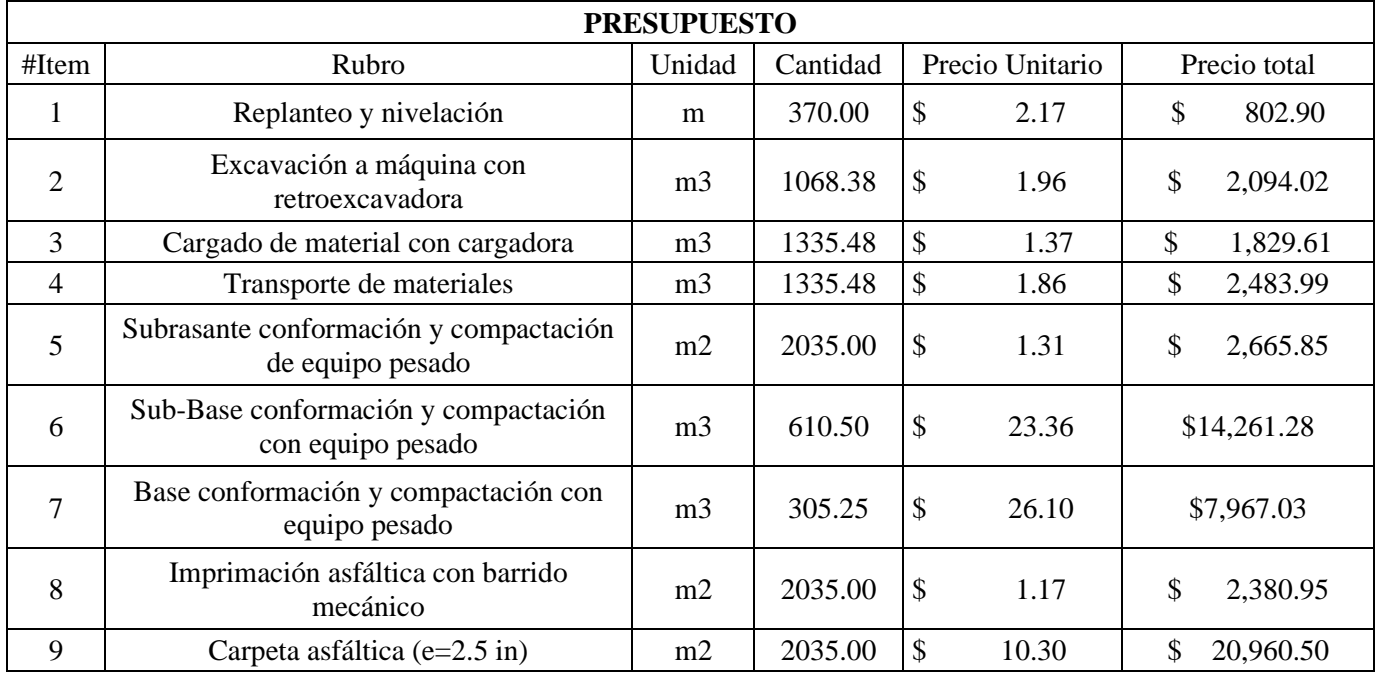

Total \$ 55,446.12

El análisis de precios unitarios de los rubros se los detalla en los anexos del trabajo.

# **Pavimento rígido**

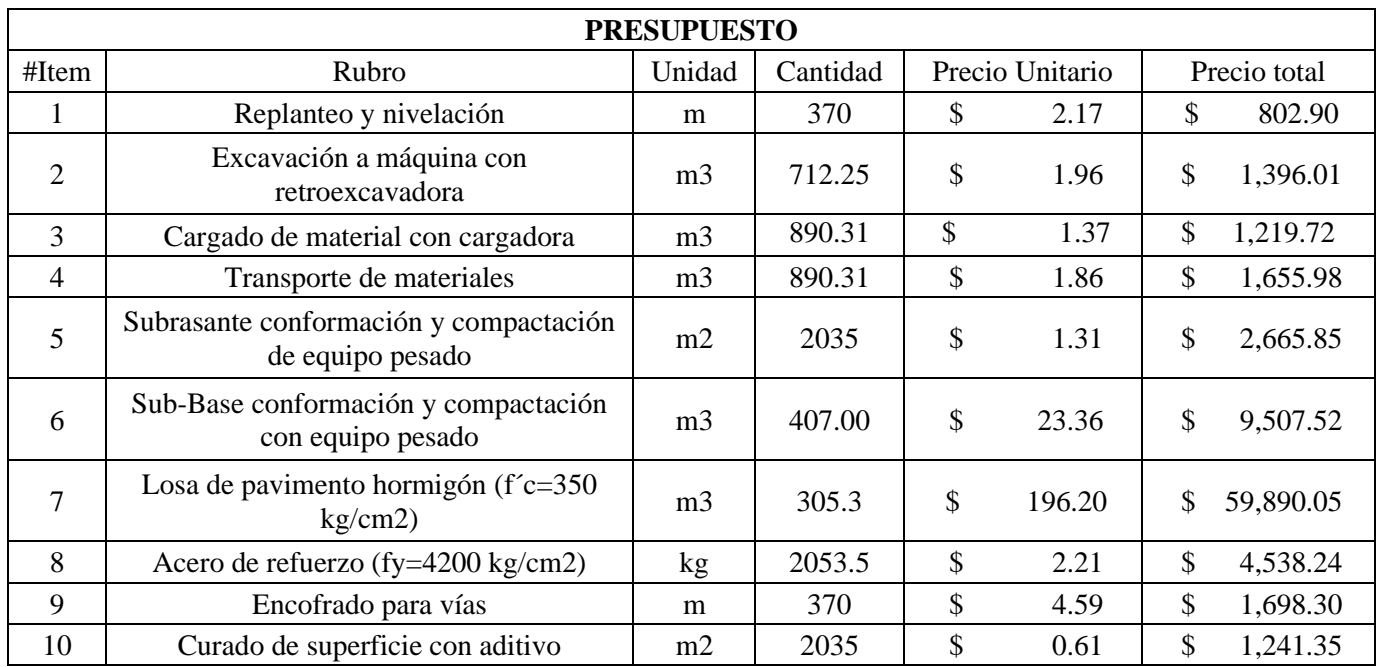

Total  $\begin{array}{|c|c|c|c|c|} \hline 18 & 84,615.92 \hline \end{array}$ 

El análisis de precios unitarios de los rubros se los detalla en los anexos del trabajo

## • **Presupuesto y análisis de precios unitarios para la vía Tres de mayo**

#### **Pavimento Flexible**

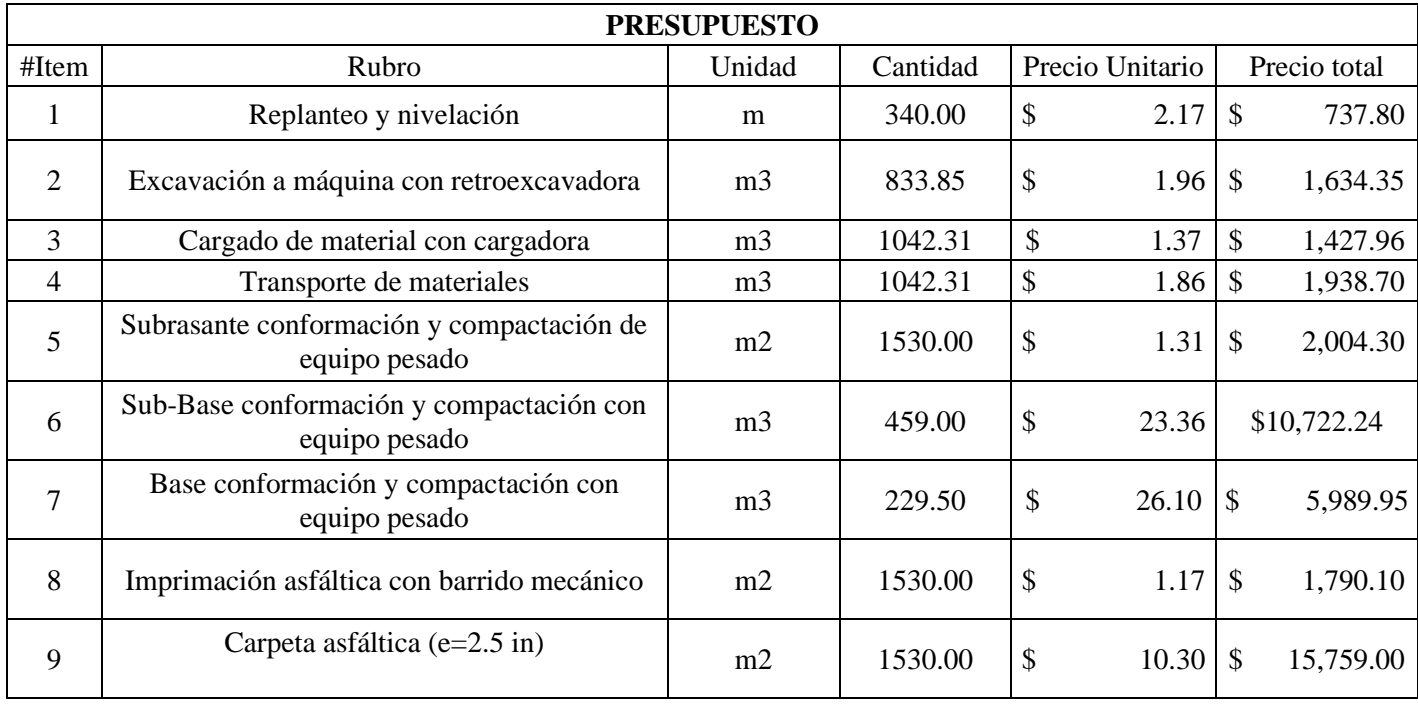

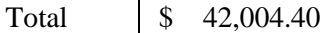

#### **Pavimento Rígido**

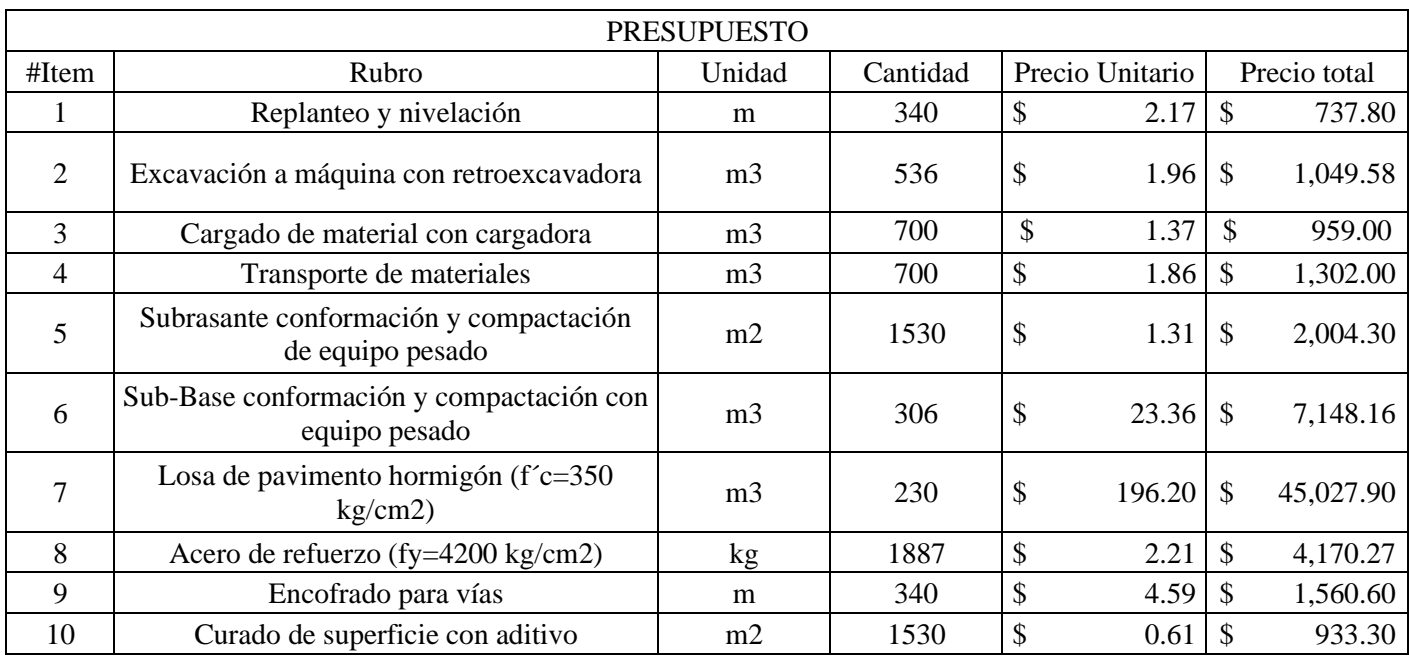

Total \$ 64,892.91

El análisis de precios unitarios de los rubros se los detalla en los anexos del trabajo

#### • **Presupuesto y análisis de precios unitarios para la vía Frente al Cementerio**

**Pavimento flexible**

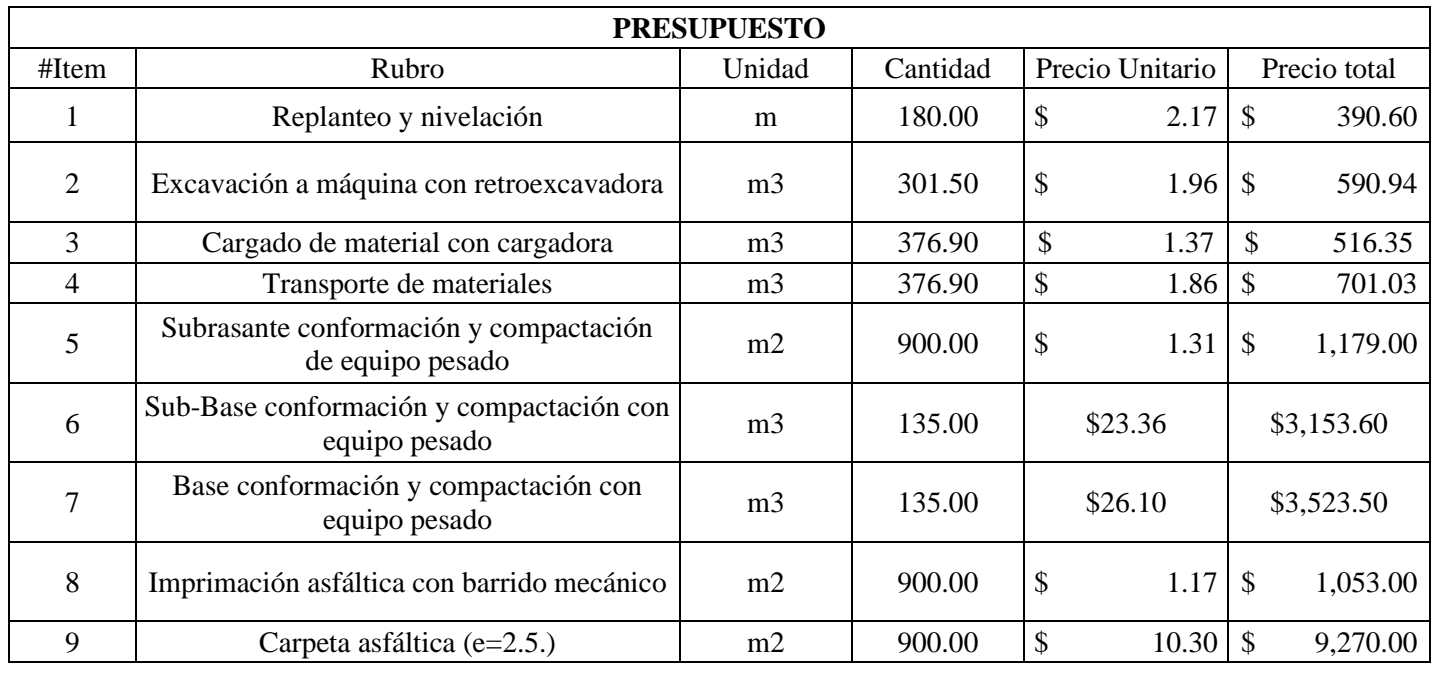

Total \$ 20,378.03

# **Pavimento rígido**

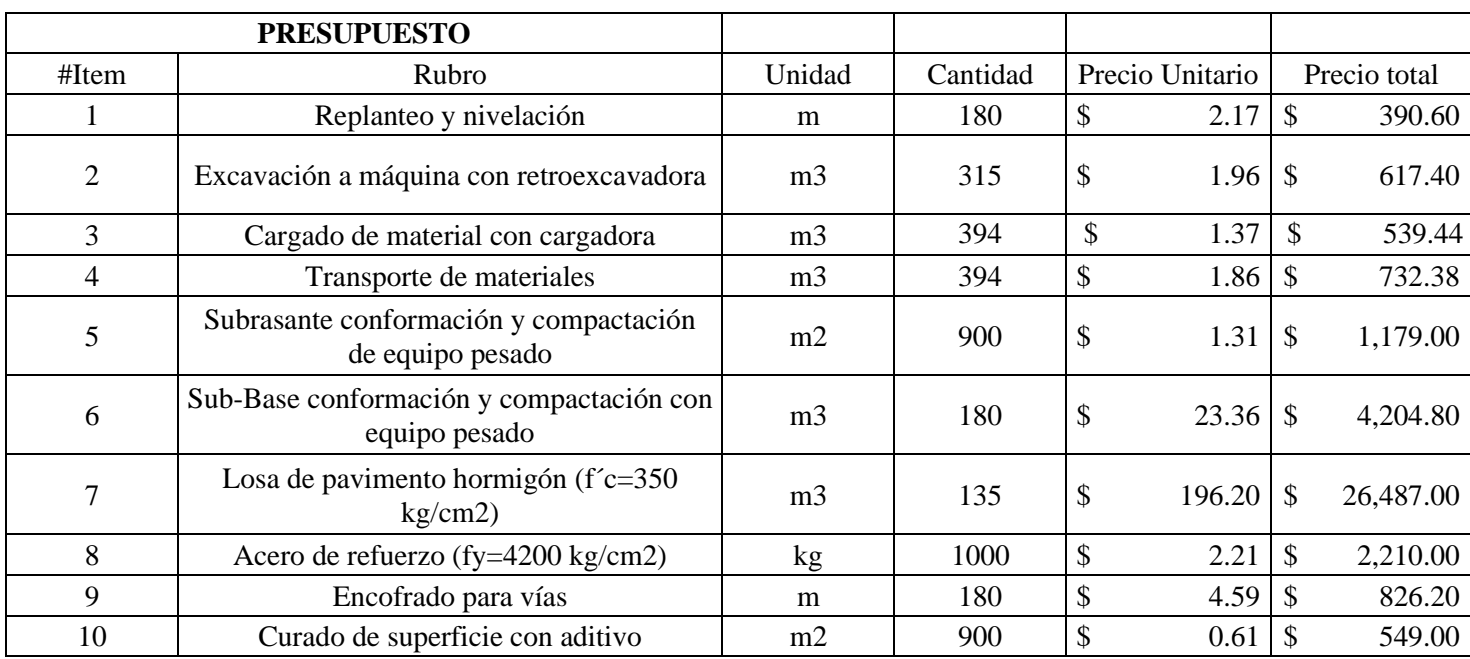

Total \$ 37,735.81

El análisis de precios unitarios de los rubros se los detalla en los anexos del trabajo

# • **Presupuesto y análisis de precios unitarios para la vía Tañiloma-San francisco**

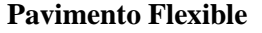

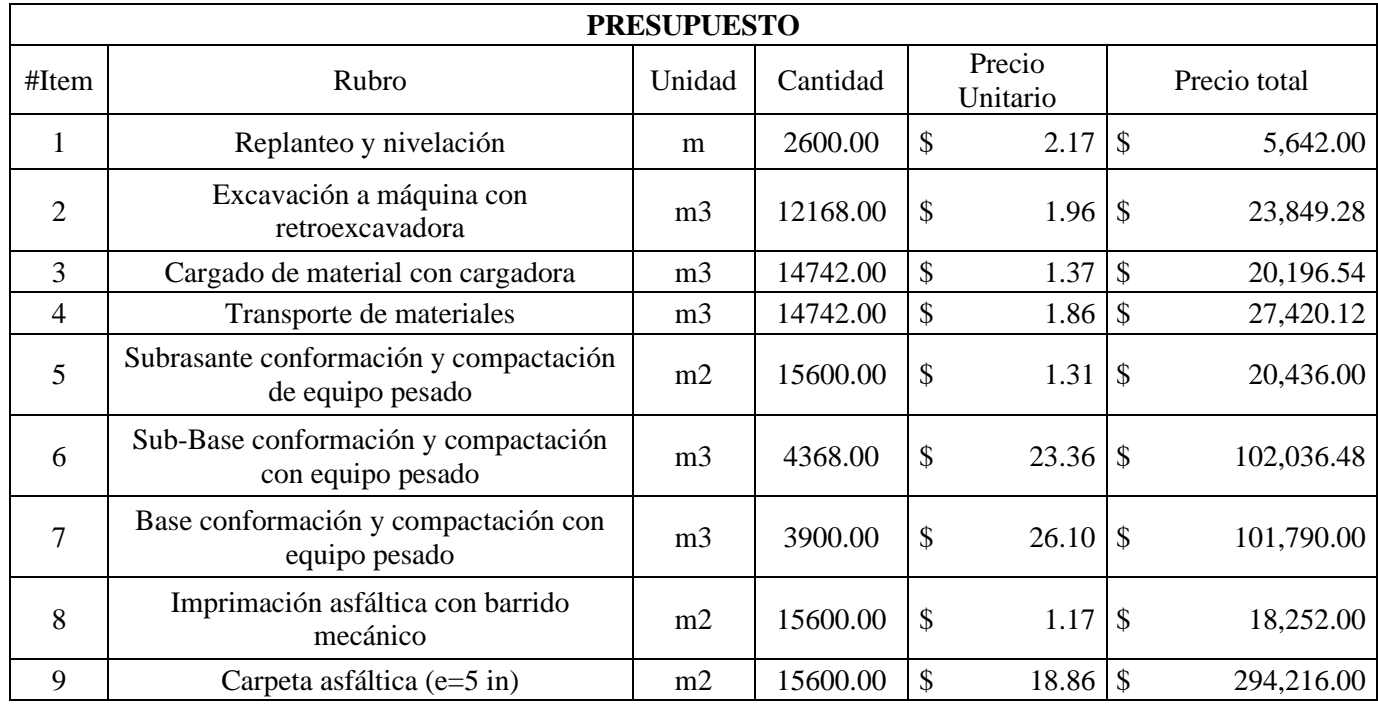

Total \\$ 613,838.42

# **Pavimento rígido**

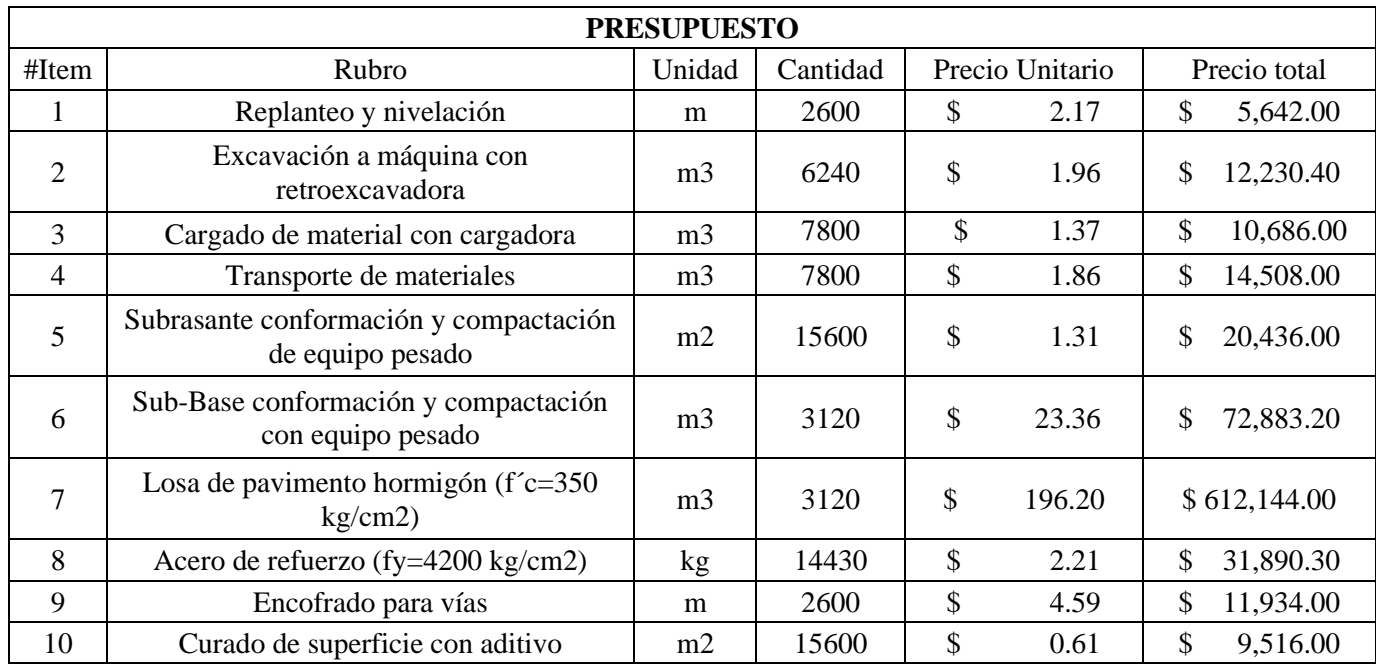

Total \$801,869.90

# **CAPÍTULO 4**

#### **4.1 Análisis de Resultados**

Al concluir el diseño de todas las vías tanto en la estructura de pavimento rígido y flexible con sus respectivos presupuestos económicos se logra tener un resumen general donde se obtuvieron los siguientes resultados:

#### • **Vía Inmaculada**

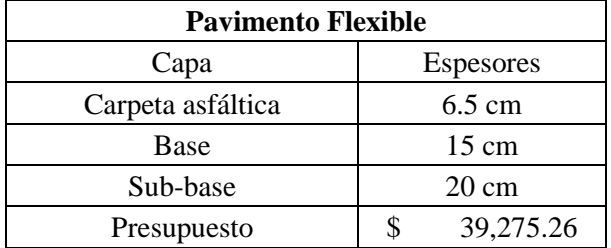

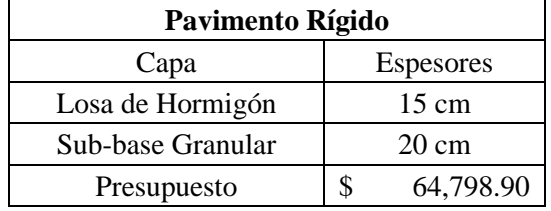

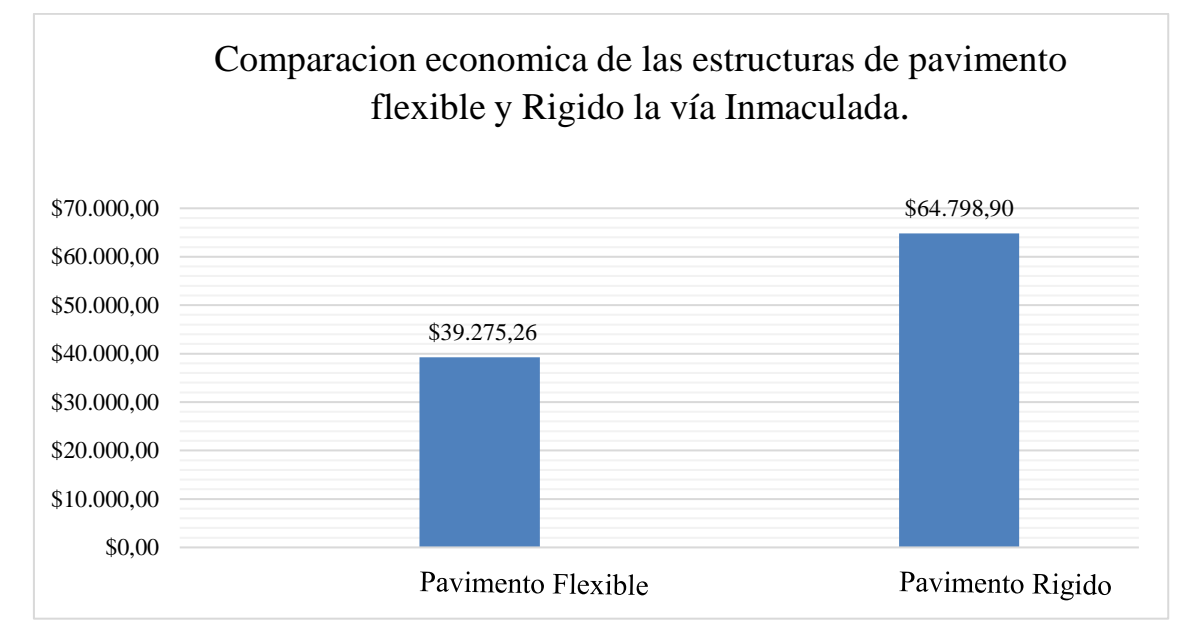

**Figura 25**: Comparación económica de las estructuras de pavimento flexible y rígido de la vía Inmaculada.

#### • **Vía Santa Lucrecia**

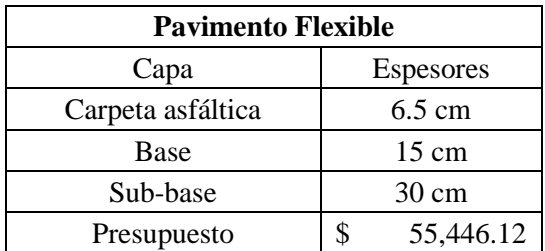

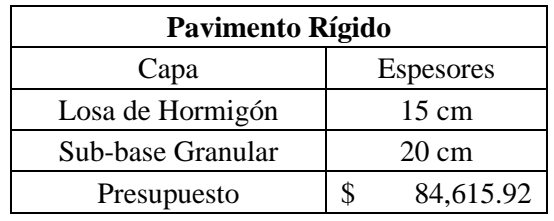

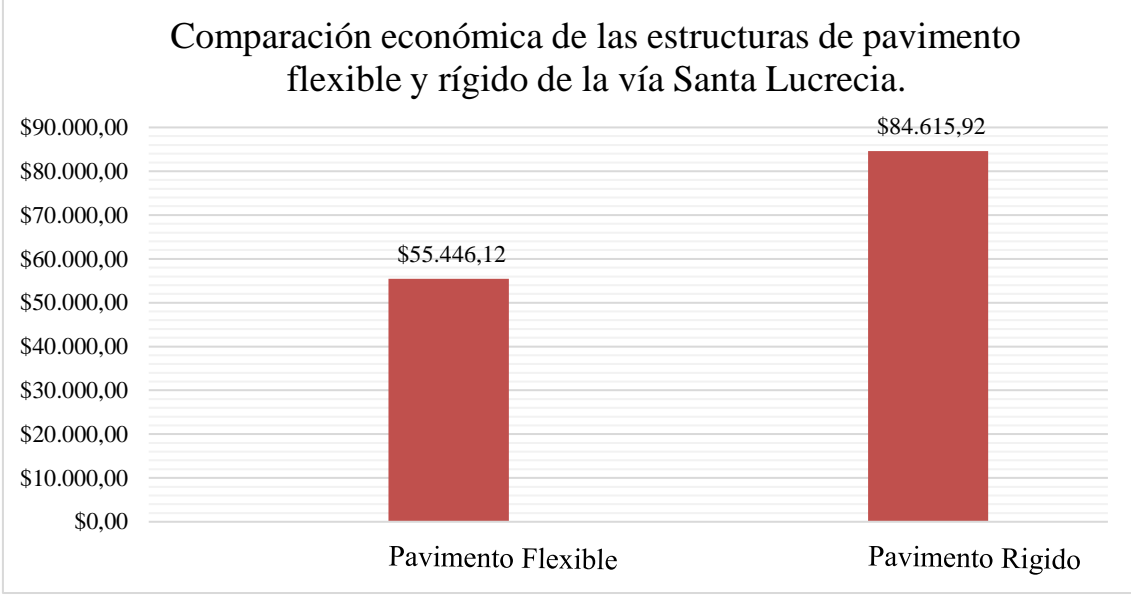

**Figura 26**: Comparación económica de las estructuras de pavimento flexible y rígido de la vía Santa Lucrecia.

# • **Vía Tres de mayo**

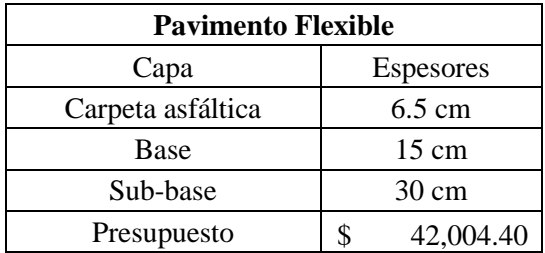

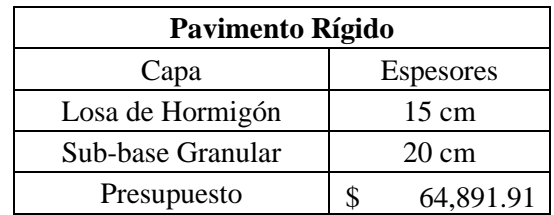

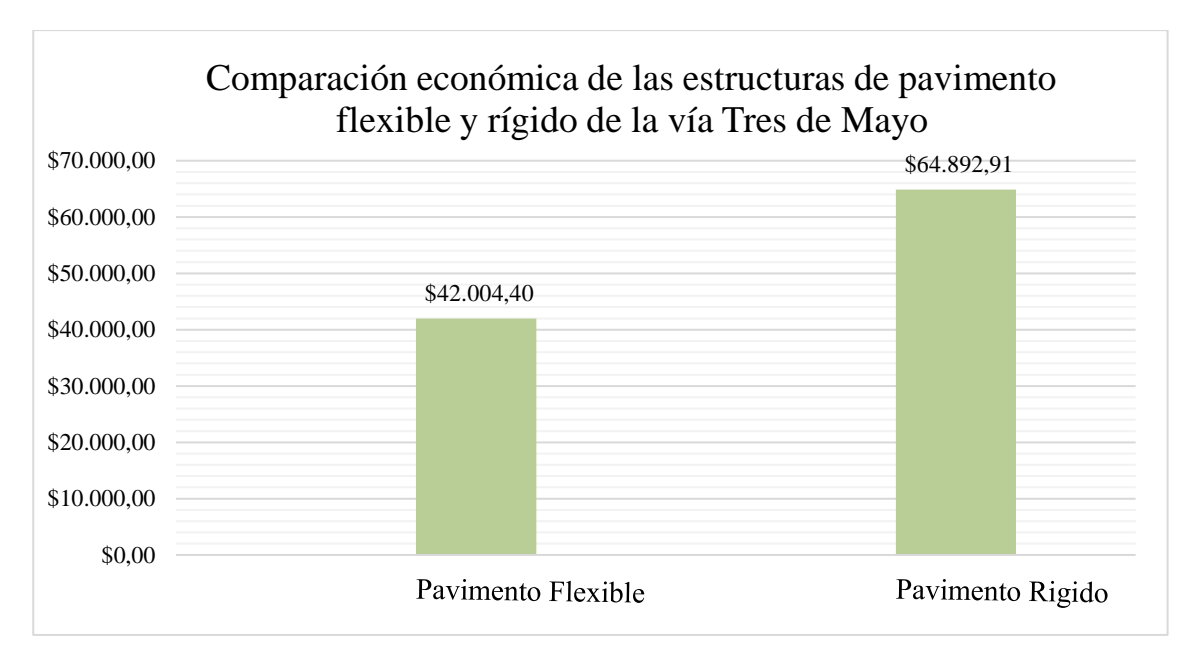

**Figura 27**: Comparación económica de las estructuras de pavimento flexible y rígido de la vía Tres de Mayo.

• **Vía Frente al cementerio**

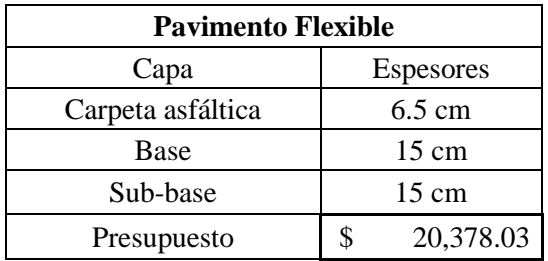

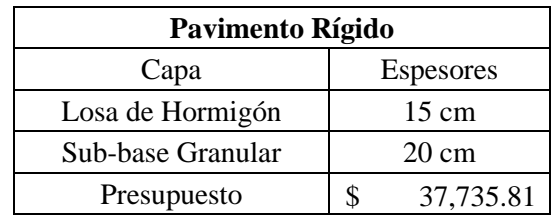

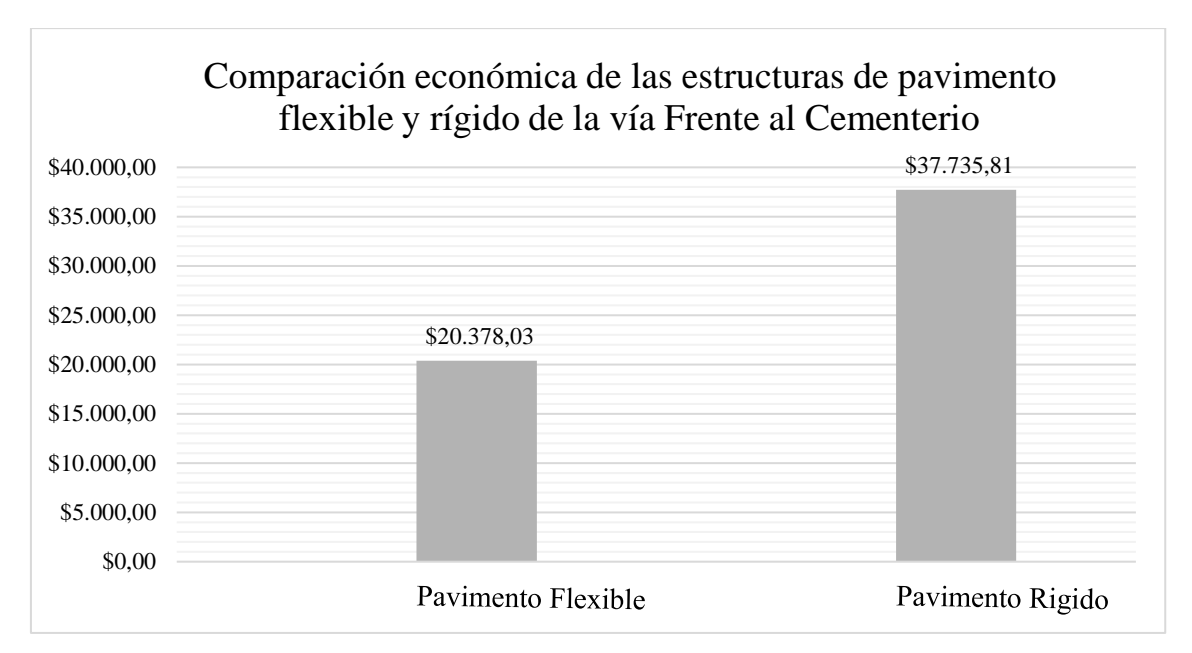

**Figura 28**: Comparación económica de las estructuras de pavimento flexible y rígido de la vía Frente al Cementerio.

#### • **Vía Tañiloma-San Francisco**

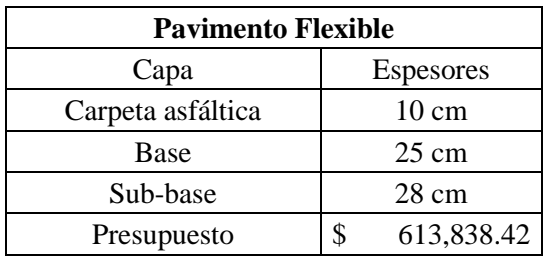

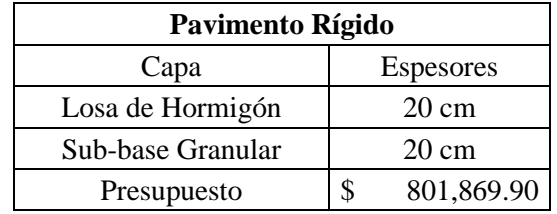

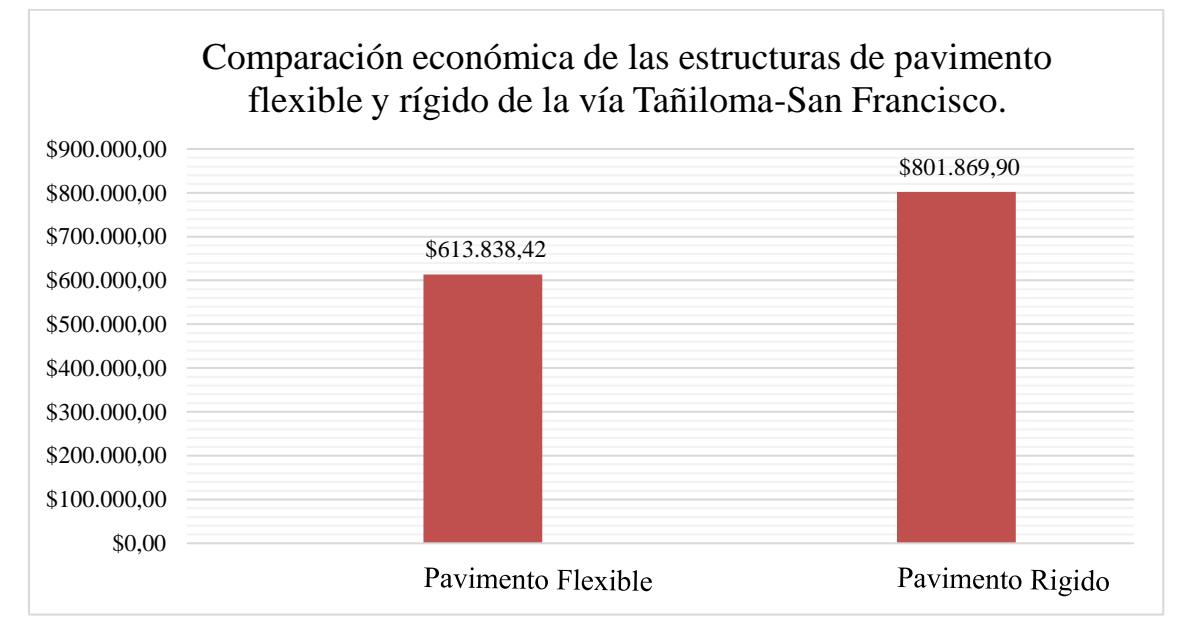

**Figura 29**: Comparación económica de las estructuras de pavimento flexible y rígido de la vía Tañiloma-San Francisco.

#### **4.2 Recomendación de materiales para la base y Sub-base**

Para la construcción de un buen pavimento se tiene que tomar cuenta los agregados de la base y sub base por lo que en este estudio se recomienda trabajar con una Sub-base granular clase 1 en donde, los agregados que se utilicen deberán tener un coeficiente de desgaste máximo de 50%, de acuerdo con el ensayo de abrasión de los Ángeles y la porción que pase el tamiz N.º 40, también deberá tener un índice de plasticidad menor que 6 y un límite líquido máximo de 25. La capacidad de soporte corresponderá a un CBR igual o mayor del 30%.

Para el proyecto se recomienda colocar Sub-base granular clase 1 los cuales se obtienen por trituración de roca o gravas.

| <b>TAMIZ</b>                       | Porcentaje en peso que pasa atreves<br>de los tamices de malla cuadrada |                |                |  |
|------------------------------------|-------------------------------------------------------------------------|----------------|----------------|--|
|                                    | <b>CLASE 1</b>                                                          | <b>CLASE 2</b> | <b>CLASE 3</b> |  |
| 3''(76.2mm)                        |                                                                         |                | 100            |  |
| $2^{\prime\prime}(50.4 \text{mm})$ |                                                                         | 100            |                |  |
| $11/2$ "(38.1mm)                   | 100                                                                     | 70-100         |                |  |
| $N^{\circ}4(4.75mm)$               | 30-70                                                                   | 30-70          | $30 - 70$      |  |
| $N^{\circ}40(0.425mm)$             | $10-35$                                                                 | 15-40          |                |  |
| $N^{\circ}200(0.075mm)$            | $0-15$                                                                  | $0-20$         | $0 - 20$       |  |

**Tabla 32** : Tipos de clases de Sub-base y su granulometría

**Fuente:** Ministerio de Transporte y obras públicas del Ecuador. (2013). Norma Ecuatoriana Vial NEVI-12-MTOP. Quito.

Se recomienda compactar con rodillos lisos 8 a 12 toneladas, la compactación será uniforme iniciando por los costados de la vía y avanzando hacia el eje central.

Los agregados de la base se recomiendan utilizar con un límite liquido menor al 25 y un índice de plasticidad menor a 6. Los agregados deben pasar el tamiz N°40. La capacidad de soporte de CBR deberá ser igual o mayor al 80%.

Además, los agregados deben ser limpios, sólidos y resistentes, exentos de polvo, suciedad arcilla u otras cosas no identificadas. La compactación es uniforme para el ancho total de la base iniciando por los costados de la vía y avanzando hasta el eje central.
# **4.3 Resumen Informativo**

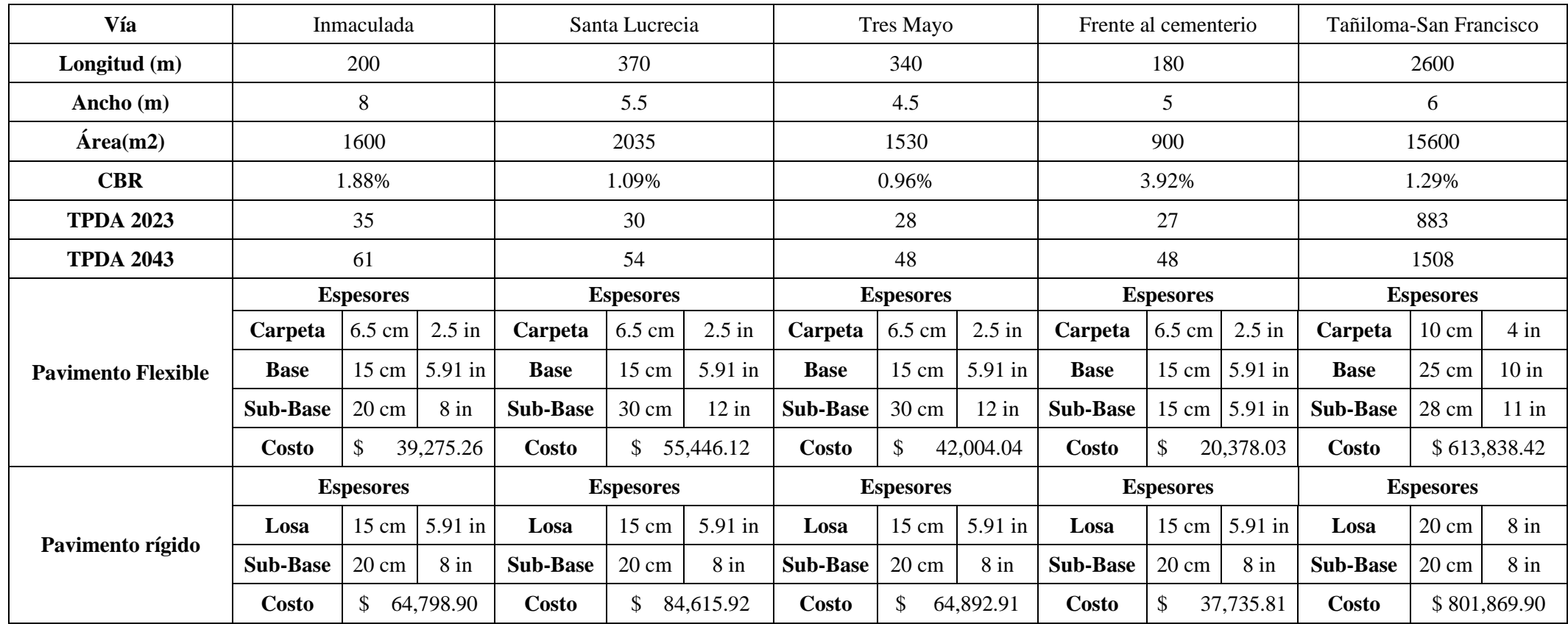

## **CONCLUSIONES Y RECOMENDACIONES**

Los estudios de suelos determinaron que las características de la subrasante son de mala calidad, pues los valores de CBR no superan el 4%, los espesores obtenidos garantizan la funcionalidad de las vías en el período de diseño.

Al realizar la clasificación de autos y el TPDA en cada una de las vías se pudo determinar el tipo de vehículos que transitan por las vías dando así la siguiente clasificación:

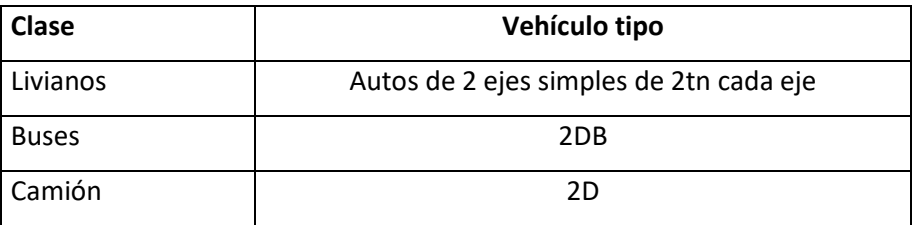

En el diseño de pavimentos de cada una de las vías se obtuvieron los espesores de cada capa de pavimento rígida y flexible, las vías estudiadas tienen poco tránsito se utilizaron los espesores mínimos recomendados. Por seguridad se adicionó 4 buses diarios al TPDA, en las vías en donde de acuerdo al levantamiento de información no circulaban este tipo de vehículos.

Se efectúo el presupuesto y los precios unitarios en pavimento rígido y flexible, se determinó que el pavimento flexible es la opción más económica en la etapa de construcción.

Del estudio realizado se recomienda al Gobierno Autónomo Descentralizado de Tarqui:

- Implementar el pavimento flexible para las vías Inmaculada, Santa Lucrecia, Tres de mayo, Frente al Cementerio, Tañiloma – San Francisco., esto beneficiará a la población del sector y a los usuarios que hacen uso de las vías para sus distintas actividades económicas,
- Colocar señalización tanto vertical como horizontal, para evitar accidentes y problemas tanto de los vehículos como los transeúntes.
- Colocar alumbrado público, porque hay escasez de luz en las vías estudiadas
- Contar con un plan de alcantarillado para las vías Inmaculada, Santa Lucrecia, Tres de mayo, Frente al Cementerio, Tañiloma – San Francisco, antes de realizar la pavimentación.

## **Bibliográfica**

- AmerÍcan Association of State Highway and Transportation officials. (1993). *AASHTO GUIDE FOR Design of Pavement Structures.* EEUU: Amer Assn of State Hwy.
- Blázquez, L. B., & Garcia, J. F. (2000). *Manual de carreteras. Volumen II: construcción y mantenimiento.* España: Ortiz e Hijos.
- Fonseca, A. M. (2006). *Ingenieria de Pavimentos.* Bogota: Universidad Católica de Colombia.
- M.Das, B. (2001). *Fundamentos de la Ingeneria Geotecnica.* Mexico: Thomson Editores.
- Ministerio de Transporte y obras publicas del Ecuador. (2013). *Norma Ecuatoriana Vial NEVI-12- MTOP.* Quito.
- MOP. (2003). *Normas de Diseño Geométrico de Carreteras.* Quito: Ministerio de transporte y Obras Publicas .
- Secretaria de comunicaciones y transporte. (2016). *Manual para obtener los volumenes de transito en las carreteras.* Mexico.

#### **Anexos**

Anexo 1 Permiso del GAD DE TARQUI

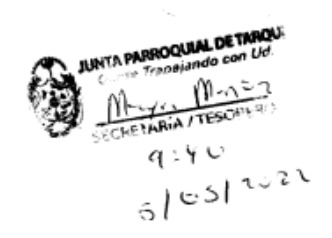

Tarqui, 5 de mayo de 2022

SR. GALO ZHAGUI PEREZ. PRESIDENTE DEL GOBIERNO PARROQUIAL DE TARQUI. De mis consideraciones.

Un atento saludo de consideración y estima, esperando éxitos en la función que usted muy acertadamente preside, molesto su atención para solicitarle me permita realizar el proyecto de tesis con el tema PROPUESTA DE DISEÑO DE PAVIMENTO FLEXIBLE DE DIFERENTES VIA DE LA PARROQUIA TARQUI, ya que soy estudiante egresado de la facultad de Ingeniería Civil y Gerencia de construcciones de la Universidad del Azuay, proyecto con el que pretendo realizar la tesis y obtener mi título profesional, el mismo que se ejecutaría de forma inmediata, seria un gusto aportar con mis conocimientos en tan prestigiosa parroquia, la cual me permitiría enriquecer mis conocimientos en territorio.

Por su favorable acogida, me suscribo.

Atentamente;

Jsage Uliz

Isaac Xavier Ortiz Álvarez

CC.

50.

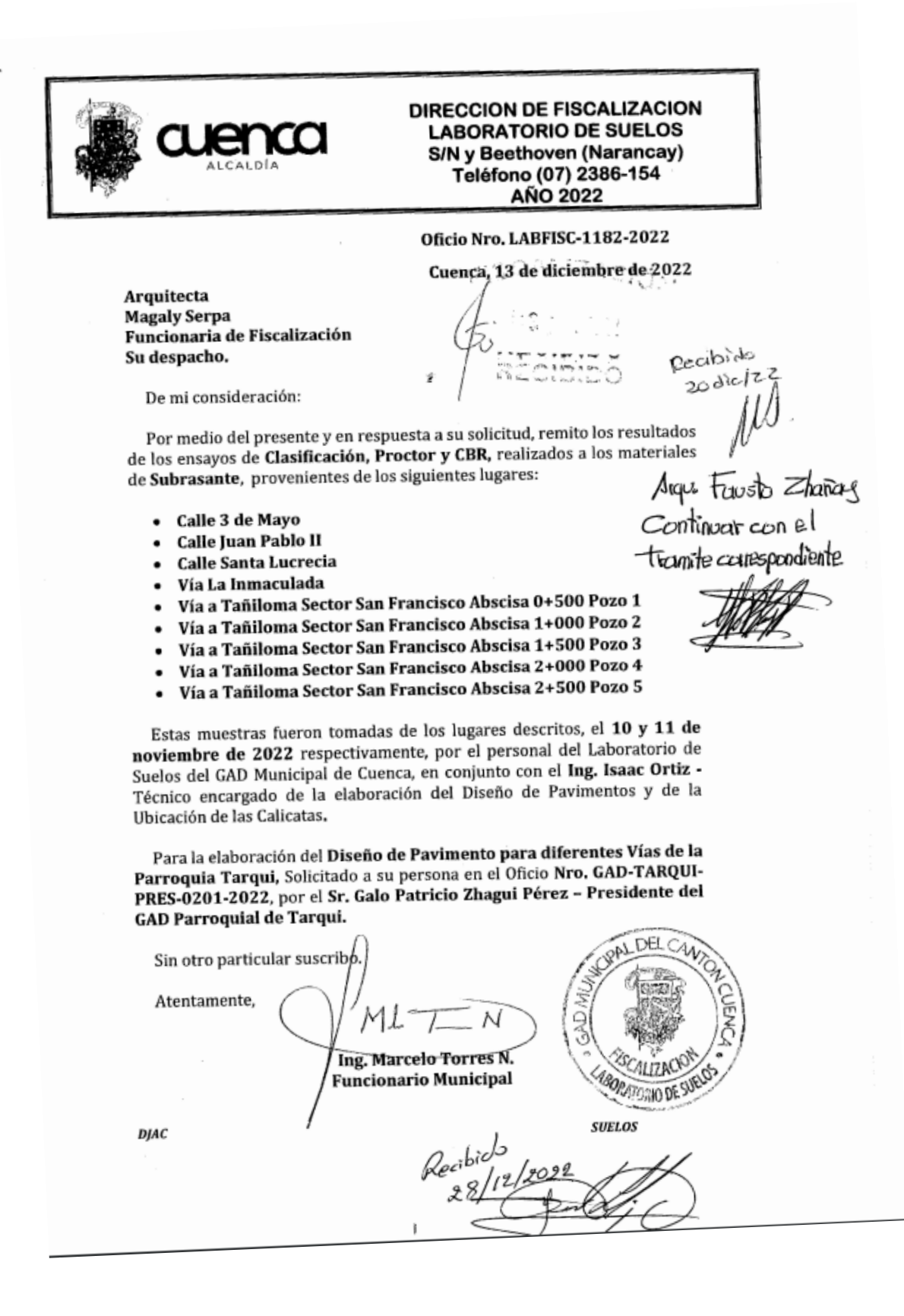

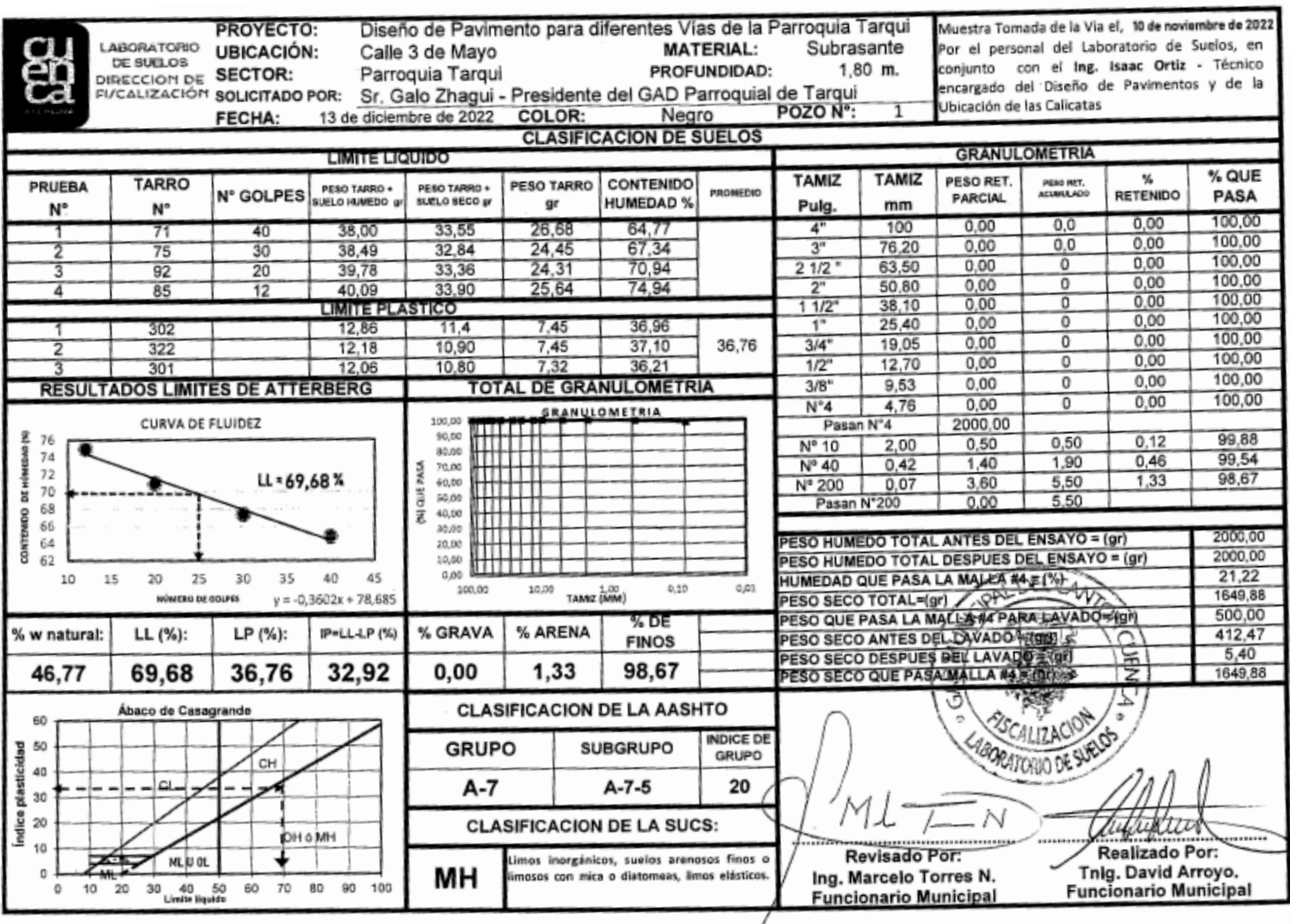

# Anexo 3 Resultado estudio de suelos -Vía Tres de Mayo

#### Anexo 4 Resultado estudio de suelos -Vía Tres de Mayo

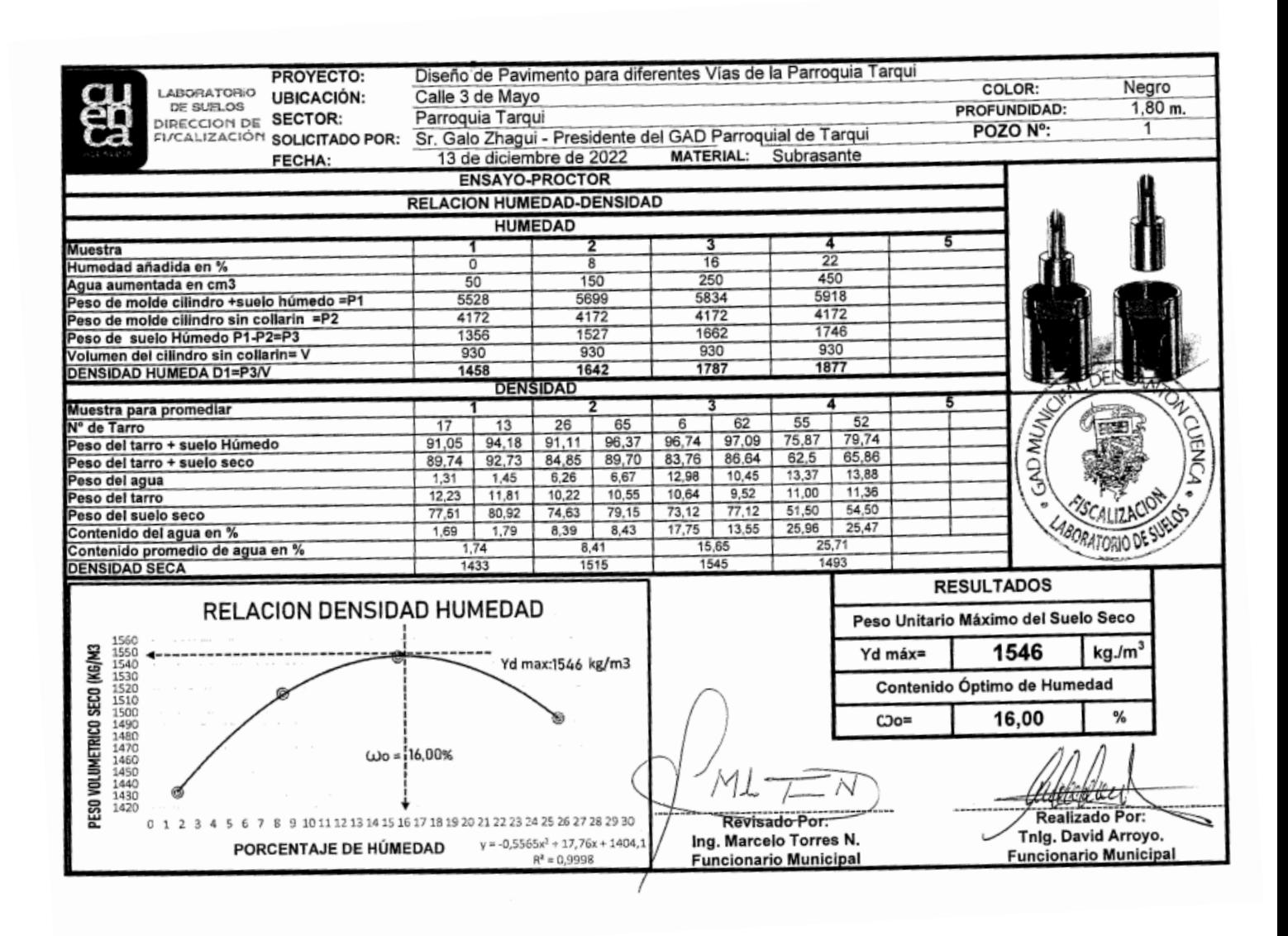

# Anexo 5 Resultado estudio de suelos -Vía Tres de Mayo

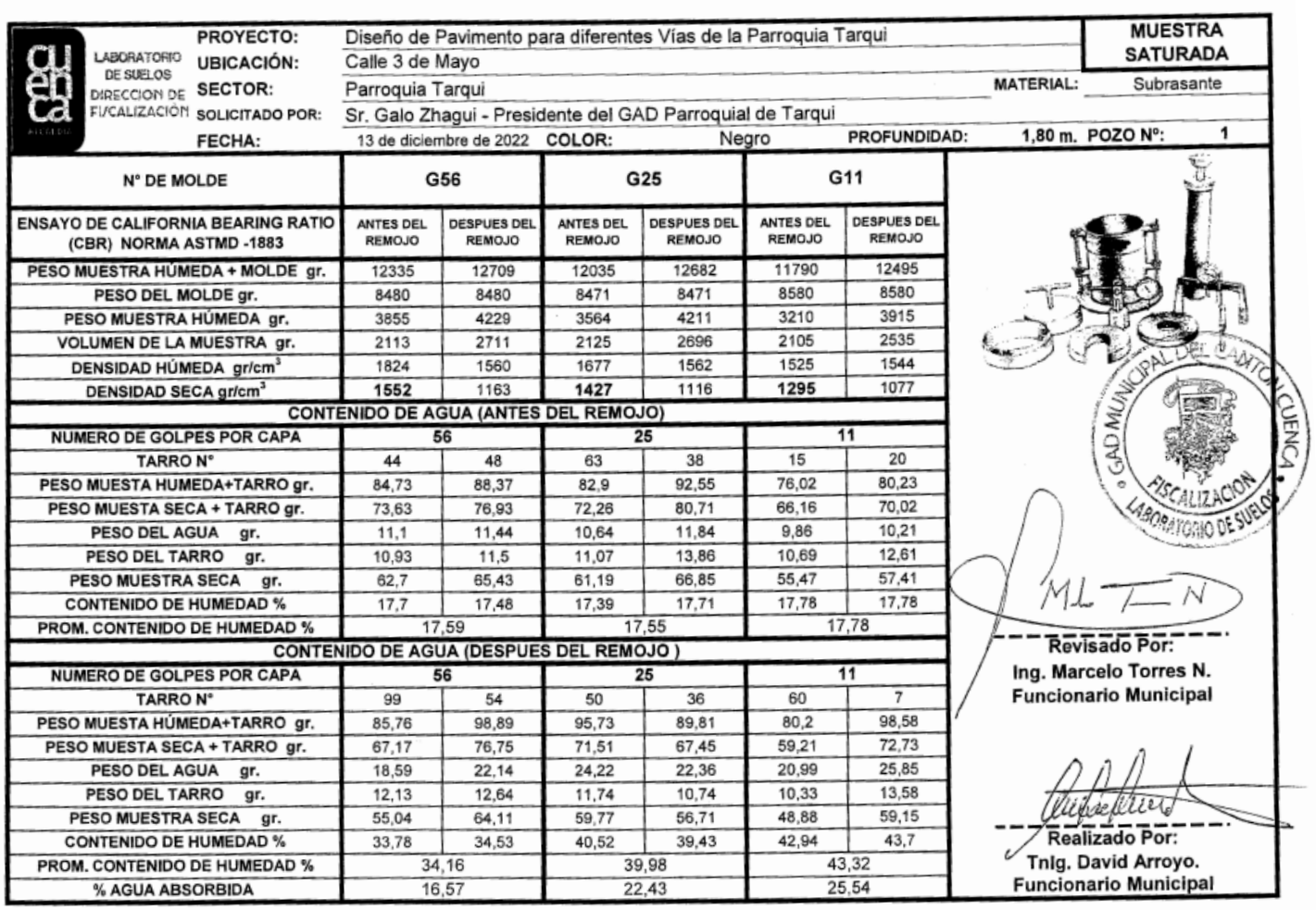

#### Anexo 6 Resultado estudio de suelos -Vía Tres de mayo

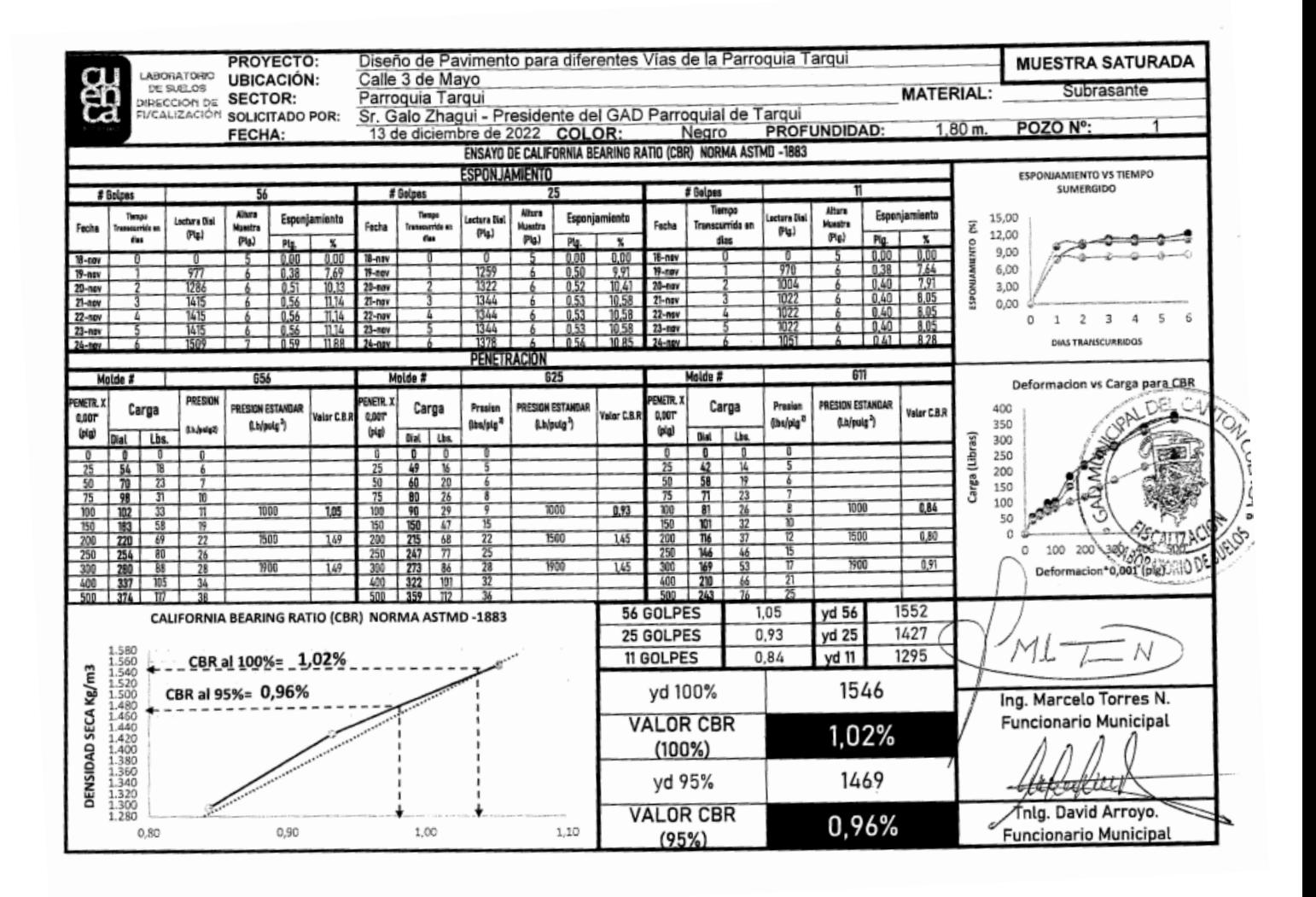

#### Anexo 7 Resultado estudio de suelos -Vía Frente al cementerio

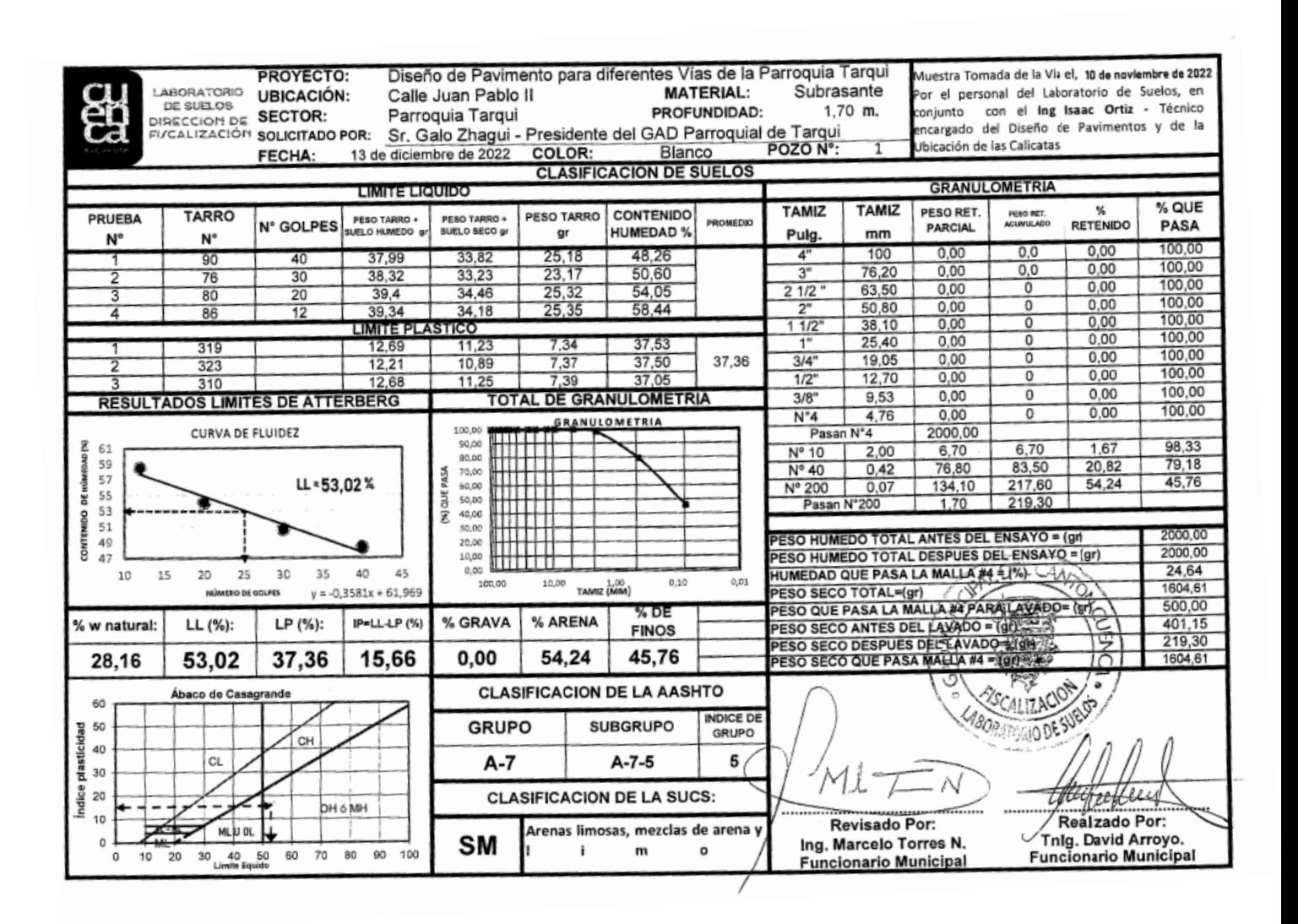

#### Anexo 8 Resultado estudio de suelos -Vía Frente al cementerio

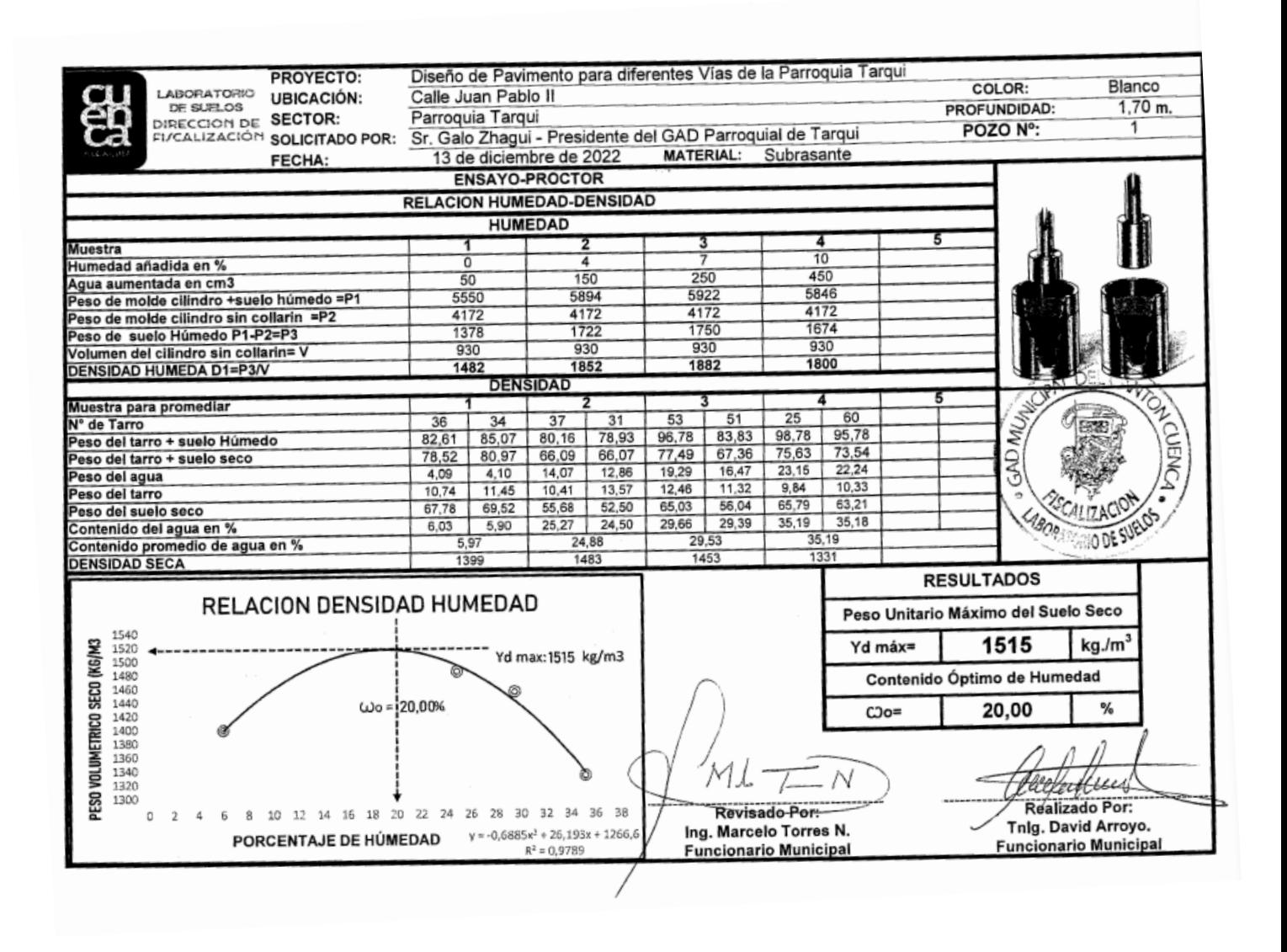

# Anexo 9 Resultado estudio de suelos -Vía Frente al cementerio

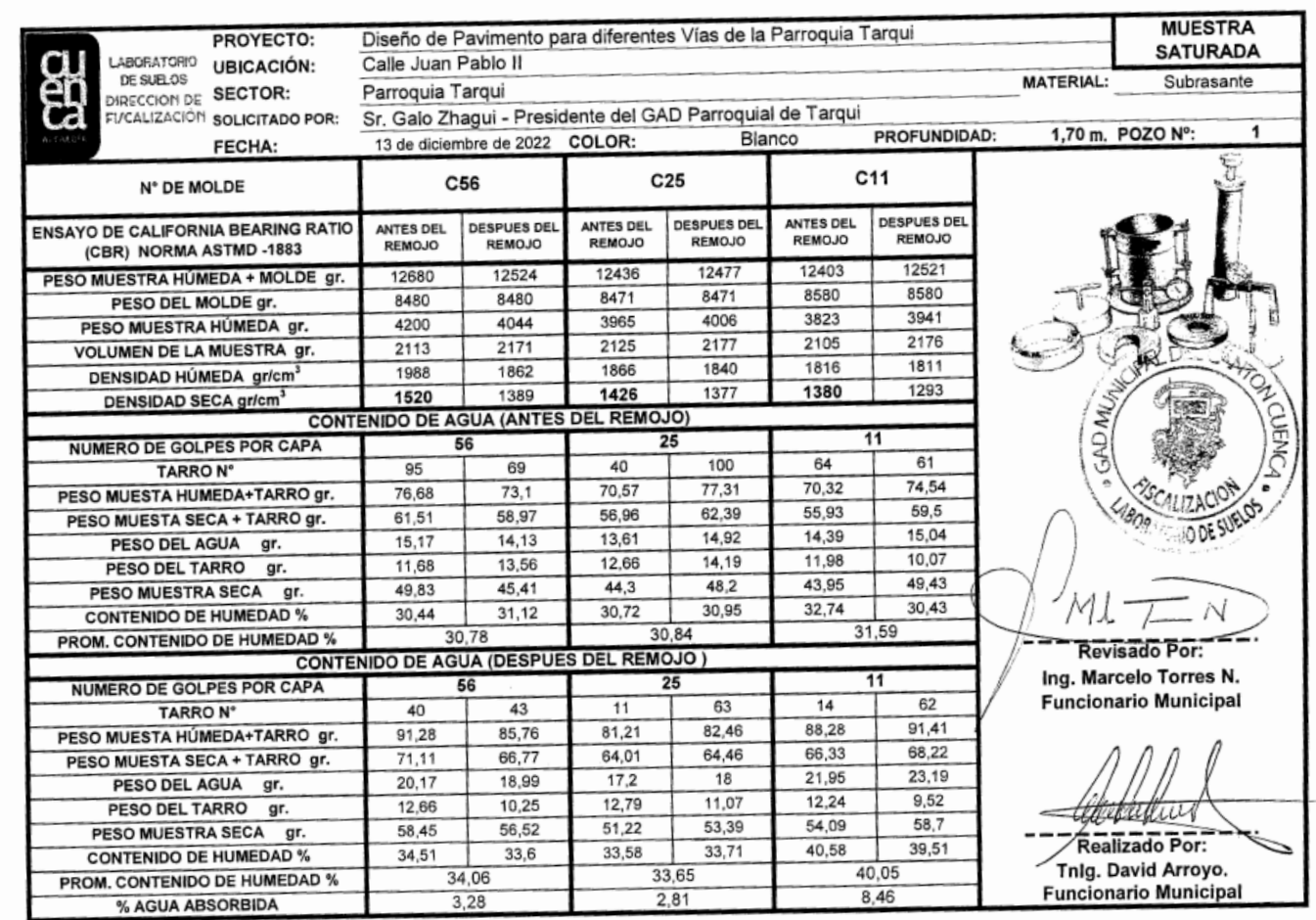

# Anexo 10 Resultado estudio de suelos -Vía Frente al cementerio

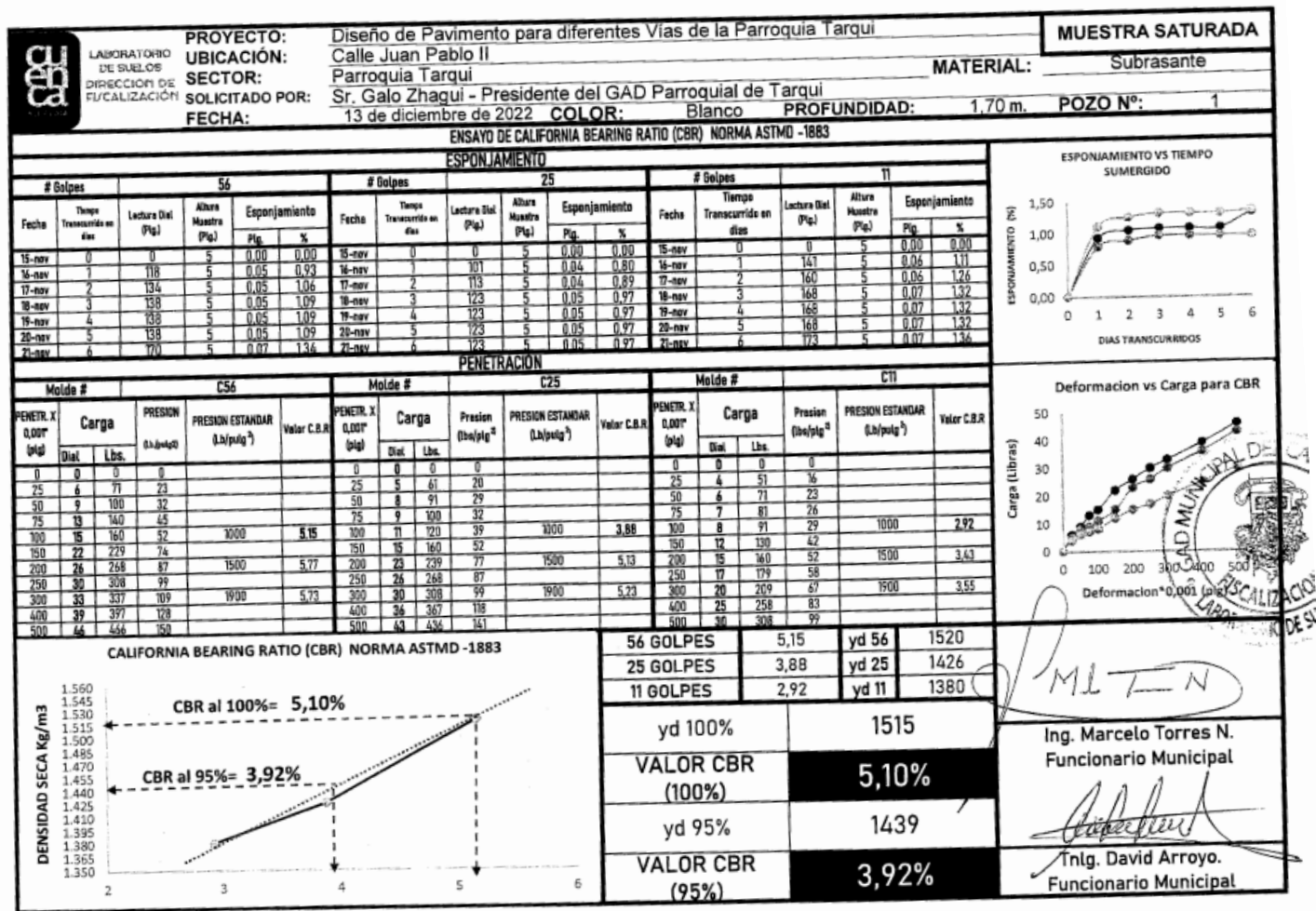

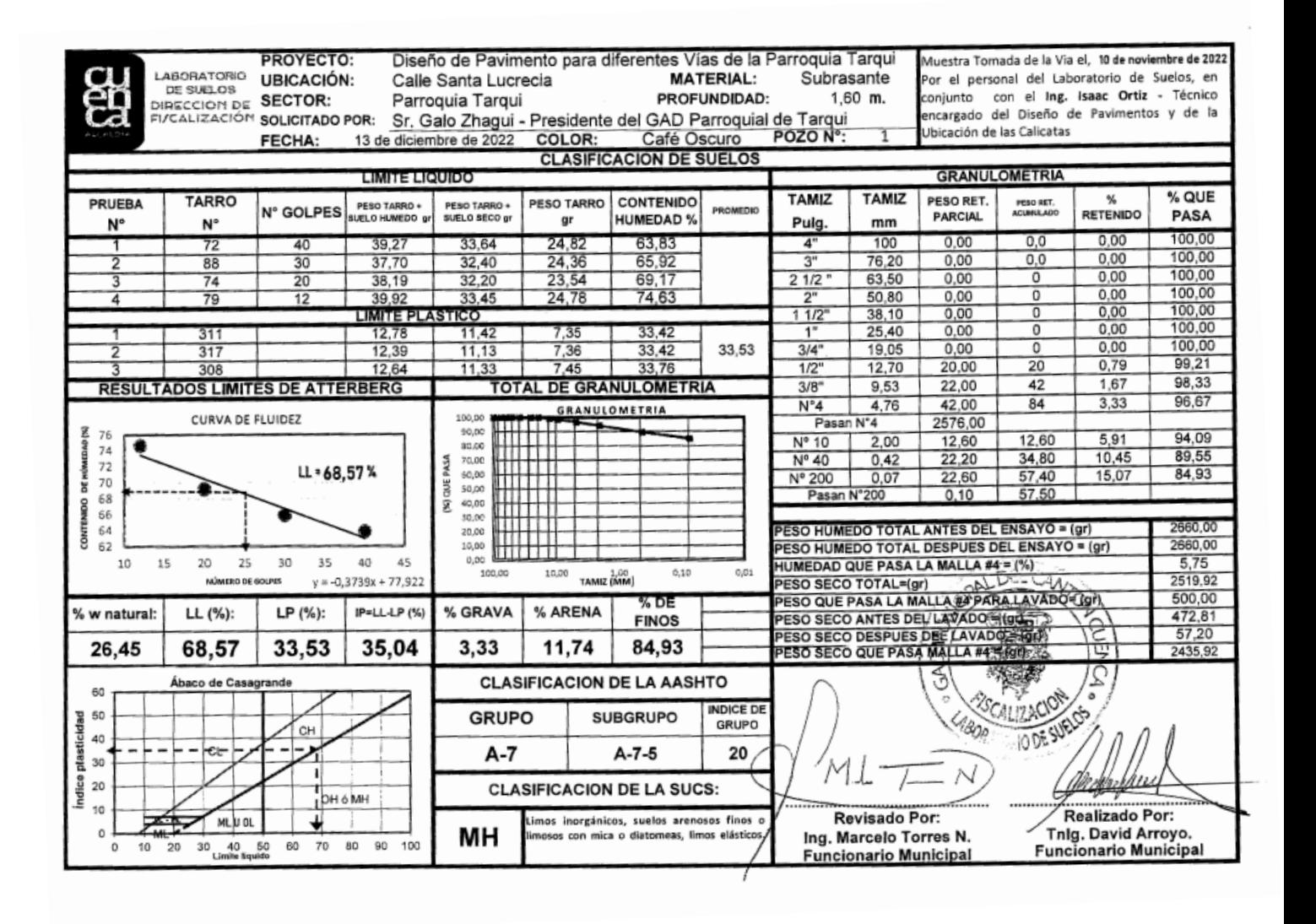

## Anexo 11 Resultado estudio de suelos -Vía Santa Lucrecia

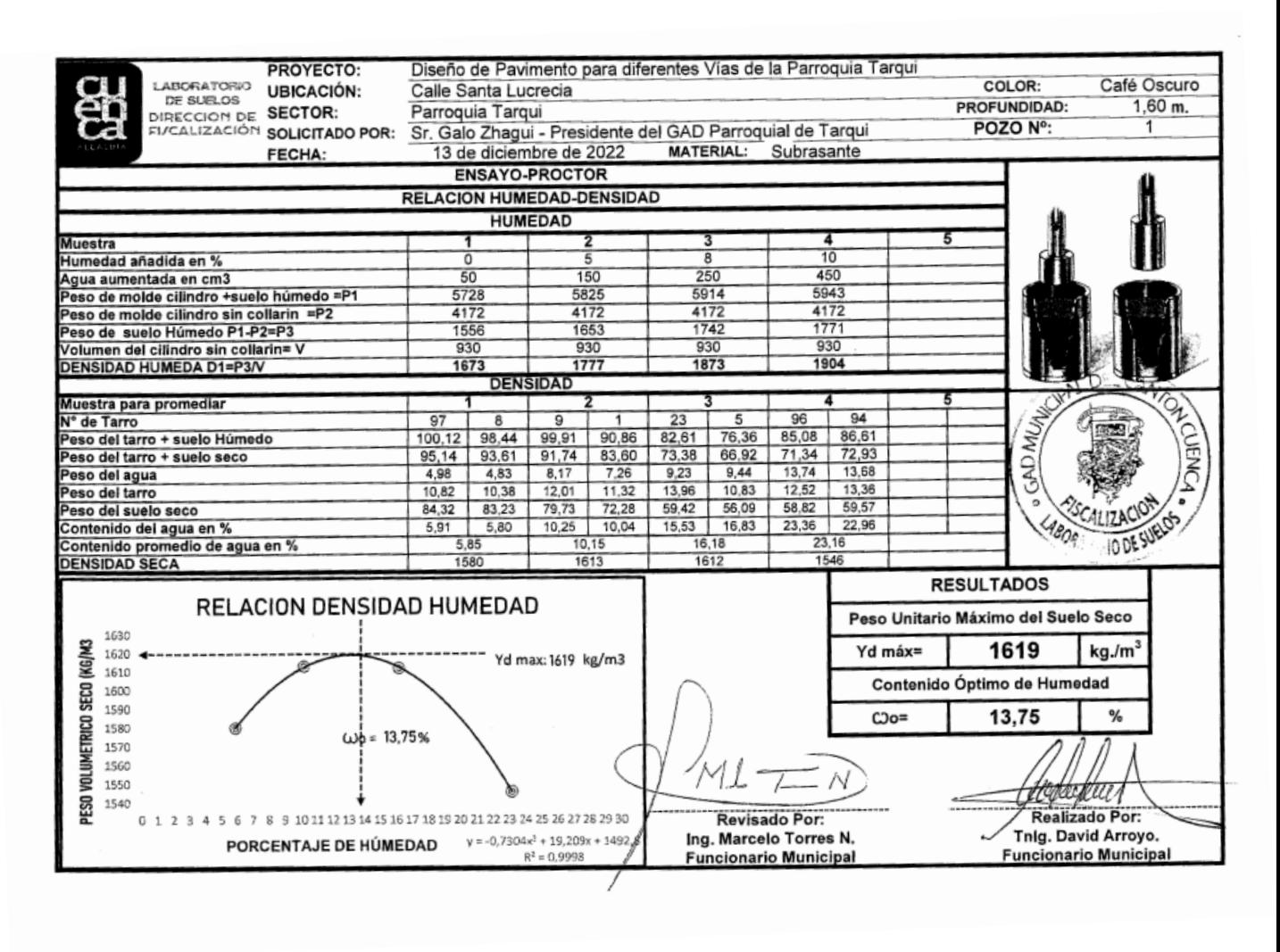

## Anexo 12 Resultado estudio de suelos -Vía Santa Lucrecia

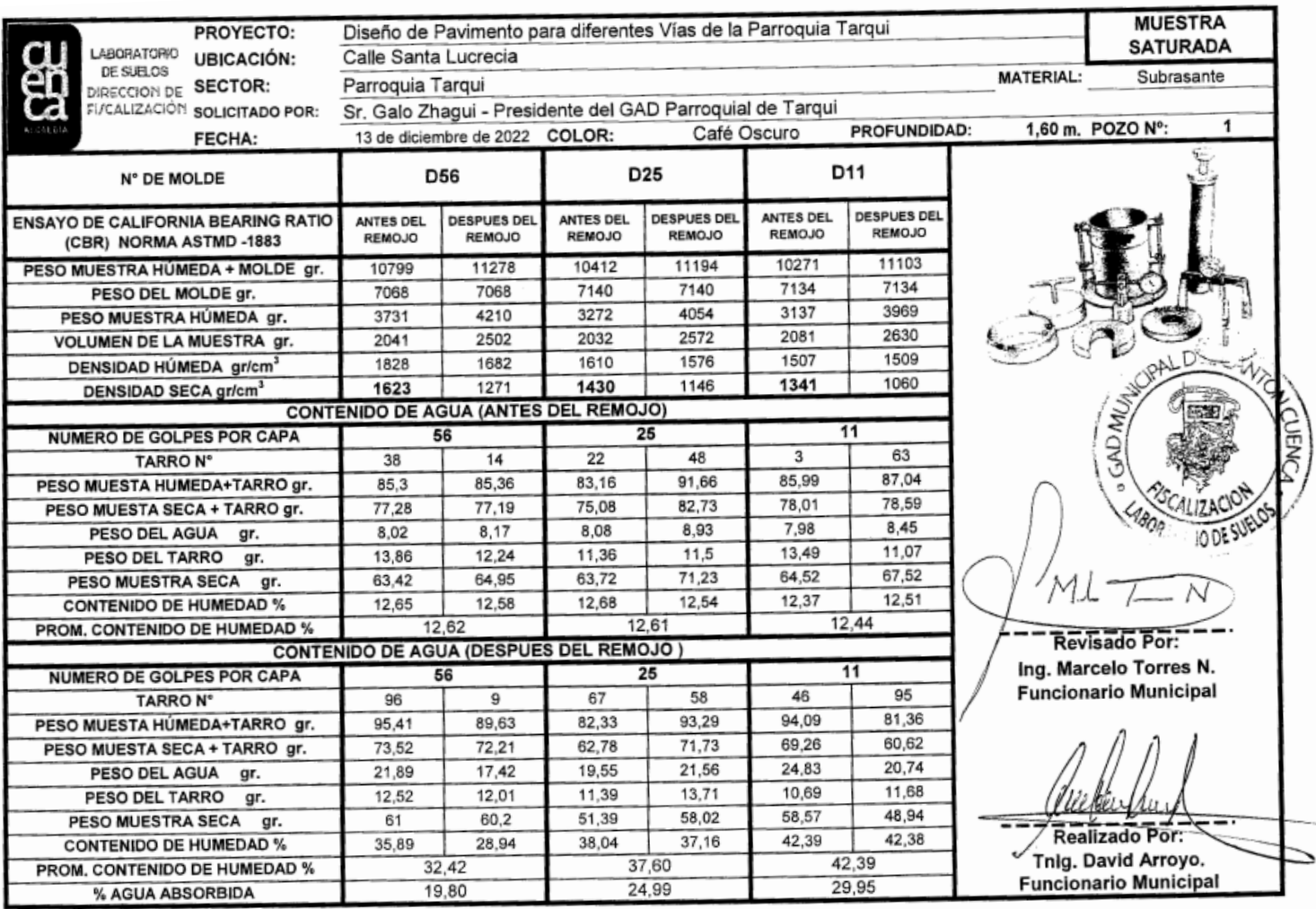

# Anexo 13 Resultado estudio de suelos -Vía Santa Lucrecia

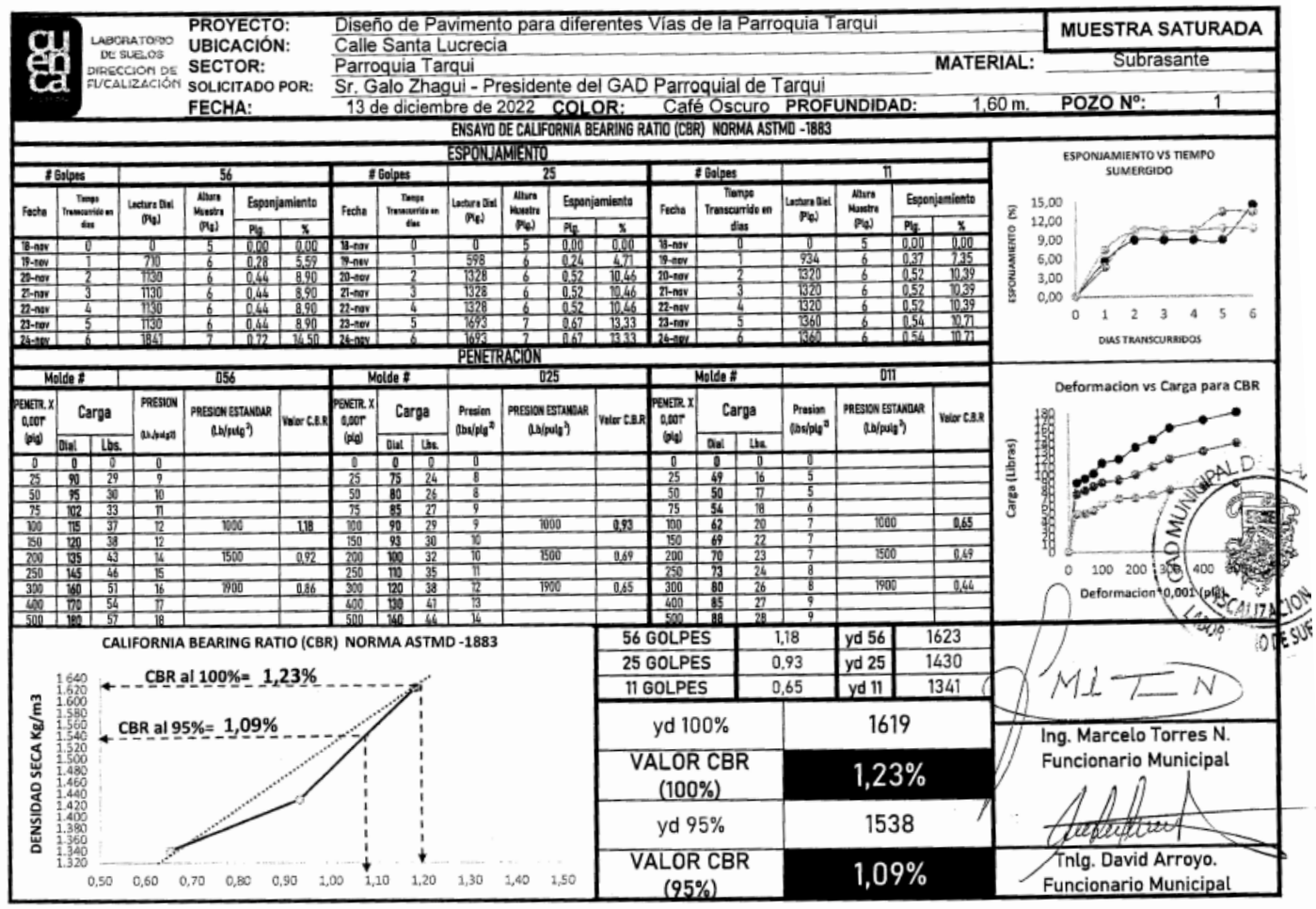

# Anexo 14 Resultado estudio de suelos -Vía Santa Lucrecia

#### Anexo 15 Resultado estudio de suelos -Vía Inmaculada

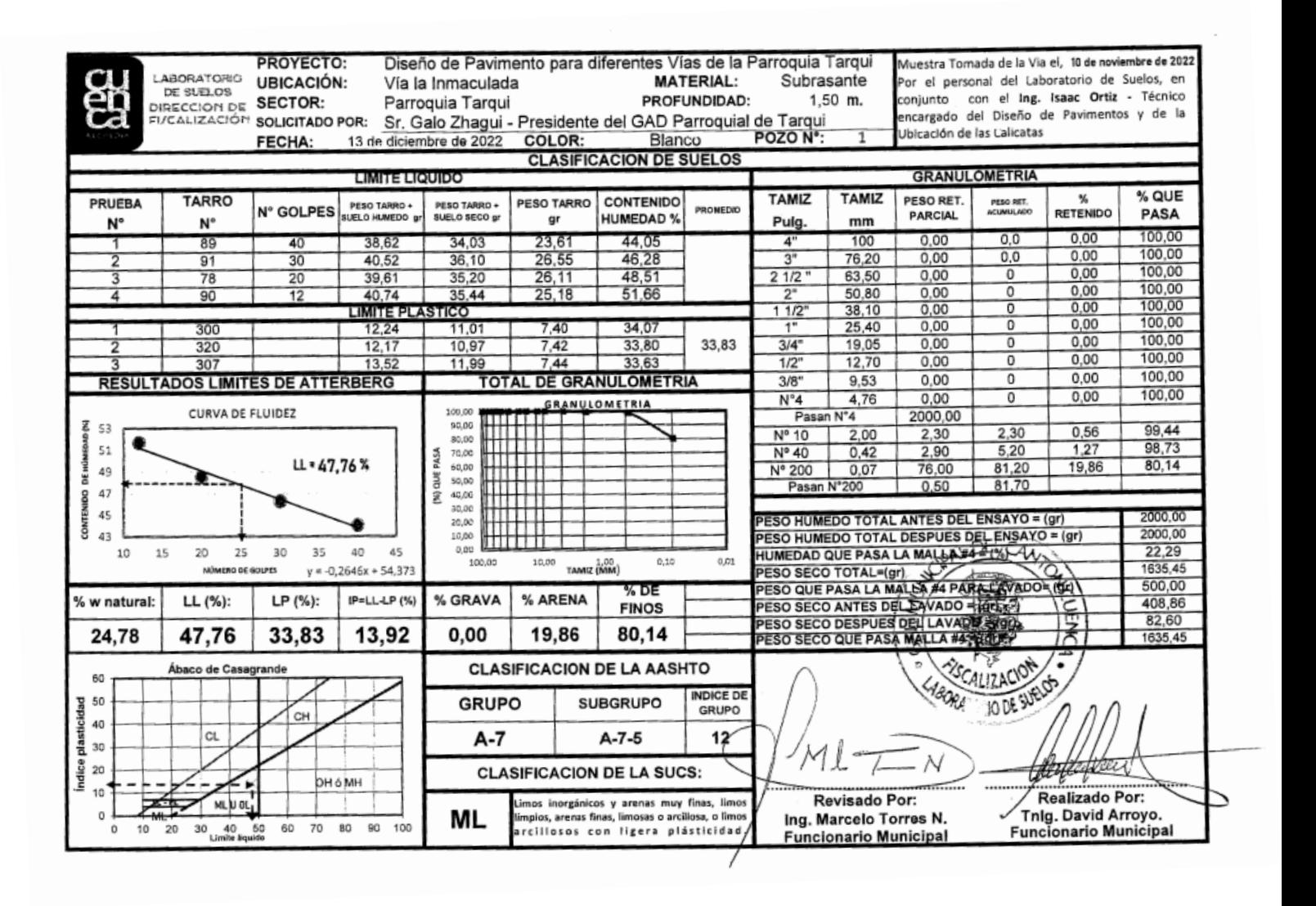

#### Anexo 16 Resultado estudio de suelos -Vía Inmaculada

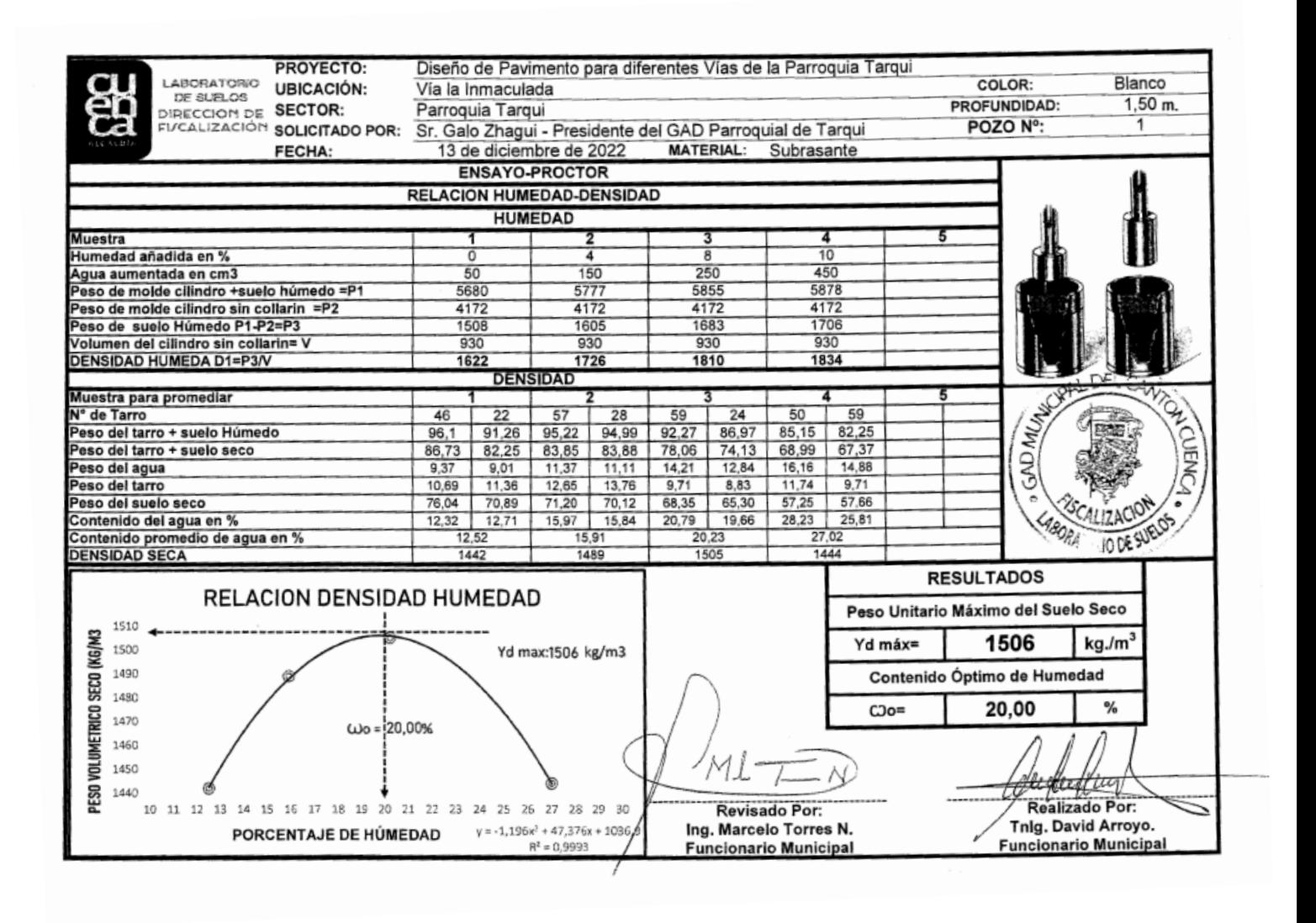

## Anexo 17 Resultado estudio de suelos -Vía Inmaculada

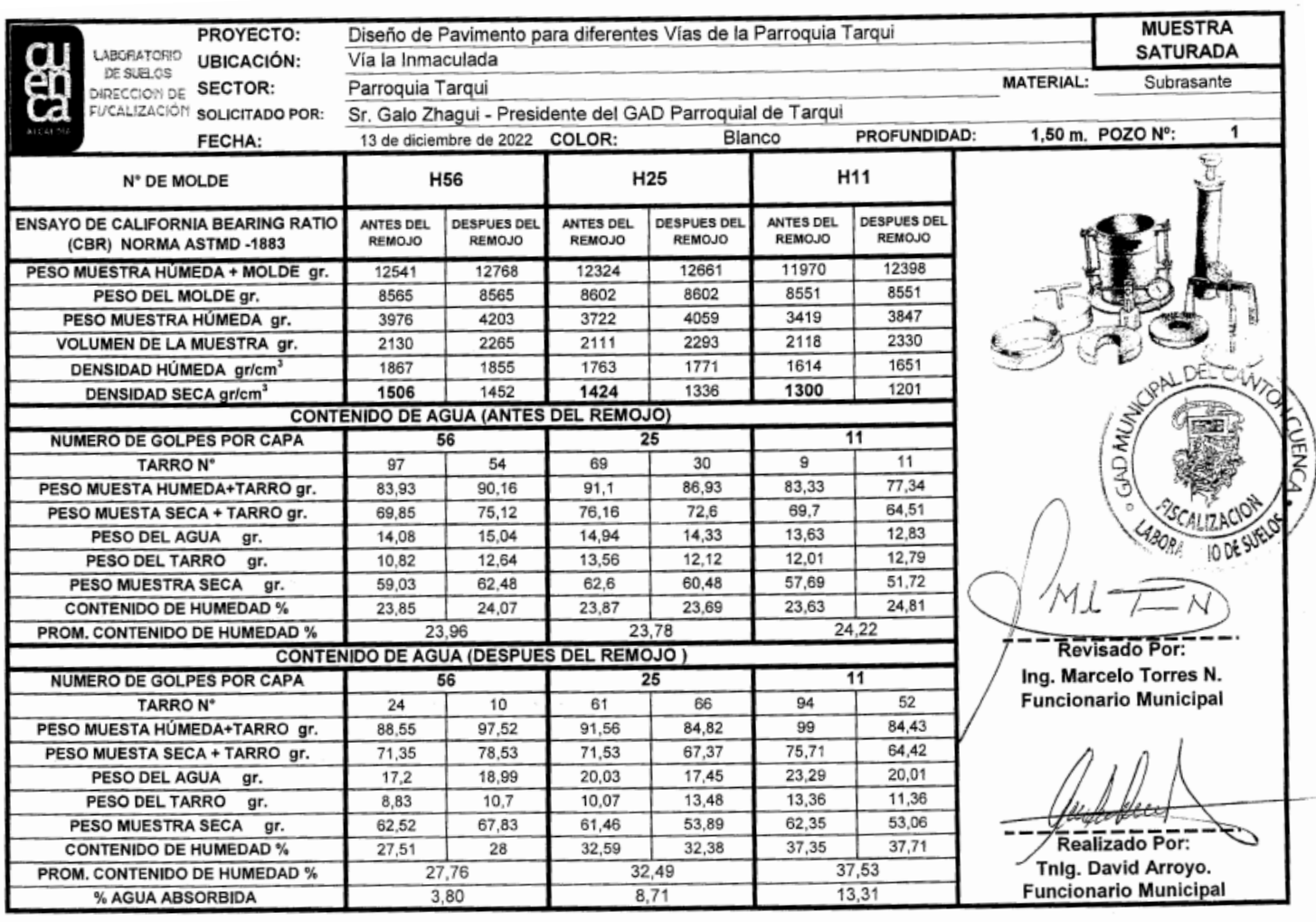

## Anexo 18 Resultado estudio de suelos -Vía Inmaculada

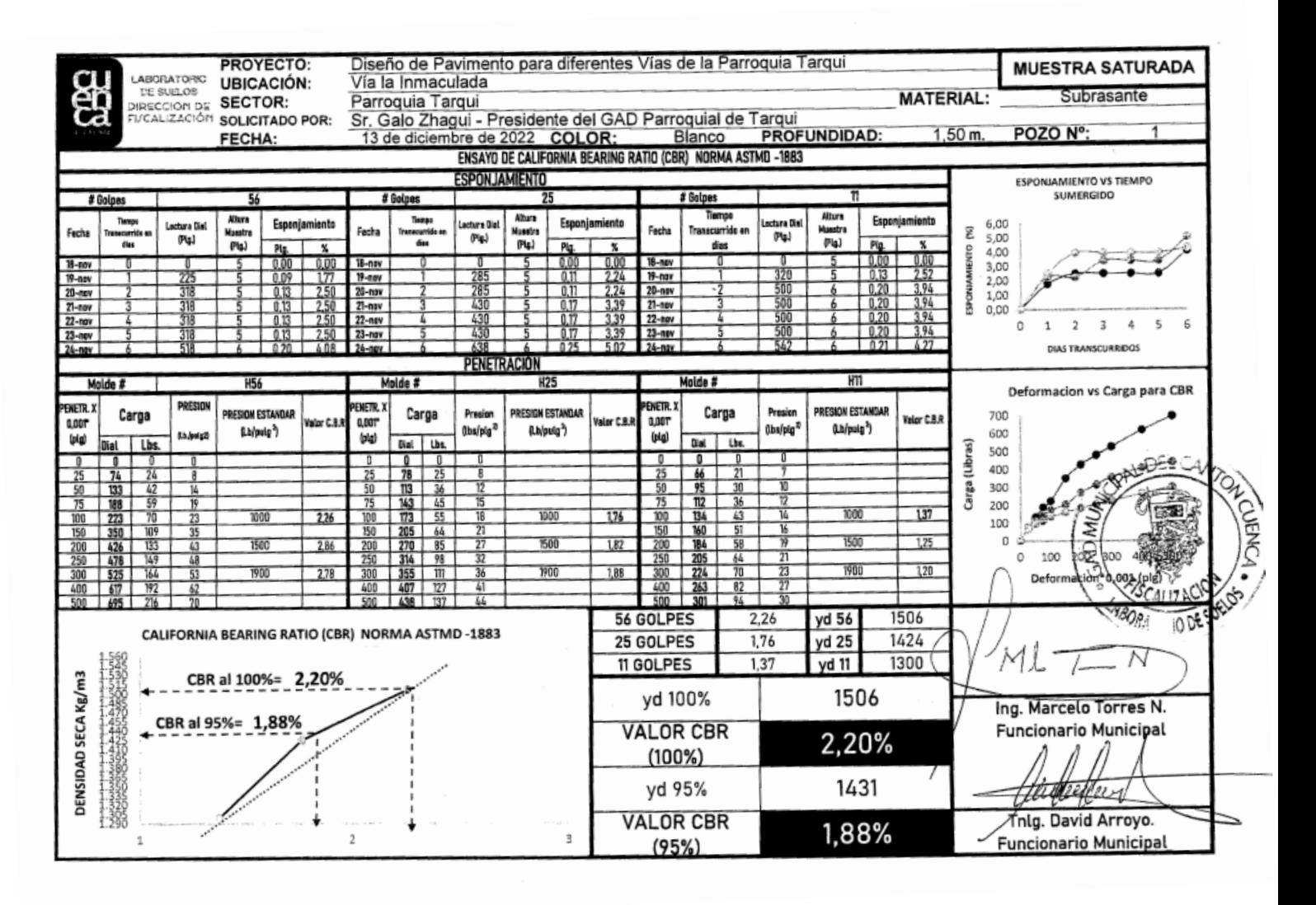

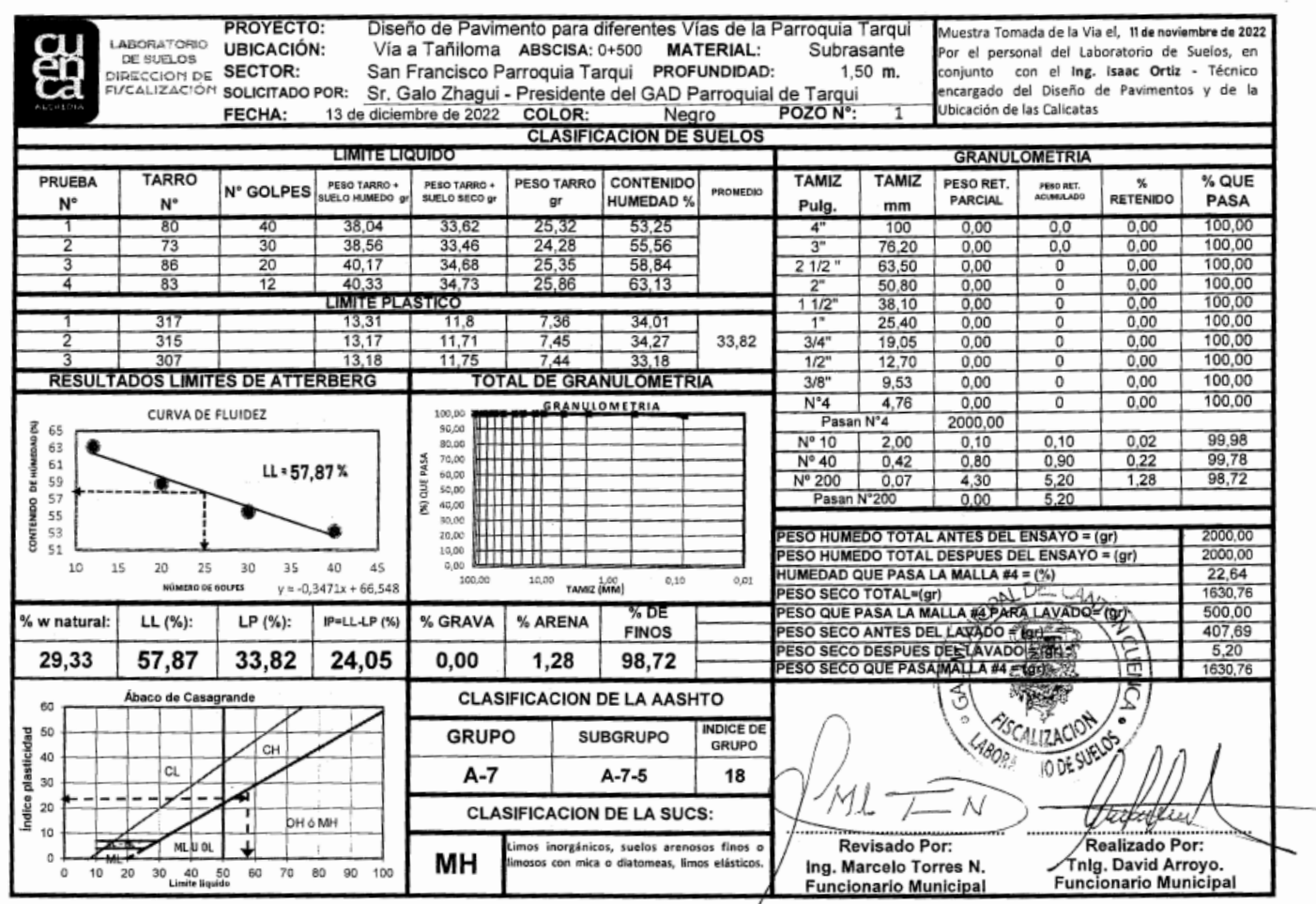

# Anexo 19 Resultado estudio de suelos -Vía San Francisco-Tañiloma-Calicata 1

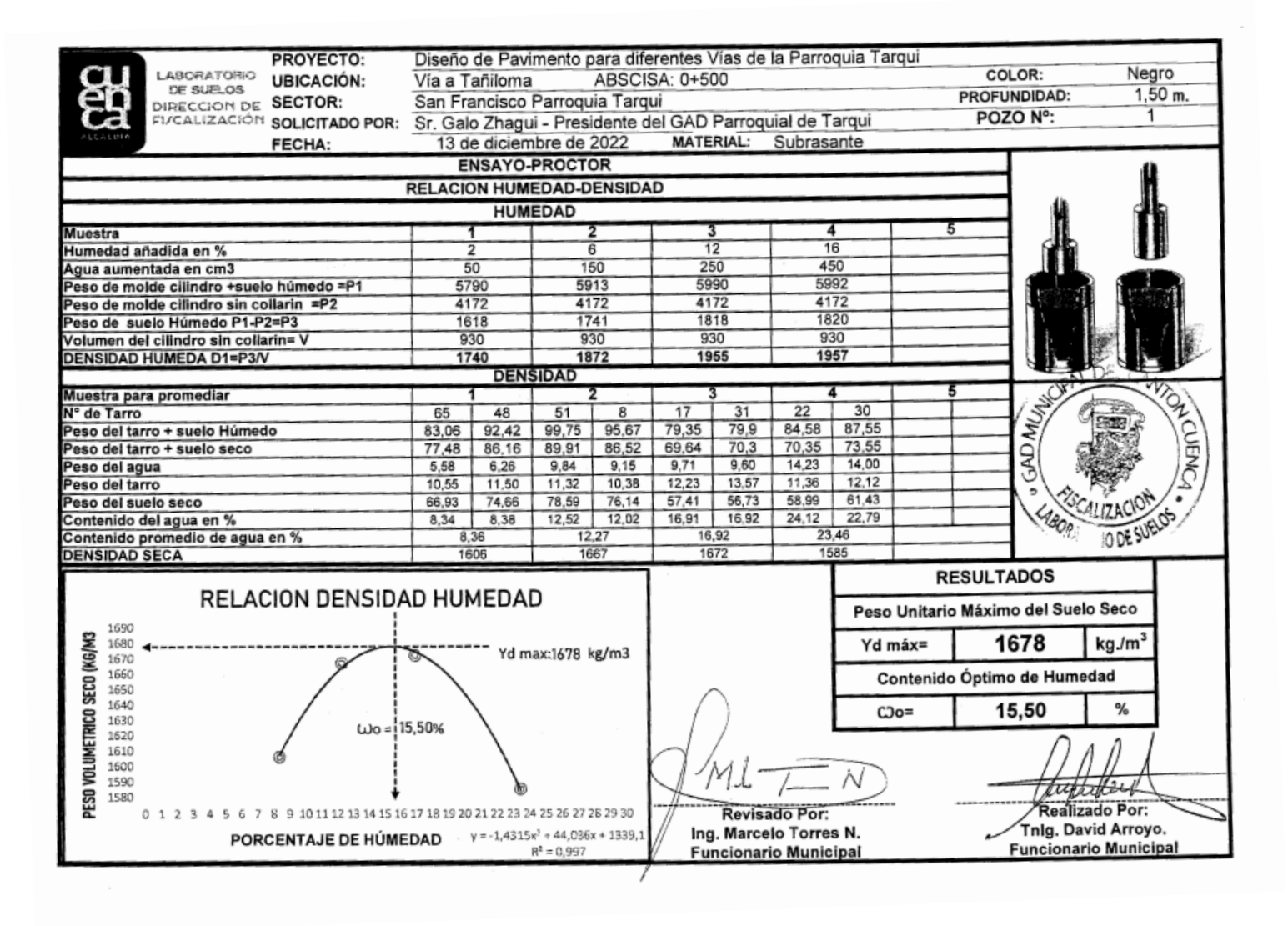

## Anexo 20 Resultado estudio de suelos -Vía San Francisco-Tañiloma-Calicata 1

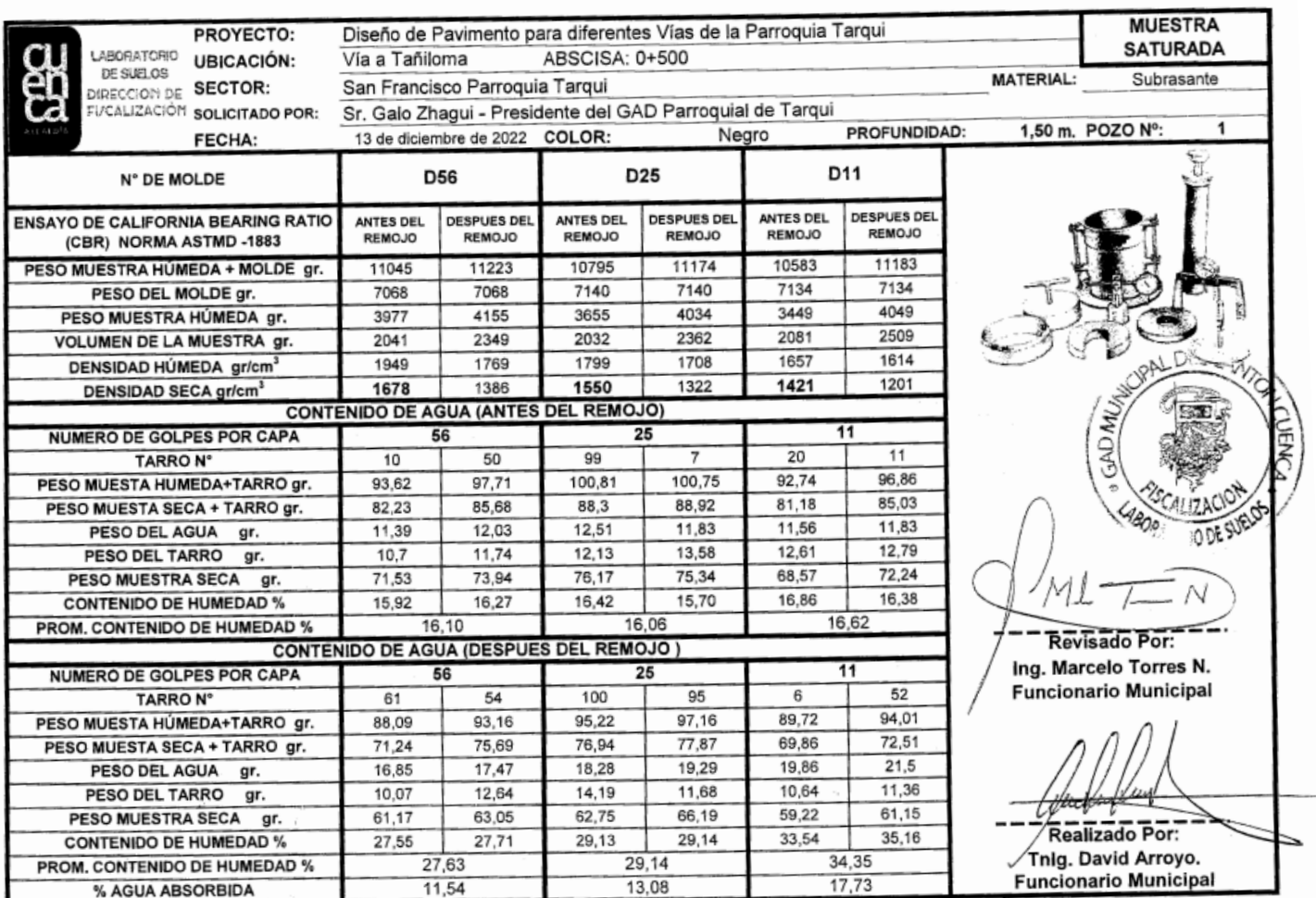

# Anexo 21 Resultado estudio de suelos -Vía San Francisco-Tañiloma-Calicata 1

## Anexo 22 Resultado estudio de suelos -Vía San Francisco-Tañiloma-Calicata 1

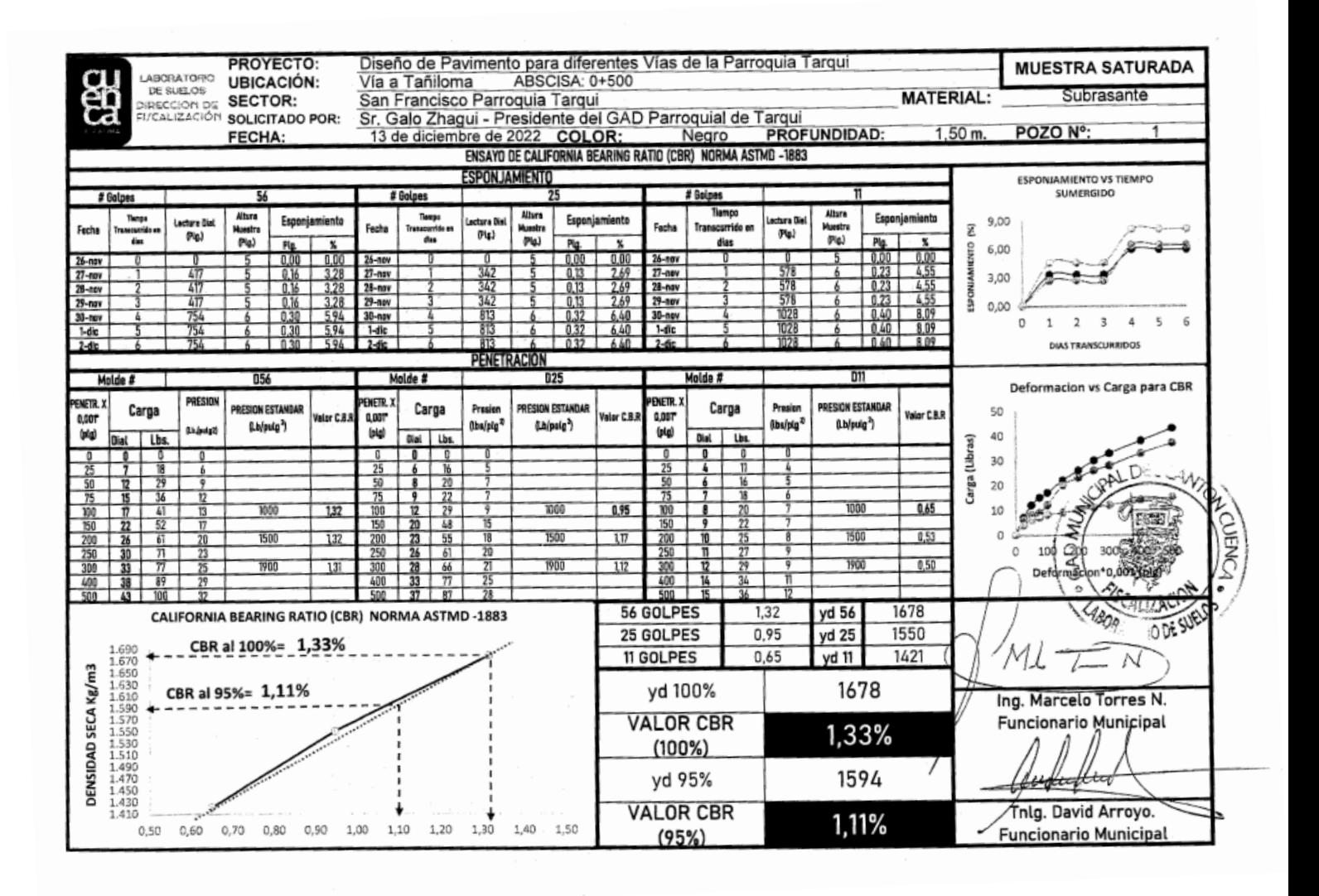

#### Diseño de Pavimento para diferentes Vías de la Parroquia Tarqui PROYECTO: Auestra Tomada de la Via el, 11 de noviembre de 2022 LABORATORIO **UBICACIÓN:** Vía a Tañiloma ABSCISA: 1+000 **MATERIAL:** Subrasante or el personal del Laboratorio de Suelos, en DE SUELOS **SECTOR:** San Francisco Parroquia Tarqui PROFUNDIDAD:  $2,00$  m. conjunto con el Ing. Isaac Ortiz - Técnico DIRECCIÓN DE ncargado del Diseño de Pavimentos y de la Sr. Galo Zhagui - Presidente del GAD Parroquial de Tarqui SOLICITADO POR: POZO Nº Jbicación de las Calicatas FECHA: 13 de diciembre de 2022 COLOR: GRIS **CLASIFICACION DE SUELOS LIMITE LIQUIDO GRANULOMETRIA** TARRO TAMIZ TAMIZ % QUE PRUEBA PESO TARRO +<br>SUELO SECO gr PESO TARRO CONTENIDO PESO RET. %<br>RETENIDO **PESO TARRO**<br>JELO HU**M**EDO PESO RET N° GOLPES PARCIAL PASA **HUMEDAD %** N' N° gr Pulg  $m<sub>n</sub>$ 38,61 100  $0,00$ 100,00 82 35,12 22,59 27,85  $0,00$  $0,0$ 40  $84$ 30 39,98 36,81 25,66 28,43  $\overline{\mathbf{r}}$ 76,20  $0,00$  $0,0$  $0,00$ 100,00  $\frac{24,37}{23,41}$  $\frac{29,60}{31,41}$  $\overline{87}$ 20 39,87 36,33 63,50  $0,00$  $\overline{0}$  $0,00$ 100.00  $21/2$  $\overline{A}$  $\overline{81}$  $12$  $3935$ 35.54 50,80  $0,00$  $\overline{0}$  $0,00$ 100.00 MITE F cо  $11/2$  $\frac{38,10}{25,40}$  $0.00$  $0.00$ 100.00  $0,19$ 99,81 11.95 7.34 18.66  $\overline{33}$ 319 12.81  $\overline{1}$ 33,00 310 13,04  $12,15$ 7,39 18,70 18,60  $3/4'$ 19,05  $0.25$ 99.75  $\overline{42}$ 9.00 13.36  $7.45$ 99,43  $\frac{1}{32}$  $12,44$ 18.44 55,00  $\overline{97}$  $\overline{1/2}$ 12.70  $0.57$ TOTAL DE GRANULOMETRIA 98,98 **RESULTADOS LIMITES DE ATTERBERG** 75,00  $172$  $9.53$  $1,02$  $3/8$  $97,81$ 198,00 370  $2.19$  $N^{\circ}4$ 4.76  $581$ CURVA DE FLUIDEZ Pasan N°4 18843.00 90,00 HHF 32 Nº 10  $2,00$ 96,48 ΠП 6,00  $6,00$  $3,52$ 80.00 DE HIÚMEDA  $31$ 80,00<br>70,00<br>60,00<br>50,00  $N<sup>o</sup>$  40  $0,42$ 67,60  $17,24$ 82,76 61,60 (%) QUE PASA **HITTI** 30 LL = 29,39 %  $57,14$  $\frac{0,07}{200}$  $N^{\circ}$  200 115,10 182,70 42,86 29 Dae:  $0.30$ 183.00 40,00<br>40,00<br>30,00<br>20,00 CONTENIDO 28 27 PESO HUMEDO TOTAL ANTES DEL ENSAYO = (gr) 9213,00 PESO HUMEDO TOTAL DESPUES DEL ENSAYO = (gr) 26 10,00 19213,00  $\frac{AYO = (gr)}{V \times G}$  $\frac{1}{2}$ 10 15  $_{20}$ 30 35 40 45  $0.00$ 25 HUMEDAD QUE PASA LA MALLANA - 1% 1381 100.00 10.00  $0.10$  $0, 0;$ TAMIZ (MM)  $-0,1242x + 32,49$ 16926.14 PESO SECO TOTAL=(gr) PESO SECO TOTAL-GIT 500.00 % DE  $O = (gr)$ LL (%): LP (%): IP=LL-LP (%) % GRAVA % ARENA % w natural: **PESO SECO ANTES DEL LAVADO = (antes)<br>PESO SECO DESPUES DEL LAVADO = (antes)<br>PESO SECO QUE PASA MALLA #4 + (antes)** 439,32 **FINOS JEN** 182,80 18,60 10,79 16,31 29,39 2,19 40,68 57,14 16556,14 ESCALIZACION **CLASIFICACION DE LA AASHTO** DOGSUEDS Ábaco de Casag nde 60 LABOR **INDICE DE**<br>GRUPO 50 **GRUPO SUBGRUPO** plasticidad  $C +$ 40  $CL$ A-6 5 30 indice 7  $20$ **CLASIFICACION DE LA SUCS:** рномн 10 Revisado Por: Realizado Por: ₩ **MLUOL** cillas inorgánicas de plasticidad baja a media CL cillas con grava, arcillas arer Tnig. David Arroyo. arcilla Ing. Marcelo Torres N.  $70$ 90  $10$  $\frac{1}{20}$  $60$ 80 100  $\circ$ 30 40  $50$  $\circ$  $\overline{\mathbf{s}}$  $\overline{a}$  $\sf{s}$  $\mathsf{m}$ **Funcionario Municipal Funcionario Municipal**

## Anexo 23 Resultado estudio de suelos -Vía San Francisco-Tañiloma-Calicata 2

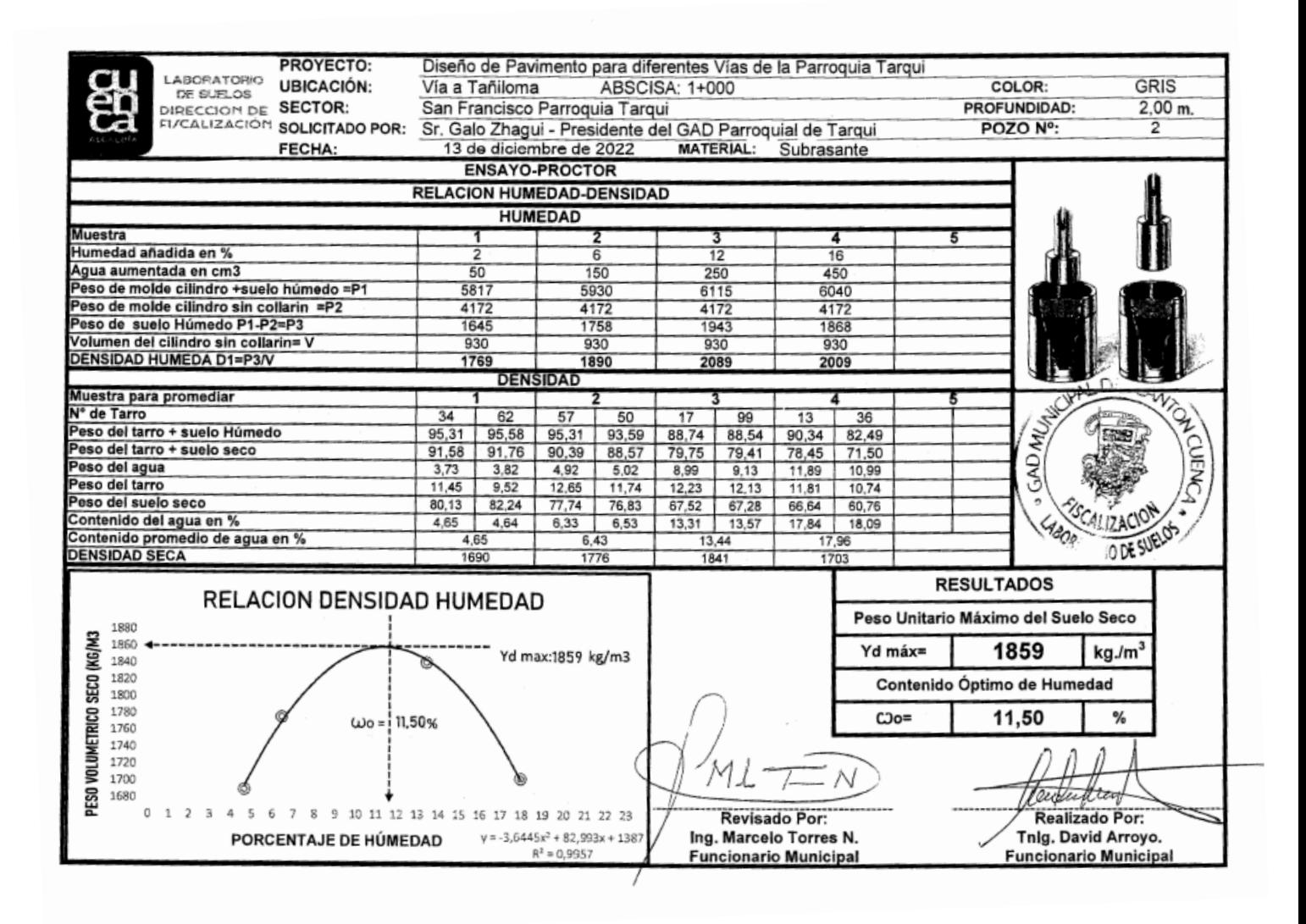

## Anexo 24 Resultado estudio de suelos -Vía San Francisco-Tañiloma-Calicata 2

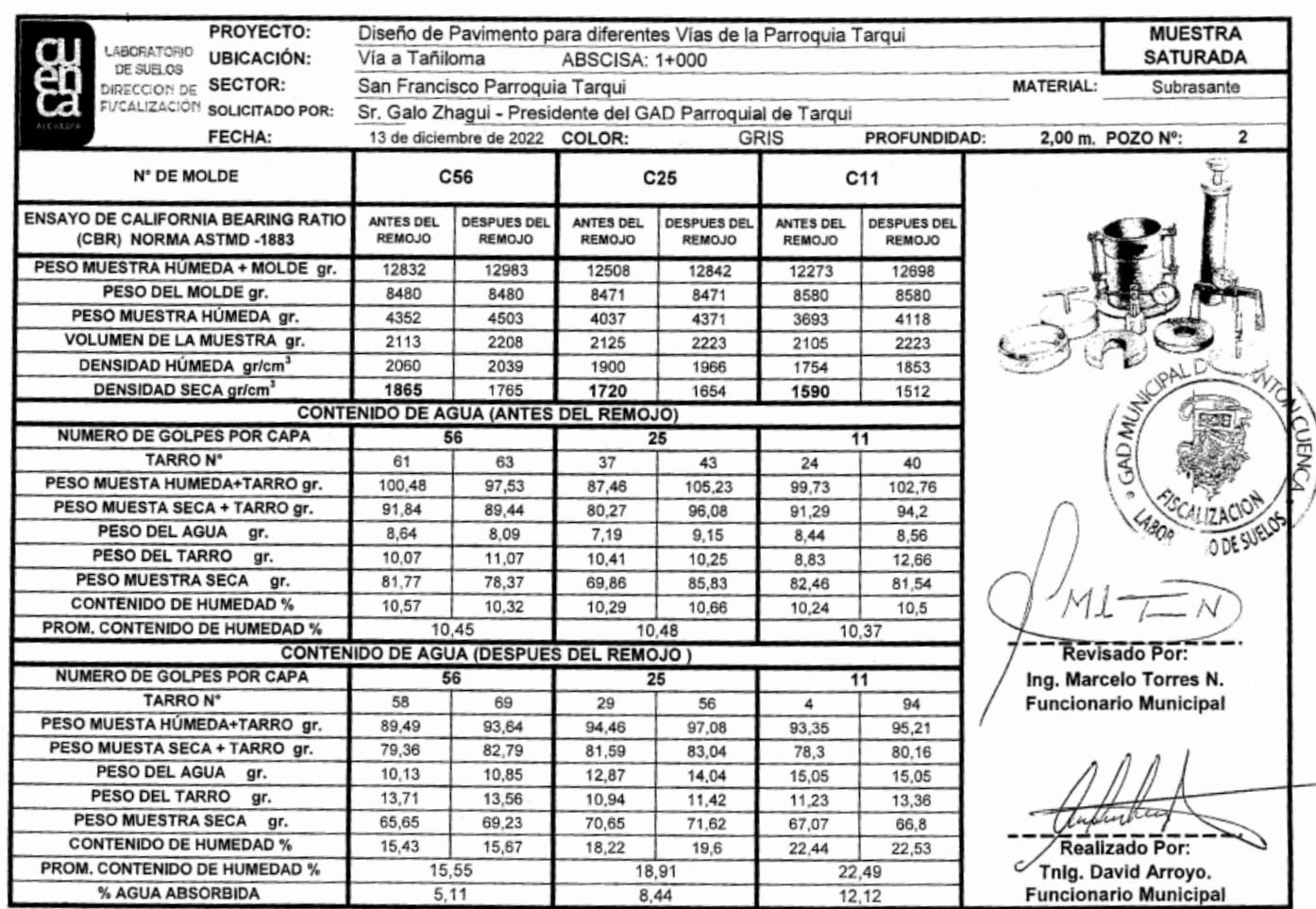

# Anexo 25 Resultado estudio de suelos -Vía San Francisco-Tañiloma-Calicata 2

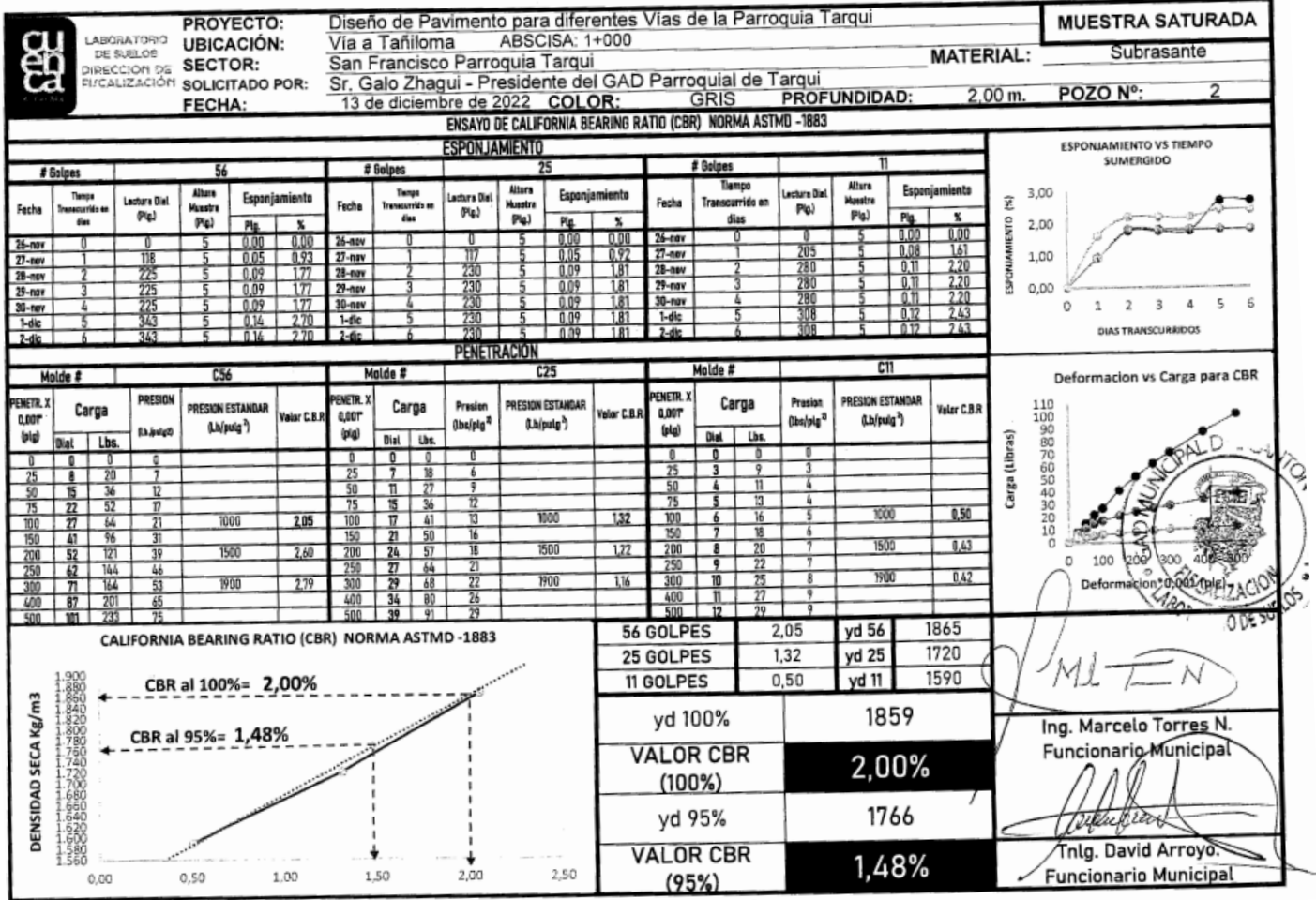

# Anexo 26 Resultado estudio de suelos -Vía San Francisco-Tañiloma-Calicata 2

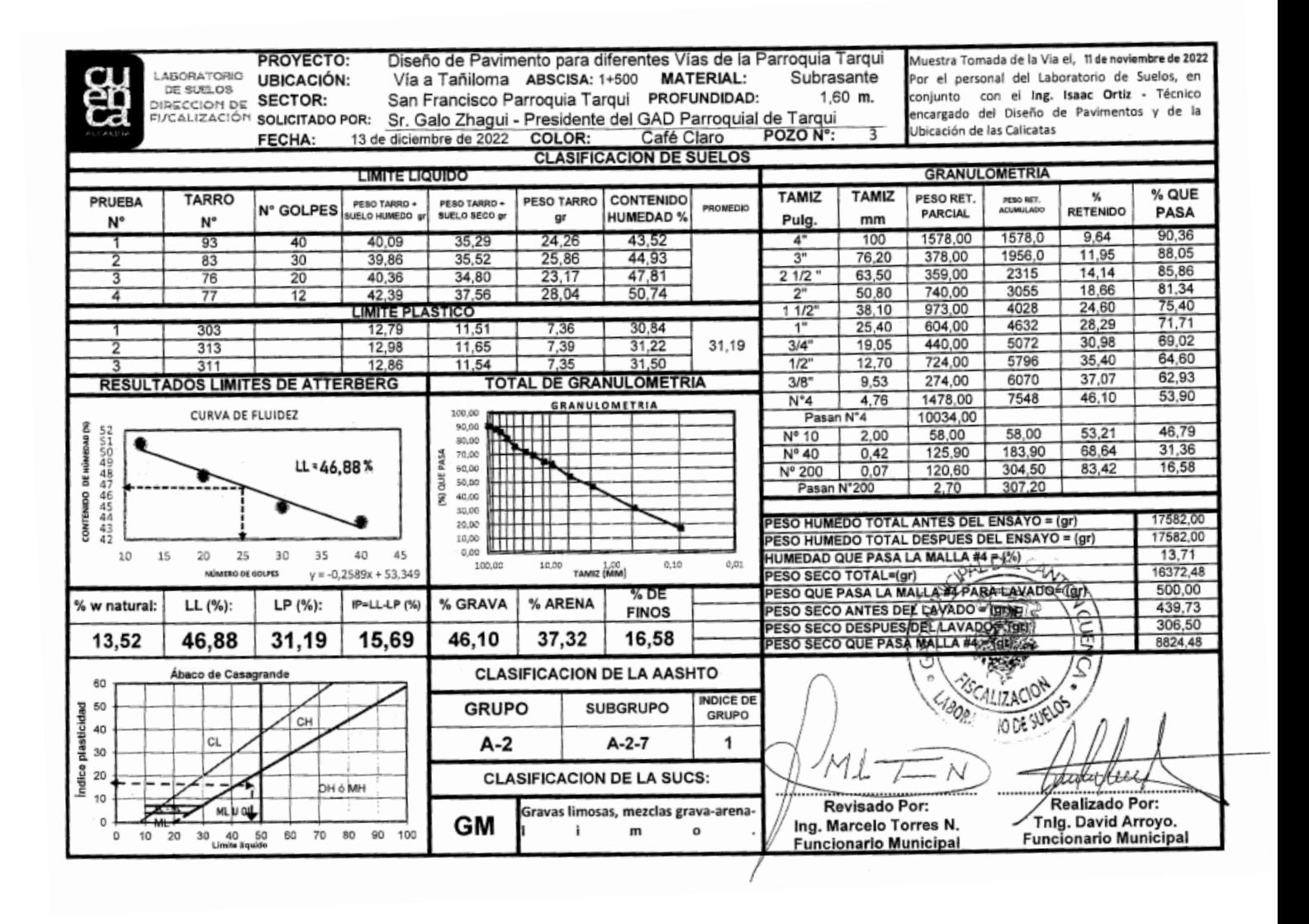

## Anexo 27 Resultado estudio de suelos -Vía San Francisco-Tañiloma-Calicata 3

#### Anexo 28 Resultado estudio de suelos -Vía San Francisco-Tañiloma-Calicata 3

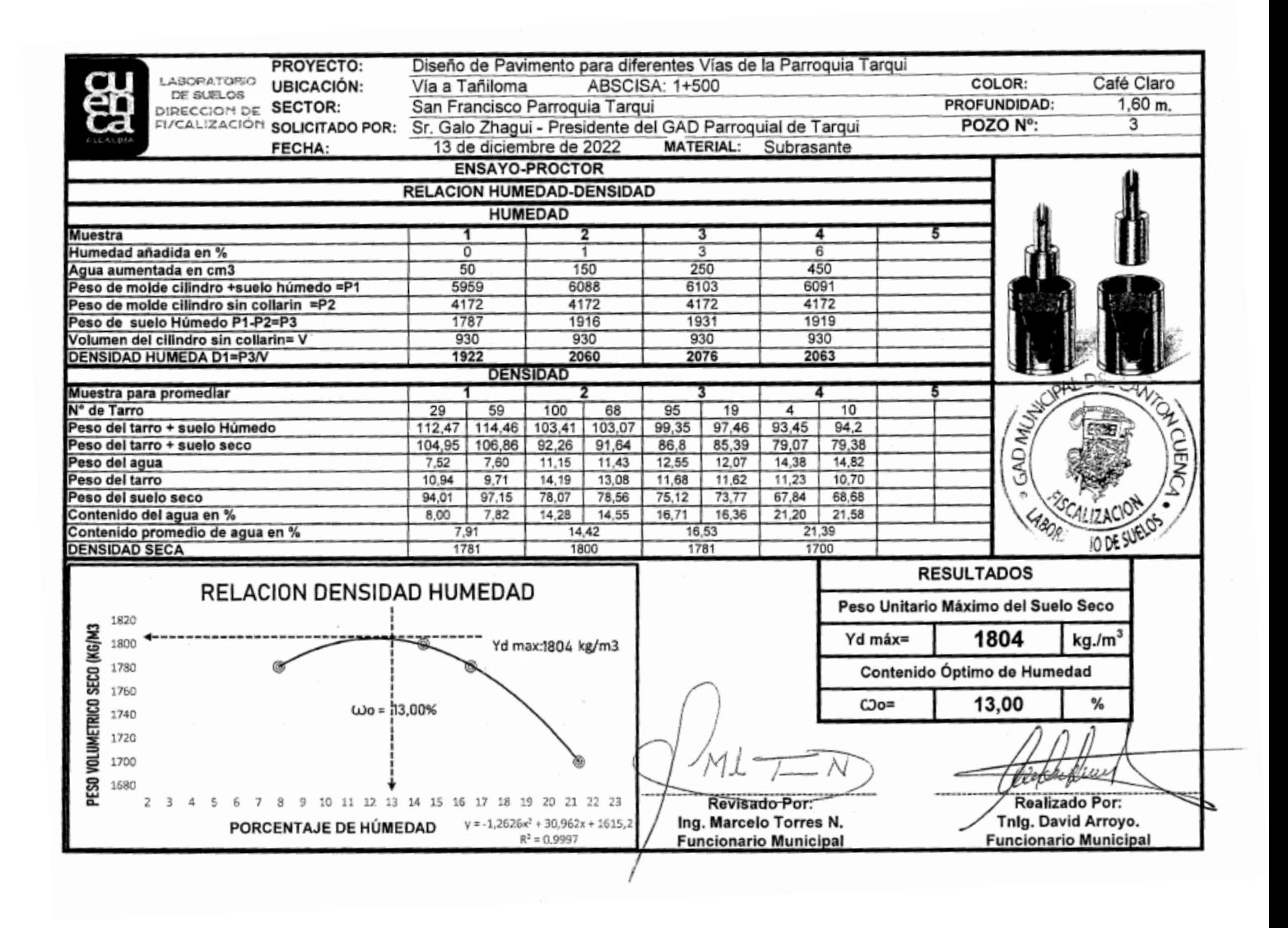

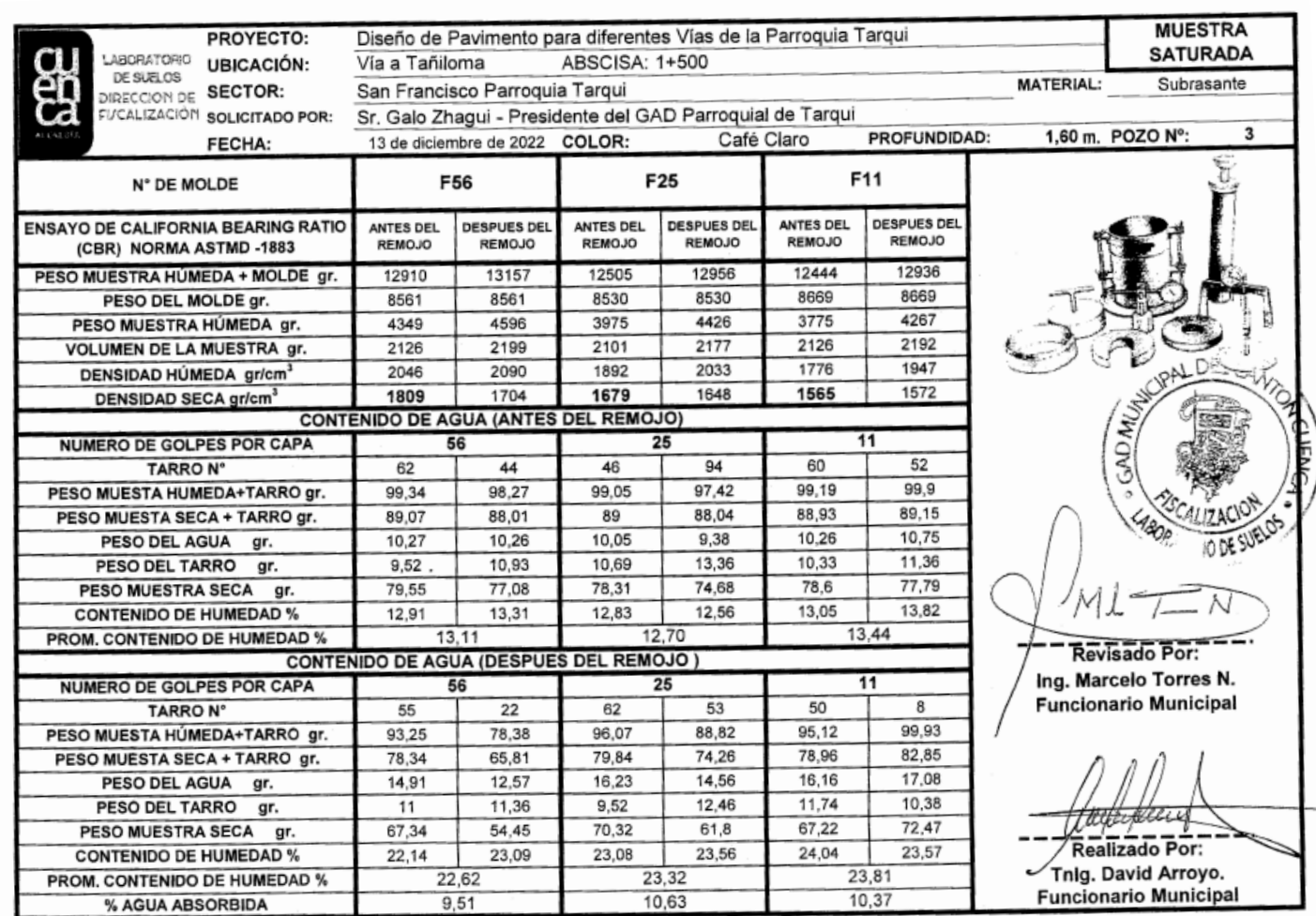

# Anexo 29 Resultado estudio de suelos -Vía San Francisco-Tañiloma-Calicata 3

#### Anexo 30 Resultado estudio de suelos -Vía San Francisco-Tañiloma-Calicata 3

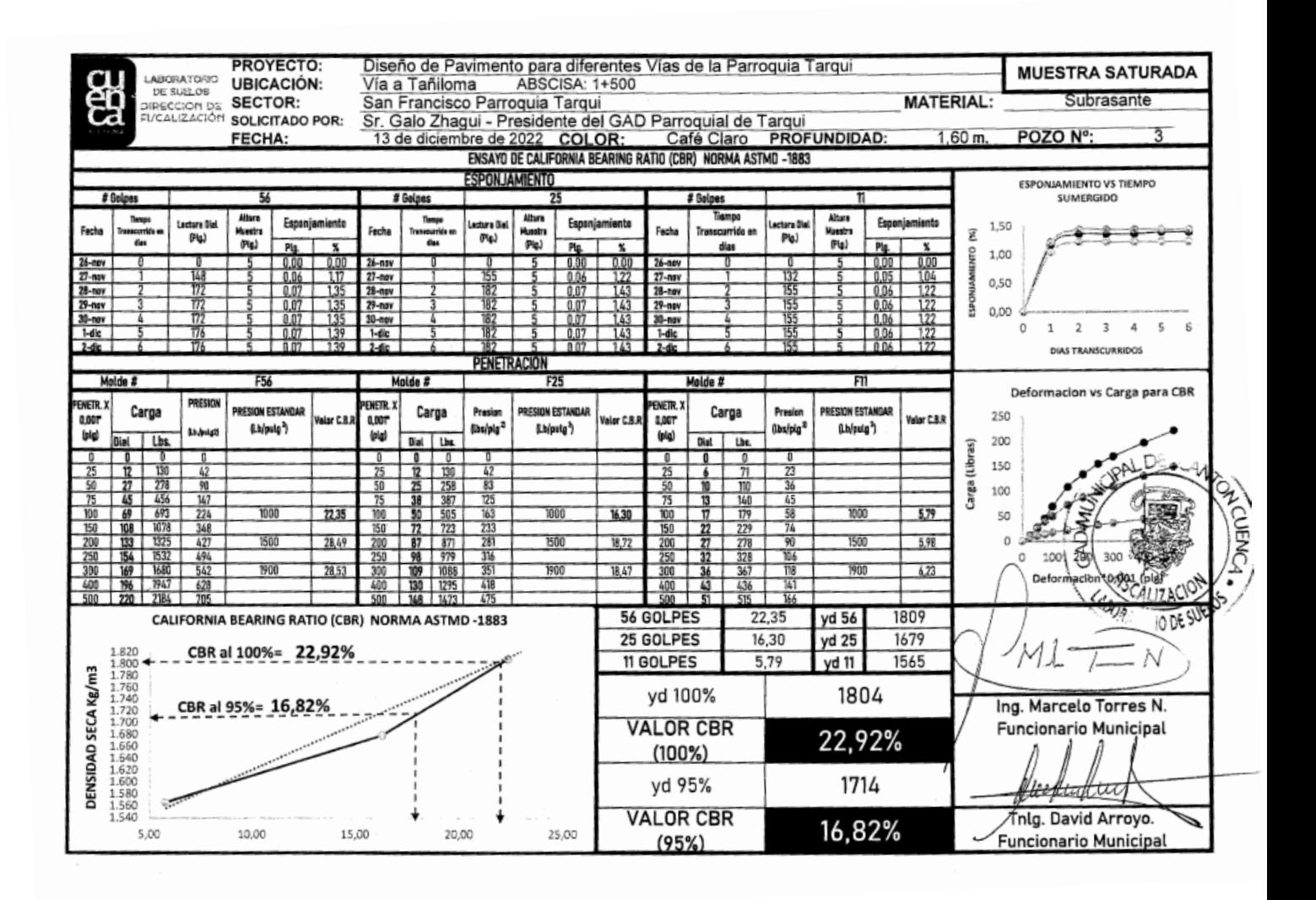

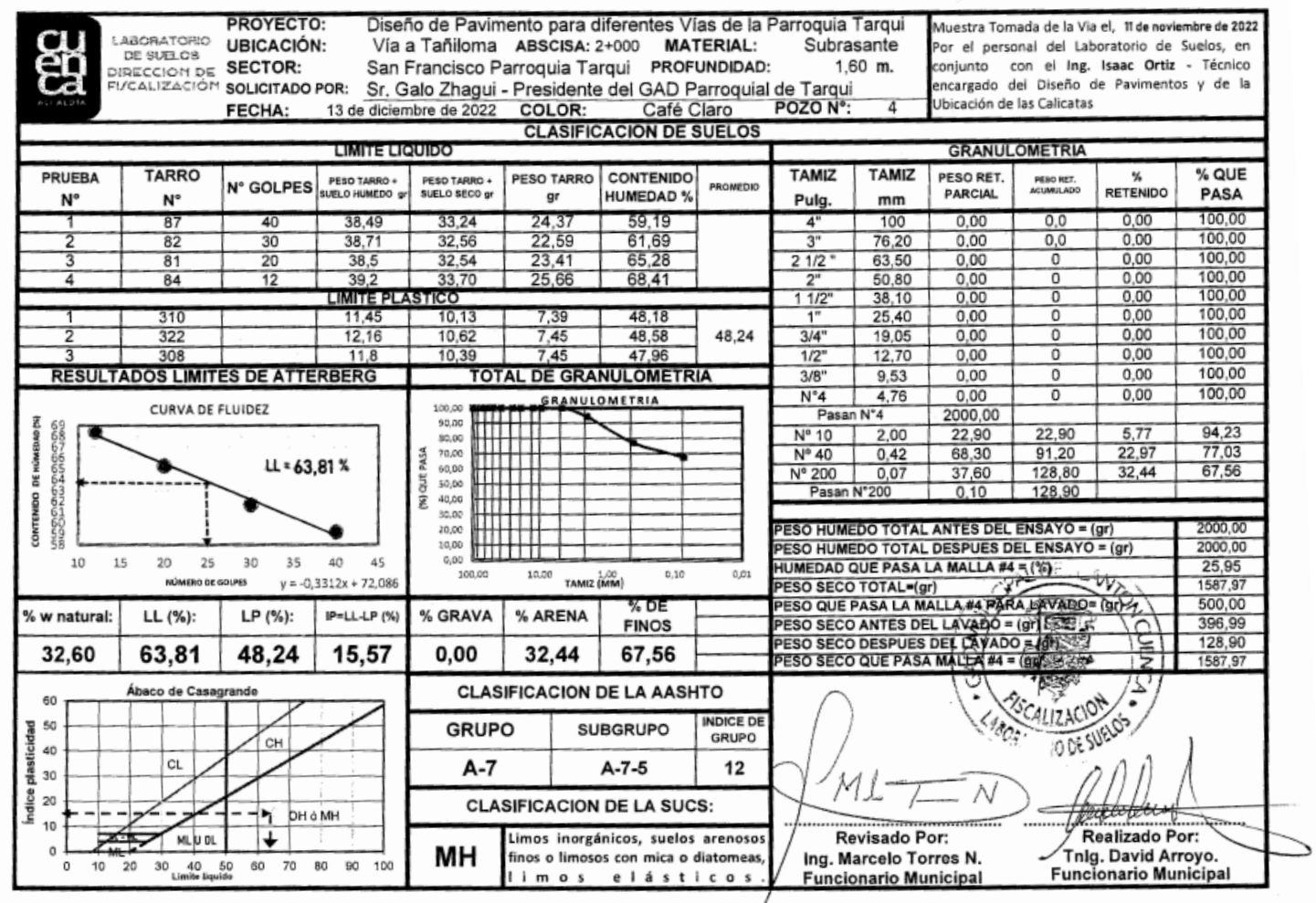

# Anexo 31 Resultado estudio de suelos -Vía San Francisco-Tañiloma-Calicata 4

## Anexo 32 Resultado estudio de suelos -Vía San Francisco-Tañiloma-Calicata 4

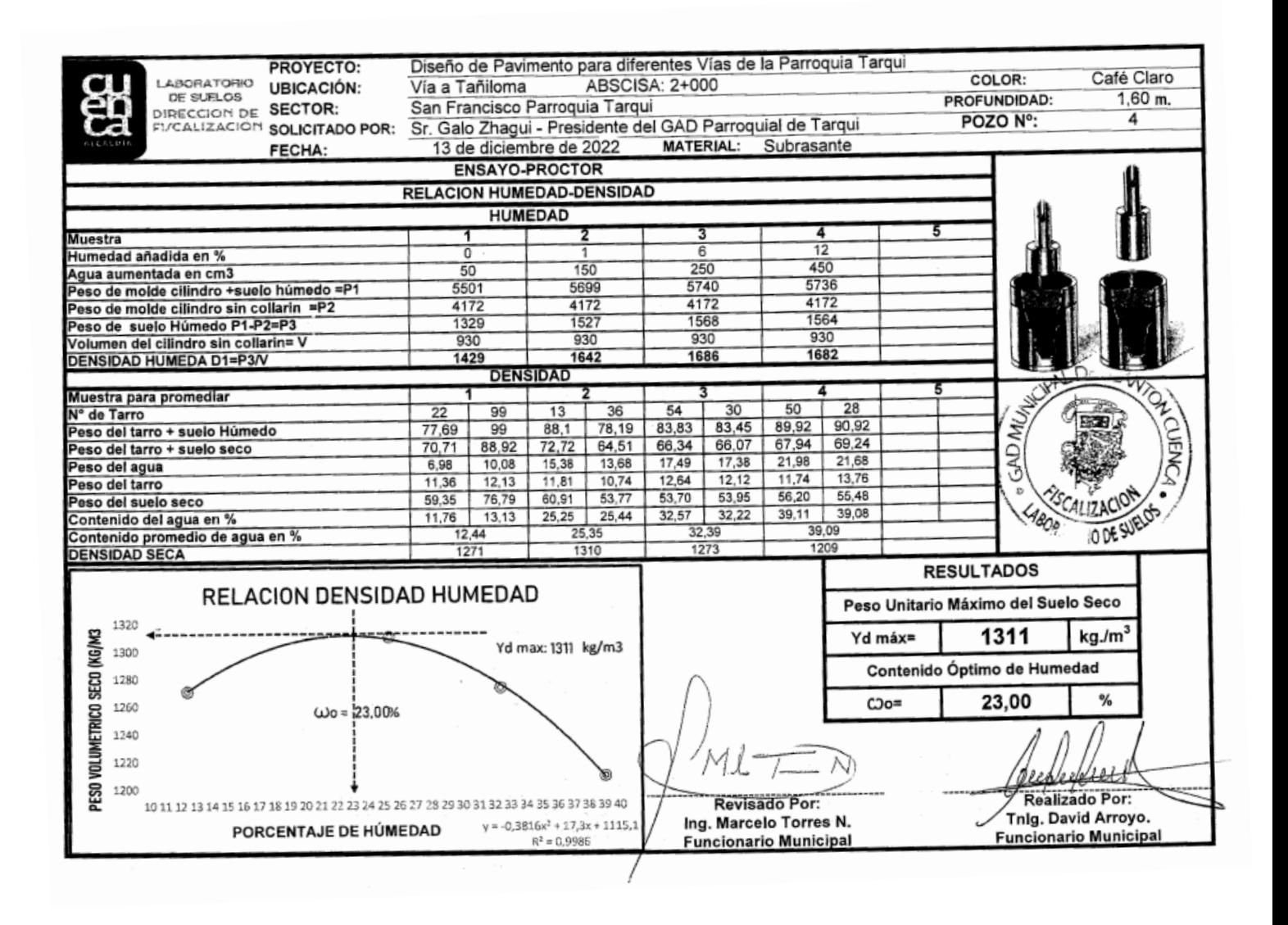

#### Anexo 33 Resultado estudio de suelos -Vía San Francisco-Tañiloma-Calicata 4

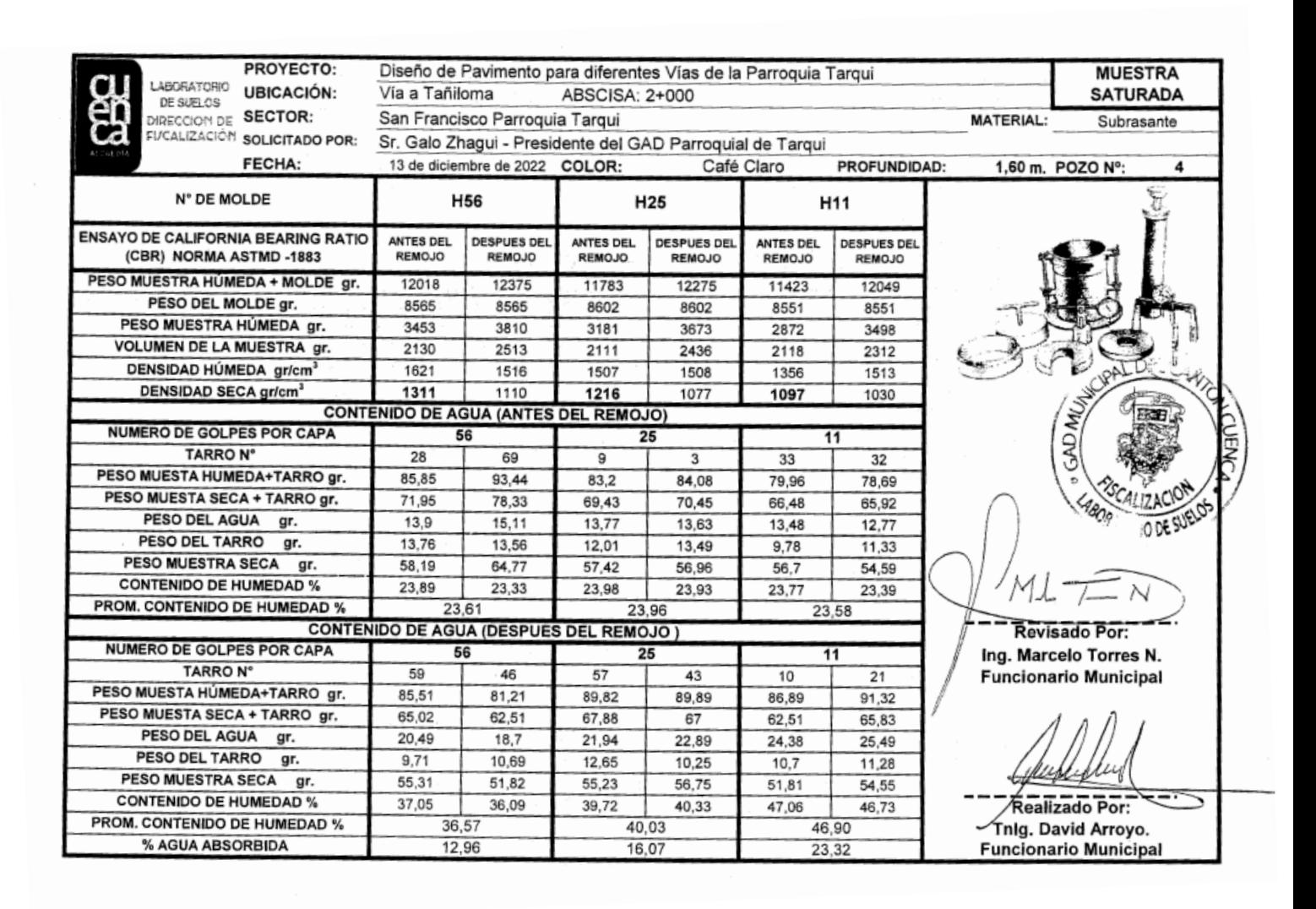
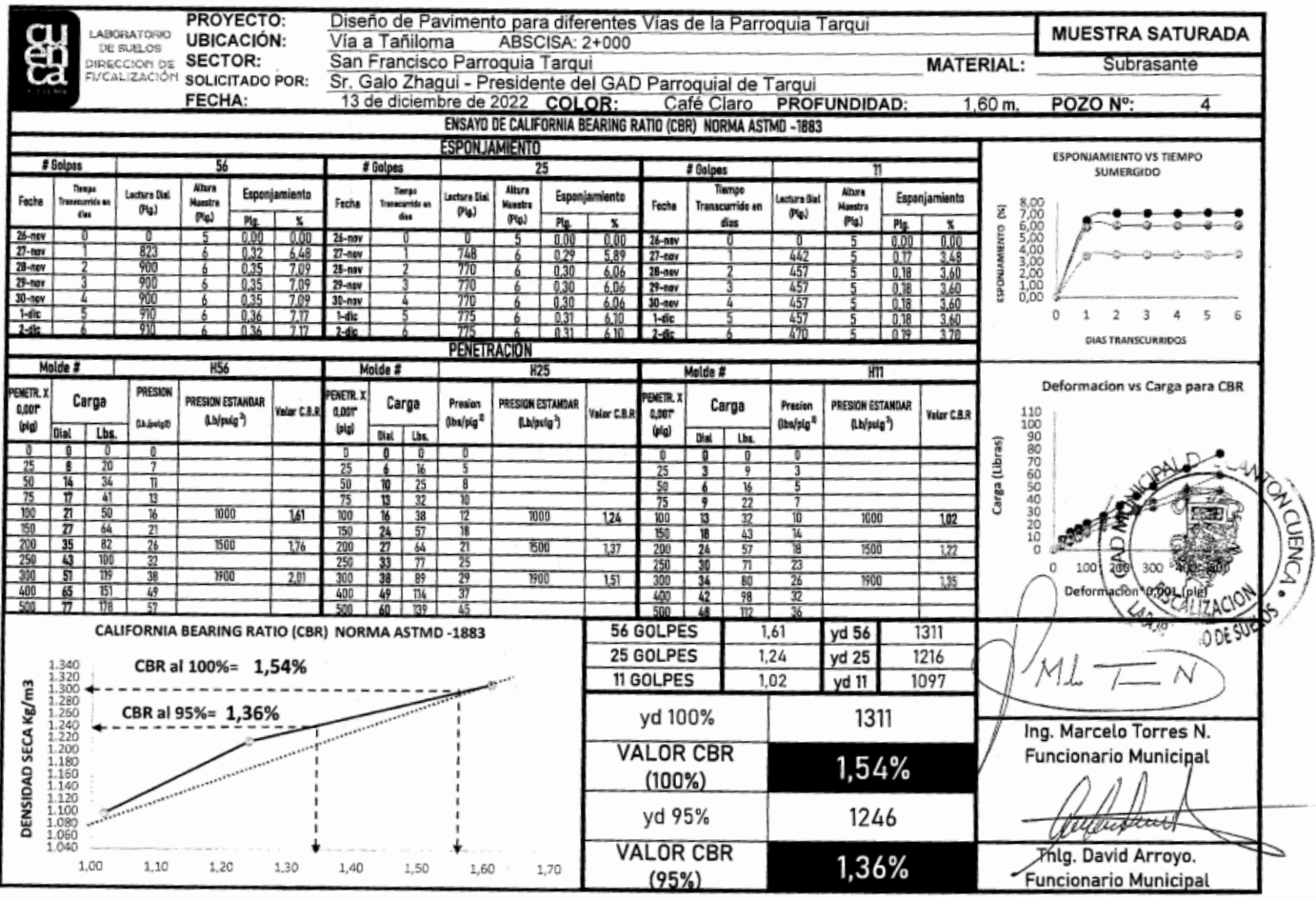

## Anexo 34 Resultado estudio de suelos -Vía San Francisco-Tañiloma-Calicata 4

## Anexo 35 Resultado estudio de suelos -Vía San Francisco-Tañiloma-Calicata 5

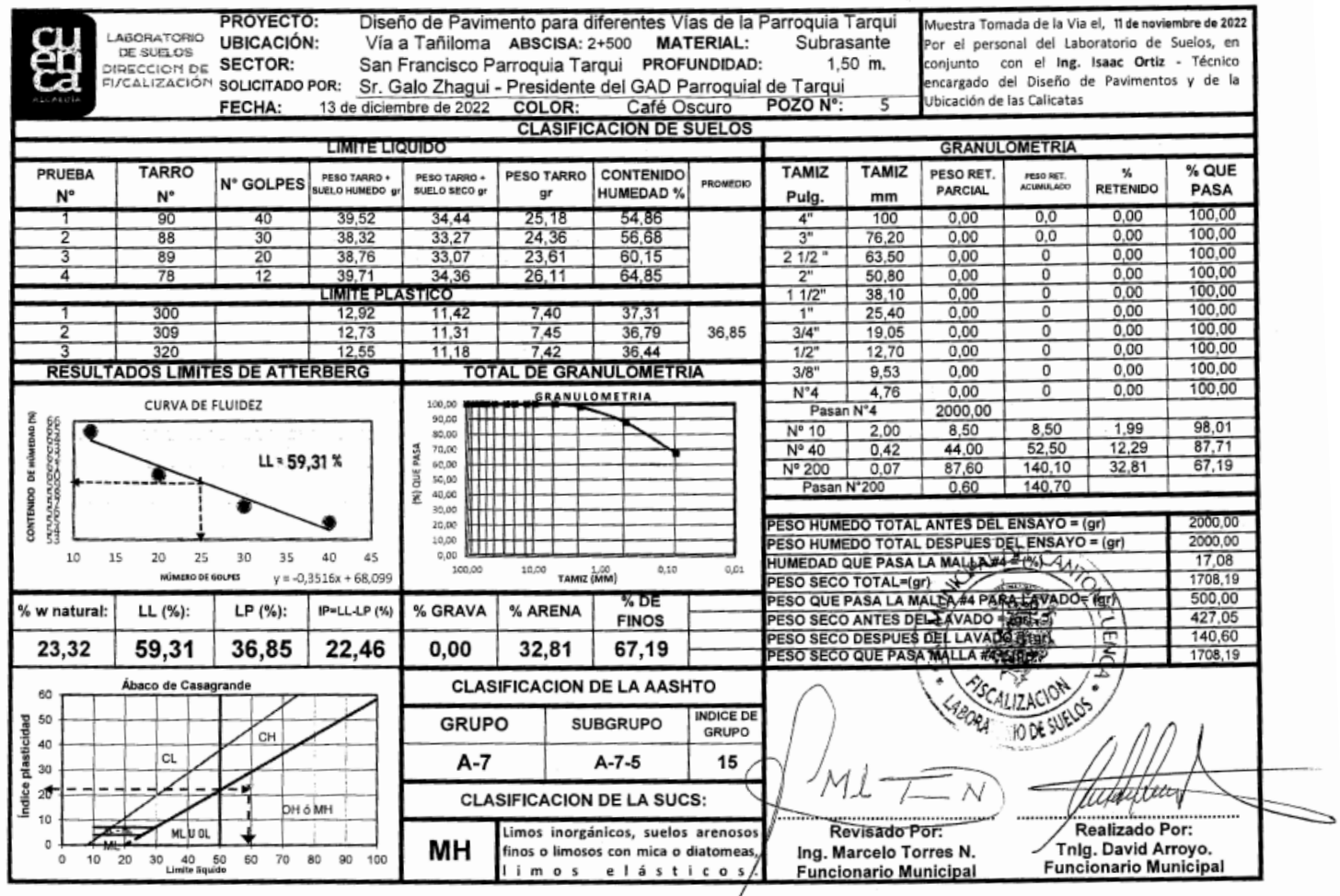

#### Anexo 36-Resultado estudio de suelos -Vía San Francisco-Tañiloma-Calicata 5

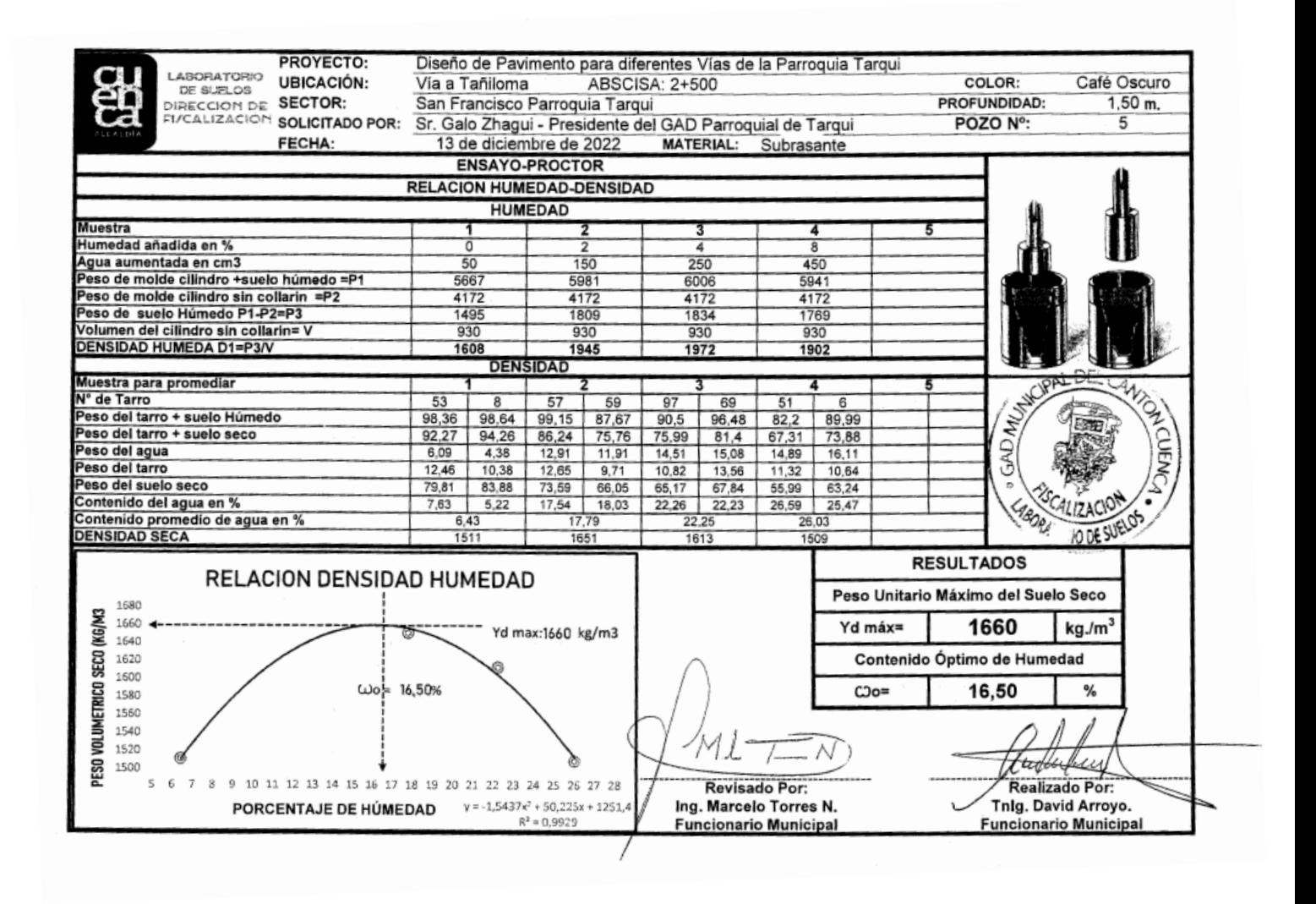

## Anexo 37 Resultado estudio de suelos -Vía San Francisco-Tañiloma-Calicata 5

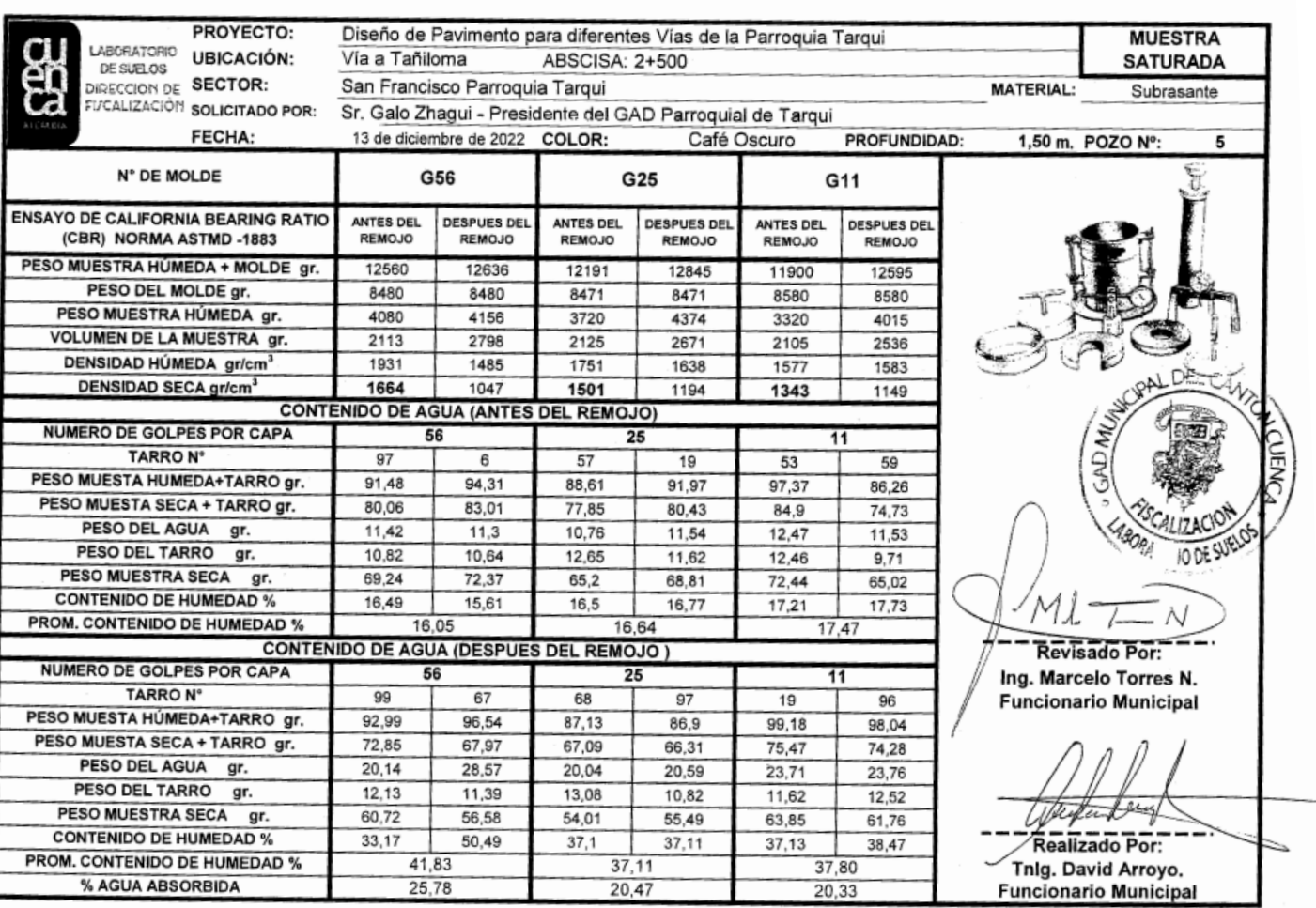

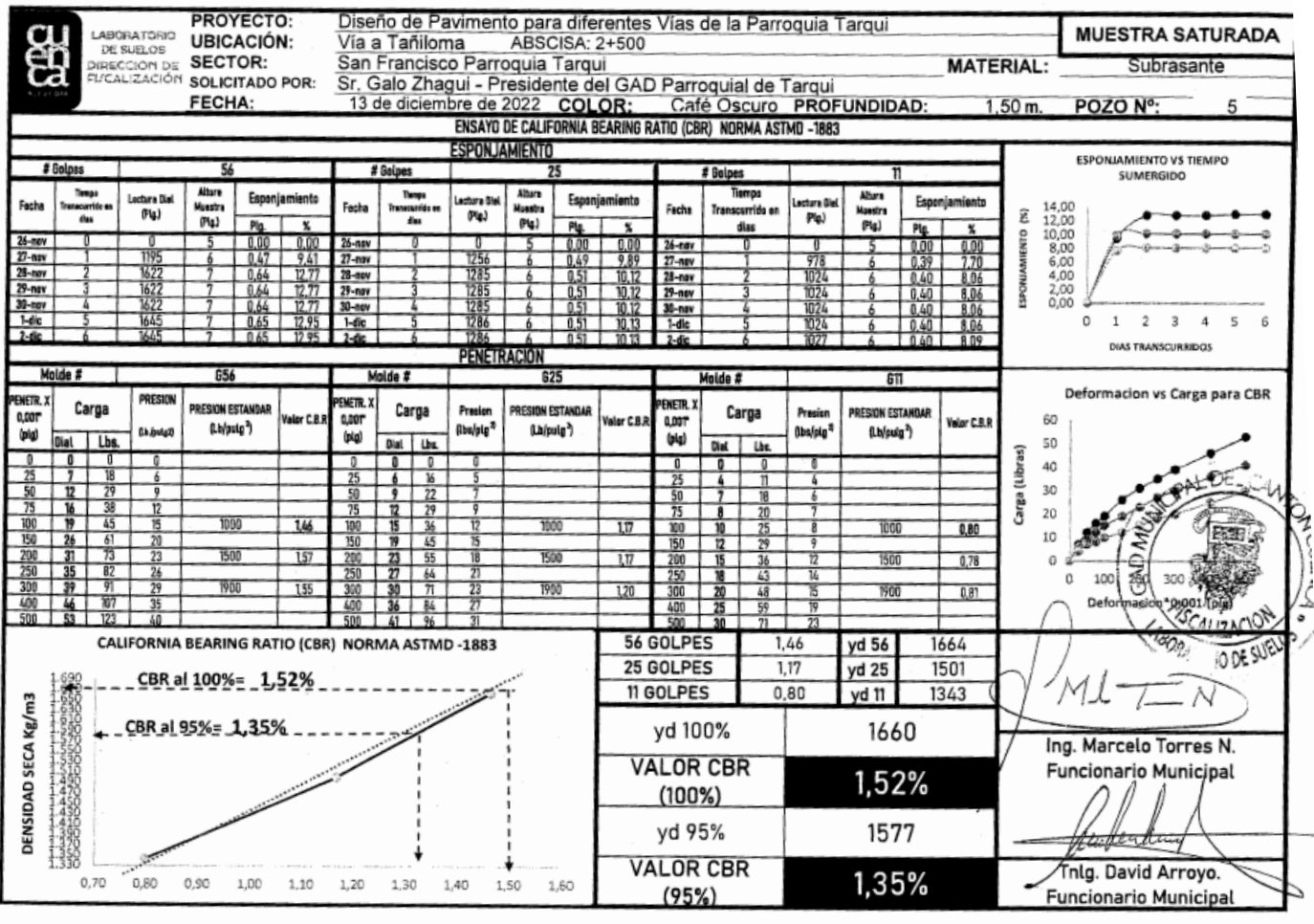

## Anexo 38 Resultado estudio de suelos -Vía San Francisco-Tañiloma-Calicata 5

## Anexo 39 Análisis de precios unitarios pavimento flexible

## Rubro: Replanteo y nivelación Unidad m2

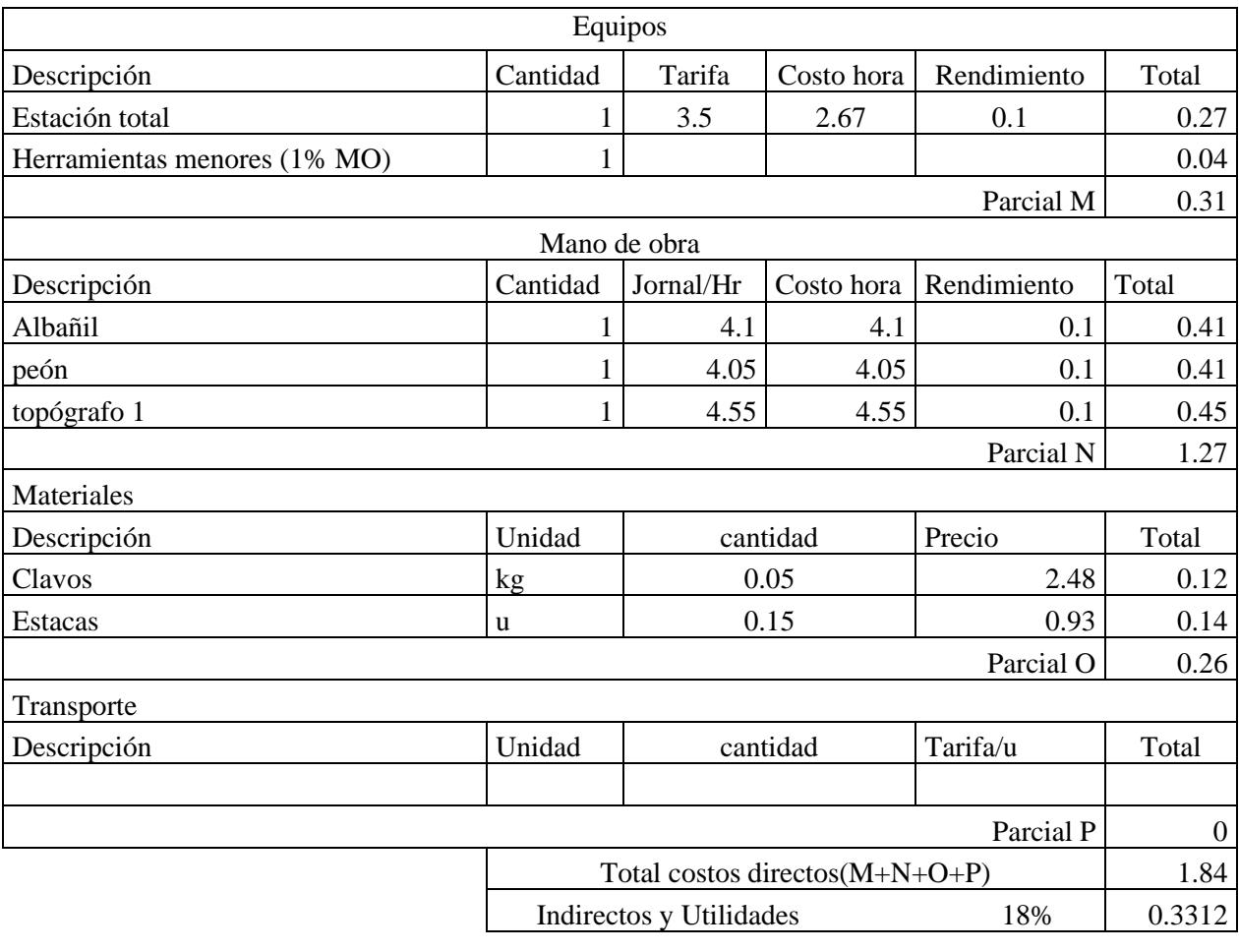

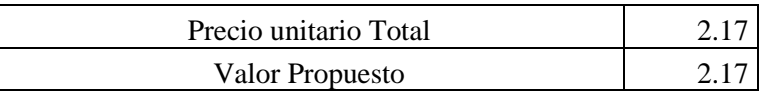

Anexo 40 Análisis de precios unitarios pavimento flexible

#### Rubro: Excavación a máquina con xcavación a maquina con<br>retroexcavadora de Unidad m<sup>3</sup>

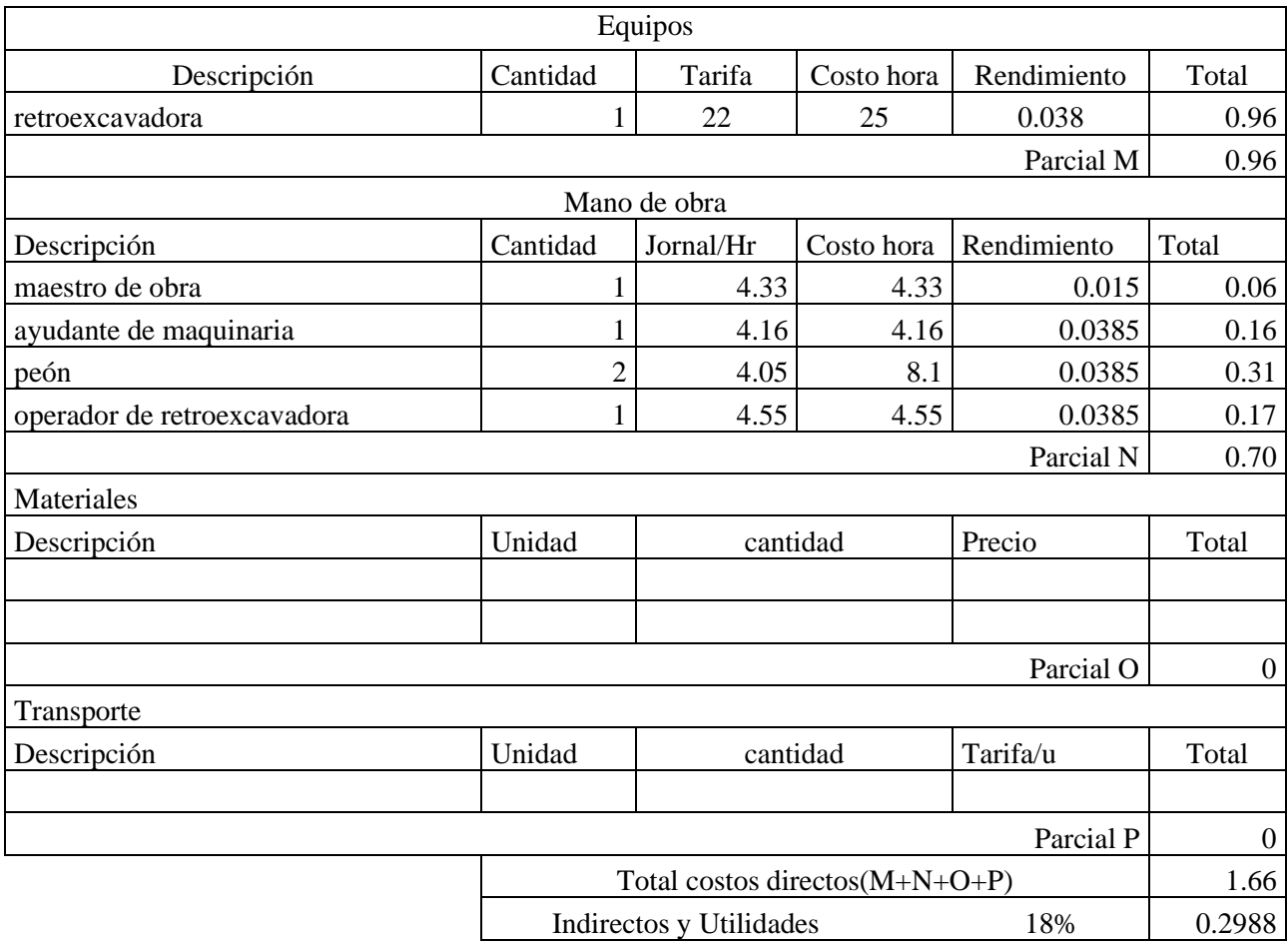

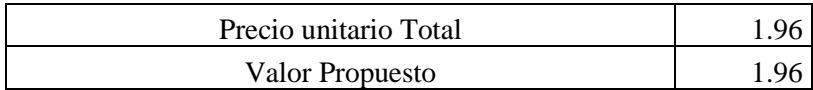

Anexo 41 Análisis de precios unitarios pavimento flexible

## Rubro: Cargado de material con cargadora Unidad m3

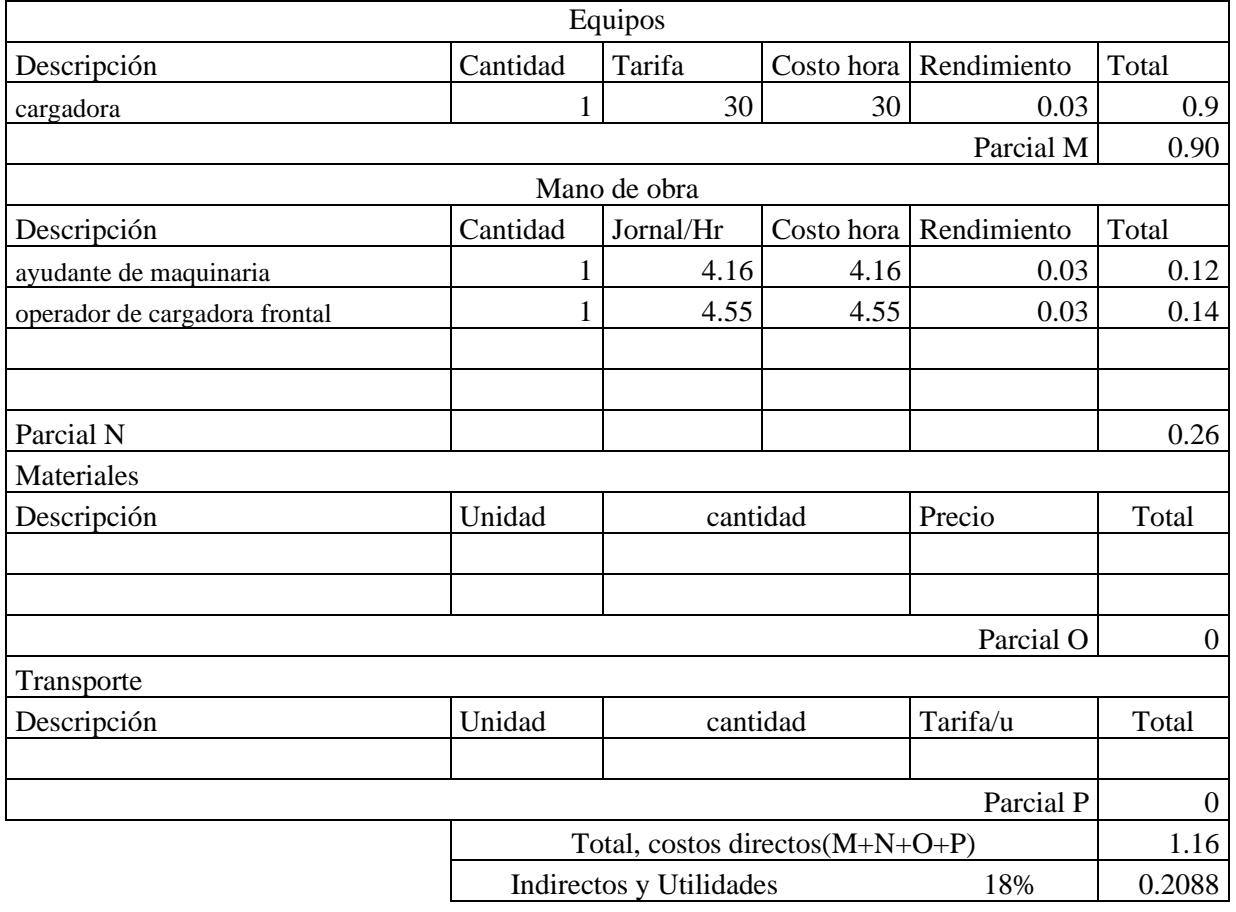

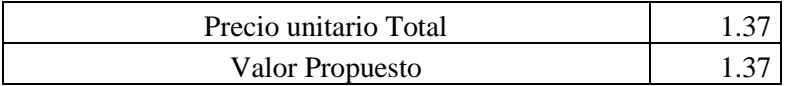

Anexo 42 Análisis de precios unitarios pavimento flexible

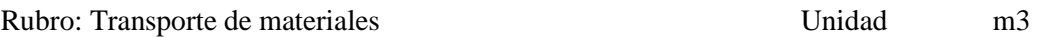

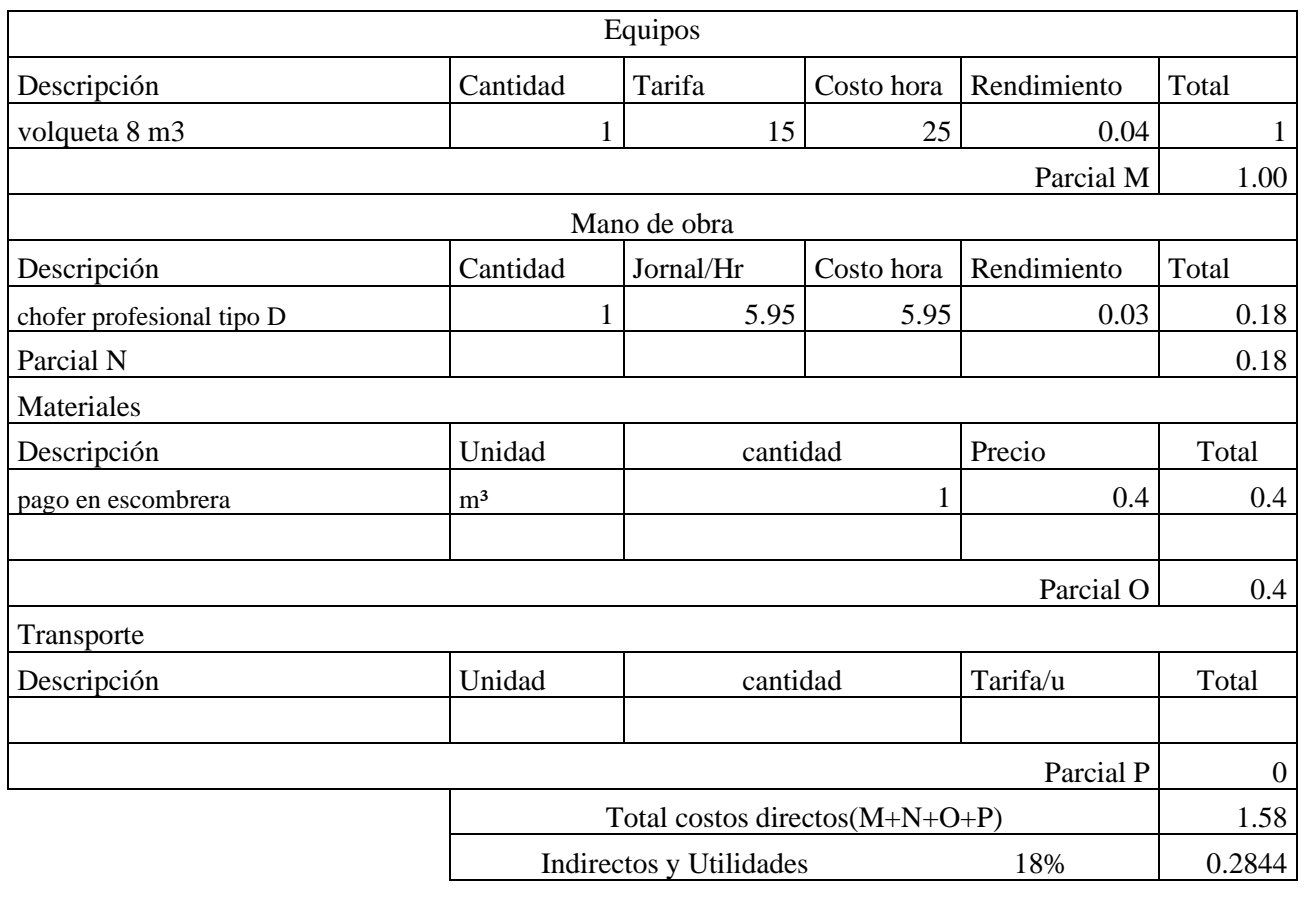

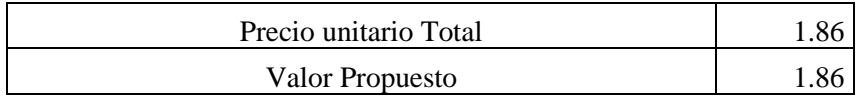

Anexo 43 Análisis de precios unitarios pavimento flexible

#### Rubro: Subrasante conformación y Rubro: Subrasante conformación y<br>
compactación con equipo pesado Unidad m3

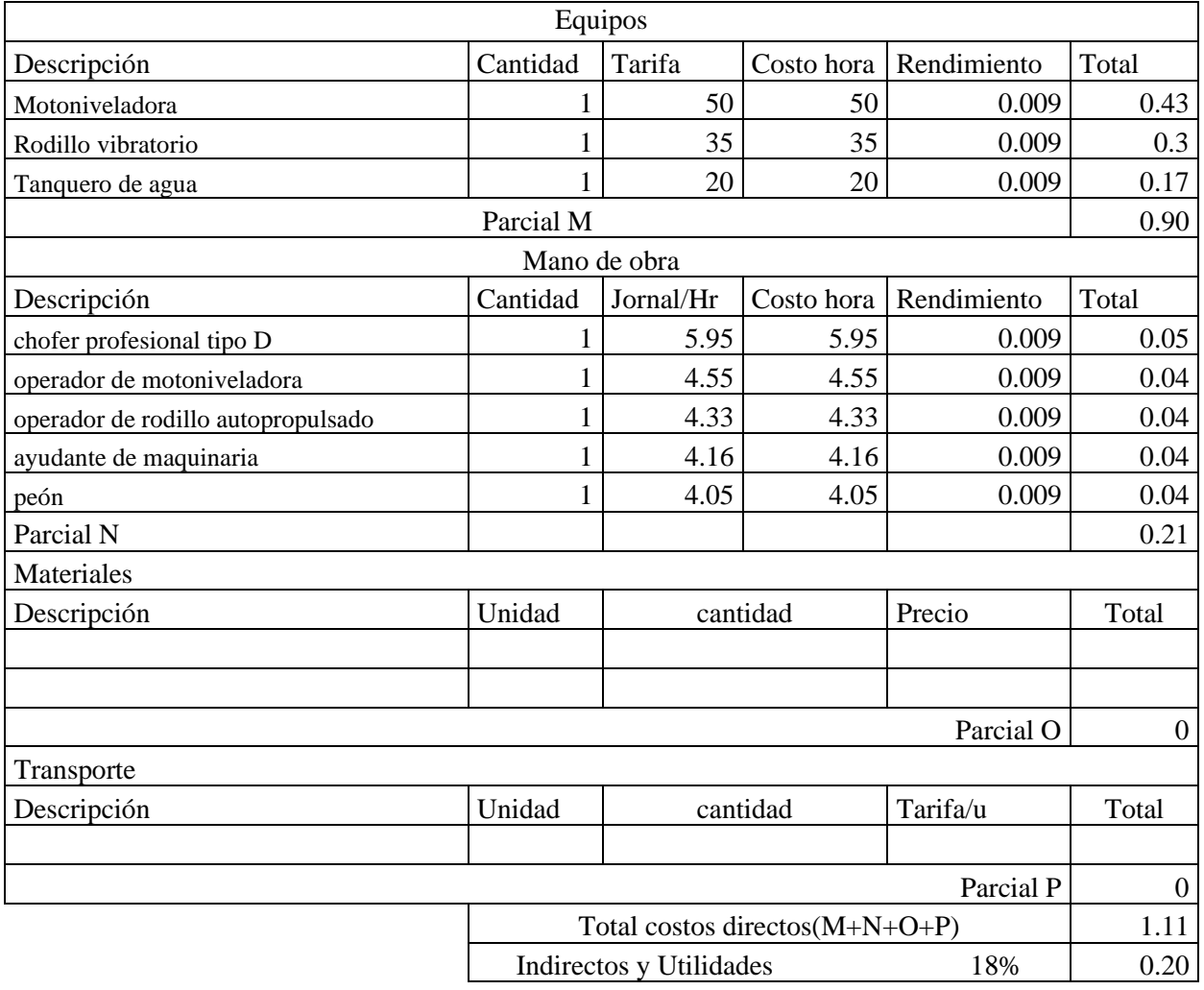

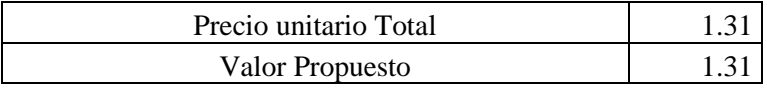

Anexo 44 Análisis de precios unitarios pavimento flexible

#### Rubro: Sub - base conformación y compactación con equipo pesado Unidad m3

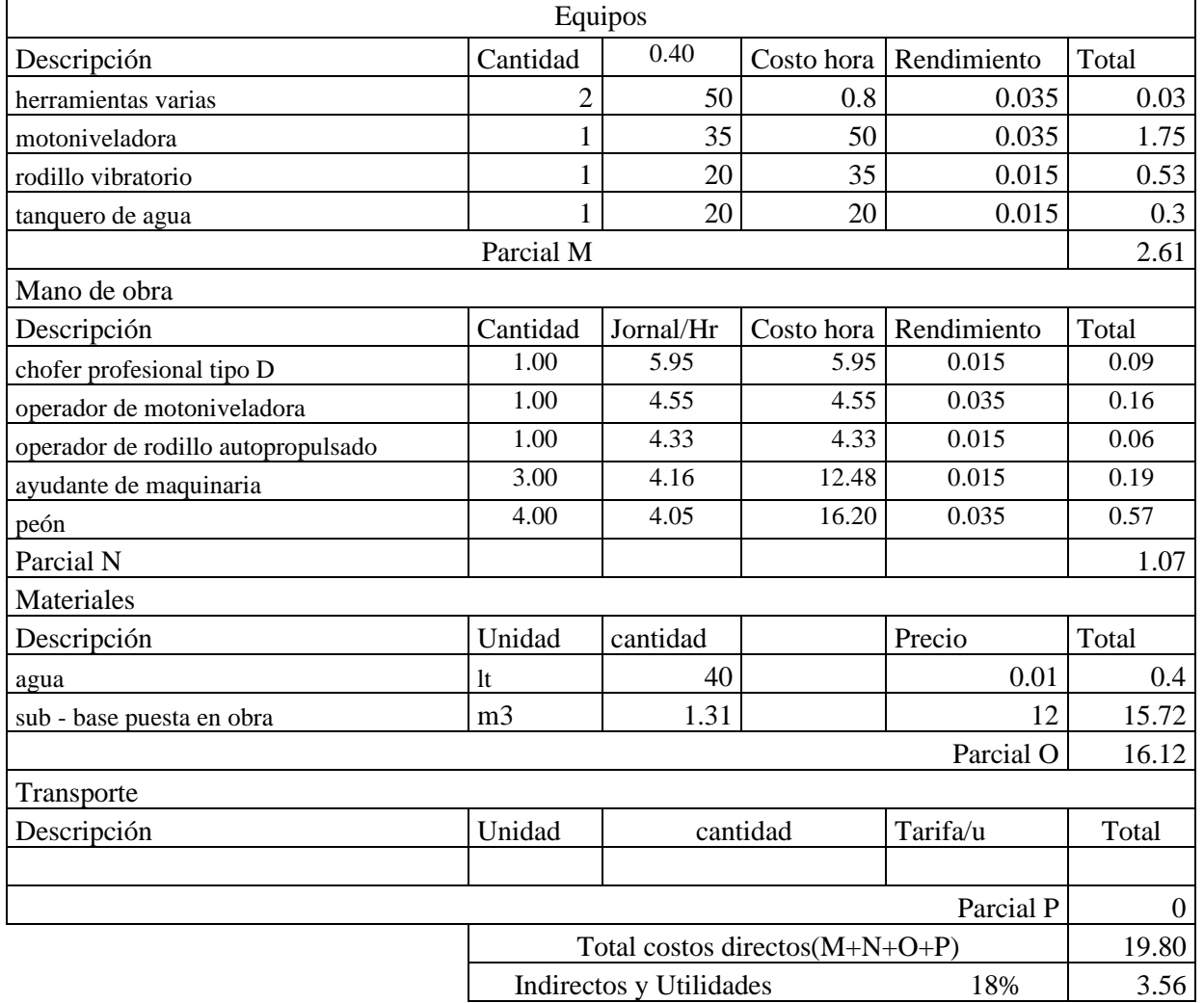

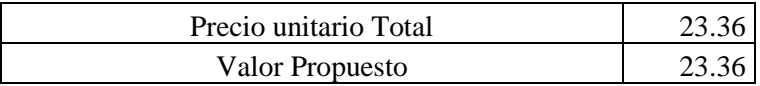

Anexo 45 Análisis de precios unitarios pavimento flexible

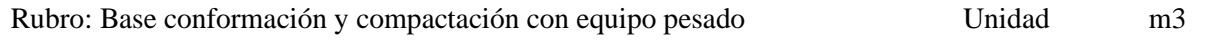

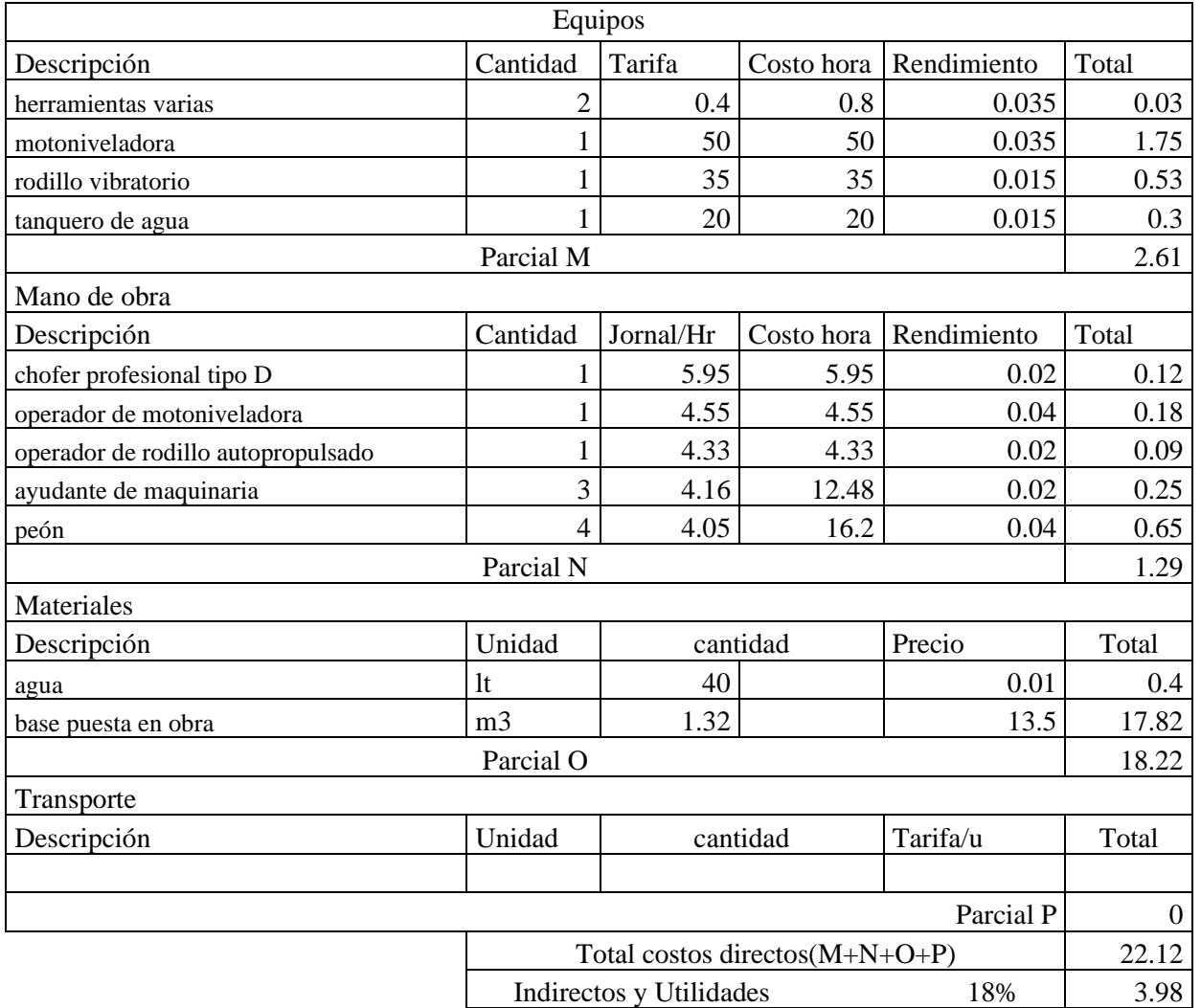

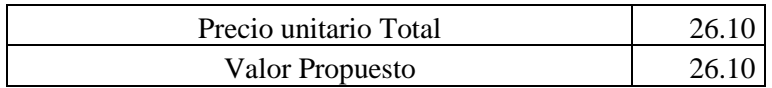

Anexo 46 Análisis de precios unitarios pavimento flexible

# Rubro: Imprimación asfáltica con barrido<br>
mecánico Unidad m<sup>2</sup>

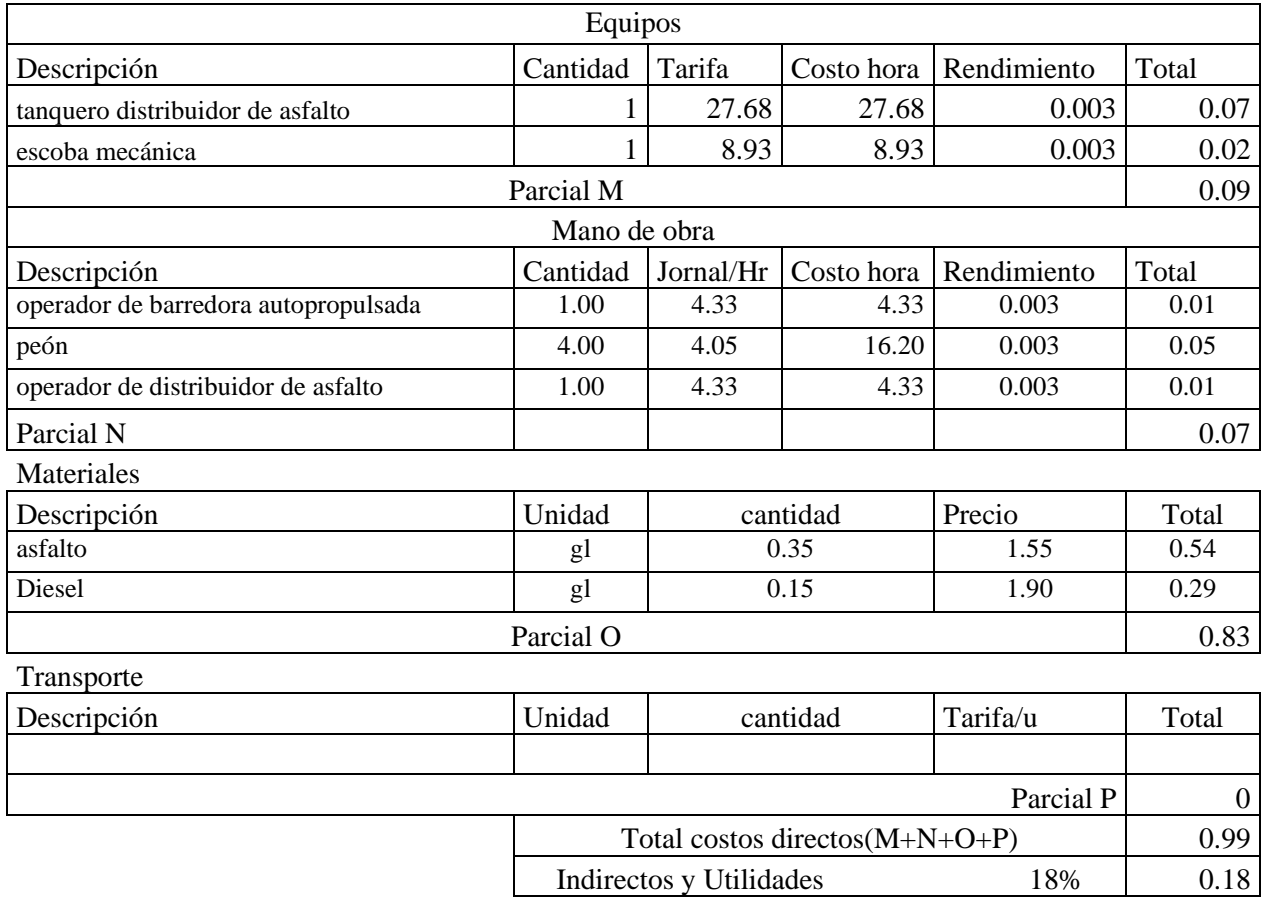

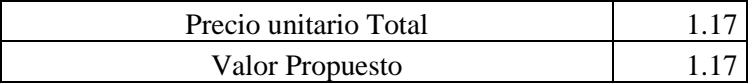

Anexo 47 Análisis de precios unitarios pavimento flexible

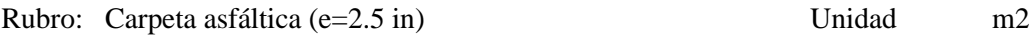

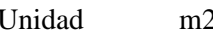

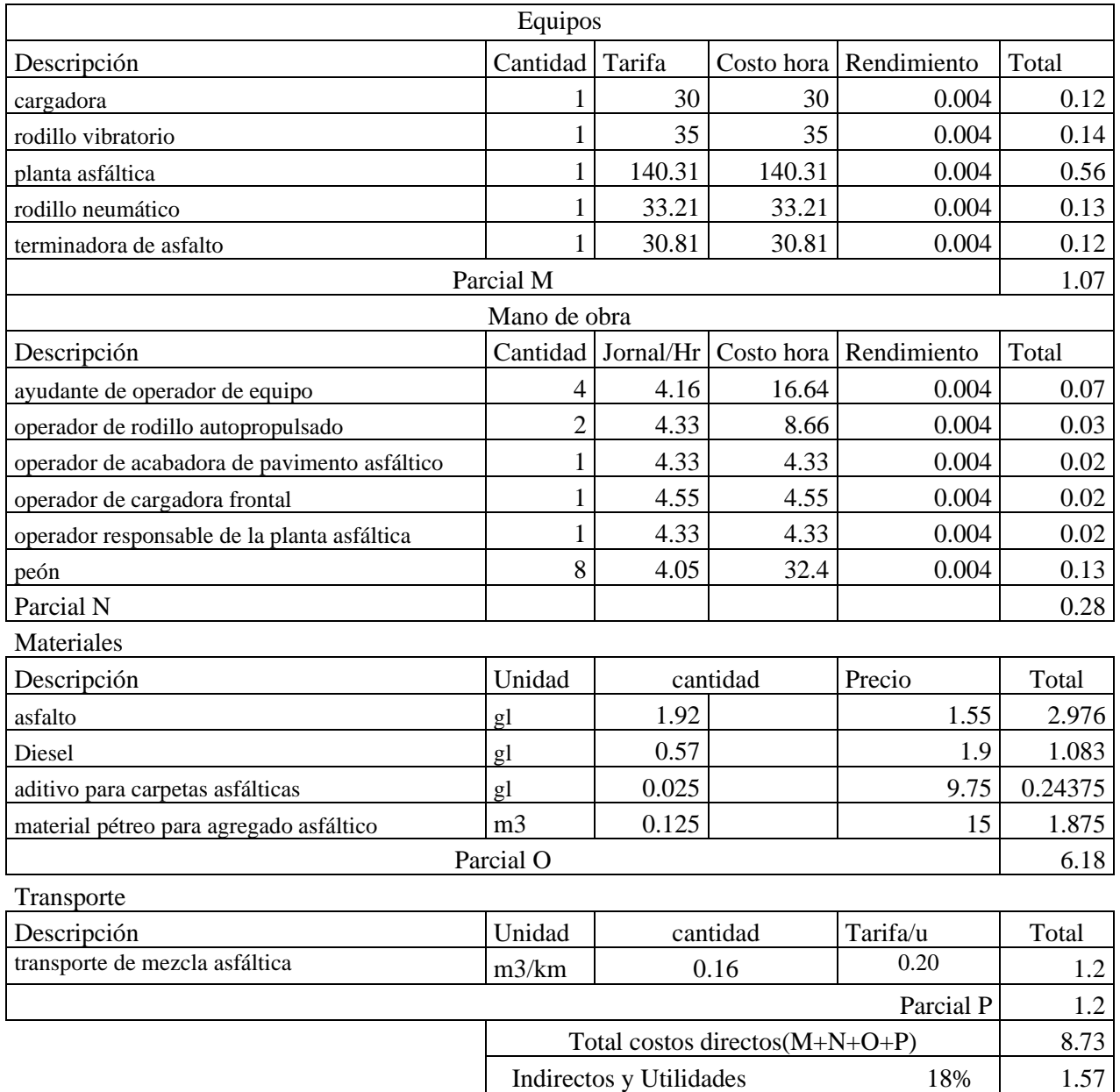

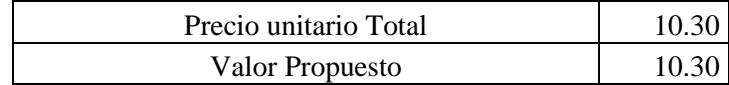

Anexo 48 Análisis de precios unitarios pavimento flexible

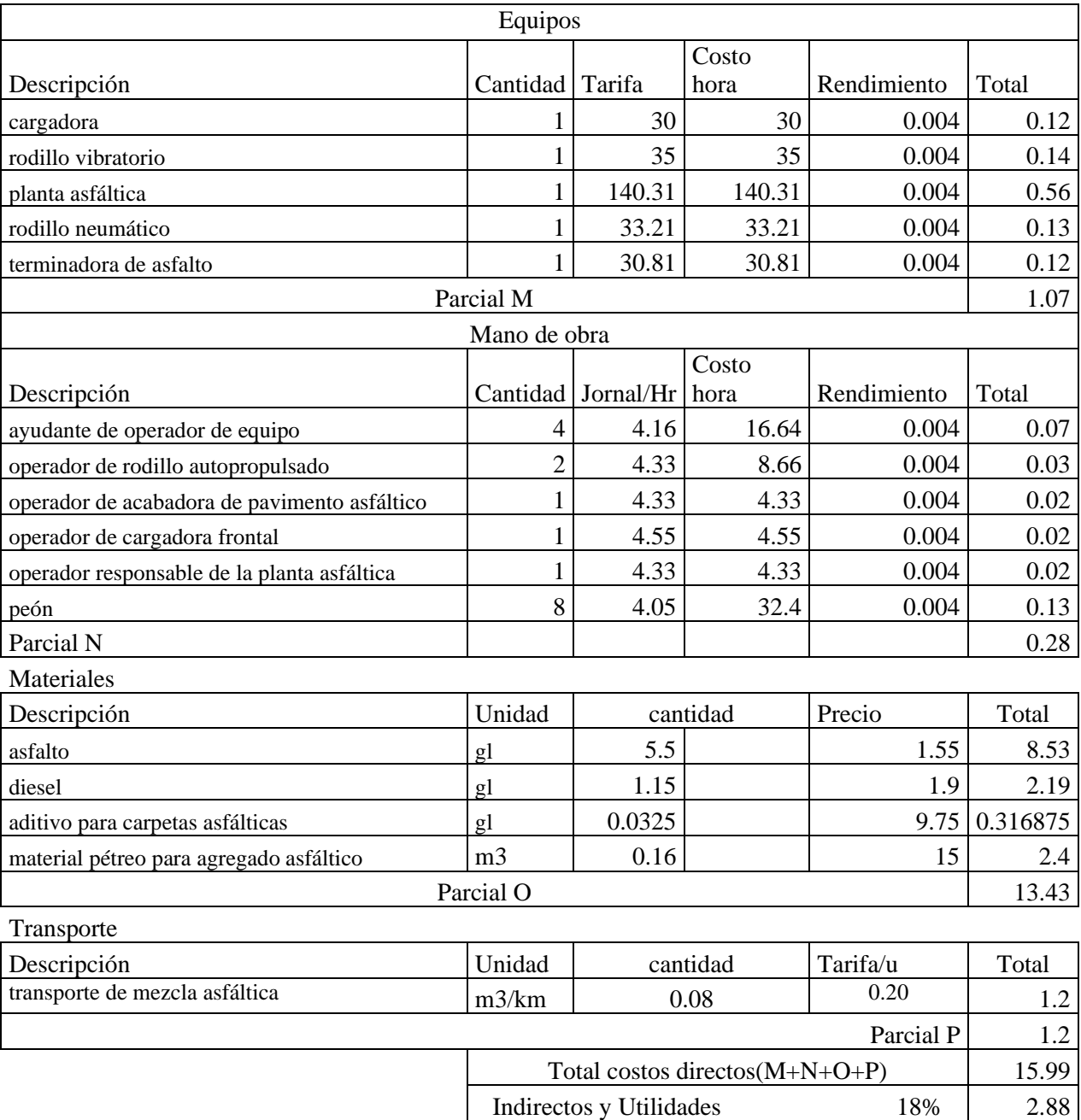

## Rubro: Carpeta asfáltica (e=5 in) Unidad m2

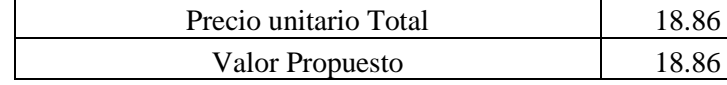

Anexo 49 Análisis de precios unitarios pavimento Rígido

## Rubro: Replanteo y nivelación Unidad m2

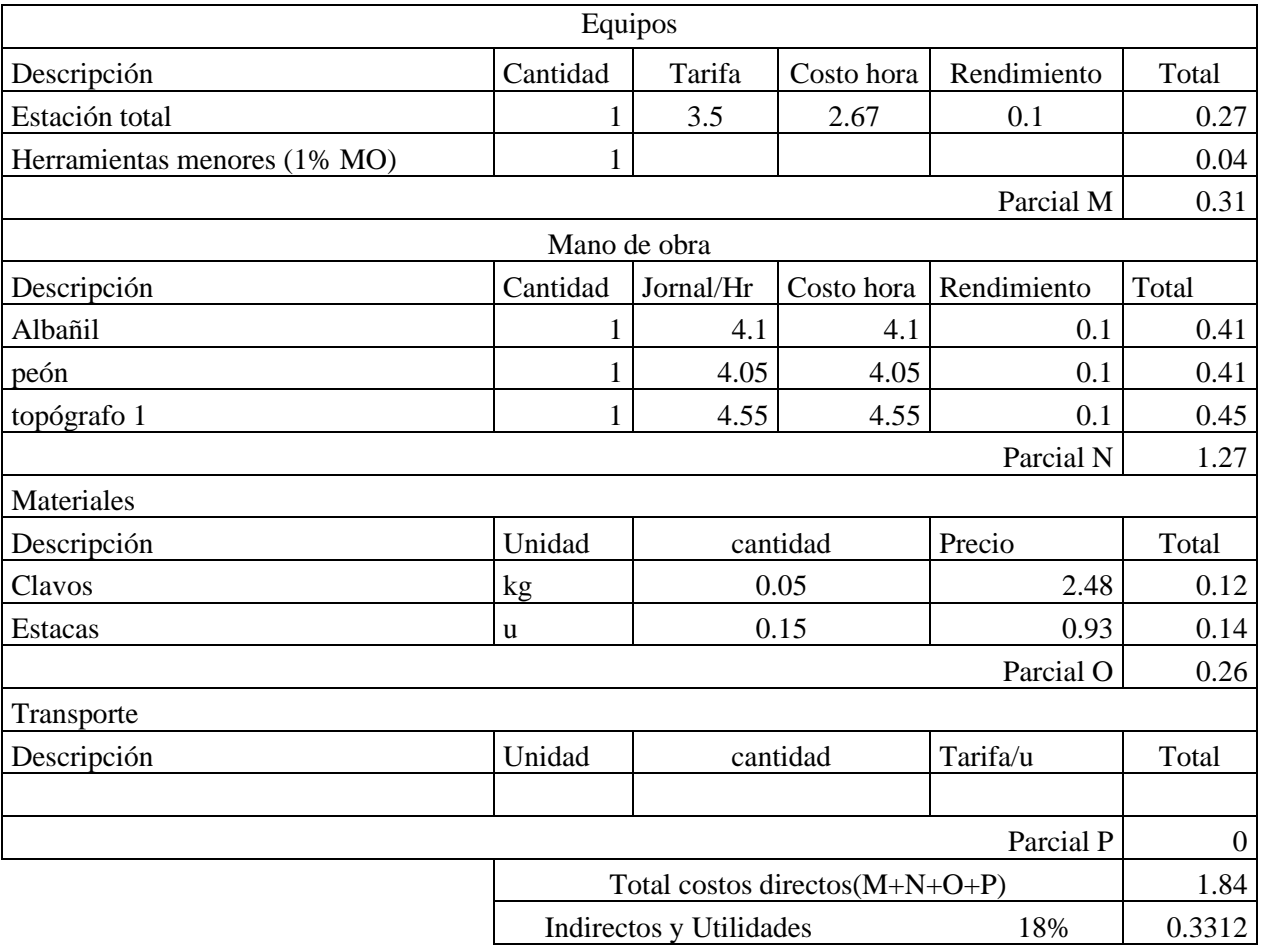

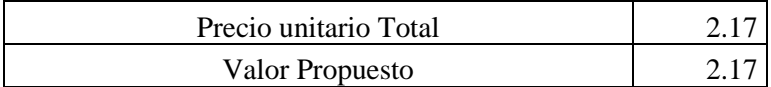

## Anexo 50 Análisis de precios unitarios pavimento Rígido

#### Rubro: Excavación a máquina con xcavación a maquina con<br>retroexcavadora de Unidad m<sup>3</sup>

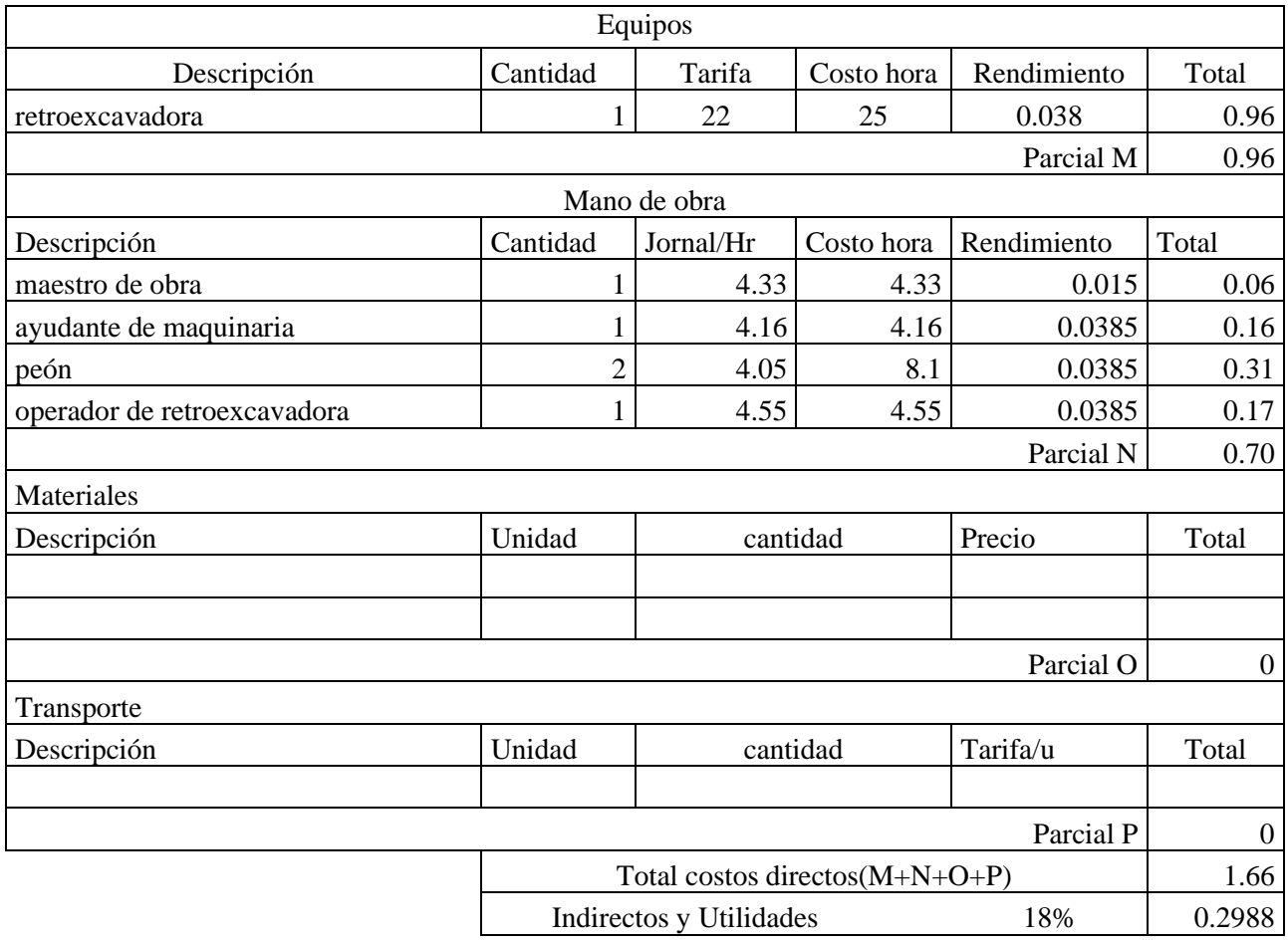

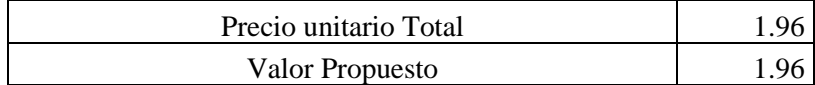

Anexo 51 Análisis de precios unitarios pavimento Rígido

## Rubro: Cargado de material con cargadora Unidad m3

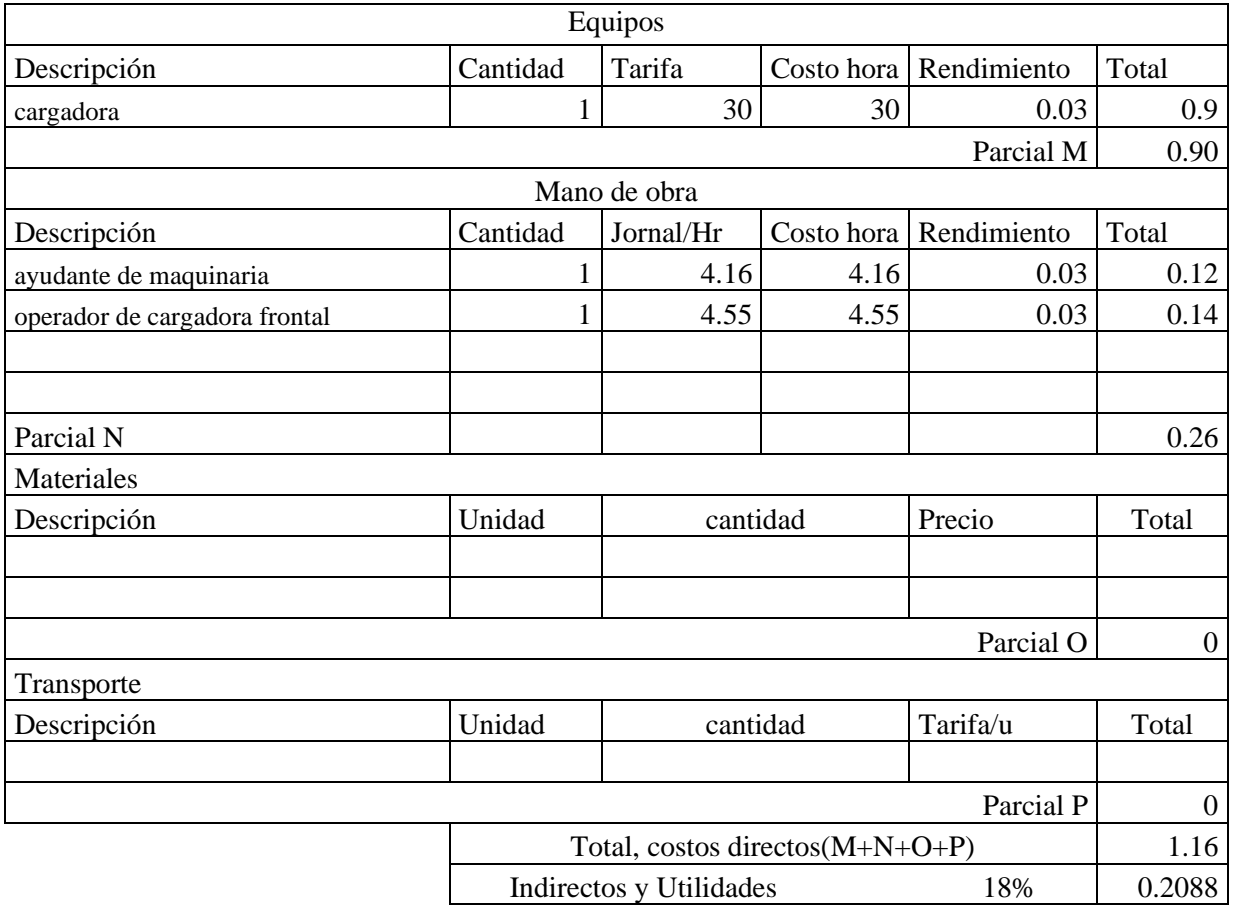

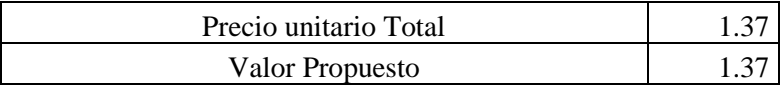

Anexo 52 Análisis de precios unitarios pavimento Rígido

## Rubro: Transporte de materiales Unidad m3

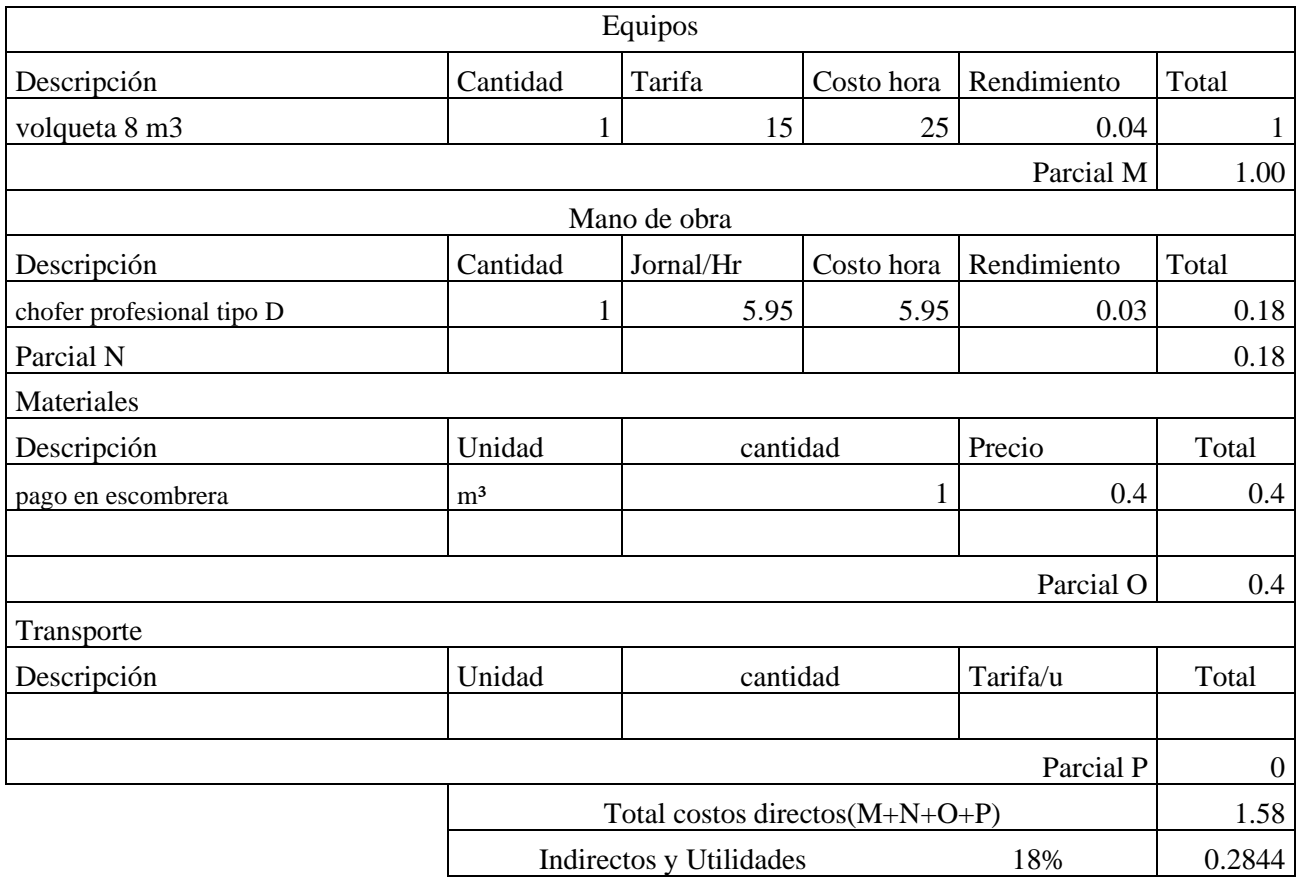

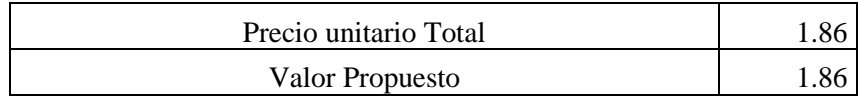

Anexo 53 Análisis de precios unitarios pavimento Rígido

#### Rubro: Subrasante conformación y compactación con equipo pesado Unidad m3

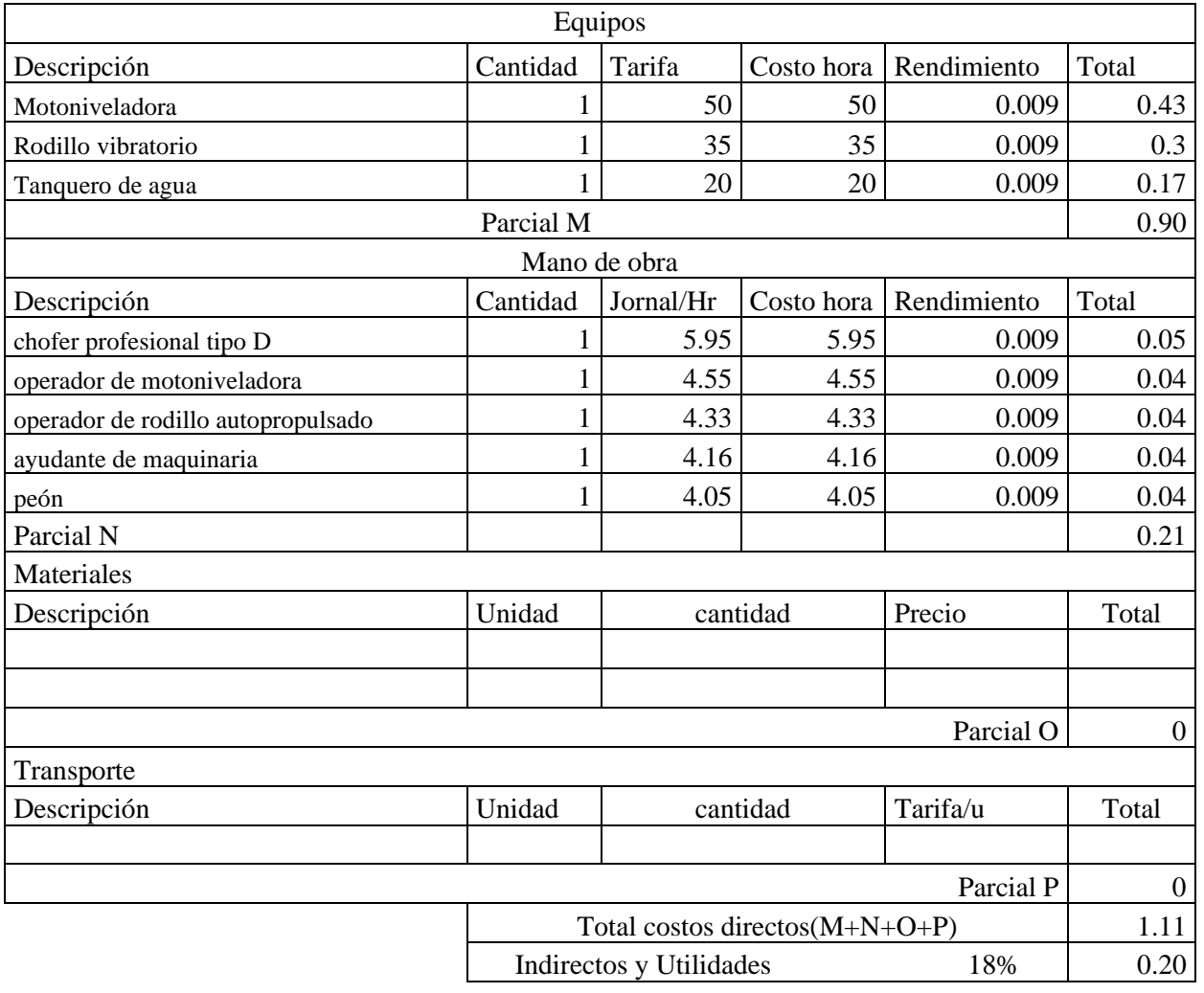

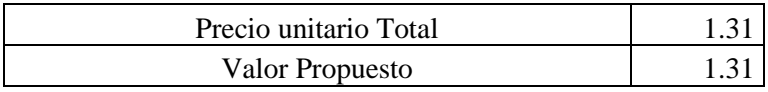

## Anexo 54 Análisis de precios unitarios pavimento Rígido

#### Rubro: Sub - base conformación y compactación con equipo pesado Unidad m3

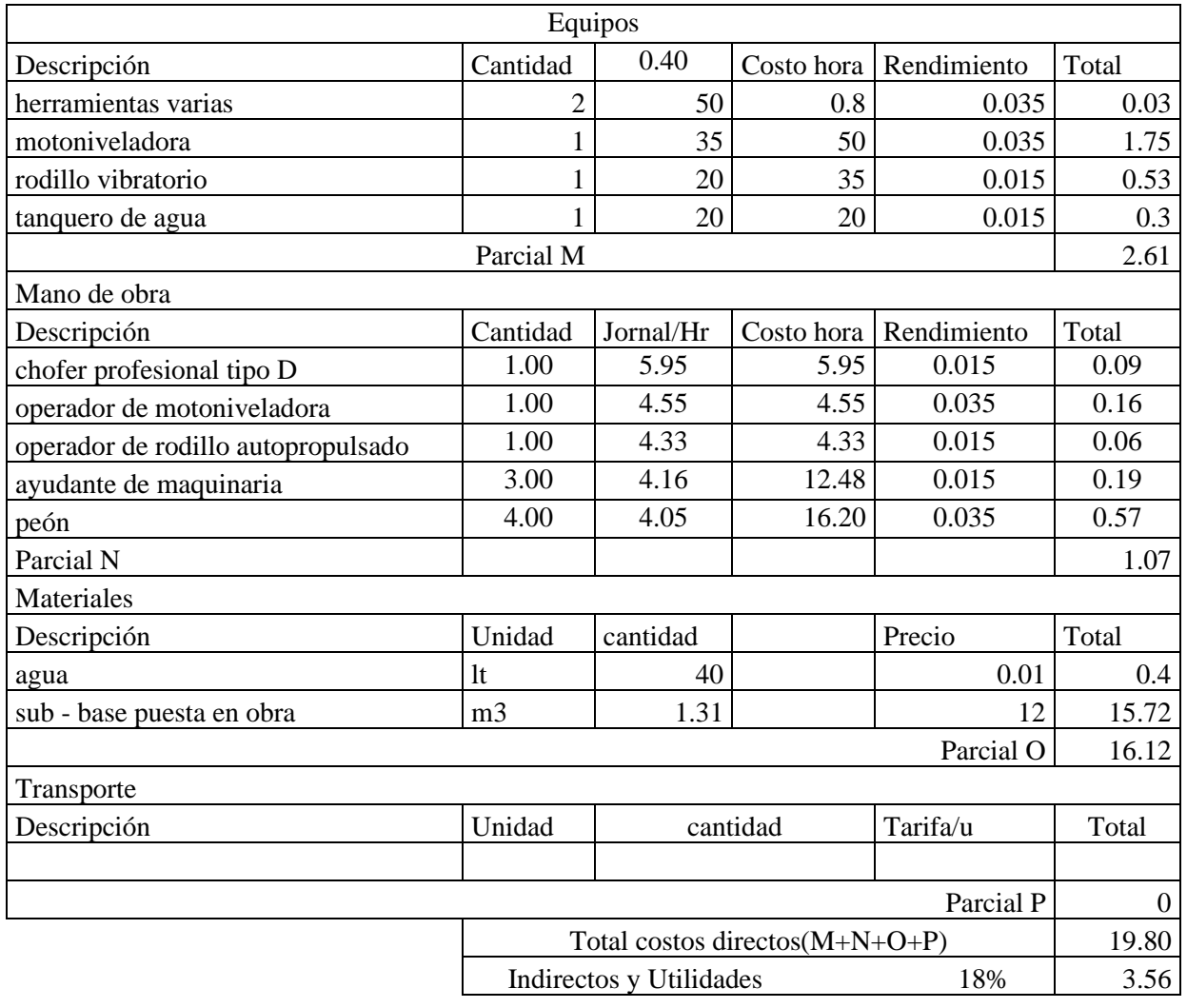

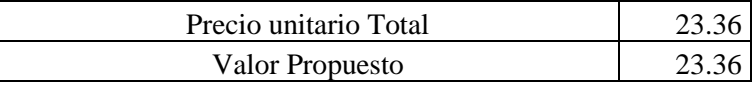

## Rubro: Losa de pavimento hormigón (f´c=350 kg/cm2) Unidad m3

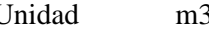

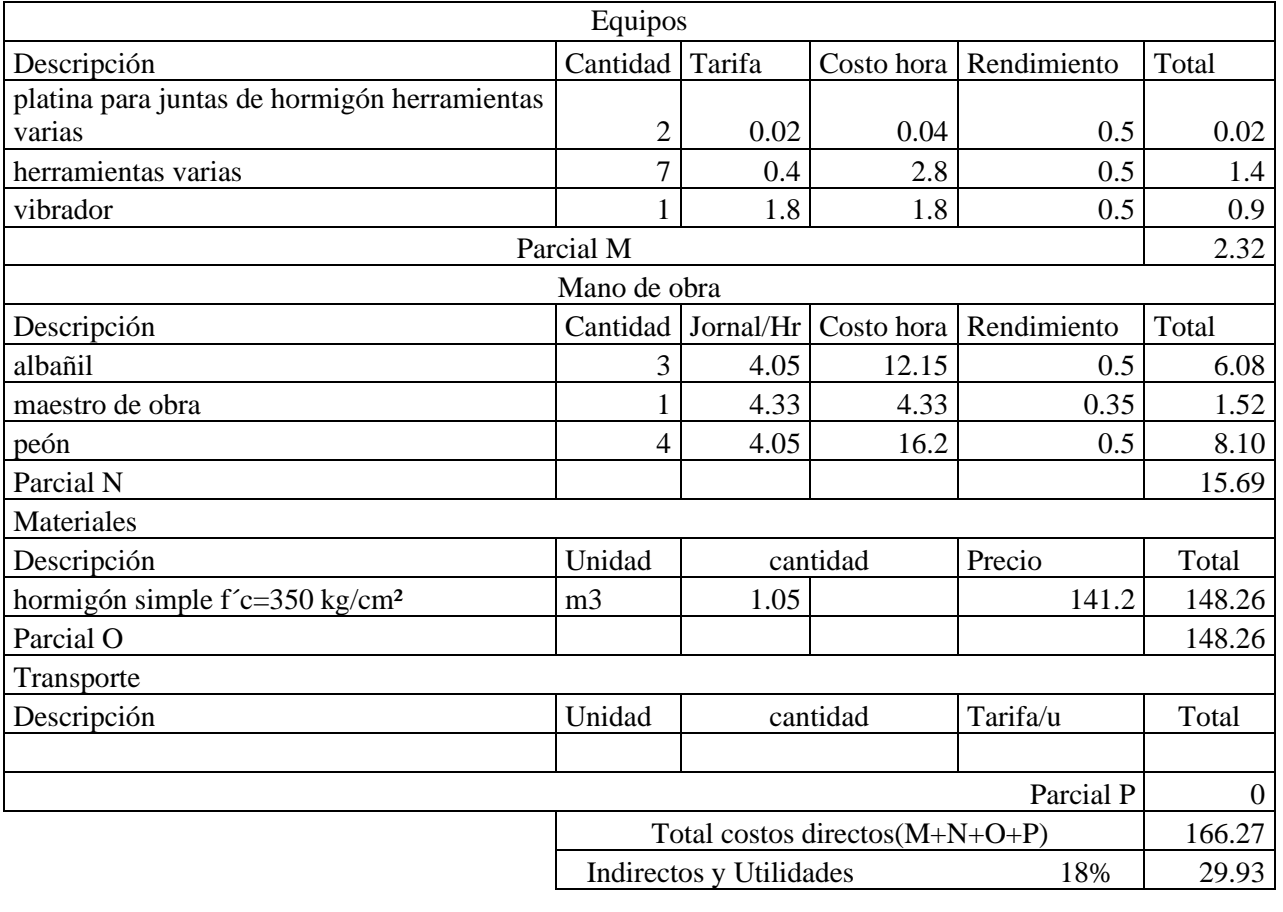

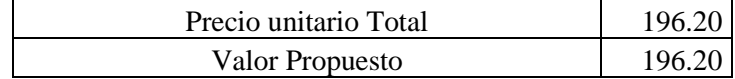

Anexo 56 Análisis de precios unitarios pavimento Rígido

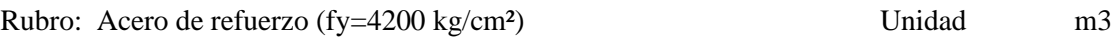

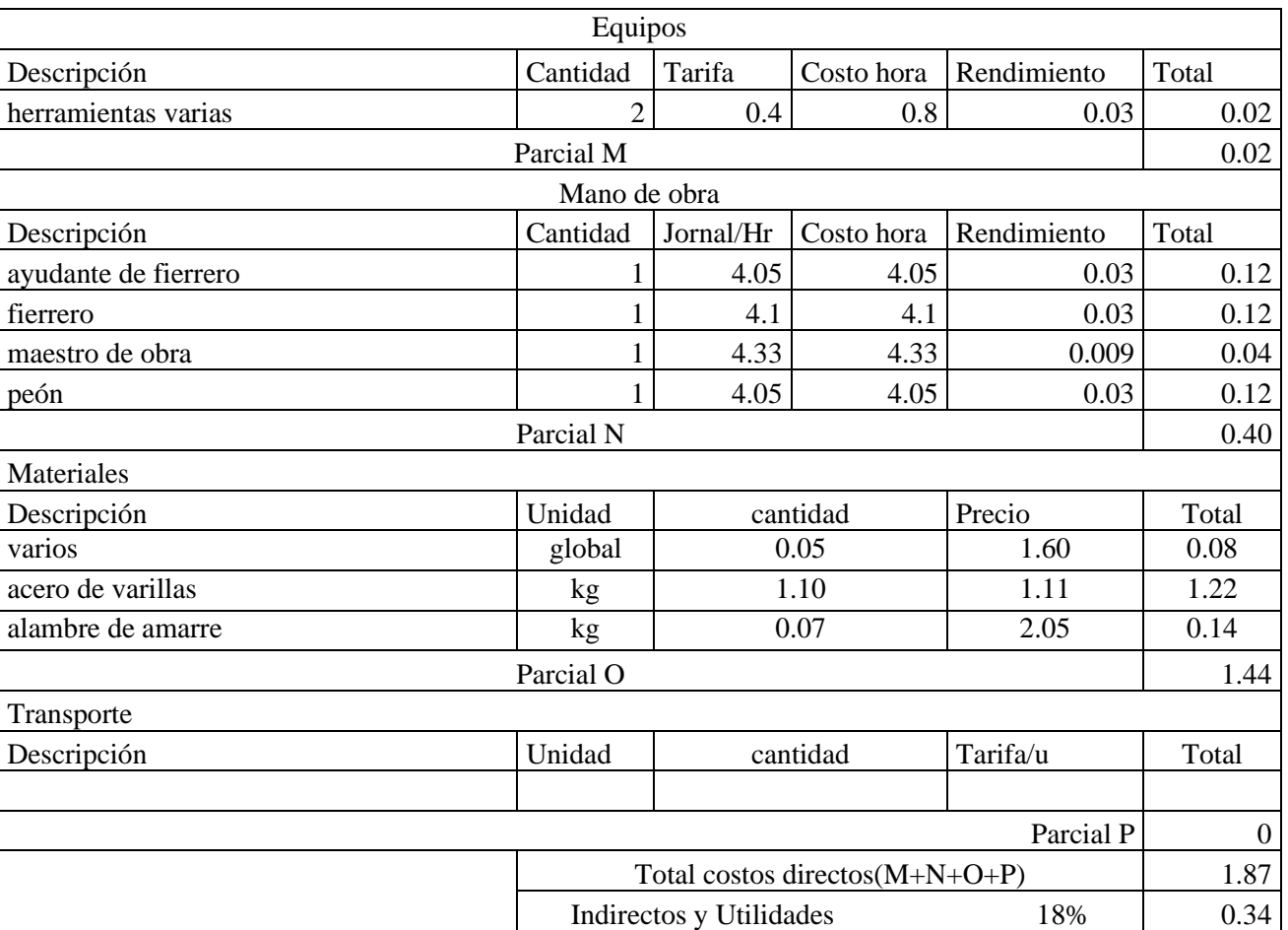

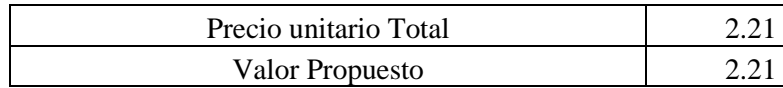

Anexo 57 Análisis de precios unitarios pavimento Rígido

# Rubro: Encofrado metálico para vías Unidad m3

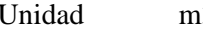

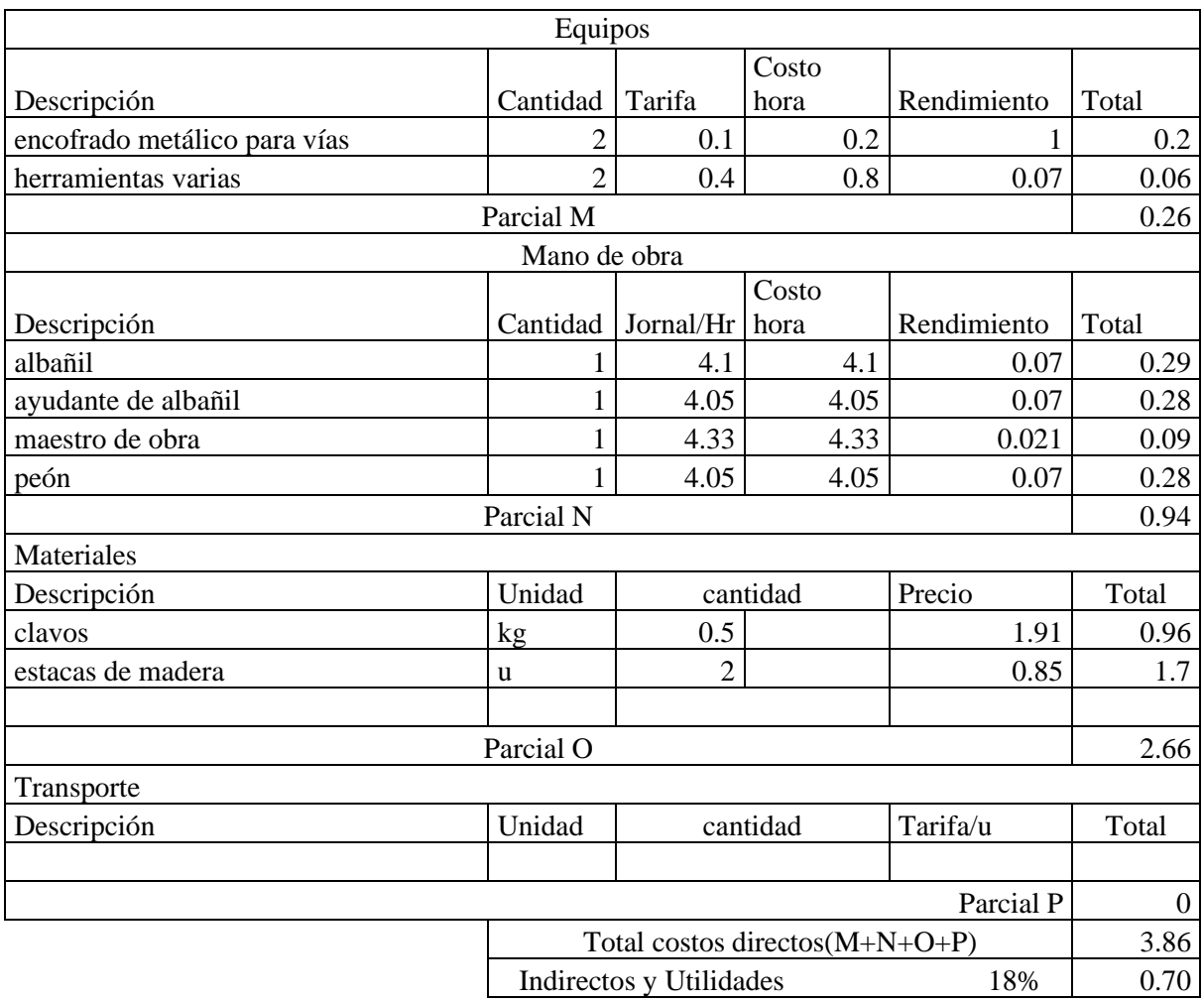

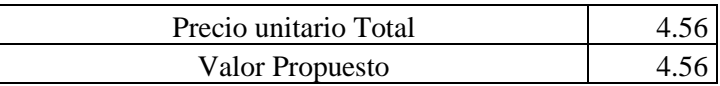

Anexo 58 Análisis de precios unitarios pavimento Rígido

## Rubro: Curado de superficie con aditivo Unidad m3

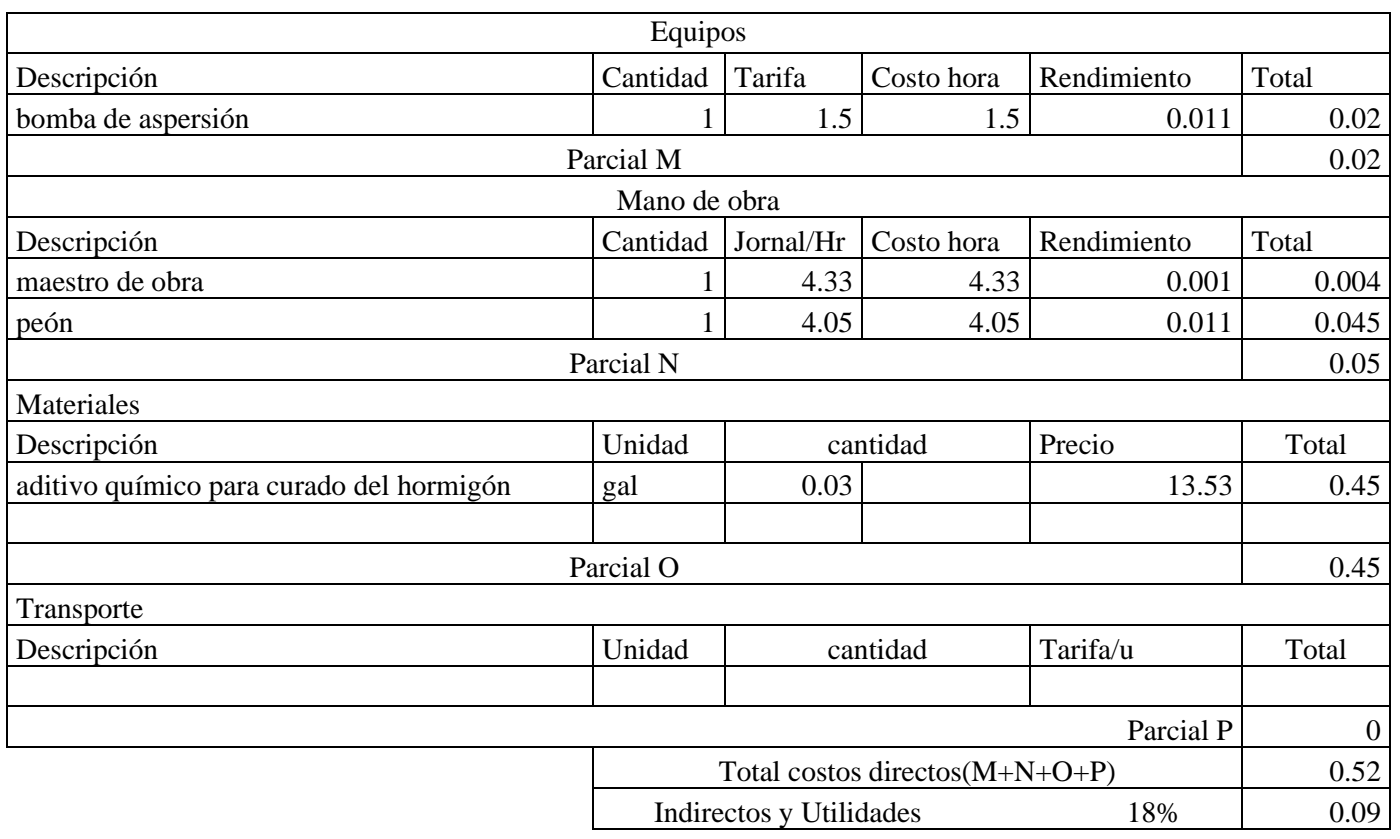

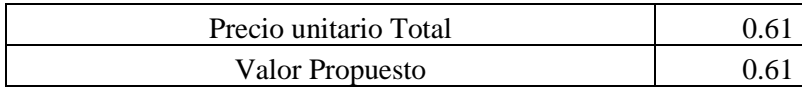